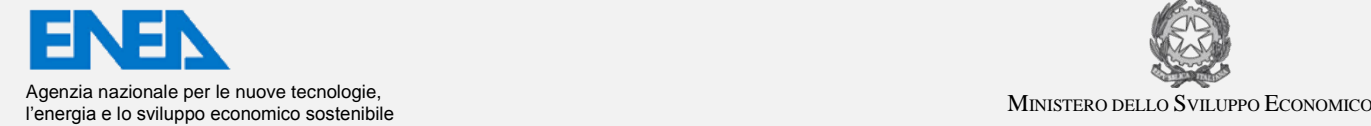

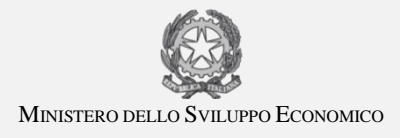

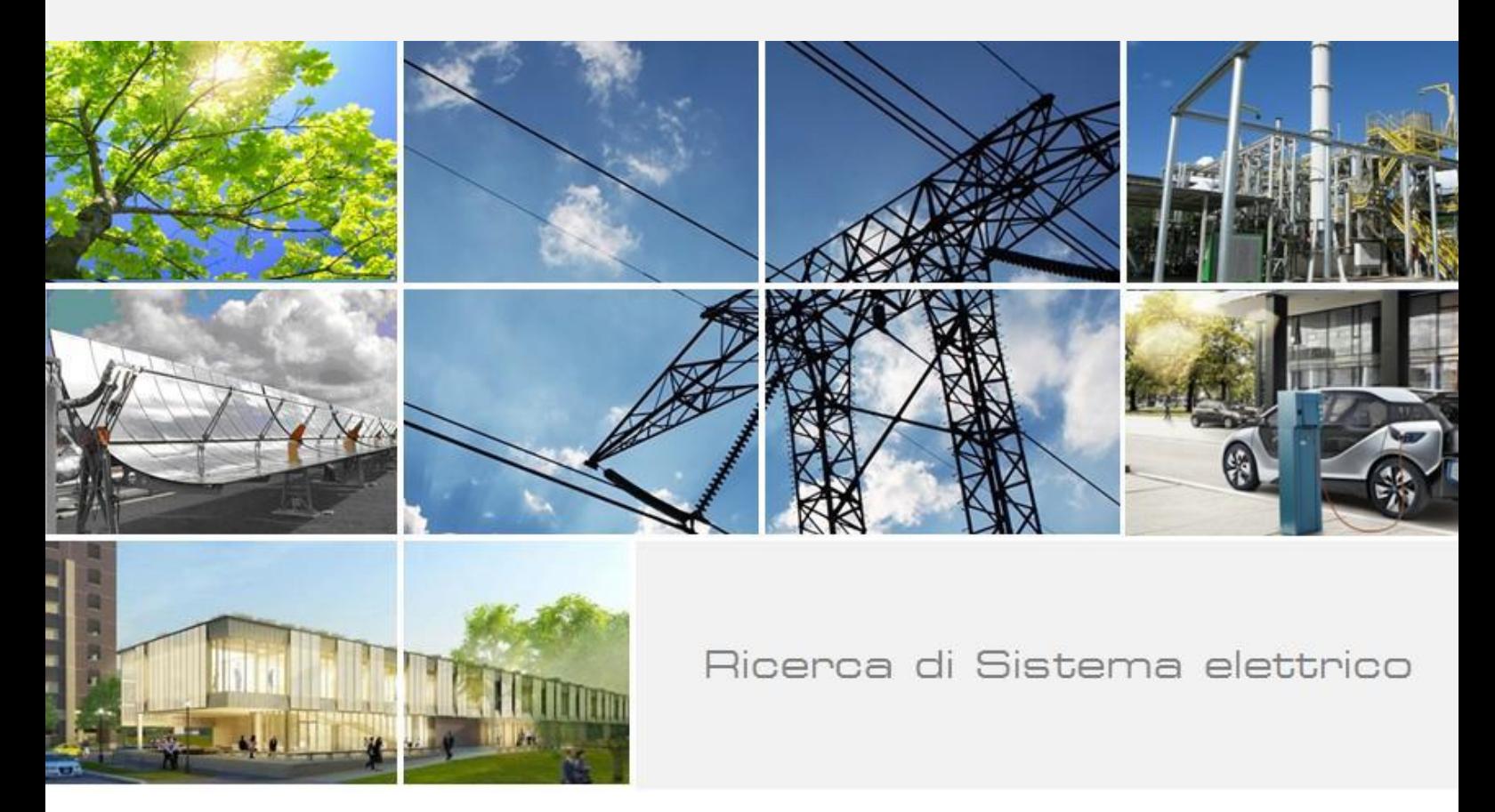

# Misure sperimentali per caratterizzare soluzioni impiantistiche ibride per gli edifici a "potenza zero"

B. Di Pietra, P. Regina, P. Zito, A. Di Sarra, D. Sferlazzo, G. Pace, D. Meloni , F. Anello, F. Monteleone, A. Pannicelli, S. Piccinelli, A. Ciappa, E. Calò

RdS/PAR2017/078

PROGETTAZIONE DI SOLUZIONI IMPIANTISTICHE IBRIDE PER GLI EDIFICI A "POTENZA ZERO"

Biagio Di Pietra, Pasquale Regina, Pietro Zito, , Alcide Di Sarra, Damiano Sferlazzo; Giandomenico Pace, Daniele Meloni , Fabrizio Anello, Francesco Monteleone, Alessandro Pannicelli, Sara Piccinelli, Antonino Ciappa (ENEA)

Settembre 2018

Report Ricerca di Sistema Elettrico

Accordo di Programma Ministero dello Sviluppo Economico - ENEA

Piano Annuale di Realizzazione 2017

Area: Efficienza energetica e risparmio di energia negli usi finali elettrici e interazione con altri vettori energetici

Progetto: D1 - Tecnologie per costruire gli edifici del futuro

Obiettivo: A. Soluzioni innovative per l'efficientamento degli edifici

Responsabile del Progetto: Giovanni Puglisi, ENEA

## Indice

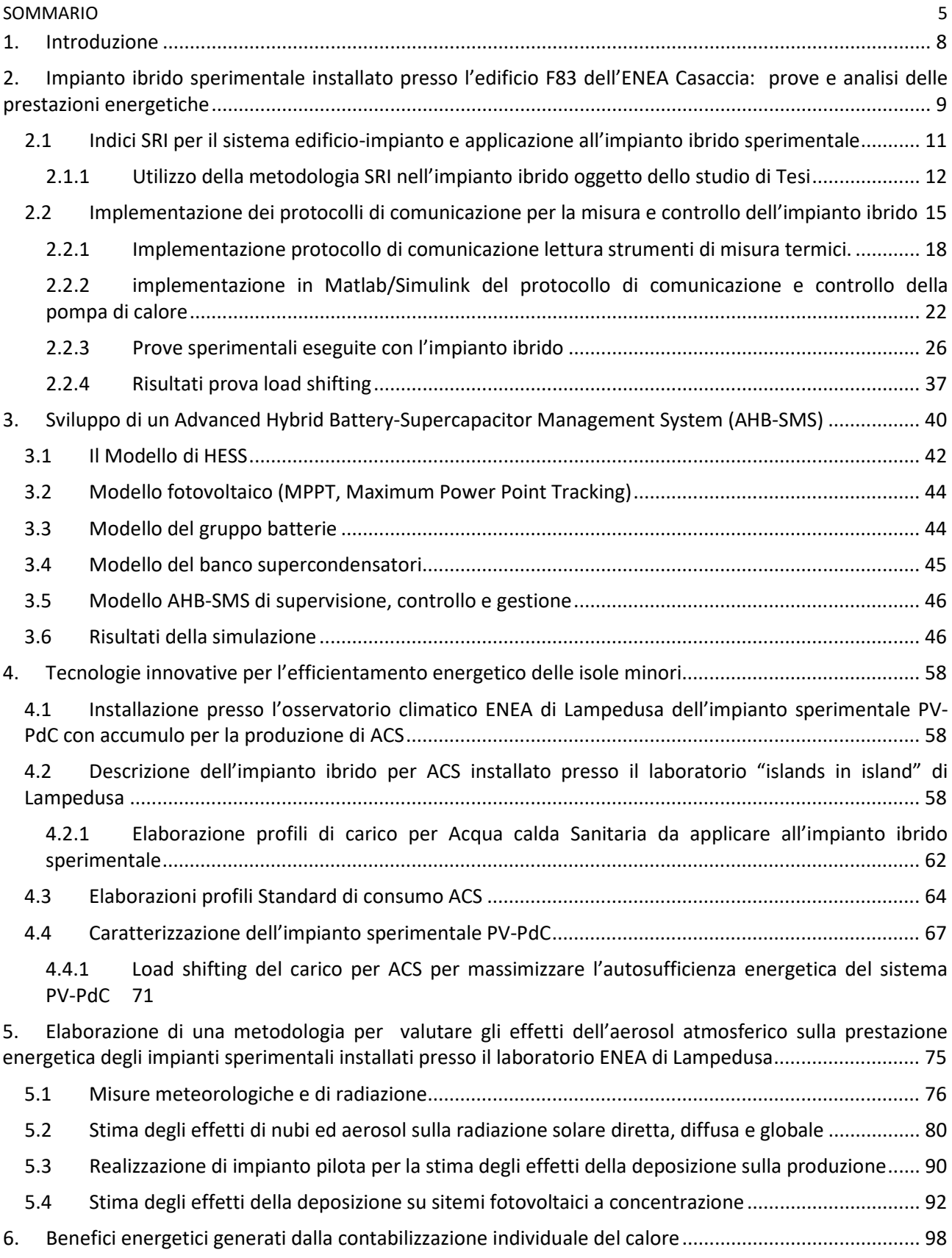

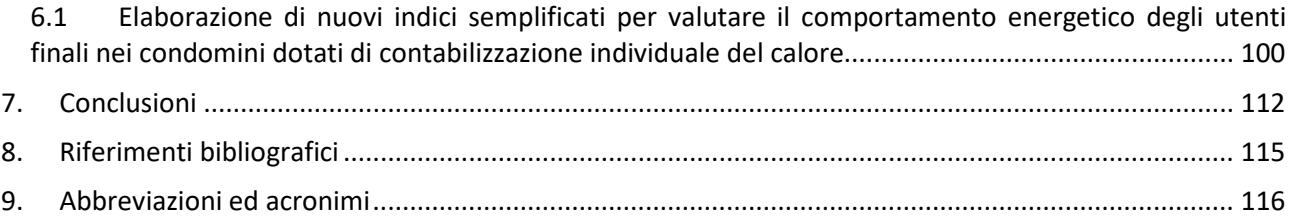

## <span id="page-4-0"></span>Sommario

Gli studi effettuati nell'ambito della presente attività di ricerca riguardano le attività previste nell'ambito del PAR 2017 dell'Accordo di Programma tra il Ministero dello Sviluppo Economico ed ENEA, relativi a quanto previsto dall'obiettivo A del progetto D1: Soluzioni innovative per l'efficientamento degli edifici.

I temi analizzati nella presente linea di ricerca sono diventati di interesse Comunitario e Nazionale nel corso dello svolgimento delle attività durante l'ultimo triennio.

Infatti la nuova Direttiva Europea sulla prestazione energetica degli edifici, UE2018/844, modificando la direttiva 2012/27/UE, pone l'attenzione verso la capacità degli edifici di adattarsi alle esigenze di comfort degli occupanti e allo stesso tempo interagire con gli impianti e con le infrastrutture energetiche esterne in modo da ottimizzare i consumi da fonte rinnovabile.

Questi concetti sono sintetizzati nel nuovo indicatore "Smart Readiness Indicator" (SRI),introdotto dalla stessa direttiva UE2018/844, per misurare la capacità dell'edificio di adattare il proprio funzionamento alle esigenze sia dell'occupante sia della rete e migliorando la prestazione energetica complessiva del sistema edificio-impianto.

Le tecnologie ibride, oggetto della presente linea di attività, possono rientrare pienamente tra i sistemi valutati dall'SRI in quanto favoriscono un elevato autoconsumo da fonti rinnovabili locali limitando o annullando lo scambio di potenza con la rete in modo da rendere un edificio da energia quasi zero (NZEB) a "potenza quasi zero" (nZPB).

Proseguendo lo studio avviato nella precedente annualità, sono stati effettuati le prove sperimentali per caratterizzare le suddette soluzioni ibride; in particolare è stato avviato l'impianto ibrido PV heating and cooling installato presso l'edificio F83 del Centro Ricerche ENEA Casaccia. L'impianto sperimentale come da progetto riproduce le caratteristiche del modello implementato e simulato in Matlab/Simulink nelle precedenti annualità.

L'impianto ibrido, così come realizzato, è costituito da una pompa di calore idronica da 30 kWt con possibilità di regolare l'assorbimento elettrico varando il numero di giri del compressore, da un sistema di accumulo elettrico con capacità 16 kWh e un accumulo termico con capacità complessiva 4 m<sup>3</sup>. Come da progetto, in questa annualità era previsto l'installazione anche dell'impianto fotovoltaico da 12 kWp; la realizzazione di quest'ultimo è stato rinviato a causa dei tempi superiori a quelli previsti per l'espletamento dell'iter autorizzativo.

Sono state implementati in Simulink i protocolli di comunicazione con il sistema di accumulo elettrico e con la pompa di calore al fine di effettuare le prove con le quali sono stati valutati le prestazioni e rendimenti complessivi del sistema sperimentale. La presenza dell'impianto FV è stata comunque emulata attraverso l'uso dell'accumulo elettrico bidirezionale al quale è stato inviato da Simulink un set point di potenza prelevata dalla rete variabile nel tempo in modo da riprodurre la produzione di un campo fotovoltaico locale.

Durante le prove è stato analizzato il servizio di load shifting elettrico e termico dell'impianto ibrido alimentando la pompa di calore con l'energia prodotta dal campo fotovoltaico ma in orari differiti rispetto alla produzione di quest'ultimo. Per caratterizzare le prestazioni dell'impianto ibrido ed in particole l'utilizzo dei sistemi di accumulo, è stato definito un indice Ppv<sub>acc, i</sub> con il quale è stato valutato la capacità che ha il sistema di convertire in termico l'energia prodotta e accumulata dall'impianto FV locale; nelle prove effettuate il suddetto indice ha assunto un valore prossimo a 2.

Utilizzando un emulatore hardware della pompa di calore è stato possibile indagare come il controllo implementato nelle precedenti annualità in Matlab/simulink riesca a modulare il numero di giri per inseguire la potenza prodotta localmente dal PVS (Photovoltaic System).

Durante le suddette prove è stato verificato come nei transitori di avvio viene inibito il segnale esterno che controlla il numero di giri del compressore rendendo necessario l'intervento del sistema di accumulo elettrico per compensare l'elevata e rapida richiesta di potenza della pompa di calore. Vista la duale funzione del sistema di accumulo elettrico dell'impianto ibrido sperimentale (accumulo energia in eccesso prodotta dal campo FV e compensazione delle rapide richieste di potenza nei transitori di avvio della pompa di calore), in questa annualità è stato studiato come l'uso sinergico di banchi di batterie e di supercondensatori (SC) può migliorare l'efficienza globale dei sistemi di accumulo dell'energia (ESS, Energy Storage Systems), combinando i vantaggi di entrambe le tecnologie. Le batterie sono adatte per carichi permanenti e quasi costanti a causa della bassa autoscarica, dei bassi costi di produzione e dell'alta densità di energia; d'altra parte, i SC sono in grado di rispondere rapidamente a variazioni di carico veloci, a causa dell'elevata efficienza di carica, dell'elevata densità di potenza e della rapida ricarica / scarica, [5-6].

Il primo step di questa attività è l'implementazione software di un sistema avanzato di gestione del gruppo ibrido batteria-supercondensatore (AHB-SMS, Advanced Hybrid Battery-Supercapacitors Management System) attraverso una strategia intelligente di controllo dei flussi di energia che controlla dinamicamente i profili di carica e scarica dei diversi sistemi di accumulo di energia. Un modello software di HESS (H, Hybrid) è stato implementato su piattaforma software Matlab / Simulink.

Nell'ambito delle attività svolte per valutare le soluzioni tecnologiche idonee ad efficentare le utenze finali delle isole minori, nel corso della terza annualità è stata completata presso l'Osservatorio Atmosferico ENEA di Lampedusa il laboratorio "Islands in island". In particolare è stata effettuata l'installazione di un sistema sperimentale PV-ACS (fotovoltaico per produrre acqua calda sanitaria) costituito da una pompa di calore aria/acqua per ACS con un accumulo di 200 litri, un impianto fotovoltaico di potenza modulabile da 900 Wp a 1800 Wp e un inverter da 1 kW funzionante isolato dalla rete e dotato di accumulo elettrochimico da 2,4 kWh. Il sistema consente di accumulare l'energia prodotta localmente dal campo PV in energia termica utilizzando la leva termica della pompa di calore e accumulare l'energia elettrica prodotta in eccesso nell'accumulo elettrochimico per compensare le partenze notturne.

Per caratterizzare il sistema sperimentale è stato installato un sistema di misura dei flussi di energia elettrica (prodotta dall'impianto PV e scambiata con le batterie) e dell'energia termica prodotta dalla pompa di calore. Il monitoraggio ha consentito di valutare le performance del sistema (Consumo termico per ACS in due giorni 8 kWh, consumo elettrico pompa di calore in due giorni: 2.64 kWh, COP medio: 3.03, energia media giornaliera prodotto dalla singola stringa del campo FV : 2 kWh ); inoltre è stato analizzato il comportamento dinamico della pompa di calore (durata di funzionamento, andamento istantaneo potenza elettrica assorbita, ecc) grazie al quale è stato possibile studiate e simulare le logiche di gestione del sistema sperimentale per consentire alla pompa di calore di raggiungere una totale autosufficienza energetica (frazione solare 100%) da fonte rinnovabile con la minore potenza fotovoltaica installata.

Inoltre, come previsto dal progetto di ricerca, presso l' Osservatorio Atmosferico (OA) di Lampedusa sono stati condotti gli studi per l'elaborazione di una metodologia per valutare gli effetti dell'aerosol atmosferico sulla prestazione energetica degli impianti sperimentali installati presso il laboratorio già avviate nelle precedenti annualità.

Sulla base dei dati relativi nelle precedenti annualità sono stati stimati gli effetti di aerosol e nubi su scala giornaliera, mensile, stagionale ed annuale, sia per sistemi fotovoltaici che per sistemi a concentrazione.

in particolare, l'effetto prodotto dalla deposizione di aerosol su sistemi a concentrazione è stata stimata dalle osservazioni effettuate con fotometri solari Middleton utilizzando la metodologia sviluppata nella annualità precedente. Questa metodologia si basa sul confronto tra le misure di spessore ottico atmosferico ottenute con un radiometro a banda rotante e quelle ottenute con un fotometro Middleton installato su un inseguitore solare fornito di una finestra di fronte alle ottiche di ingresso. Dalla differenza di spessore ottico ricavate dai due sistemi si ottiene una quantificazione degli effetti prodotti dalla deposizione sulla finestra di ingresso dello strumento Middleton. La perdita di segnale riguarda in questo caso solo la componente diretta normale, ed è analoga a quella che si avrebbe da un sistema a concentrazione dotato di una finestra piana di ingresso della radiazione.

Nell'ambito dell'analisi dei benefici energetici generati dalla contabilizzazione individuale, completando lo studio avviato nella precedenti annualità è stato valutato il beneficio connesso alla contabilizzazione individuale del calore nei condomini (come previsto dal Dlgs 102/2014 e dal Dlgs 141/16); in particolare l'obiettivo dello studio è stato quello di individuare un indicatore che potesse rappresentare la propensione al risparmio da parte dell'utenza presentando caratteristiche di facile comprensione e valutazione.

Per tale scopo sono stati implementati in un file excel gli algoritmi che consentono di riportare le unità di riparto (UR) letti dall'utente finale ai consumi energetici dei singoli locali.

Avendo a disposizione la storicità e l'evoluzione delle misure dei singoli ripartitori, (inserendo la lettura aggiornata), è possibile ottenere in forma grafica l'andamento dei consumi reali e confrontarli con i consumi ideali attesi. Il foglio di calcolo fornisce inoltre una pannello con gli indicatori qualitativi del

consumo energetico per riscaldamento dei singoli locali. Particolare attenzione è stata rivolta all'indicatore UR/UR<sub>attese</sub> che si ritiene possa essere la migliore rappresentazione sull'andamento dei consumi nell'intervallo temporale cui sono riferite le letture.

## <span id="page-7-0"></span>1. Introduzione

I temi analizzati nella presente linea di ricerca sono diventati di interesse Comunitario e Nazionale nel corso dello svolgimento delle attività durante l'ultimo triennio.

La nuova direttiva sulla prestazione energetica degli edifici UE2018/844 modificando la direttiva 2012/27/UE sull'efficienza energetica pone l'attenzione verso la capacità degli edifici di adattarsi alle esigenze di comfort degli occupanti e allo stesso tempo interagire con gli impianti e con le infrastrutture energetiche esterne in modo da ottimizzare i consumo da fonte rinnovabile.

Questi concetti sono sintetizzati nel nuovo indicatore introdotto nella direttiva UE2018/844: lo "Smart Readiness Indicator" (SRI) che misura la capacità dell'edificio di adattare il proprio funzionamento alle esigenze sia dell'occupante sia della rete e migliorarndo la prestazione energetica complessiva del sistema edificio-impianto.

L'SRI è destinato a una facile comprensione da parte del consumatore nel valutare la capacità tecnologica degli edifici a interagire con i loro occupanti in una logica *demand-response* e con le infrastrutture energetiche (a livello di distretto) al quale l'edificio è connesso.

Il nuovo indicatore potrebbe quindi costituire un incentivo all'integrazione di soluzioni tecnologicamente avanzate basate su sistemi ITC per l'efficienza energetica negli edifici che possono sia consentire condizioni abitative più sane e confortevole sia facilitare l'integrazione con impianti di generazione distribuita alimentati da fonte rinnovabile.

Le tecnologie ibride, oggetto della presente linea di attività, possono rientrare pienamente tra i sistemi valutati dall'SRI in quanto favoriscono un elevato autoconsumo da fonti rinnovabili locali limitando o annullando lo scambio di potenza con la rete in modo da rendere un edificio da energia quasi zero (NZEB) a "potenza quasi zero" (nZPB).

Nella prima annualità sono stati individuati e modellizzati i sistemi impiantistici con accumulo in grado di ottimizzare l'autoconsumo da fonte rinnovabile riducendo i costi di installazione e manutenzione; l'impianto studiato è un sistema ibrido definibile "PV heating and cooling" in quanto è ottenuto integrando una pompa di calore aria/acqua con un impianto fotovoltaico e un sistema di accumulo termico ed elettrico. In ambiente Matlab/simulink sono state sviluppate e provate diverse logiche di controllo applicate al modello ibrido con le quali si riesco a raggiungere valori di autosufficienza energetica prossimi al 100%.

Nella seconda annualità è stato progettato e realizzato presso il Centro Ricerche ENEA casaccia un impianto ibrido sperimentale PV heating and cooling riproducendo le caratteristiche del modello implementato in Matlab/Simulink .

Proseguendo lo studio avviato nella precedente annualità, sono stati effettuati le prove sperimentali per caratterizzare le soluzioni ibride che consentono l'integrazione delle tecnologie per la climatizzazione con fonti rinnovabili elettriche e sistemi di accumulo termico ed elettrico con l'obiettivo di ottimizzare a bassi costi l'autosufficienza energetica e allo stesso tempo limitare o annullare lo scambio di potenza dell'edificio con la rete.

## <span id="page-8-0"></span>2. Impianto ibrido sperimentale installato presso l'edificio F83 dell'ENEA Casaccia: prove e analisi delle prestazioni energetiche

Nel corso dell'ultima annualità è stato avviato e provato l'impianto ibrido sperimentale PV heating and cooling realizzato presso l'area antistante l'edificio F83 del Centro Ricerche Casaccia.

Nelle precedenti annualità della stessa linea di ricerca Il sistema ibrido in oggetto è stato modellizzato e simulato in Matlab Simulink provandone la potenziale capacità di garantire l'autosufficienza energetica da fonte rinnovabile locale per la climatizzazione dell'edificio grazie all'utilizzo simultaneo dei sistemi di accumulo termico e delle logiche di modulazione della potenza assorbita dalla pompa di calore.

L'impianto ibrido progettato e realizzato presso il centro Ricerche ENEA di Casaccia riproduce le caratteristiche del modello implementato in Matlab/Simulink.

L'impianto è costituito da una pompa di calore idronica da 30 kWt con possibilità di regolare l'assorbimento elettrico varando il numero di giri del compressore, da un compensatore statico bidirezionale con sistema di accumulo elettrico avente una capacità nominale pari a 16 kWh e un accumulo termico con capacità complessiva 4 mc.

Come da progetto, in questa annualità era previsto anche l'installazione dell'impianto fotovoltaico da 12kWp; la realizzazione di quest'ultimo è stato rinviato a causa dei tempi superiori a quelli previsti per l'espletamento dell'iter autorizzativo. Come descritto nel dettaglio successivamente, la funzione del campo fotovoltaico è stata sostituita dal sistema di accumulo bidirezionale; quest'ultimo infatti può essere comandato da un sistema di controllo esterno implementato in Matlab/Simulink per assorbire o immettere in rete una potenza attiva e reattiva con un profilo impostato dall'utente. Per lo studio in oggetto è stato impostato un profilo di potenza coincidente con il profilo di produzione di un campo fotovoltaico reale da 12 kWp monitorato in precedenza.

Si riporta di seguito un schema semplificato del sistema di controllo applicato ai tre componenti principali dell'impianto ibrido.

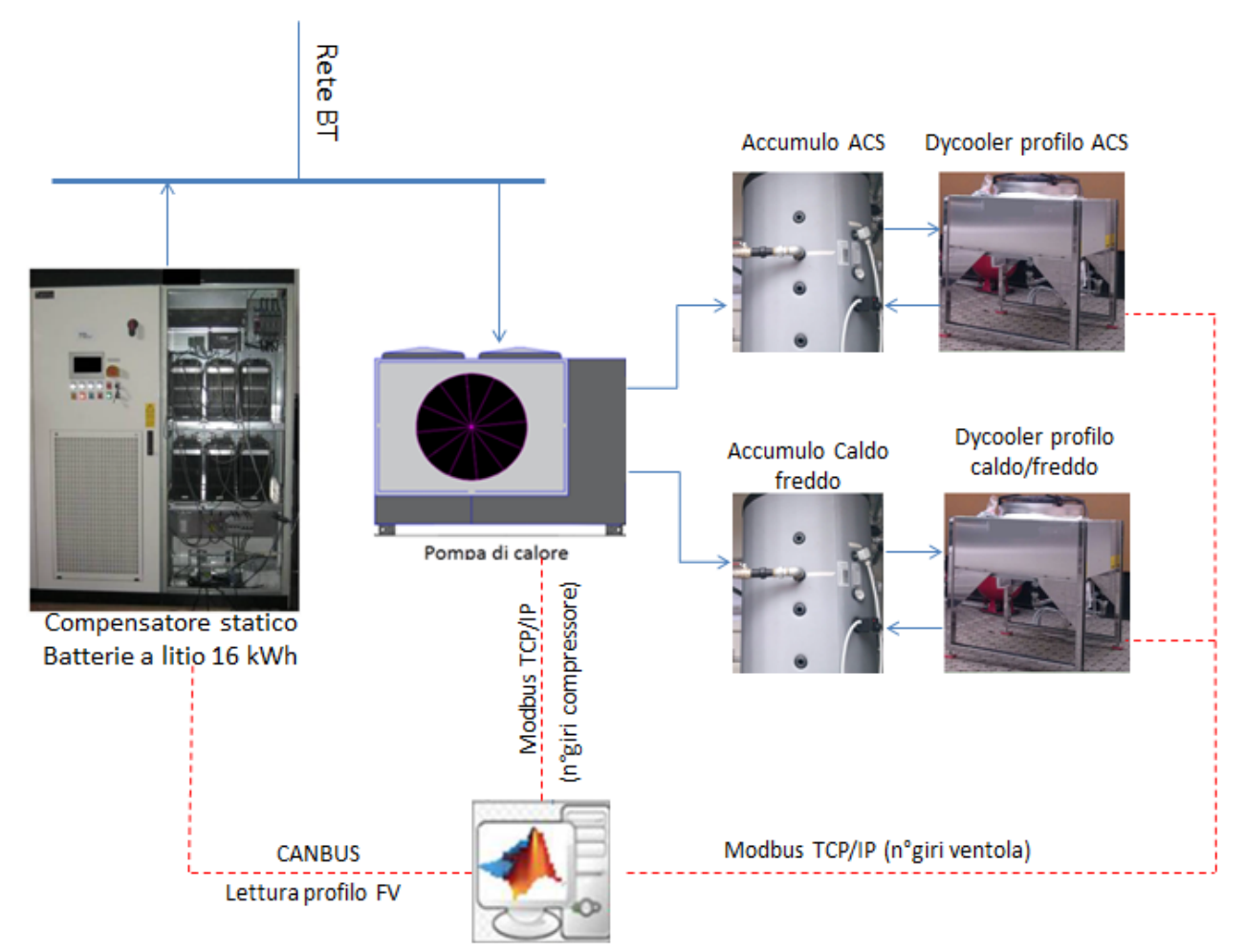

**Figura 1: Schema semplificato del sistema di controllo applicato ai principali componenti dell'impianto ibrido speimentale installato presso il C.R ENEA Casaccia**

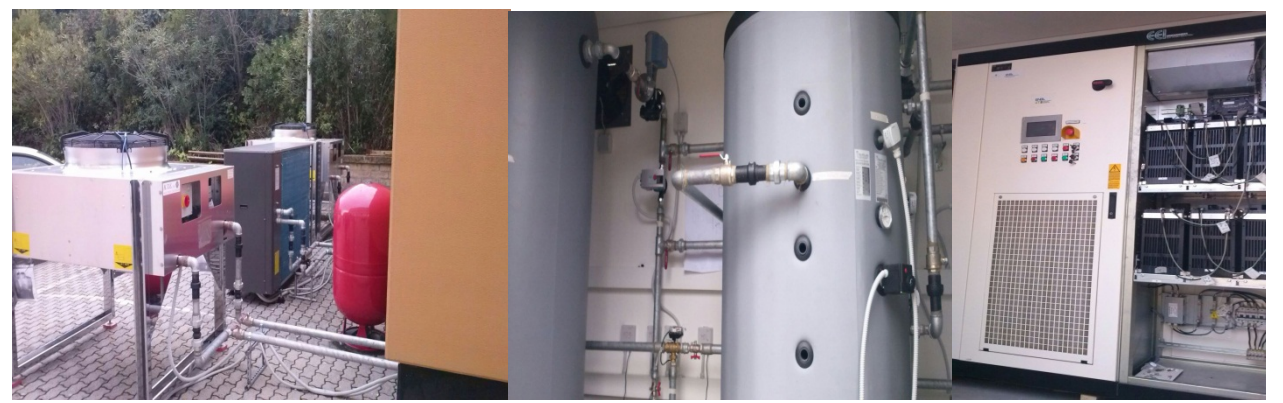

**Figura 2: Foto dei principali componenti dell'impianto ibrido (pompa di calore e drycooler esterni, sistema d'accumulo termico e sistema d'accumulo elettrico)**

### <span id="page-10-0"></span>*2.1 Indici SRI per il sistema edificio-impianto e applicazione all'impianto ibrido sperimentale*

Nella revisione delle Direttiva sulle prestazioni energetiche degli edifici (Energy Performance of Buildings Directive-EPBD), pubblicata il 19 giugno 2018, uno dei punti focali è migliorare la realizzazione e le potenzialità delle Smart Ready Technologies (SRT) nel settore dell'edilizia.

Pertanto, la direttiva EPBD revisionata richiede lo sviluppo di un sistema europeo di valutazione "dell'intelligenza" degli edifici: lo "Smart Readiness Indicator" (SRI).

L'indicatore SRI mira a rendere più tangibile il valore aggiunto "smart" degli edifici per gli utenti, i proprietari, gli inquilini e i fornitori di servizi intelligenti.

#### **LINKING TO THE EPBD & OTHER POLICIES**

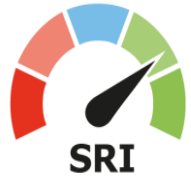

The SRI will supplement the instruments implemented under the current EPBD

The SRI in particular ensures the link with the Digital Single Market (DSM) Policy

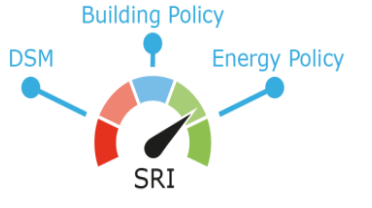

L'indicatore ha lo scopo di sensibilizzare l'opinione pubblica sui vantaggi delle tecnologie intelligenti e delle ITC negli edifici, in particolare dal punto di vista energetico, motivare i consumatori ad accelerare gli investimenti nell'edilizia intelligente e sostenere l'adozione dell'innovazione tecnologica nel settore dell'edilizia. L'indicatore può potenzialmente migliorare i collegamenti tra efficienza energetica, edifici e ambiti istituzionali e politici, in particolare nel settore delle ITC, e contribuire in tal modo all'integrazione del settore edilizio nei futuri sistemi e mercati energetici.

### MEASURE THE TECHNOLOGICAL READINESS OF YOUR BUILDING

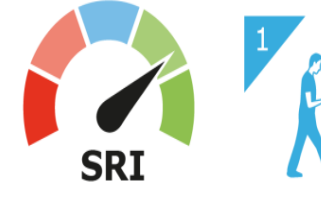

**Readiness to** adapt in response to the needs of the occupant

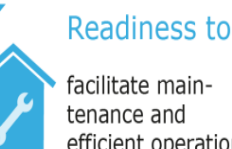

facilitate maintenance and efficient operation

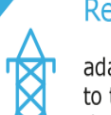

Readiness to

adapt in response to the situation of the energy grid

Per il calcolo dell'Indice sono stati presi in considerazione otto categorie di impatto:

- Risparmio energetico in loco: Questa categoria di impatto si riferisce agli impatti dei servizi smart ready sulle capacità di risparmio energetico. Essa non è l'intero rendimento energetico degli edifici che viene considerato, ma solo il contributo apportato dalle tecnologie intelligenti;
- Flessibilità per rete e stoccaggio: Questa categoria di impatto si riferisce agli impatti dei servizi sul potenziale di flessibilità energetica dell'edificio;
- Autogenerazione: Questa categoria di impatto si riferisce agli impatti dei servizi sulla quantità e la quota di energia rinnovabile la generazione in loco e il controllo dell'autoconsumo o dell'immagazzinamento dell'energia prodotta;
- Comfort: Questa categoria di impatto si riferisce agli impatti dei servizi sul comfort degli occupanti. Il comfort si riferisce a percezione cosciente e inconsapevole dell'ambiente fisico, compreso il comfort termico, comfort acustico e prestazioni visive;
- Convenienza: Questa categoria d'impatto si riferisce all'impatto dei servizi sulla convenienza per gli occupanti, vale a dire la misura di quali servizi "rendono la vita più facile" per l'occupante, ad esempio richiedendo minori interazioni manuali per controllare i sistemi tecnici degli edifici;
- Benessere e salute: Questa categoria di impatto si riferisce agli impatti dei servizi sul benessere e sulla salute degli occupanti, ad esempio, controlli più intelligenti possono fornire una migliore qualità dell'aria interna rispetto ai controlli tradizionali;
- Manutenzione e previsione, rilevamento e diagnosi dei guasti: La rilevazione e la diagnosi automatizzata dei guasti ha il potenziale per migliorare in modo significativo la manutenzione e la diagnostica. Ha anche potenziali impatti sulla prestazione energetica di gli impianti tecnici dell'edificio, rilevando e diagnosticando il funzionamento inefficiente;
- Informazioni per gli occupanti: Questa categoria di impatto si riferisce agli impatti dei servizi sulla fornitura di informazioni sull'edilizia agli occupanti.

I servizi intelligenti esaminati dall'SRI sono raggruppati in 11 Domini: Riscaldamento, Raffrescamento, acqua calda sanitaria, ventilazione meccanica, illuminazione, e a sistemi dinamici d'involucro (es. controllo apertura delle finestre) produzione energetica in loco, Demand Side Management, ricarica di veicoli elettrici, monitoraggio e controllo. Per ciascun dominio sono stati definiti diversi livelli di sotto-servizi intelligenti (es. modulazione della potenza termica prodotta, accumulo dell'energia prodotta in loco, controllo dell'illuminazione artificiale, ecc) per i quali è stata effettuata una valutazione indicativa del loro impatto in termini di risparmio energetico ed economico, interazione con la rete, capacità di accumulare e autoprodurre energia in loco, comfort e salute degli occupanti , manutenzione e previsione dei guasti.

### <span id="page-11-0"></span>2.1.1 Utilizzo della metodologia SRI nell'impianto ibrido oggetto dello studio di Tesi

Di seguito si riporta una valutazione preliminare dell'SRI applicato all'impianto ibrido sperimentale realizzato presso il Centro Ricerche ENEA Casaccia. Per il dominio Heating, il servizio di nostro interesse è Thermal Energy Storage (TES) for building heating che appartiene al gruppo "Heat control-demand side". Questo servizio si divide in 3 livelli funzionali:

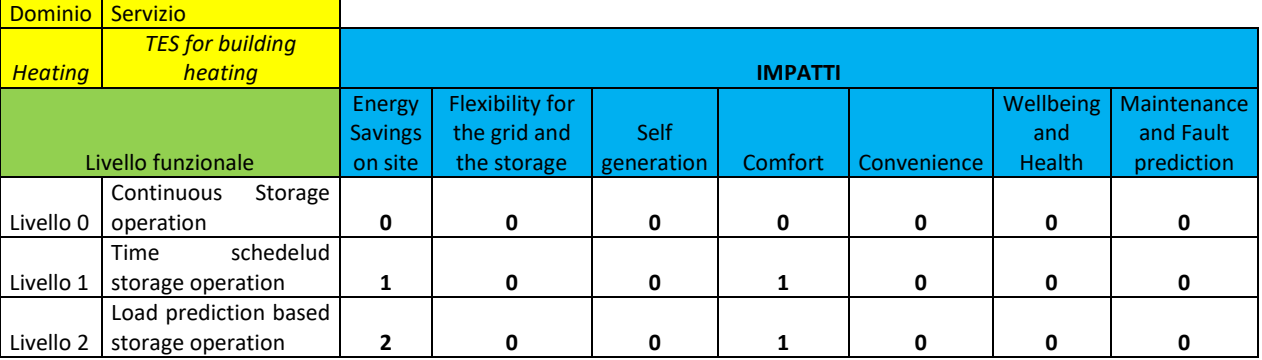

#### <span id="page-11-1"></span>**Tabella 2-1: servizio Thermal Energy Storage**

Come si evince dalla [Tabella 2-1](#page-11-1) aumentando il livello funzionale migliorano gli impatti positivi dovuti all'utilizzo della tecnologia.

Con riferimento alla tabella precedente il sistema ibrido oggetto di studio raggiunge il livello 1 , in quanto attualmente non è previsto una logica di previsione del carico.. Per il dominio Cooling i punteggi sono stati assegnati con lo stesso criterio di quelli del dell'Heating.

#### **Tabella 2-2: servizio TES – dominio Cooling**

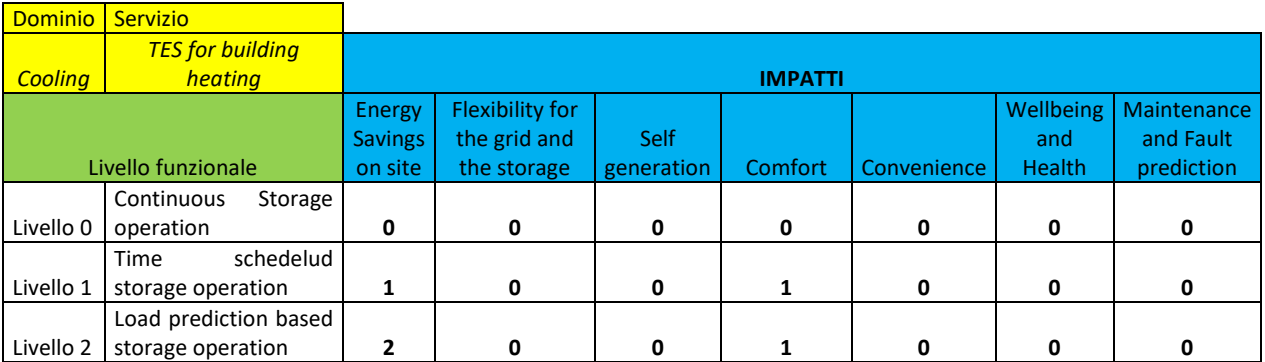

Nel dominio Demand side management viene valutato l'impatto delle fonti rinnovabili e dei sistemi di accumulo sulla stabilità della rete, il servizio di interesse è Energy storage penetration prediction. I livelli valutati sono basati sulla previsione, che può essere locale (Livello 1), basato sulla microgrid (Livello 2) o nessuna (Livello 0).

Lo schema riportato nella tabella successiva mostra punteggi uguali per diversi livelli, considerandoli quindi di pari impatto.

#### **Tabella 2-3: Dominio** *Demand side management –* **Sevizio nergy storage penetration prediction**

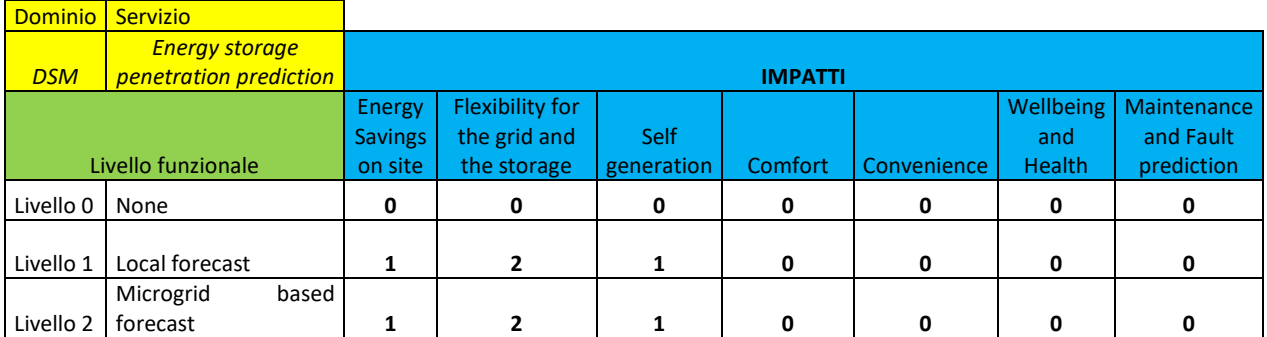

Nel Dominio Energy generation il servizio Optimizing self-consumption of locally generated energy, riportato nella seguente tabella, rappresenta l'ottimizzazione dell'autoconsumo dell'energia prodotta in loco. Il sistema ibrido otterrebbe il Livello 1 in quanto, non avendo implementato ancora modelli di predizione del carico o della generazione, l'ottimizzazione dell'autoconsumo viene effettuato a breve termine.

**Tabella 2-4: Dominio Energy generation – Servizio Optimizing self-consumption of locally generated energy**

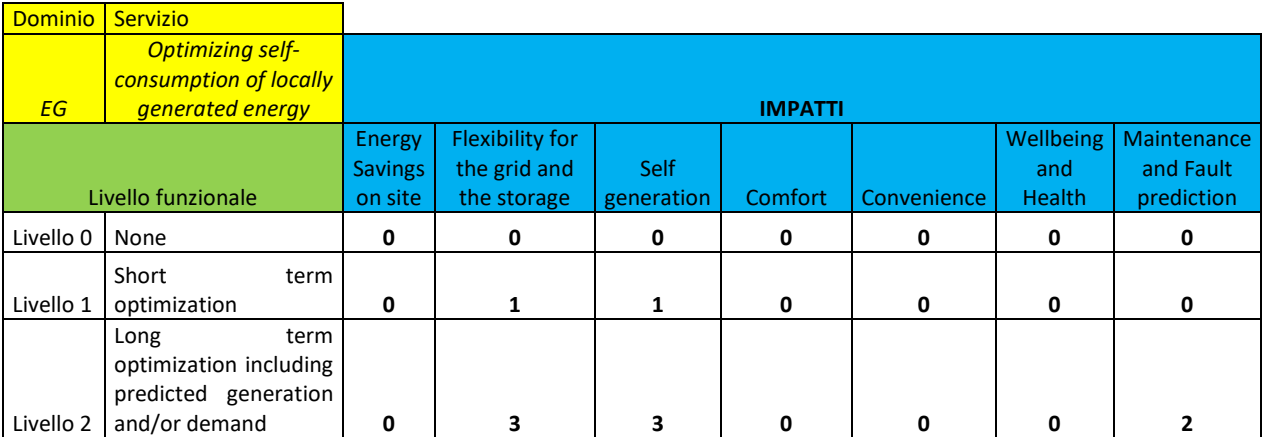

Se si considera il servizio Storage of locally generated energy riportato nella tabella successiva, allo stato attuale l'impianto ibrido si classificherebbe al livello funzionale 1, ma in prospettiva futura è auspicabile e prevedibile che il sistema di stoccaggio può anche interagire e ricevere feedback dalla rete previste dal livello 3.

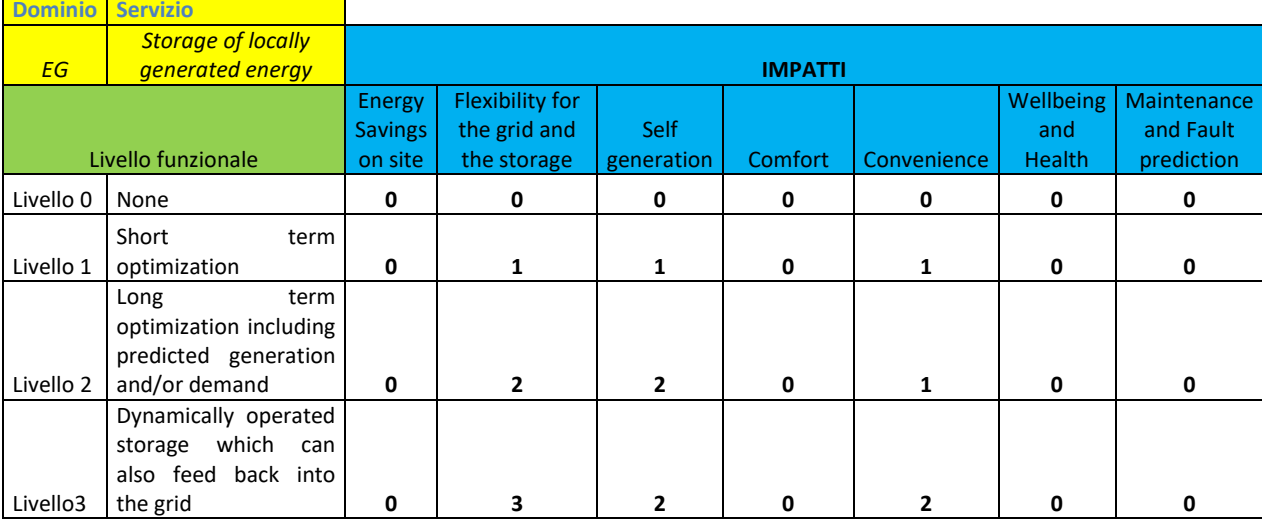

**Tabella 2-5: Dominio Energy generation – servizio Storage of locally generated energy**

Per il servizio che tiene conto dello storage dell'acqua calda nel dominio Domestic Hot water il livello funzionale che otterrebbe l'impianto ibrido in oggetto è il livello 2, considerato i sistemi di controllo e regolazione automatici presenti nell'impianto.

**Tabella 2-6: Dominio Acqua calda sanitaria - servizio Control of DHW storage temperature, varying seasonally**

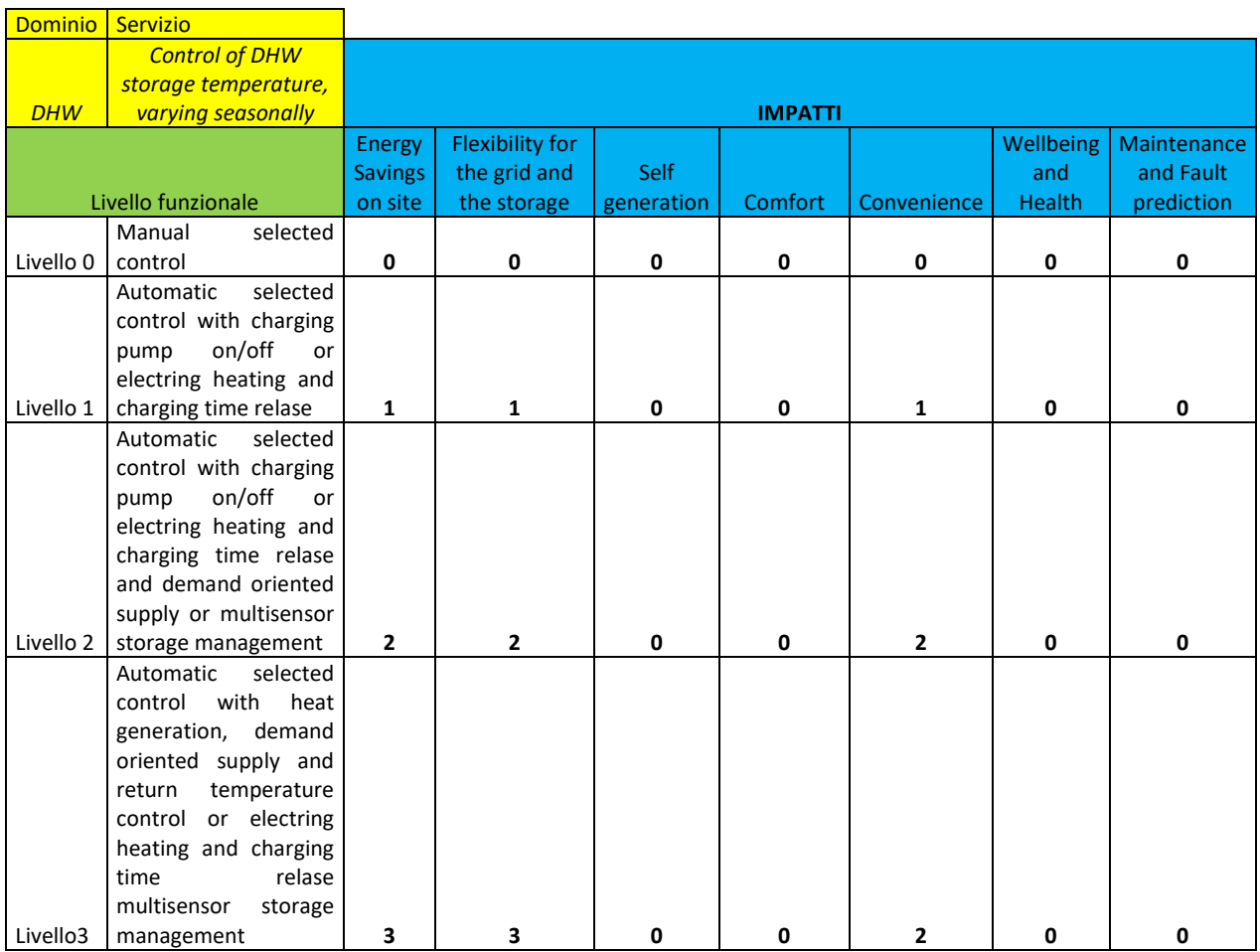

### <span id="page-14-0"></span>*2.2 Implementazione dei protocolli di comunicazione per la misura e controllo dell'impianto ibrido*

Nella prima fase dell'attività in oggetto sono stati cablati e programmati gli strumenti di misura termici ed elettrici per consentirne la lettura delle misure attraverso l'utilizzo del protocollo Modbus su TCP/IP implementato in Matlab/Simulink per interfacciare le logiche di controllo implementate nella precedente annualità con i singoli componenti dell'impianto ibrido reale.

I nuovi protocolli di comunicazione implemntati consentono di eseguire le seguenti funzioni:

- modulare il numero di giri del compressore della pompa di calore (in funzione della potenza prodotta dal campo fotovoltaico);

- modulare la potenza scambiata dal sistema di accumulo elettrico con la rete;

- misurare in tempo reale le principali grandezze dell'impianto che prendono parte dell'anello di controllo.

Le grandezze misurate via Modbus su TCP/IP consentono di misurare e analizzare la performance del sistema (rendimento della pompa di calore al variare del numeri di giri, prestazione del sistema di accumulo elettrico, ecc).

Non tutti i componenti dell'impianto ibrido si interfacciano con protocollo Modbus; per una visione completa dei parametri misurati e dei protocolli di comunicazione adottati, si riporta di seguito lo schema funzionale dell'impianto e una tabella descrittiva dei singoli strumenti e i protocolli di comunicazione adottati per ciascuno di essi.

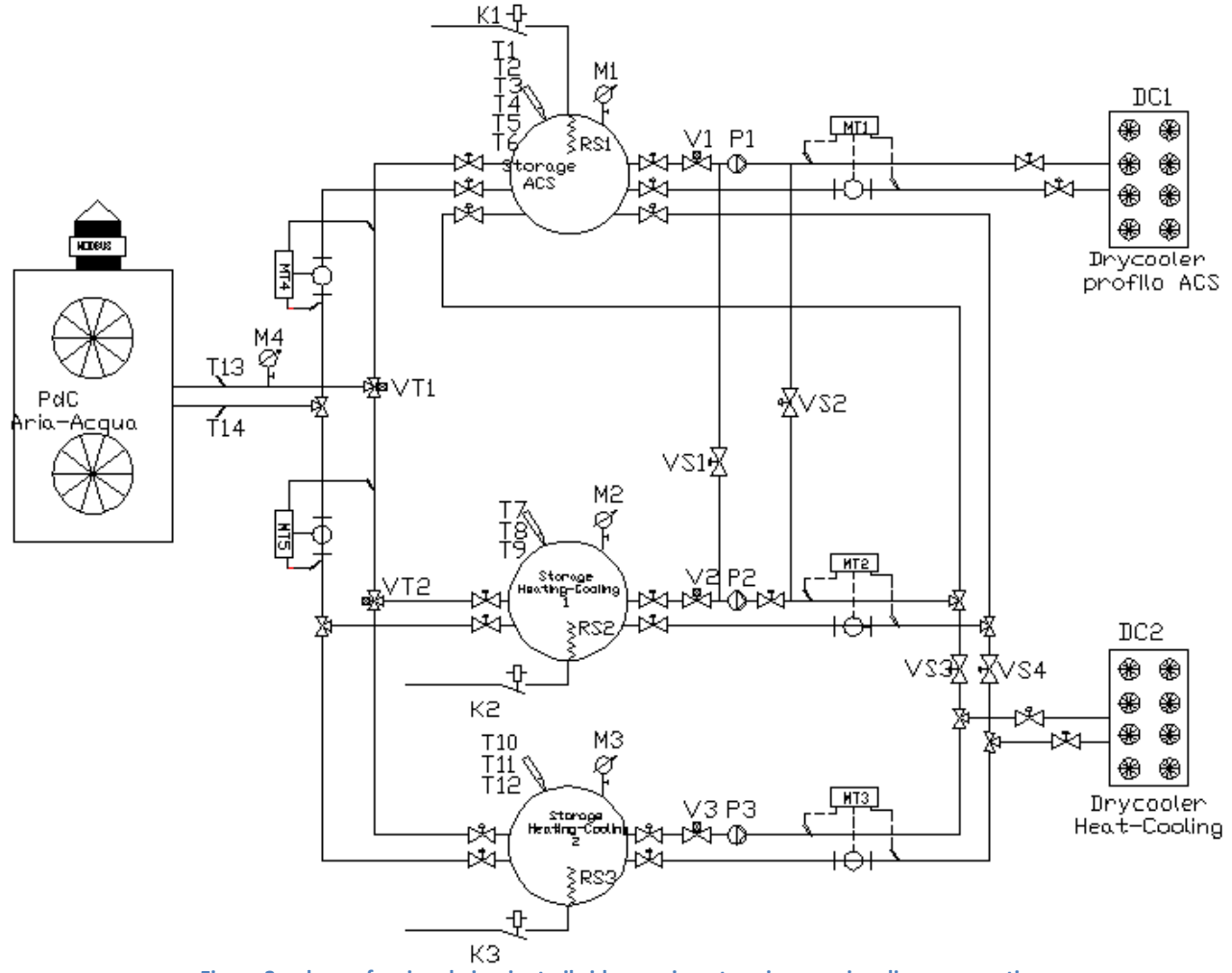

**Figura 3: schema funzionale impianto ibrido – sezione termica con singoli componenti**

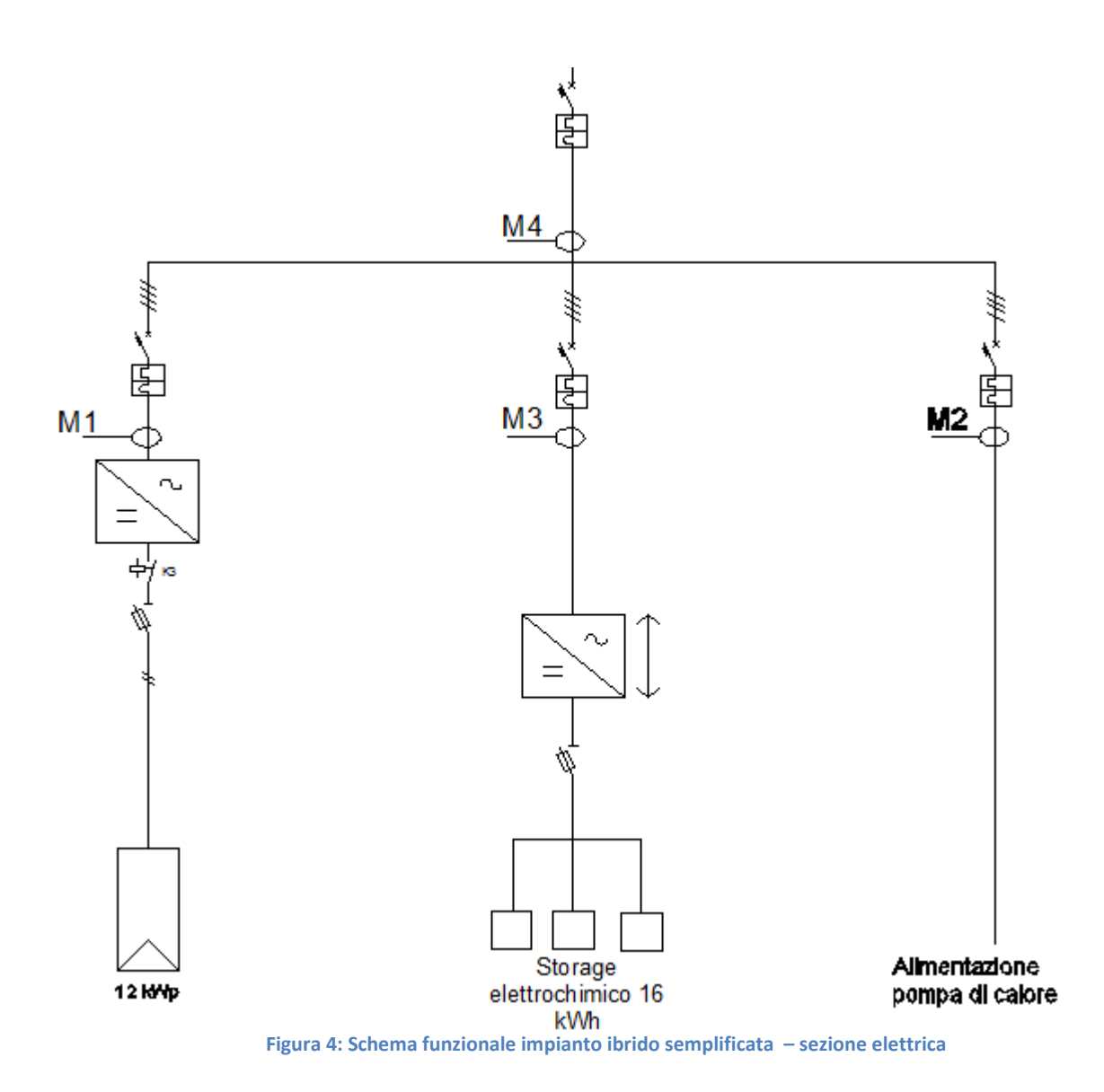

#### **Tabella 2-7:componenti soggetti a monitoraggio e gestione dal sistema di controllo – segnali di comunicazione**

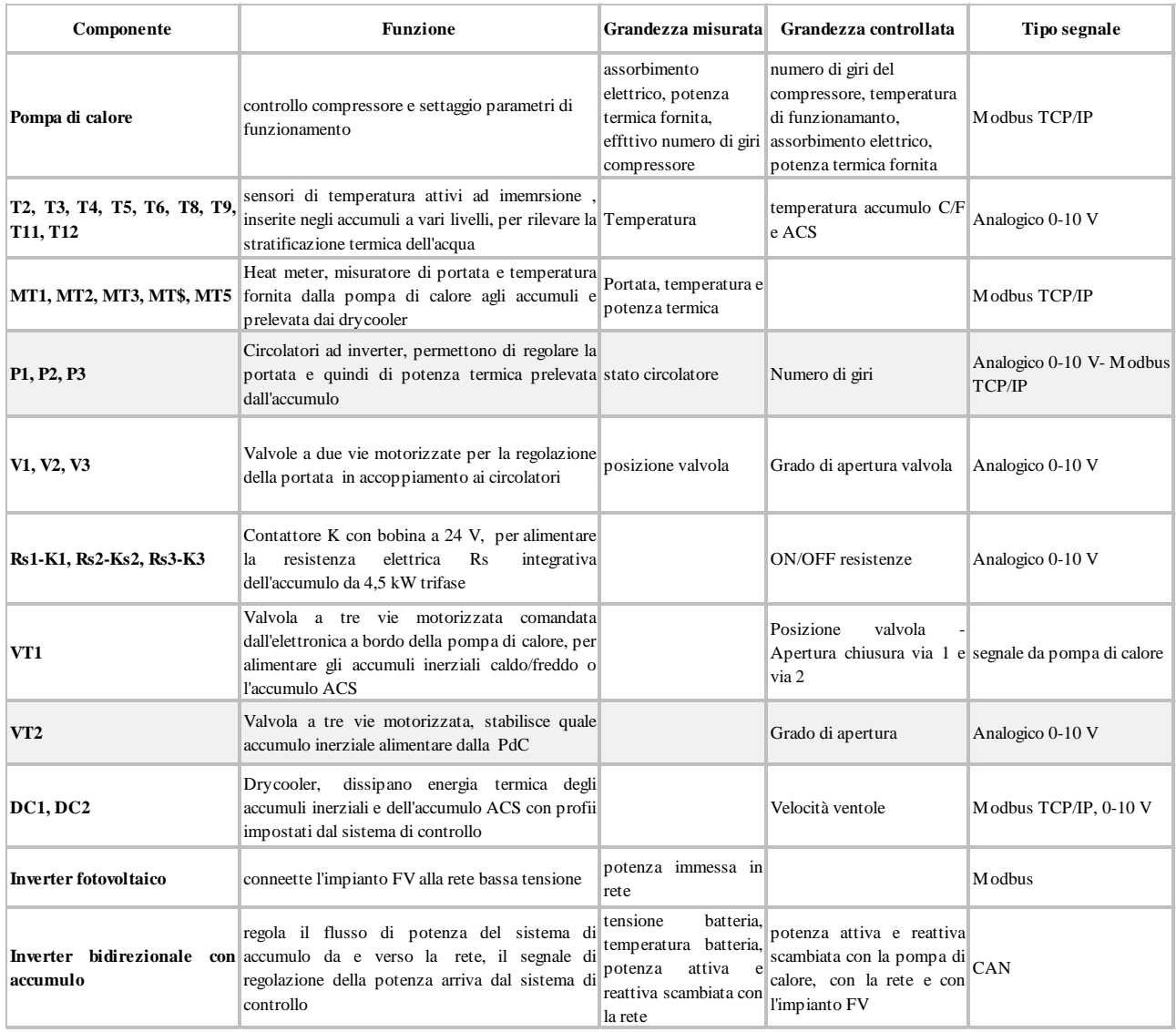

Nella seguente figura è riportato lo schema di collegamento Modbus dei 5 misuratori termici e dei 4 misuratori elettrici installati nell'impianto ibrido.

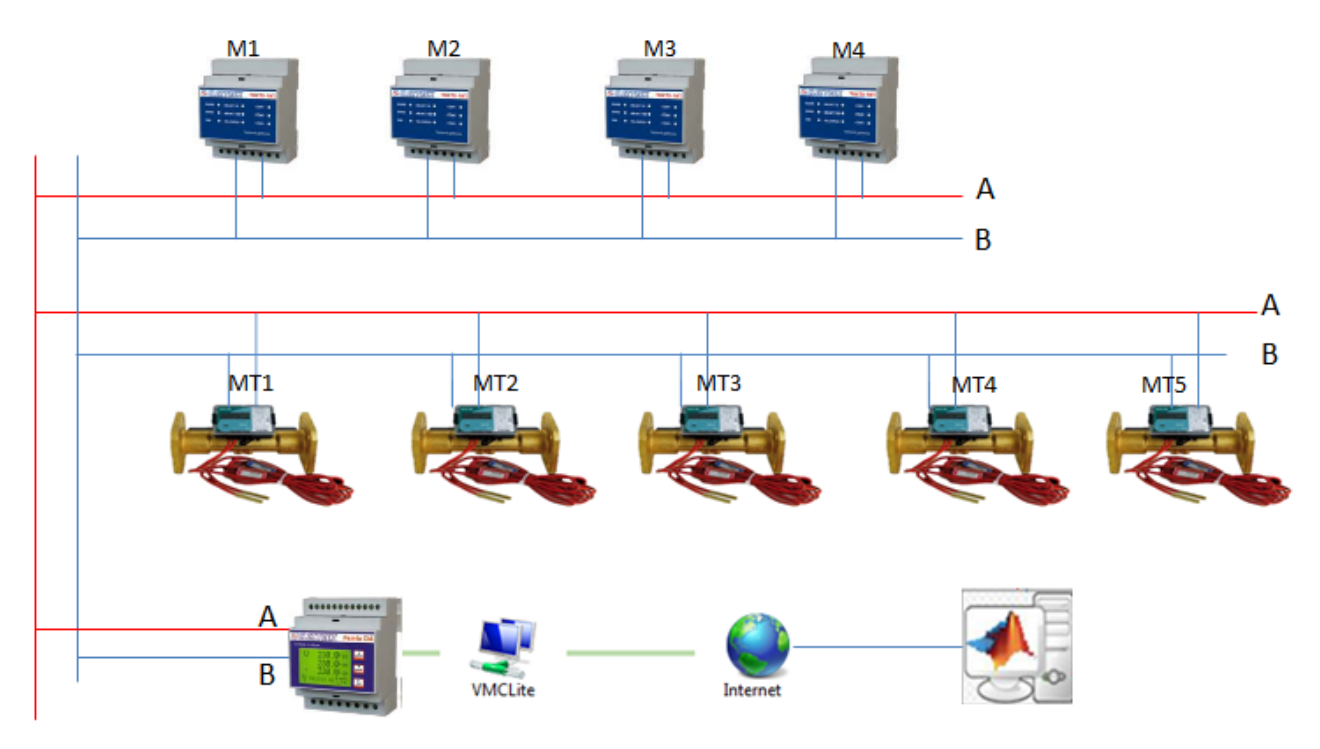

**Figura 5: Schema di collegamento in MODBUS dei singoli misuratori termici ed elettrici installati in cabina 1 e in cabina 2 e interfaccia con la rete LAN**

Le misure dei flussi della potenza elettrica e termica sono state realizzate collegando in serie le porte RS485 dei singoli strumenti con un unico gateway. Quest'ultimo convertire il protocollo MODBUS degli stessi strumenti in un protocollo TCP/IP , in modo da poter raggiungere e leggere via LAN i singoli componenti da un unico sistema di controllo implementato in Matlab/simulink.

Si riporta di seguito la descrizione di alcuni dei modelli implementati in Matlab/Simulink per comunicare via Modbus su TCP/IP con gli strumenti di misura e i principali componenti del sistema.

#### <span id="page-17-0"></span>2.2.1 Implementazione protocollo di comunicazione lettura strumenti di misura termici.

Per la misura dei flussi di potenza termica prodotta e accumulata sono stati installati, come da schema sopra indicato, 5 contabilizzatori di portata ad ultrasuoni (MT1, MT2, MT3, MT4, MT5) dotati di due sonde di temperatura PT500. Il misuratore termico installato rende disponibile attraverso il protocollo MODBUS oltre la portata e l'energia termica anche la potenza e le temperature istantanee nel circuito di mandata e ritorno. I5 contabilizzatori funzionano sia in regime invernale (riscaldamento) sia in regie estivo. Ciascuno dei 5 misuratori termici è caratterizzato da un ID differente (impostabile da Modbus) in modo da poter essere identificati e letti attraverso lo stesso gateway.

|  | Grandezza misurata  | Registro Modbus |
|--|---------------------|-----------------|
|  | Energia termica     |                 |
|  | Potenza termica     | 49              |
|  | temperatura mandata | 63              |
|  | Temperatura ritorno | 67              |
|  | portata             | 56              |
|  | Volume              | 28              |

**Figura 6: Misuratore di portata e potenza termica a ultrasuoni installato nell'impianto ibrido sperimentale – registro Modbus di alcune grandezze misurata**

Si riporta nella seguente tabella l'algoritmo implementato in Matlab per interrogare via Modbus su TCP/IP il singolo misuratore termico

```
Interrogazione gateway via TCP/IP e verifica se la connessione è attiva
```

```
IPADDR='10.0.0.102'
tcpip_pipe=tcpip(IPADDR, PORT); %IP and Port of ATV32 
set(tcpip_pipe, 'InputBufferSize', 1024); 
tcpip_pipe.ByteOrder='bigEndian';
tcpip_pipe.Terminator='1';
try
     if ~strcmp(tcpip_pipe.Status,'open') 
         fopen(tcpip_pipe); 
     end
     disp('TCP/IP Open'); 
catch err 
     disp('Error: Can''t open TCP/IP'); 
end
```
**Impostazione parametric protocollo Modbus** 

```
transID=uint16(45); 
ProtID = uint16(0); % 16b Protocol ID (0 for ModBus) NON VARIARE
Lenghf = uint16(6); % 16b Remaining bits (6) Lunghezza dei valori letti
UnitID = uint16(1); % Unit ID (0) Indirizzo misuratore
UnitID = bitshift(UnitID,8); %Traduzione indirizzo
FunCod = uint16(3); % Function code: write (6) Indicazione della funzione...3 
lettura holding register...6 Scrittura ecc ecc
UnitIDFunCod = bitor(FunCod,UnitID);
```
**scelta del valore da leggere del registro e invio messaggio** 

```
Add = uint16(0);
Val = uint16(2); % numero di valori del registro da leggere dopo Add 
message = [transID; ProtID; Lenghf; UnitIDFunCod; Add; Val
```
#### **lettura e interpretazione del risultato**

```
fwrite(tcpip_pipe, message,'int16');
while ~tcpip pipe.BytesAvailable, end
tcpip_pipe.BytesAvailable
res=fread(tcpip_pipe,tcpip_pipe.BytesAvailable) 
%interpreto il risultato
    ah=res(12);
    bh = res(13);
    ch = res(14);
    dh=res(15);
     % Vengono convertiti i 4 parametri in esadecimale
    a = dec2hex(ah);b = dec2hex(bh);c = dec2hex(ch);d = dec2hex(dh); % I 4 parametri vengono accorpati in un'unica stringa
    str = sprintf('802s802s802s802s', a, b, c, d)str = sprintf('802s802s', a, b); % str = sprintf('%02s%02s%02s%02s',d,c,b,a);
     % Il tutto viene riconvertito in decimale
   valoreenergia = hex2dec(str)/10str = sprintf('802s802s',c,d); % str = sprintf('%02s%02s%02s%02s',d,c,b,a);
     % Il tutto viene riconvertito in decimale
     valoretacs = hex2dec(str)
```
Il modello di lettura sopra riportato è stato prima implementato in Matlab e successivamente incapsulato in un blocco Simulink in modo da poterlo integrare in un unica piattaforma di monitoraggio e controllo. Come indicato in [Figura 7](#page-20-0) il messaggio inviato da Simulink tramite il blocco TCP/P send contiene le seguenti informazioni:

- Id: indirizzo RS485 dello strumento da leggere (UnitID)

- Funcod: identifica la funzione da svolgere, vale 3 per la lettura del registro modbus, vale 6 per la scrittura di parametri sullo strumento

- Add: registro Modbus da interrogare (es. registro 63 corrisponde alla temperatura della rete di mandata)

- Val: numero di valori da leggere dal registro dello strumento

La risposta dello strumento viene letto dal "blocco TCP/IP receive", ciascun strumento interrogato invia un messaggio costituito da un vettore di 13 componenti di cui solo gli ultimi 4 contengono le informazioni richieste. Attraverso il blocco demux e il blocco "codifica messaggio" viene interpretato il messaggio grazie ad un protocollo di conversione numerica che converte il formato esadecimale del messaggio in quello decimale

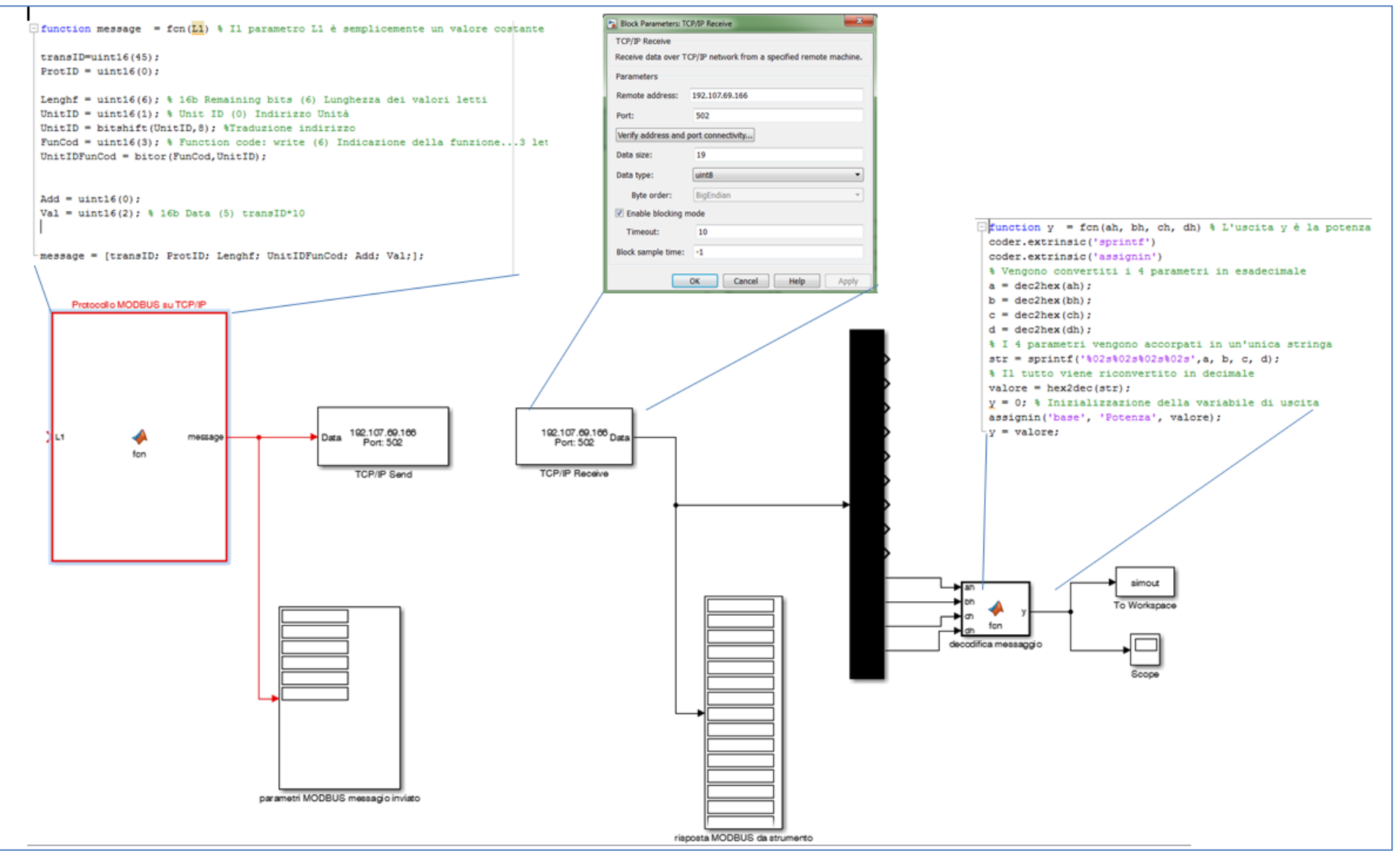

<span id="page-20-0"></span>**Figura 7: Modello Simulink per leggere gli strumenti termici via MODBUS su TCP/IP**

#### <span id="page-21-0"></span>2.2.2 implementazione in Matlab/Simulink del protocollo di comunicazione e controllo della pompa di calore

Con il supporto della casa costruttrice è stato effettuato il primo avvio della pompa di calore aria/acqua durante il quale è stato aggiornato il software di gestione e sono stati impostati i parametri di funzionamento al fine di consentire al sistema di controllo, implementato da ENEA, di sfruttare la massima flessibilità sia in termini di regolazione del numero di giri del compressore (dal 100% al 25 %) e sia in temperatura di funzionamento (da 35°C a 65°C).

Successivamente sono stati implementati in Matlab/Simulink i protocolli Modbus su TCP/IP per poter leggere e gestire i principali parametri di funzionamento della pompa di calore.

Come indicato in [Figura 8,](#page-21-1) per gestire la pompa è stata predisposta una linea LAN e un gateway MODBUS – TCP/IP dedicato, connesso direttamente alla porta RS485 della scheda da una parte e al router del PC dall'altra parte.

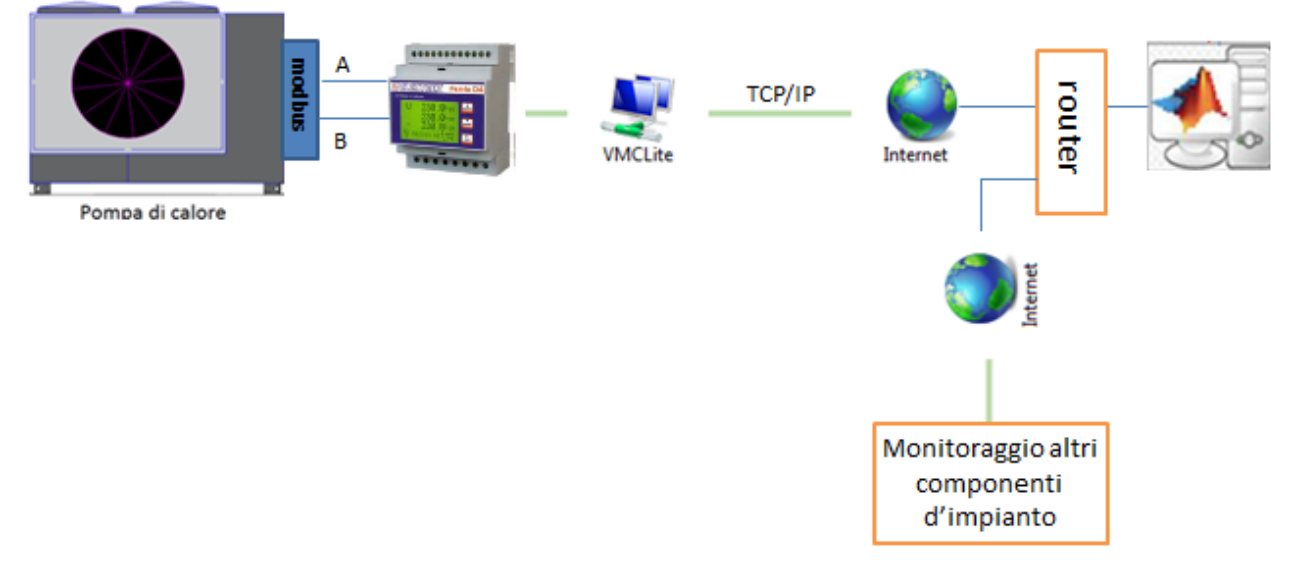

**Figura 8: Schema sistema di comunicazione tra Matlab/simulink e scheda sistema di controllo**

<span id="page-21-1"></span>Come riportato nelle seguente tabella alcuni dei parametri del registro Modbus della pompa di calore possono essere sia letti che scritti.

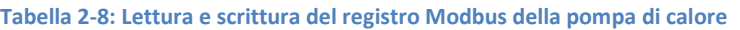

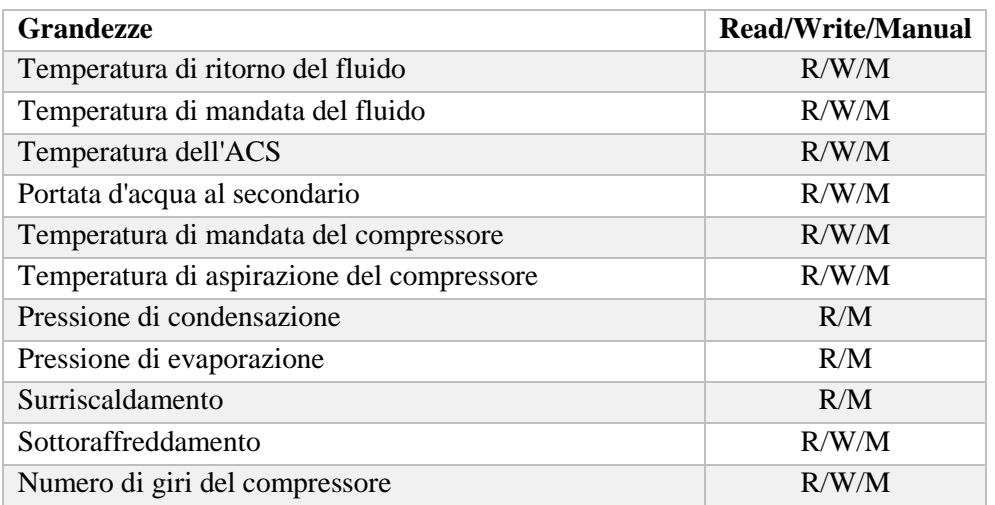

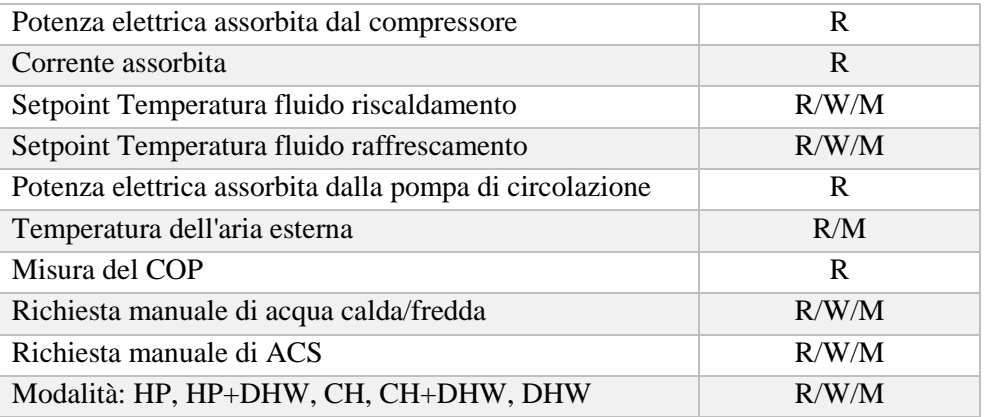

Si riporta di seguito la procedura implementata in Matlab/Simulink per leggere e scrivere i parametri della pompa di calore con protocollo Modbus.

#### Lettura parametri

La lettura dei parametri di funzionamento della pompa di calore avviene inviando alla porta TCP/IP n° 502 del gateway dedicato un messaggio Modbus della stessa tipologia descritta per lo strumento di misura termico.

Nel messaggio Modbus di lettura, inviato alla pompa di calore, la voce "Funcode" vale 1 per leggere le variabili digitali (es. general inverter allarm registro 11, inverter off line registro 12, ecc) mentre vale 3 per leggere le variabili analogiche (es. temperatura di acqua di ritorno registro 4, temperatura ACS analogiche, numero di giri del compressore, assorbimento elettrico reg. 18).

#### Scrittura parametri:

Per poter scrivere le variabili di controllo della pompa di calore (es. set point numero di giri compressore, set point temepratura di mandata, ecc) è necessario abilitare la funzione scrittura nel messaggio Modbus inviato via TCP/IP, impostando la Function Code pari a 5 per scrivere una variabile digitale o a 6 per scriverne una analogica.

Per scrivere un parametro digitale è prima necessario abilitare le seguenti due funzioni del registro Modbus della pompa di calore:

- Enable the use of RAM memory setpoint for Master Unit Control (indirizzo 49, deve essere posto pari a 1);

- Heart bit to be zeroed by BMS (indirizzo 50, deve essere posto pari a 0).

Nel blocco scrittura parametri implementato in Simulink sono presenti due variabili: L1 e L2:

- L1 indica l'indirizzo della variabile da scrivere; nell'esempio riportato nella seguente figura L1 è posto pari a 77 per scrivere il numero di giri del compressore;

- L2 indica il valore dalla variabile.

Il valore del numero di giri del compressore viene stabilito in funzione della scelta del sistema di controllo implementato nella precedente annualità:

- inseguimento PV

- inseguimento termico

Per abilitare la scrittura del numero di giri oltre alle suddette impostazioni, è necessario prima cambiare il tipo di gestione della macchina. Questo può essere effettuato o mediante il display nella voce "Manual request hp" o via Modbus ponendo pari a 1 l'indirizzo 16 delle variabili digitali (Manual request from primary circuit enable).

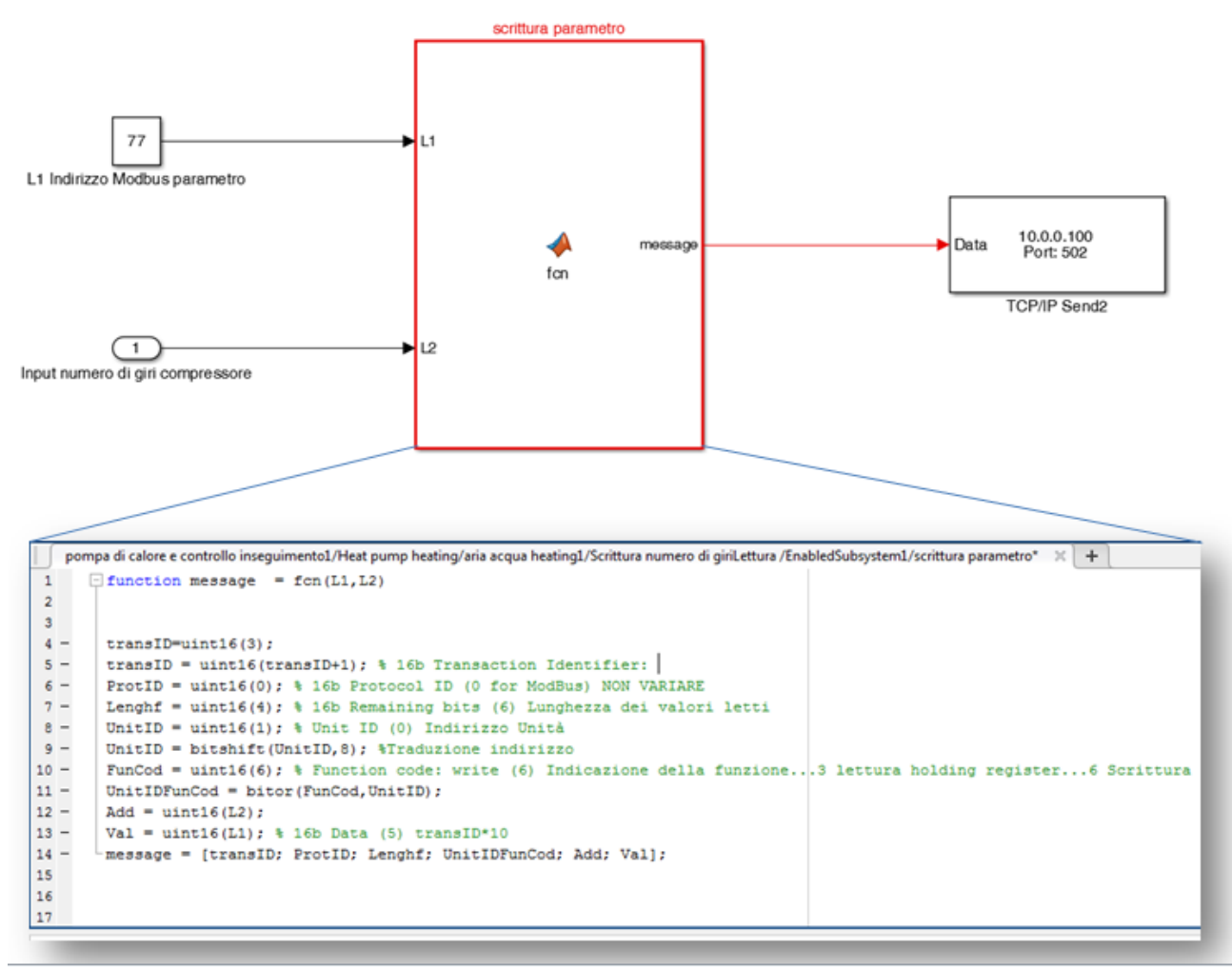

**Figura 9: Implementazione in Simulink della funzione scrittura parametri pompa di calore (scrittura numero di giri)**

Utilizzando l'emulatore hardware della pompa di calore, acquisito nella precedente annualità, è stata provata la regolazione della potenza assorbita dalla pompa di calore al variare della potenza prodotta dal campo fotovoltaico (PV [kW]) modulando il numero di giri del compressore via Modbus su TCP/IP Si riporta di seguito uno schema Simulink semplificato utilizzato per controllare via Simulink la regolazione della potenza elettrica assorbita dalla pompa di calore (emulatore hardware Carel) al variare della potenza prodotta dal campo fotovoltaico.

Il profilo di produzione del campo fotovoltaico è stato generato integrando nella piattaforma di controllo in Simulink il modello "Weather generetor", per simulare il profilo dell'irraggiamento sul piano dei moduli e il modello "PV" per simulare la produzione di potenza elettrica; entrambi i modelli sono stati implementati e descritti nei rapporti tecnici delle annualità precedenti .

Come indicato in [Figura 10,](#page-24-0) i set point del numero di giri da inviare al regolatore dell'emulatore hardware si determinano dal prodotto del profilo di potenza normalizzata del campo fotovoltaico per il numero di giri nominale della compressore utilizzato.

Si riporta in [Figura 11](#page-25-1) un esempio di andamento della potenza elettrica modulata ottenuta applicando lo schema Simulnk di [Figura 10](#page-24-0) al regolatore installato nell'emulatore Carel.

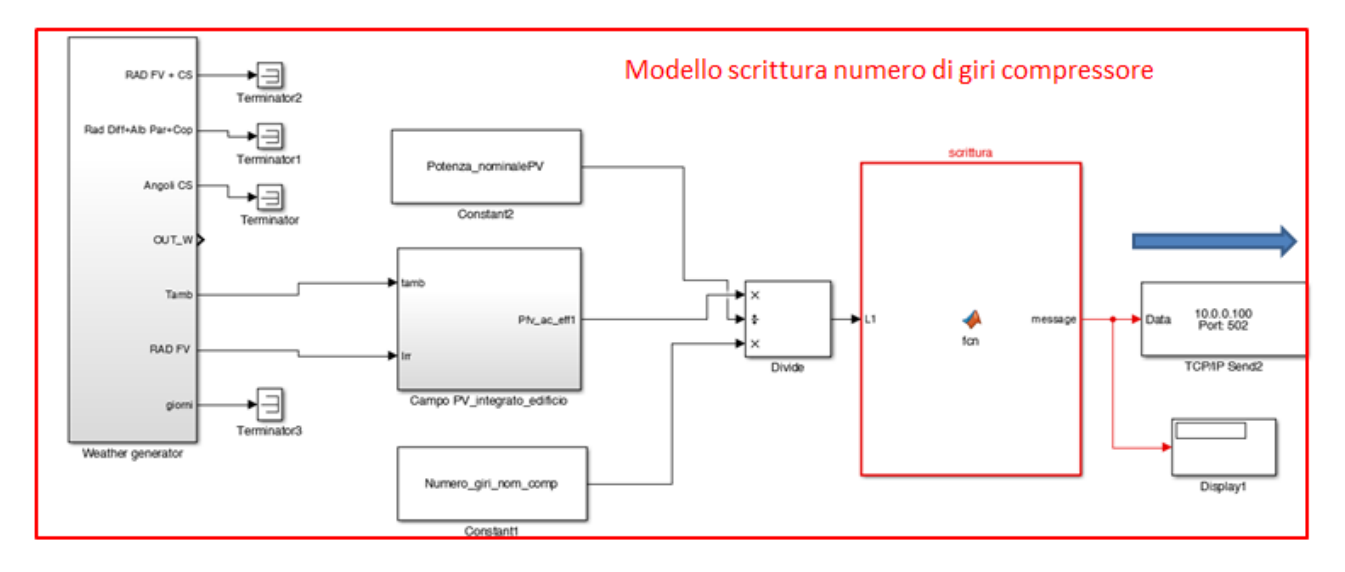

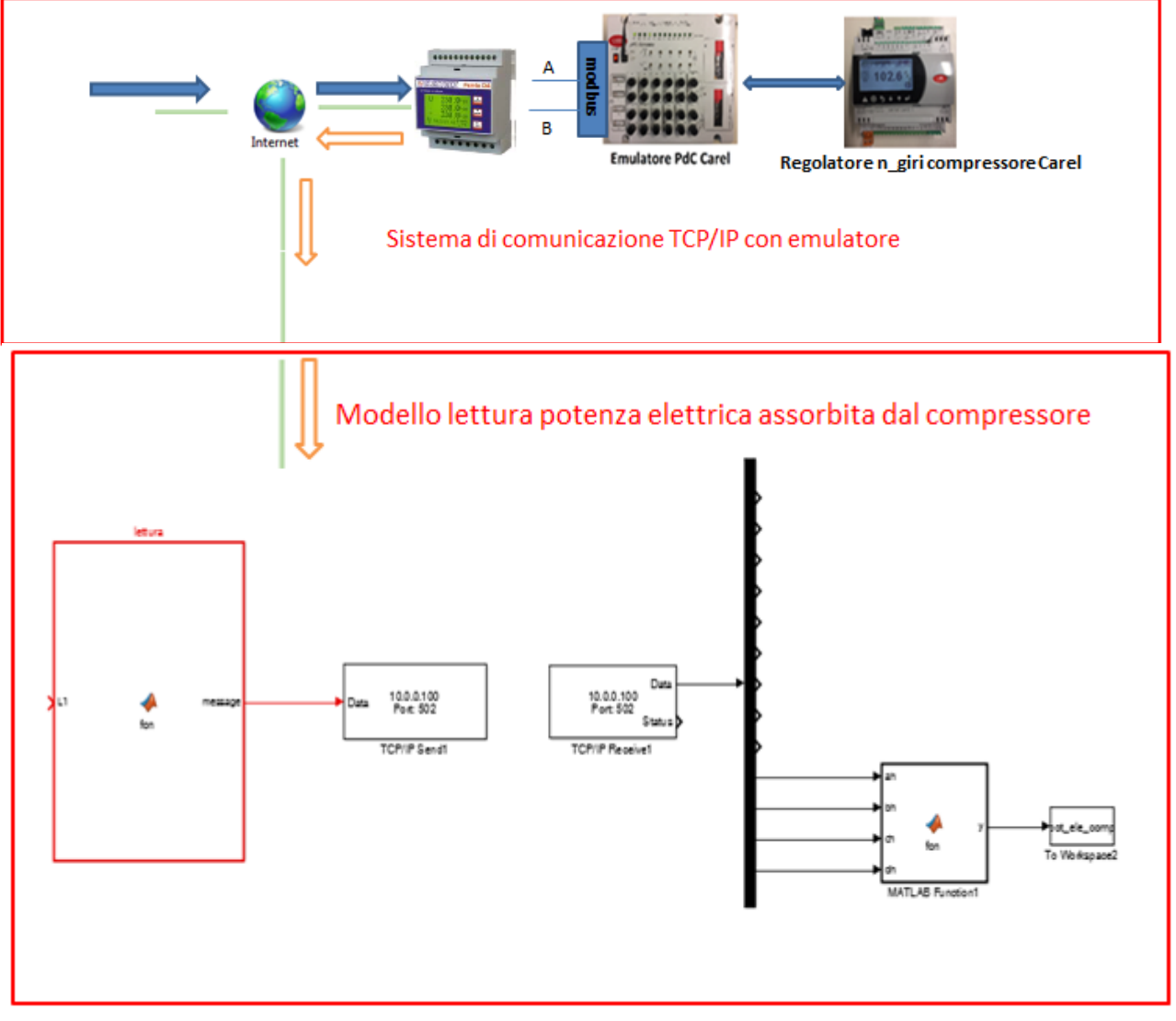

<span id="page-24-0"></span>**Figura 10: Schema semplificato Simulink per applicare la modulazione del numero di giri al regolatore Carel dell'Emulatore**

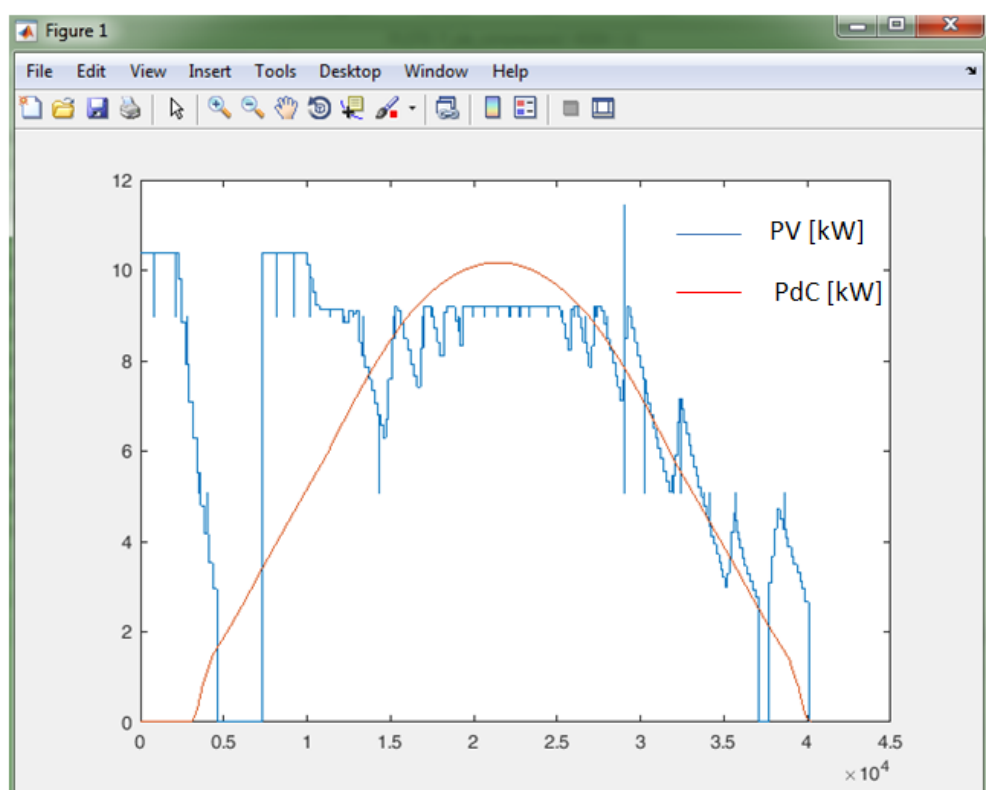

<span id="page-25-1"></span>**Figura 11: Regolazione della potenza assorbita dal compressore in funzione della potenza PV -applicazione del modello Simulink all'emulatore hardware della pompa di calore** 

Come si può osservare dall'andamento di [Figura 11,](#page-25-1) superato il transitorio di avvio il regolatore del compressore riesce a modulare il numero di giri e quindi la potenza assorbita dalla pompa di calore per cercare di inseguire l'andamento della potenza prodotta dal campo fotovoltaico.

#### <span id="page-25-0"></span>2.2.3 Prove sperimentali eseguite con l'impianto ibrido

Si riportano di seguito i principali risultati delle prove sperimentale condotte con l'impianto ibrido istallato nel centro Ricerche ENEA Casaccia.

Per la regolazione dell'intero sistema è stato necessario eseguire diverse prove con ciascun componente d' impianto al fine di individuare eventuali anomalie nel funzionamento e per valutarne le prestazioni in diverse condizioni di lavoro.

Durante la prima campagna di test è stata provata la funzione load shifting del sistema ibrido applicata al carico elettrico e termico della pompa di calore al fine di ottenere un'autosufficienza totale da fonte rinnovabile locale e annullare lo scambio di potenza con la rete.

La funzione di load shifting, di cui si riporta un esempio in [Figura 12,](#page-26-0) consiste nello sfasamento temporale tra la produzione di energia elettrica locale dell'impianto fotovoltaico e il carico elettrico della pompa di calore ottenuta utilizzando l'accumulo elettrico e l'accumulo termico presenti nell'impianto ibrido.

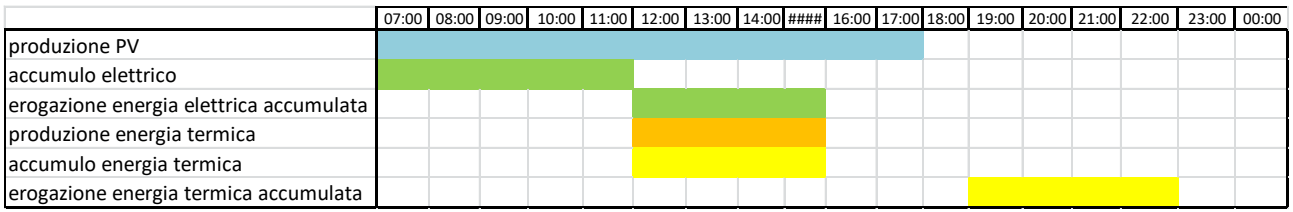

**Figura 12: Esempio di load shifting del carico elettrico e termico ottenibile con l'impianto ibrido**

<span id="page-26-0"></span>Il load shifting consente l'azionamento della pompa di calore(in funzionamento invernale) nelle ore più calde della giornata in modo che la stessa possa lavorare in condizioni esterne più favorevoli e con un conseguente maggiore COP.

La prova sperimentale è stata condotta utilizzando il sistema di accumulo dotato di inverter bi-direzionale ( denominato anche compensatore statico) e collocato all'interno di una delle due cabine che costituiscono l'impianto ibrido.

Si riporta di seguito le caratteristiche ed i componenti principali del compensatore.

- Trasformatore di isolamento da 30 [kVA]
- Inverter bidirezionale da 30 [kVA] (funzionamento 4 quadranti)
- Pacco batterie a litio da 16 [kWh]
- Barra in corrente continua a 600 [V]
- Predisposizione per utenza passiva alimentata in DC (es. ricarica veicolo elettrico)
- Predisposizione per utenza attiva collegata alla barra DC (es. campo fotovoltaico)
- Interfaccia CAN per il controllo esterno della potenza attiva e reattiva (Es. Via matlab/simulink)

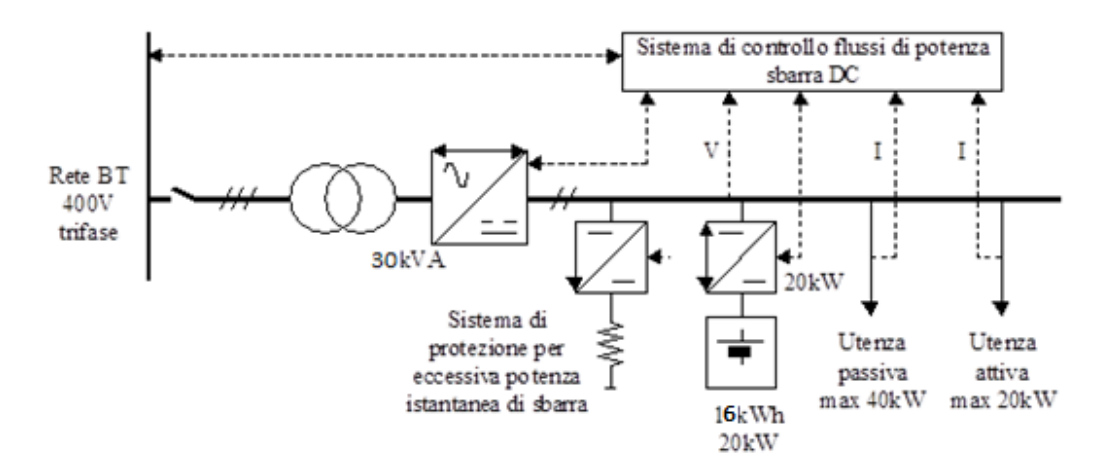

**Figura 13: schema compensatore statico installato nell'impianto ibrido e utilizzato per la prova del load shifting**

Il sistema ha una grande versatilità dovuta alle diverse funzioni che può svolgere, anche contemporaneamente, come la compensazione di potenza attiva e reattiva di un carico della rete (load levelling) o il possibile funzionamento in isola nell'evenienza di un distacco dalla rete.

E' possibile controllare la potenza erogata e assorbita dal compensatore statico fornendo dall'esterno via CAN un set point compreso tra 0 e 20 kW per fornire potenza verso la rete (modalità scarica batterie) e tra 0 e – 20 kW per prelevare potenza dalla rete (modalità carica batterie)

Per lo stesso compensatore statico è stato previsto il funzionamento in isola dalla rete nazionale in modo da poter riprodurre una microgrid alimentata dalla sola potenza erogata dall'impianto fotovoltaico locale.

. Per emulare la presenza del campo FV è stato implementato in Simulink un modello che riproduce il profilo di produzione giornaliera di un campo fotovoltaico da 15 kWp durante un giorno invernale; lo stesso profilo è stato utilizzato per determinare i set point di potenza da inviare al compensatore statico via CAN.

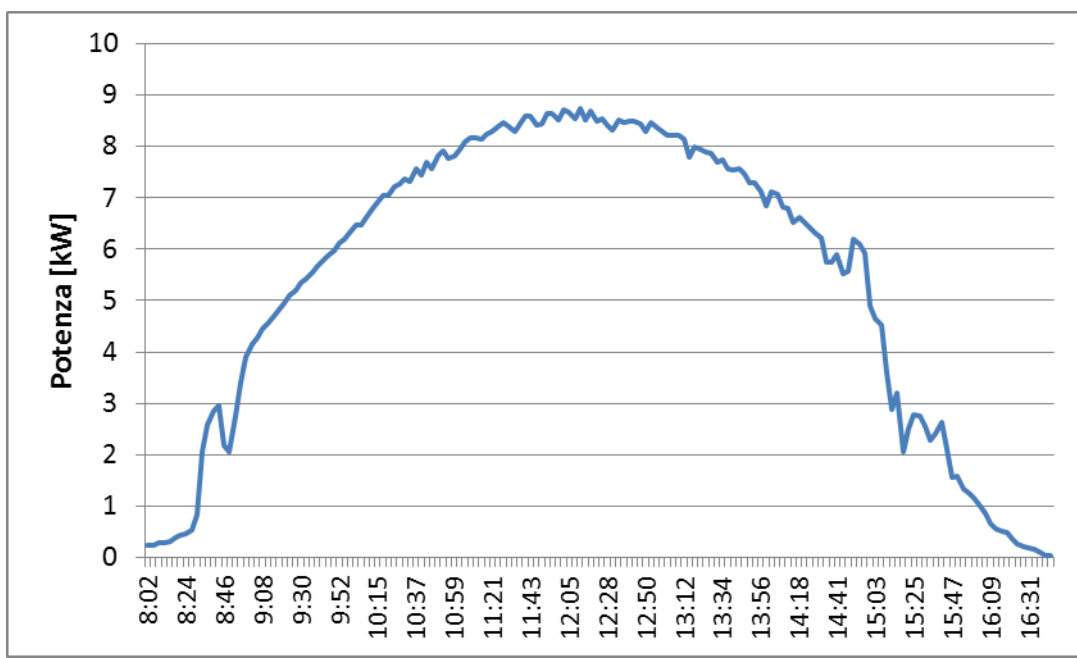

<span id="page-27-0"></span>**Figura 14: profilo di produzione dal campo fotovoltaico implemntata in Simulink e fornito come set point di potenza in carica al compensatore statico** 

La prova del load shifting è stata eseguita secondo le seguenti fasi:

- funzionamento in parallelo alla rete del compensatore statico;

- pompa di calore impostata su riscaldamento e in stato off;

- generazione dei set point di potenza fornita al compensatore per caricare le batterie a Litio con il profilo di produzione del campo fotovoltaico di [Figura 14;](#page-27-0)

- caricamento delle batterie a Litio da SOC (stato di carica) 20% al 100% con la produzione da fotovoltaico di [Figura 14;](#page-27-0)

- passaggio di funzionamento del compensatore statico da grid connected a modalità "isola" con apertura dell'interruttore generale in modo da isolare l'intero sistema dalla rete;

- avvio pompa di calore in modalità riscaldamento;

- misura della potenza assorbita dalla pompa di calore e fornita dalle batterie a Litio del compensatore

- acquisizione delle temperature e dell'energia termica fornita dalla pompa di calore all'accumulo termico - scarica delle batterie a Litio da SOC 100 % a SOC 25% (ritornando alle condizioni di partenza è possibile ricavare anche il rendimento di carica e scarica complessivo del compensatore statico in condizioni di funzionamento reali)

- Calcolo dei rendimenti totali del sistema ibrido funzionante in load shifting

- Calcolo dell'indice di produzione termica da FV definito come segue

$$
P_{\text{thFV}} = \frac{E_{PVacc}}{Eth}
$$

dove:

.

- $E_{\text{PVacc}}$ è l'energia prodotta dal campo fotovoltaico e accumulata dal compensatore statico
- $E_{\text{th}}$  è l'energia prodotta dalla pompa di calore alimentata con la stessa energia accumulata dal compensatore statico.

L'indice suddetto fornisce una informazione qualitativa e quantitativa sulla capacità che ha il sistema ibrido di convertire l'energia elettrica accumulata da fotovoltaico locale in energia termica

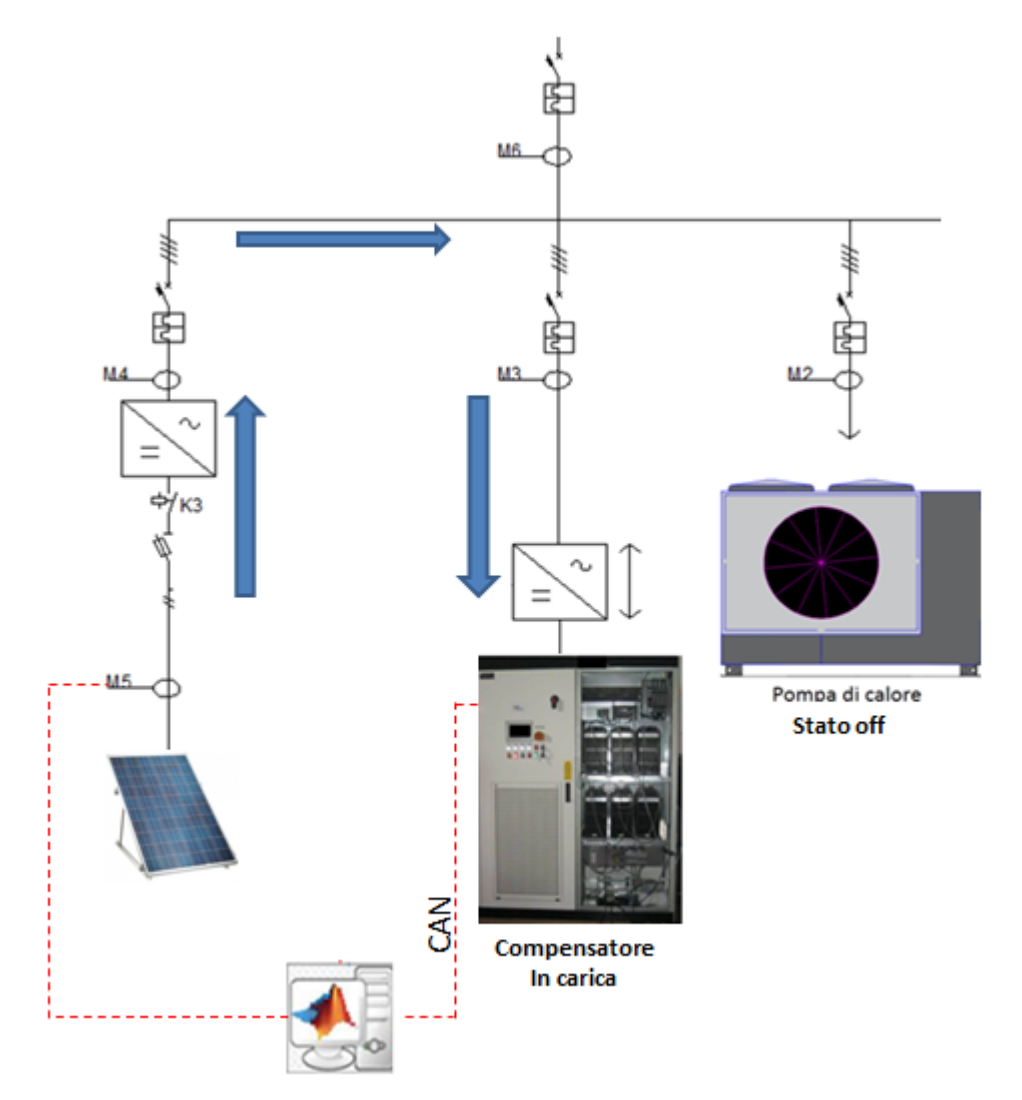

**Figura 15: Prova load shifting, fase di carica accumulo a litio da fotovoltaico**

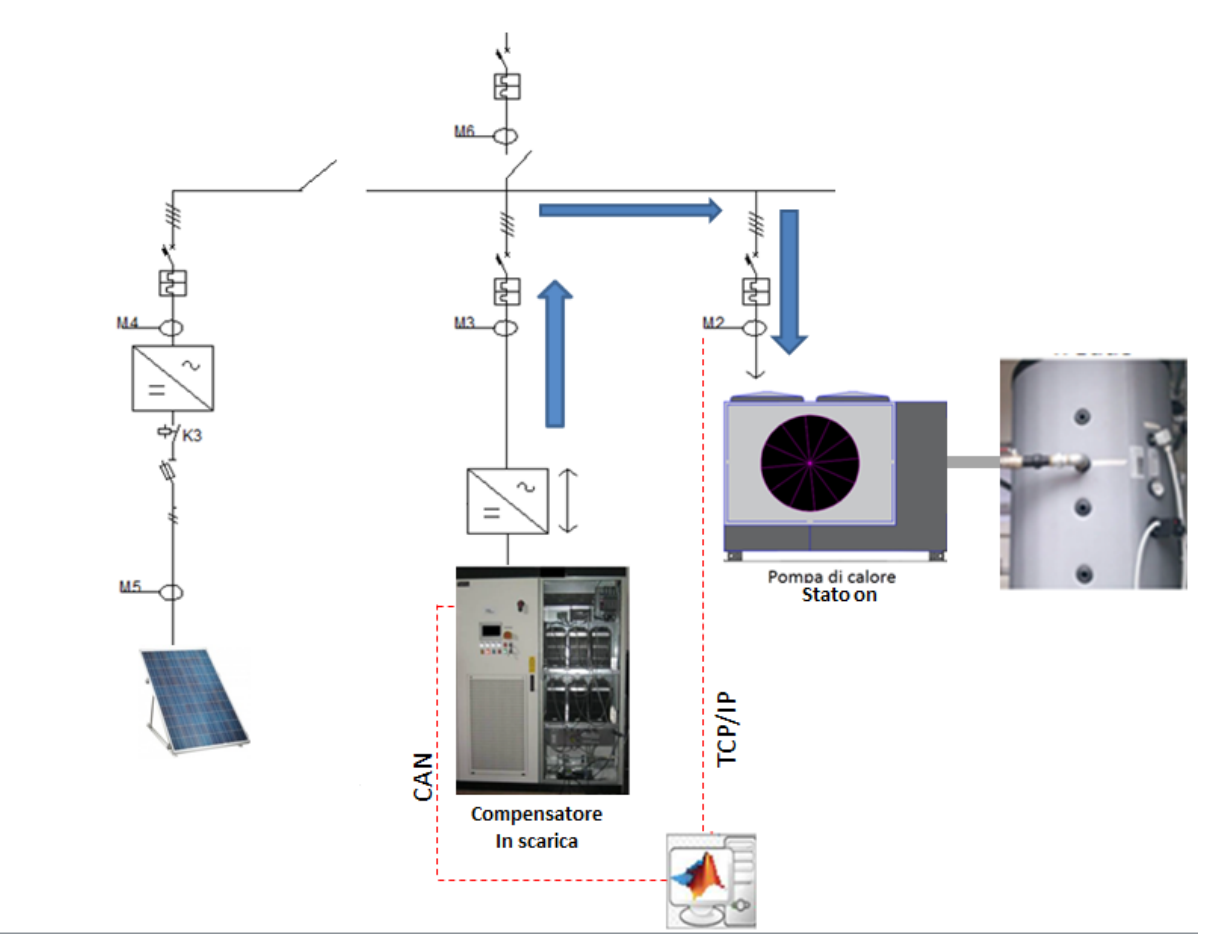

**Figura 16: prova load shifting, fase di scarica accumulo a litio da fotovoltaico**

Il collegamento tra il sistema di controllo in Matalb/simulink e il PLC del compensatore è effettuato tramite protocollo CAN utilizzando un interfaccia hardware CAN-USB della Peak con caratteristiche riportate nella seguente tabella .

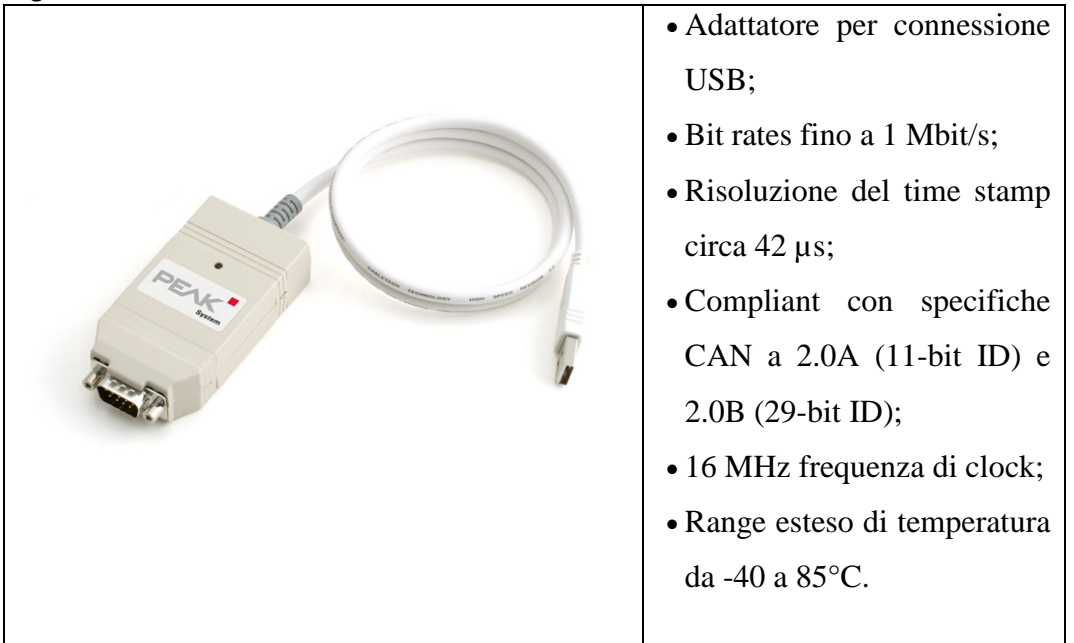

Figura 17**: Caratteristiche dell'interfaccia CAN-USB**

Per verificare nella fase preliminare l'effettiva scambio di informazioni tra il sistema di controllo in Simulink e il compensatore statico è stato utilizzato un software proprietario della Peak, denominato "PC-CAN View" riportato nella seguente figura.

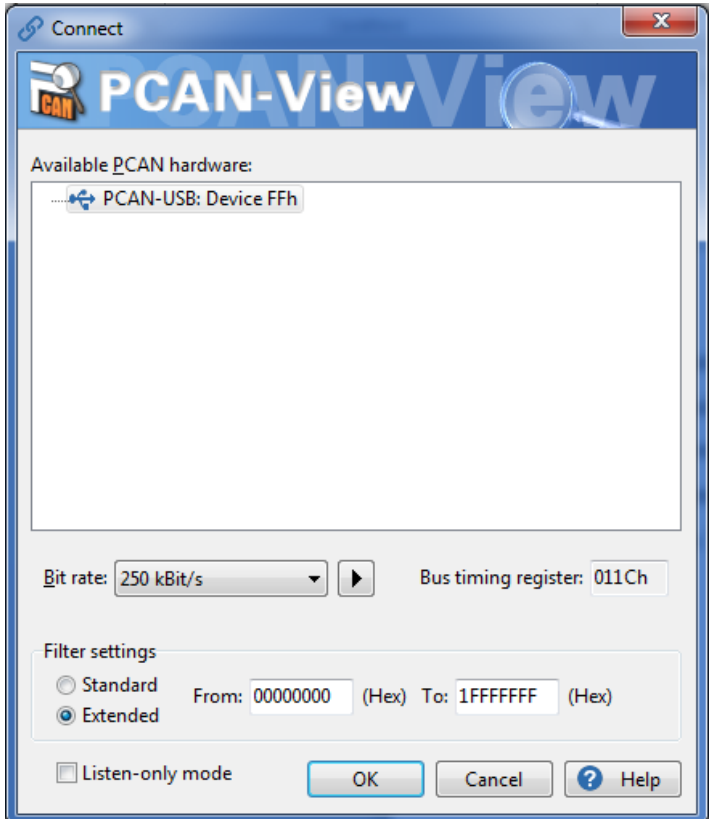

**Figura 18: settaggio PC-CAN View**

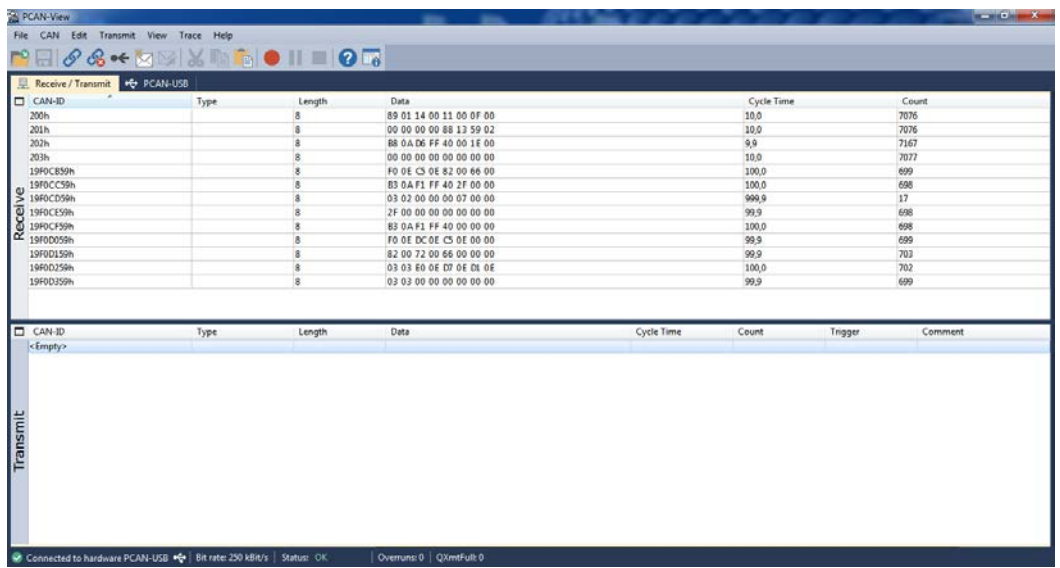

**Figura 19: schermata di funzionamento del software PC-CAN View**

Si riporta di seguito il modello implementato in Simulink per

- caricare le batterie a Litio del compensatore con il profilo di produzione del campo fotovoltaico locale riportato in [Figura 14;](#page-27-0)

- monitorare la scarica delle batterie durante il funzionamento della pompa di calore alimentata dal compensatore in isola con l'energia accumulata dal campo fotovoltaico.

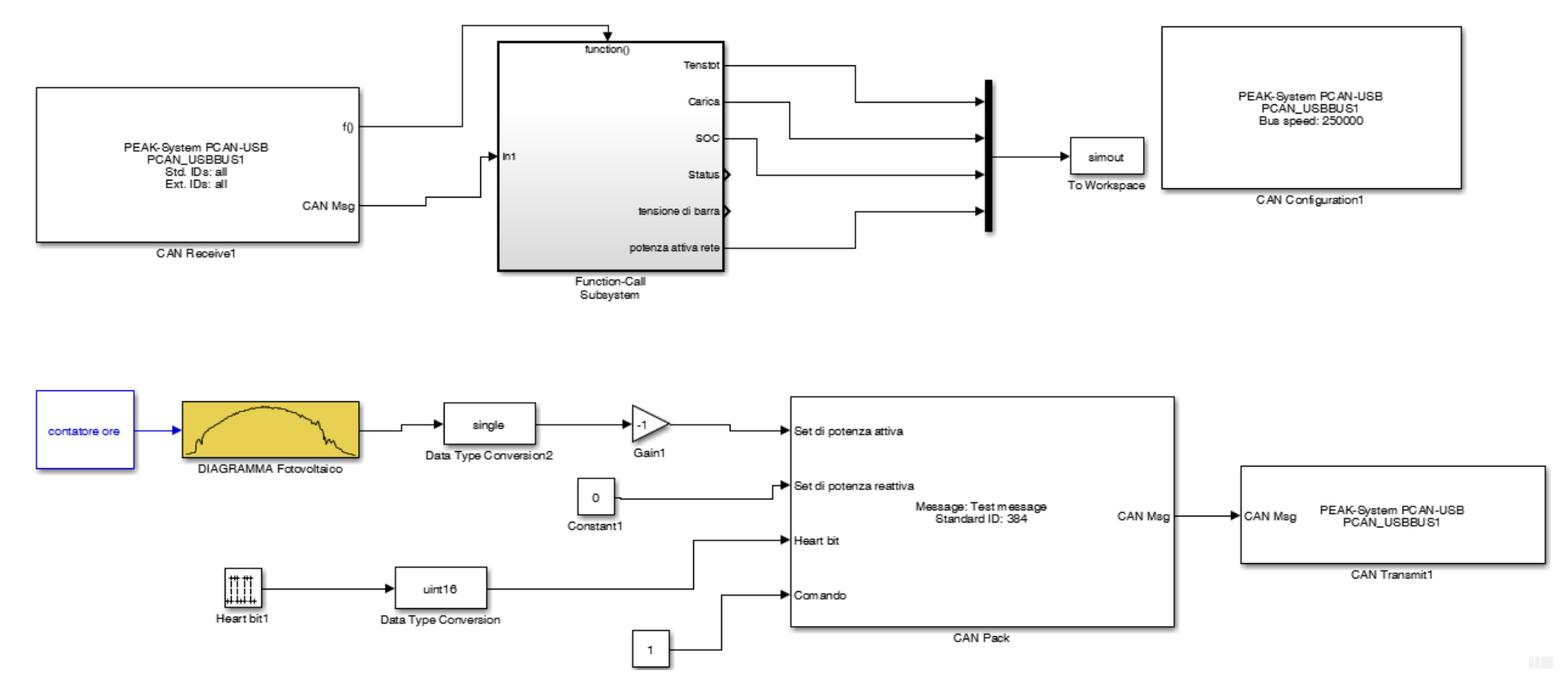

<span id="page-31-0"></span>**Figura 20: : Modello Simulink controllo Carica compensatore da PV – implementazione della comunicazione CAN tra Simulink e compensatore**

Il modello è costituito dai seguenti principali blocchi:

- Generatore del set point di potenza attiva in carica [\(Figura 21\)](#page-32-0): utilizzando un blocco lookup table di Simulink è stato riprodotto il profilo di potenza del campo fotovoltaico di [Figura 14.](#page-27-0) Prima di inviare il set point di potenza al compensatore, il profilo del fotovoltaico è moltiplicato per (-1) in modo da attivare la funzione di carica delle batterie a Litio.

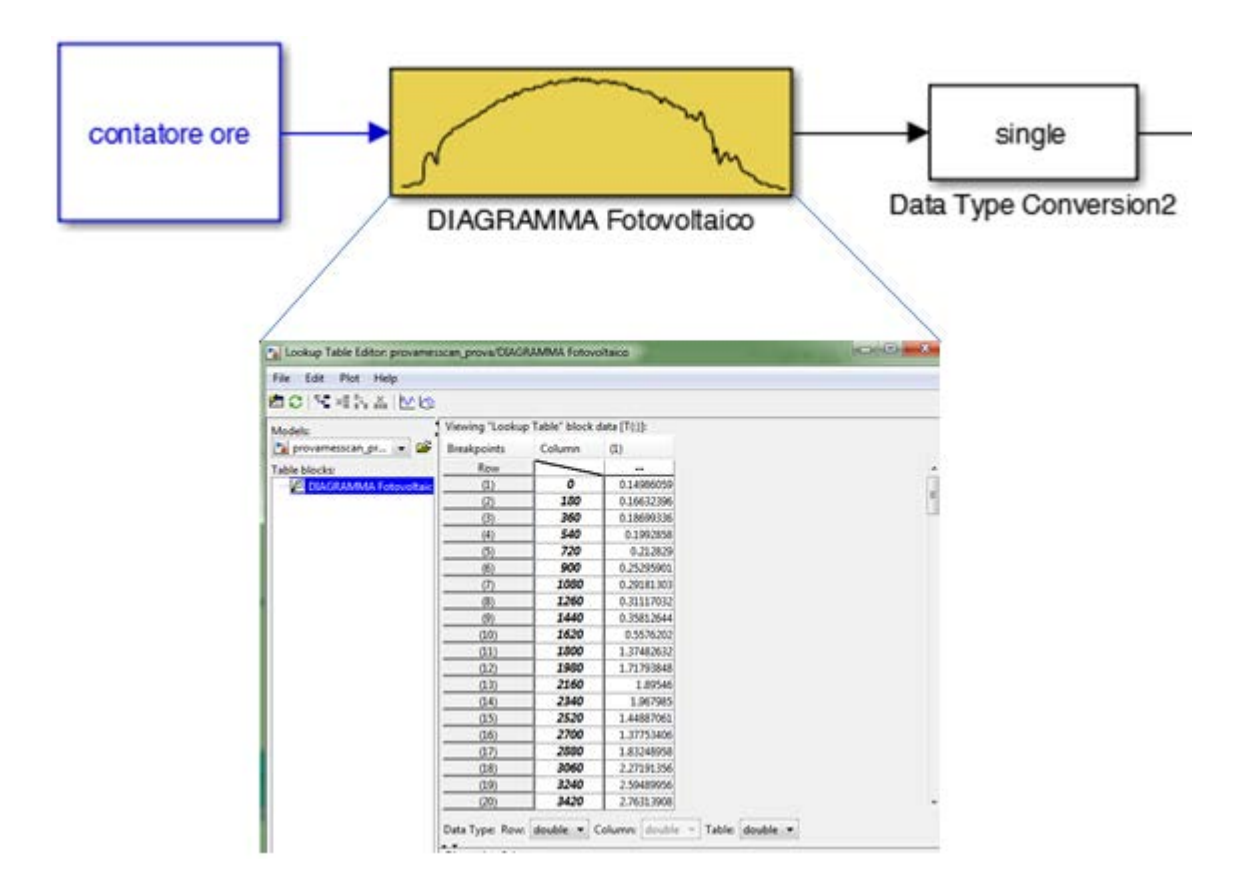

<span id="page-32-0"></span>**Figura 21: Modello Simulink per generare il profilo di produzione dell'impianto fotovoltaico coincidente con i set point di potenza attiva inviati al compensatore** 

- Blocco RealTime [\(Figura 22\)](#page-33-0): Per poter generare il profilo di produzione del fotovoltaico con un passo temporale reale è stato necessario sincronizzare il tempo di simulazione (dipendente solo dalla velocità di elaborazione) con il tempo reale. A tal fine è stato integrato il seguente blocco Simulink real Time Synchronization:

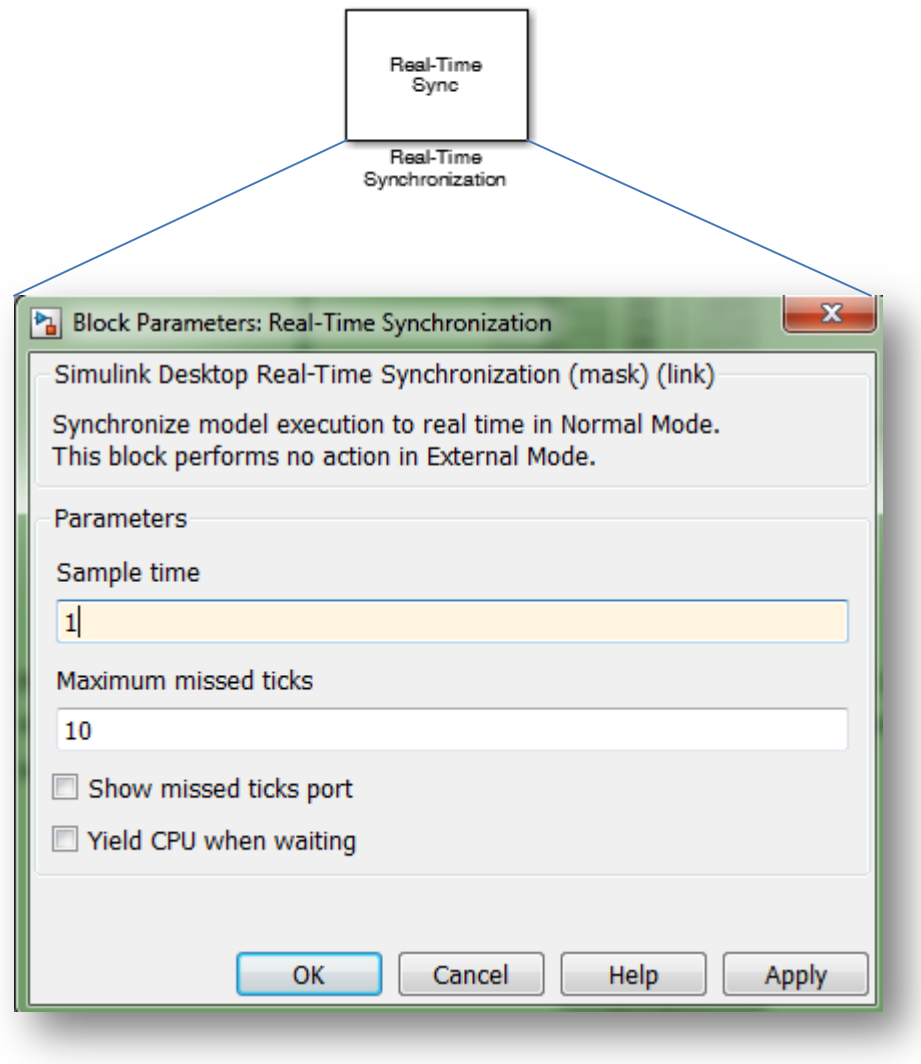

-

-

**Figura 22: Blocco per sincronizzare il tempo di simulazione con il tempo reale**

<span id="page-33-0"></span>L'utilizzo del blocco Real-Time Sync consente inoltre di poter campionare i flussi di potenza in tempo reale e quindi calcolare l'effettiva energia scambiata con l'impianto FV e con la pompa di calore.

- CAN Pack [\(Figura 23\)](#page-34-0): permette di impacchettare il messaggio da inviare al compensatore tramite il blocco Write. Occorre settare il tipo e il valore (il registro su cui scrivere è il 0x180 che in decimale coincide con il 384) dell' identificatore (Standard-11bit, oppure Esteso-29bit) e la lunghezza del messaggio in bytes. Il messaggio è stato creato manualmente ("manually specified signals")

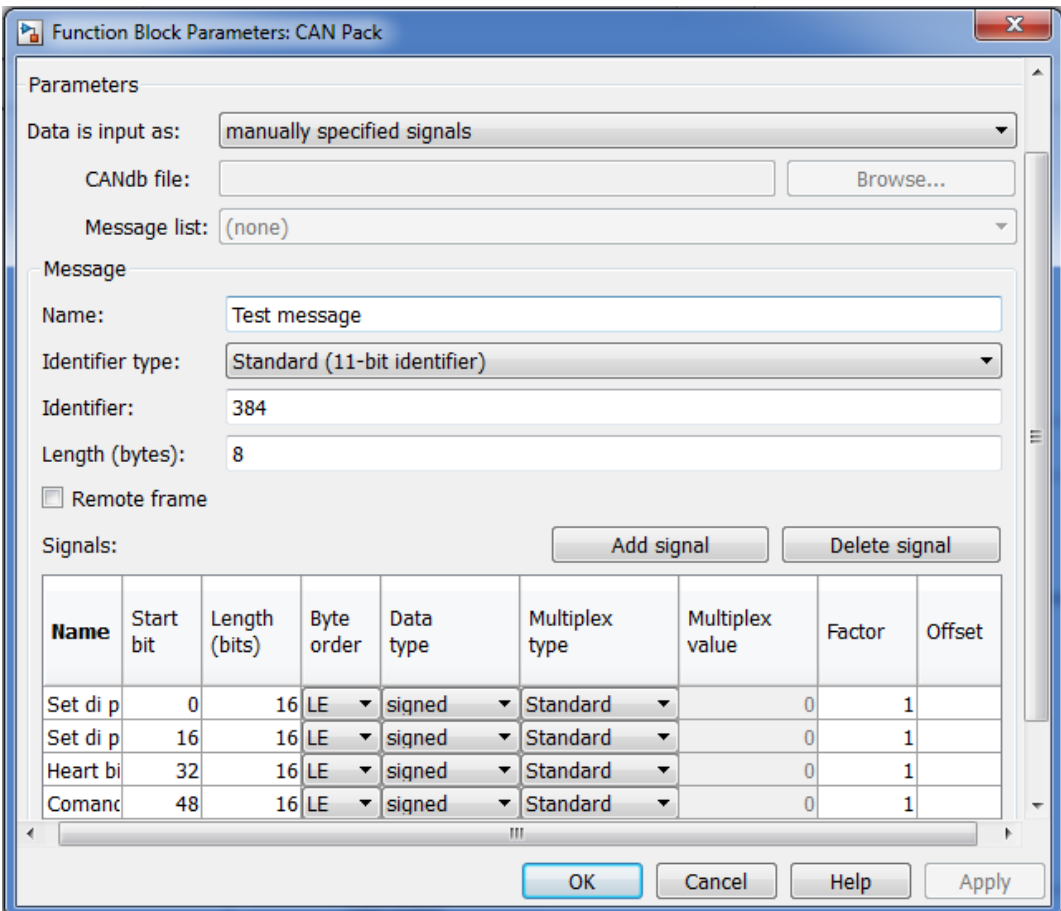

<span id="page-34-0"></span>**Figura 23:** blocco CAN Pack

- CAN Unpack [\(Figura 24\)](#page-35-0): contenuto all'interno del blocco Function – call subsystem dello schema di [Figura](#page-31-0)  [20,](#page-31-0) è il duale del blocco CAN Pack.

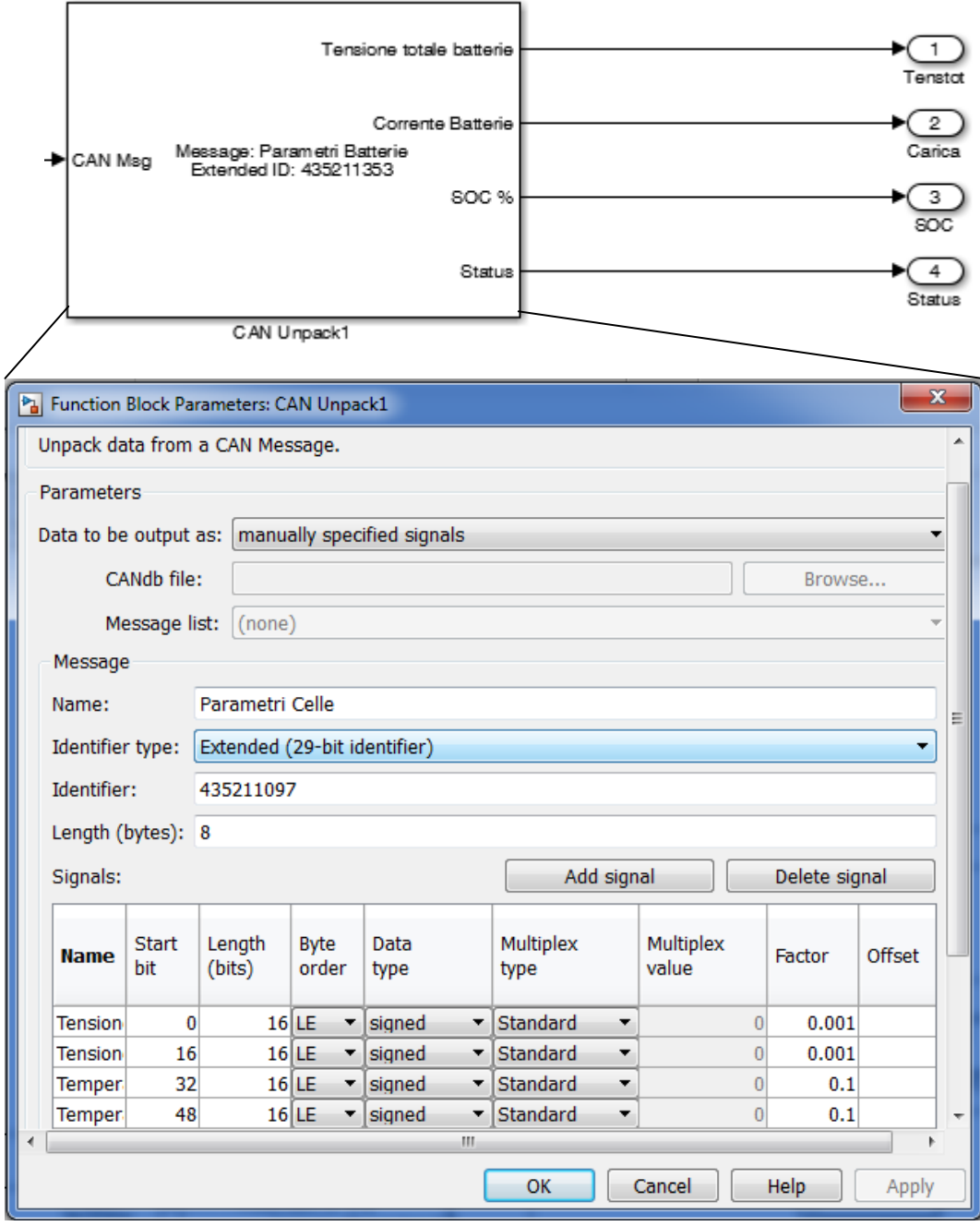

**Figura 24**: blocco CAN Unpack

<span id="page-35-0"></span>Tale modello legge tutti i parametri del compensatore tra cui i tensione e corrente di batteria e la potenza scambiata con la rete dall'inverter. Risulta molto importante, durante i cicli di carica e scarica evitare che la tensione minima di cella scenda al di sotto dei 3.3 Volt ed evitare che la tensione massima di cella superi i 4.1 Volt.
- CAN Trasmit e CAN Receive [\(Figura 25\)](#page-36-0): sono due blocchi della libreia di Simulink che consentono di trasmettere e ricevere i messaggi CAN tramite l'interfaccia USB-CAN. Il blocco riconosce in maniera automatica il modello dell'interfaccia utilizzata per connettere la porta USB al cavo CAN.

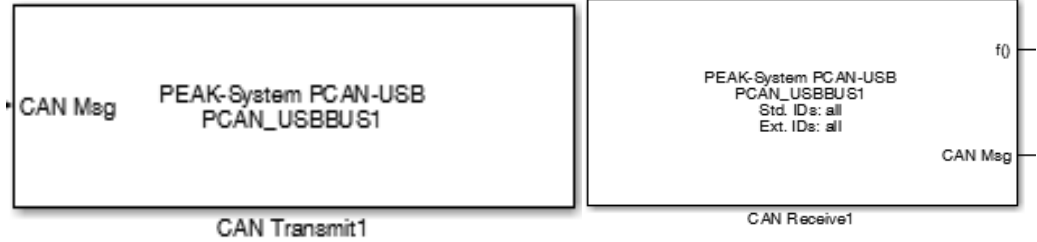

**Figura 25:Blocco Simulink per comunicare con l'interfaccia PEAK USB- CAN** 

### <span id="page-36-0"></span>2.2.4 Risultati prova load shifting

Si riportano di seguito le singole fasi che hanno caratterizzato la prova sperimentale condotta per testare il sistema di controllo dell'impianto ibrido in modo da far funzionare il sistema di accumulo e la pompa di calore in modalità load shifting.

### Prima fase: accumulo dell'energia elettrica prodotta dal campo fotovoltaico nelle batterie a Litio

Nella seguente figura si riporta il risultato della prima fase: accumulare l'energia elettrica prodotta dal campo fotovoltaico nelle batterie a Litio portando lo stato di carica dal 25% al 100%. Viene inviato un set point variabile di potenza attiva al compensatore coincidente con il profilo di produzione del campo fotovoltaico da 15 kWp in una giornata invernale.

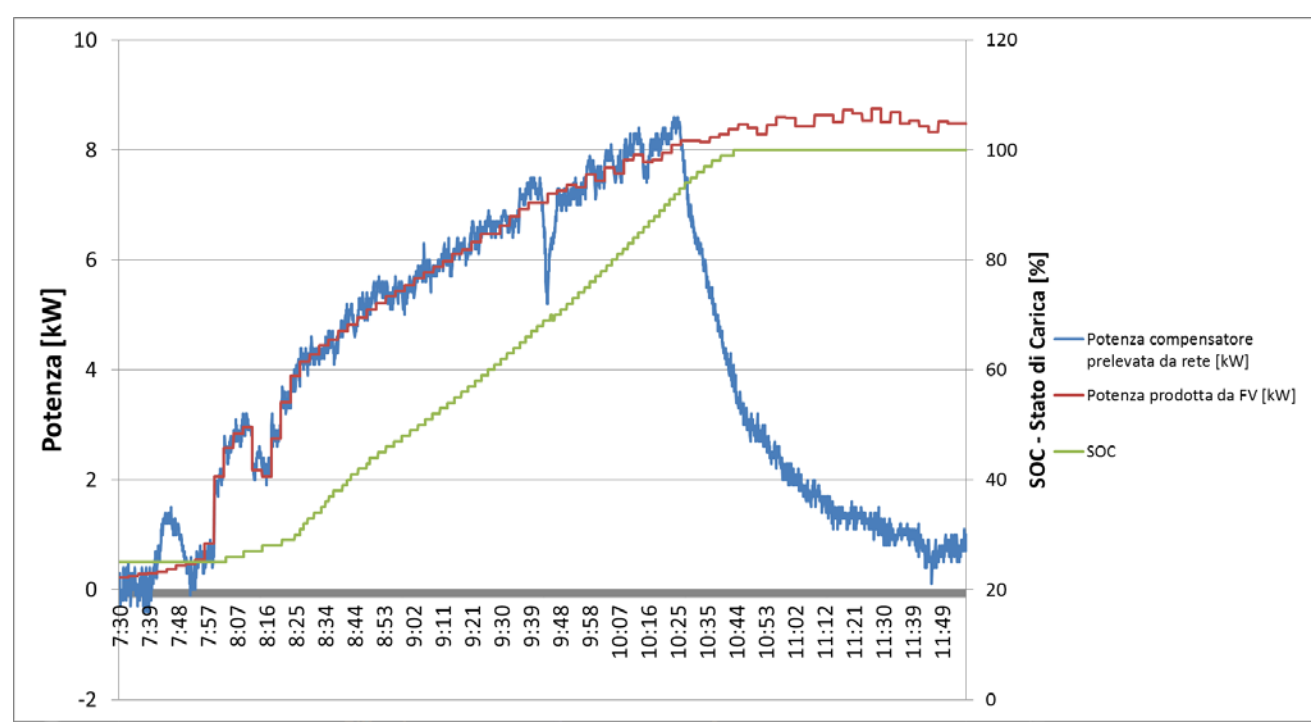

**Figura 26: carica delle batterie a Litio da SOC 25% a SOC 100%. Confronto potenza prelevata dal compensatore e potenza generata dal fotovoltaico**

Si può osservare come i set point generati dal modello in Simulink consentono di modulare la potenza assorbita dal compensatore in modo tale che lo stesso riesce a seguire il profilo di produzione del campo

fotovoltaico. Raggiungendo un SOC (stato di carica delle batterie) pari al 90%, il sistema di controllo riduce automaticamente il set point della potenza di carica per salvaguardare le batterie. Dall'analisi delle misure si ottengono i seguenti dati energetici prestazionali:

**Tabella 2-9: Figura 24: risultati energetici prova carica batterie da FV**

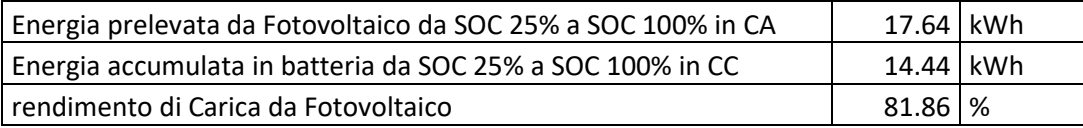

Dai risultati riportati nella precedente tabella si può osservare il basso valore del rendimento di carica, dovuto prevalentemente al punto di lavoro dell'inverter bidirezionale; infatti il basso valore di potenza a cui funziona il compensatore per tutto il periodo di carica (l'inverter inizia a caricare le batterie dal momento in cui l'impianto FV inizia a produrre con potenze inferiori al 10% della sua potenza nominale) fa lavorare il compensatore da 30 kVA in condizioni non ottimali.

Una possibile strategia per aumentare i rendimenti di carica potrebbe essere quella di accumulare sottoforma termica l'energia elettrica erogata dal fotovoltaico nelle ore di bassa produzione (applicando la logica di inseguimento elettrico riportata al paragrafo precedente) e far partire l'inverter del compensatore statico solo nelle ore di funzionamento a maggiore potenza dell'impianto fotovoltaico.

Si riporta di seguito l'andamento del profilo di potenza prodotta dal campo fotovoltaico e il profilo di potenza effettivamente immessa in batteria.

 La differenza tra i due profili è dovuta al rendimento del sistema di conversione (inverter + regolatore di carica) e dal consumo degli ausiliari (prevalentemente le ventole di raffreddamento).

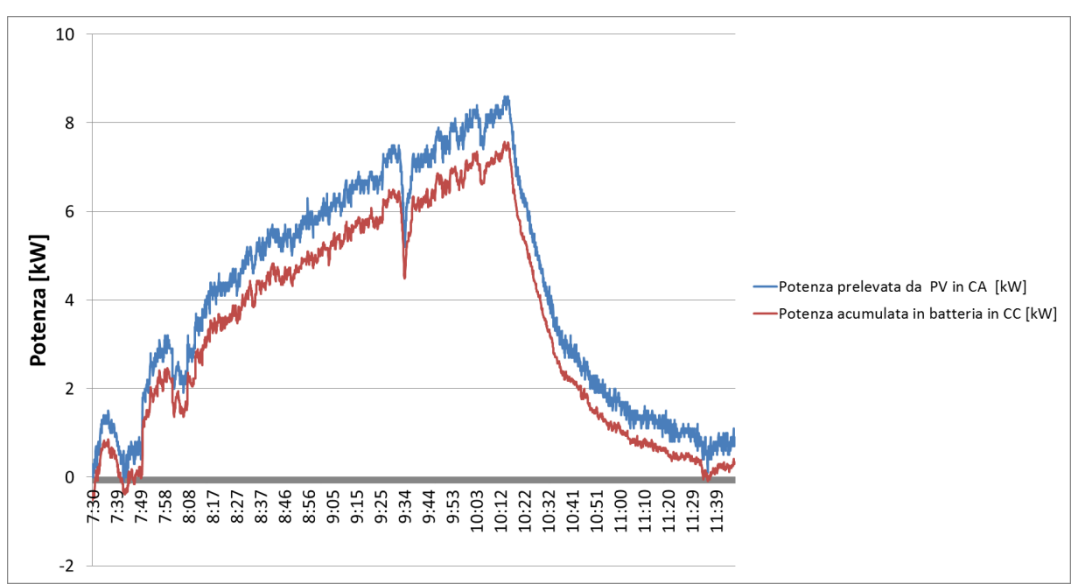

**Figura 27: Confronto profili di assorbimento elettrico dalla rete con il profilo di potenza effettivamente accumulato in batteria**

### Seconda fase: alimentazione della pompa di calore con l'energia elettrica accumulata nella fase 1

In questa fase, il compensatore in modalità isolato dalla rete alimenta la pompa di calore con l'energia precedentemente accumulata nelle batterie. La pompa di calore viene alimentata fino a riportare lo stato di carica delle batterie (SOC) al 25% (valore iniziale della fase 1).

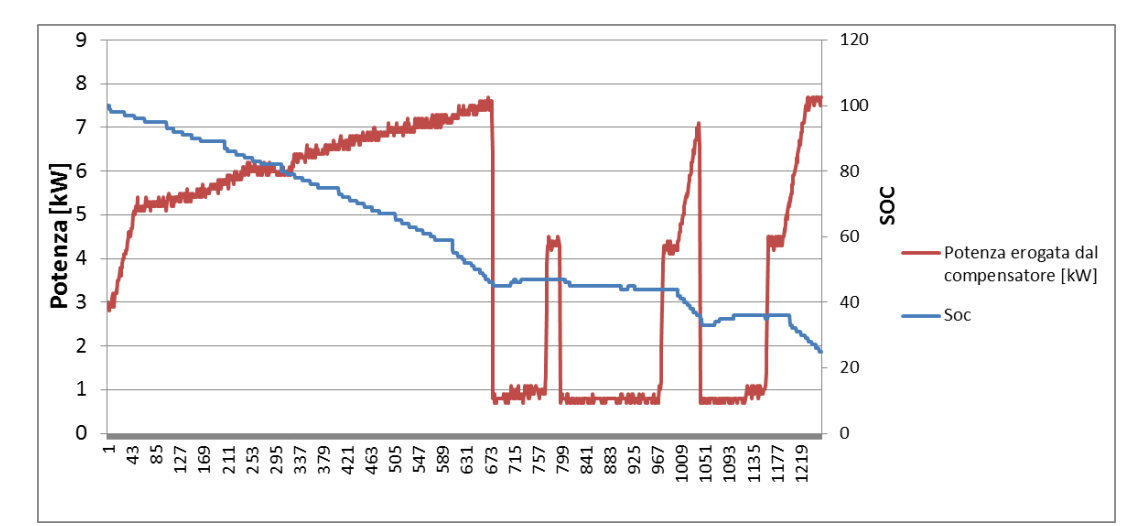

<span id="page-38-0"></span>**Figura 28: scarica batterie per alimenatre la pompa di calre. Potenza assobita dalla pompa di calre e andamento del SOC di batteria** 

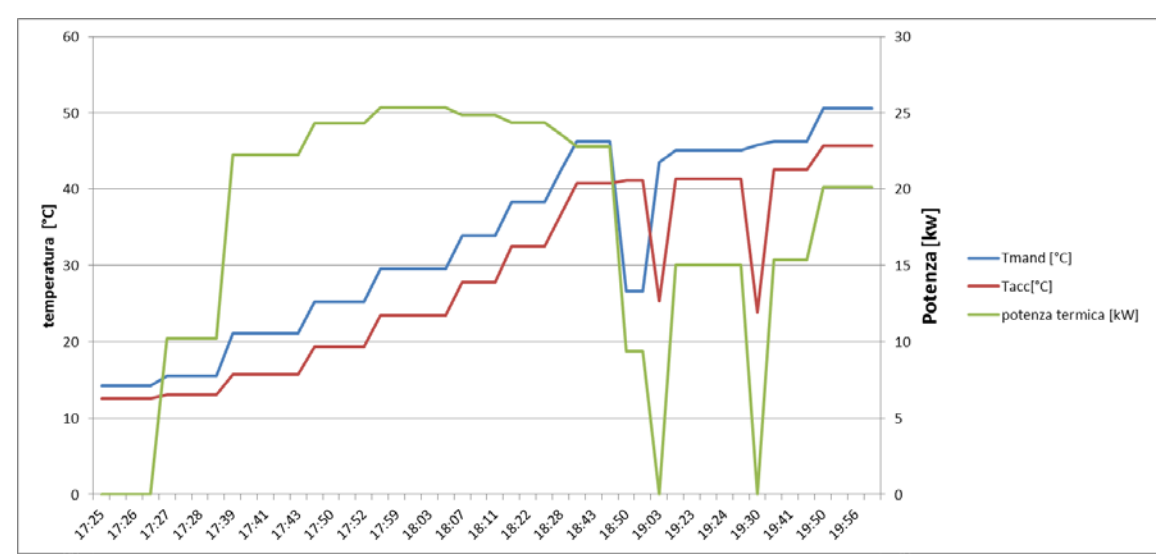

**Figura 29:Misura via Modbus su TCP/IP delle pèrincipali grandezze termiche durante la fase 2. Andamento della temperatura di mandata dalla pompa di calore (Tmand), della temperatura dell'accumulo (Tacc) e della potenza fornira dalla pompa di calore** 

Durante la prova la pompa di calore si è spenta in quanto ha raggiunto il primo set point di temperatura (40 °C) riparte successivamente in quanto è stato reimpostata una nuova temperatura di set point a 50°C. Dall'analisi dell'andamento di [Figura 28](#page-38-0) si osserva che durante i periodi di spegnimento della pompa di calore i servizi di base (illuminazione, PC, ecc) assorbono circa 800 W corrispondente ad un consumo energetico pari a 2 kWh.

Si riporta di seguito l'analisi energetica della fase di scarica:

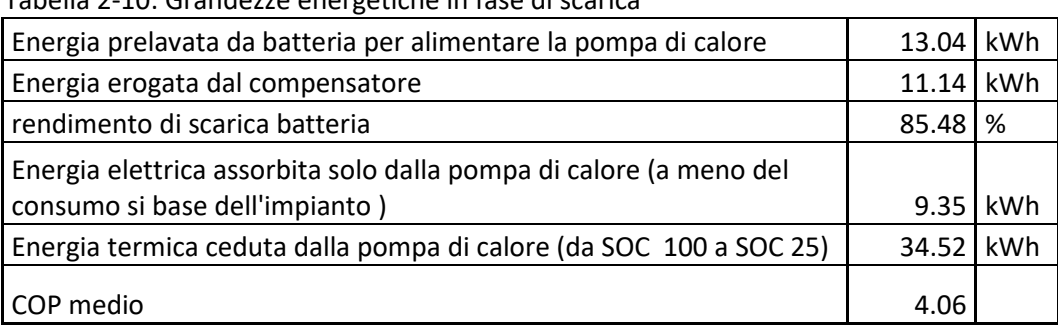

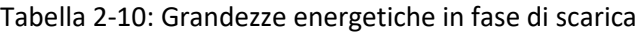

Dall'analisi della precedente tabella è possibile ricavare l'indice di produzione termica da FV, P<sub>thFV,</sub> definito

nel precedente paragrafo come

$$
P_{\text{thFV}} = \frac{E_{PVacc}}{Eth}
$$

Per la prova riportata nel presente studio si ottiene il seguente valore:

 $EPV<sub>acc</sub> = 14.44$  kWh, Energia prodotta dall'impianto fotovoltaico e accumulato in batteria Eth = 34.52 kWh, Energia termica prodotta dalla pompa di calore, corrispondente all'EPV<sub>acc</sub>

$$
P_{\text{thFV}} = \frac{E_{PVacc}}{Eth} = \frac{34.52}{17.64} = 1.96
$$

Dal suddetto indice si evince che l'energia termica prodotta dalla pompa di calore e circa due volte l'energia prodotta dal campo fotovoltaico.

Pertanto che tanto più il suddetto indice è lontano dal valore del COP medio della pompa di calore (4.06) quanto più basso è il rendimento di carica e scarica delle batterie e maggiore è il costo energetico imputabile al servizio di load schifiting.

Per il caso in esame il valore dell'indice  $P_{thFV}$  è sicuramente ottimizzabile riducendo o annullando i consumi dei servizi presenti nel laboratorio (illuminazione, pc, ecc) e ottimizzando il consumo delle ventole di raffreddamento del compensatore.

# 3. Sviluppo di un Advanced Hybrid Battery-Supercapacitor Management System (AHB-SMS)

I sistemi fotovoltaici (PVS, Photo-Voltaic Systems) richiedono un buffer di accumulo di energia per alimentare i carichi anche quando l'energia solare non è sufficiente. Le batterie al piombo sono tipicamente utilizzate per questo scopo. Le elevate e rapide richieste da parte del carico possono degradare le prestazioni e la durata di tali batterie. Spesso i PVS producono cicli di carica/scarica incompleti, a causa della loro dipendenza dalle condizioni meteorologiche, con conseguente basso stato di carica (SoC) del sistema di accumulo. In queste condizioni, le batterie non possono far fronte ad elevate e rapide richieste di energia improvvise da parte del carico, quando necessario; ad esempio per quelle applicazioni come l'avviamento di motori e di pompe dell'acqua, caratterizzate da transitori o start-up con elevati assorbimenti di corrente per alcuni secondi fino a 6-8 volte il valore della corrente nominale. Per questo motivo, i PVS non sono la migliore fonte di energia per caricare le batterie, [1-2].

In alcuni casi, può essere vantaggioso immagazzinare energia dalla rete elettrica e utilizzarla in un altro momento (trasferimento sul posto), anche, a seconda del costo e della disponibilità dell'energia, per restituirla alla rete stessa [3-4]. La fattibilità di questa opzione è influenzata da problemi simili ai PVS.

L'uso sinergico di banchi di batterie e di supercondensatori (SC) può migliorare l'efficienza globale dei sistemi di accumulo dell'energia (ESS, Energy Storage Systems), combinando i vantaggi di entrambe le tecnologie. Le batterie sono adatte per carichi permanenti e quasi costanti a causa della bassa autoscarica, dei bassi costi di produzione e dell'alta densità di energia; d'altra parte, i SC sono in grado di rispondere rapidamente a variazioni di carico veloci, a causa dell'elevata efficienza di carica, dell'elevata densità di potenza e della rapida ricarica / scarica, [5-6].

Il primo step di questa attività è l'implementazione software di un sistema avanzato di gestione del gruppo ibrido batteria-supercondensatore (AHB-SMS, Advanced Hybrid Battery-Supercapacitors Management System) attraverso una strategia intelligente di controllo dei flussi di energia che controlla dinamicamente i profili di carica e scarica dei diversi sistemi di accumulo di energia. Un modello software di HESS (H, Hybrid) è stato implementato su piattaforma software Matlab / Simulink.

L'obiettivo della piattaforma software è la simulazione di un sistema avanzato di gestione del gruppo ibrido batteria-supercondensatore (AHB-SMS). Questo gestisce dinamicamente i profili di carica e scarica degli ESS attraverso una strategia di controllo intelligente. L'AHB-SMS può valutare in tempo reale quali ESS (batterie o SC) sono più adatti a rispondere allo scenario energetico, principalmente monitorando la richiesta di carico e la potenza disponibile dalle fonti PVS o di rete.

Pertanto, un sistema ibrido ESS (HESS) può:

- Supportare contemporaneamente diversi tipi di batterie (piombo, litio e così via) o SC, in base alle loro proprietà.
- Ottimizzazione delle prestazioni di ESS.
- Sopperire le fluttuazioni sia dal lato carico (carico locale o rete) sia dal lato alimentazione (PVS o rete).
- Evitare di sovradimensionare i banchi batteria.
- Mantenere un alto stato di carica (SoC, State of Charge) delle batterie.

Il sistema avanzato di gestione del gruppo ibrido batteria-supercondensatore (AHB-SMS) attraverso una strategia di controllo intelligente dello stoccaggio dell'energia, controlla dinamicamente i profili di carica e scarica dei diversi sistemi di accumulo di energia, monitora il fabbisogno energetico del carico e l'approvvigionamento energetico della fonte fotovoltaica e in tempo reale decide quale sistema di accumulo di energia (batterie / supercondensatori) utilizzare per soddisfare il fabbisogno energetico del carico, ottimizzando le prestazioni di ciascuno di essi.

Il banco di supercondensatori funziona come storage ad alta potenza o peak shaving, in grado di coprire i picchi di domanda e le fluttuazioni veloci della tensione di alimentazione. Questo aiuta le batterie ad evitare uno stress elevato, aumentando il ciclo di vita delle batterie.

L'AHB-SMS controlla i flussi di energia dai pannelli fotovoltaici, lo stoccaggio di energia sul sistema ibrido di accumulo (batterie e banco di supercondensatori) e stima la domanda di energia del carico. È responsabile del calcolo del SoC sia per le batterie, che per il banco di supercondensatori e implementa la corretta strategia di ricarica. Sensori e circuiti di misura hanno il compito di riconoscere le condizioni di ciascuno (pannelli fotovoltaici, batterie, banchi di supercondensatori e carico) al fine di adottare la corretta strategia per migliorare l'efficienza del sistema generale.

L'algoritmo di controllo dell'AHB-SMS definisce la migliore strategia nell'uso del sistema di accumulo, mediante l'identificazione dei flussi di potenza / energia ottimali per ogni tipo di stoccaggio, profilo di carico e condizione PVS. L'algoritmo ottenuto è in grado di decidere, in base allo scenario riconosciuto, quale tipo di accumulo di energia (batterie / SC) deve essere impiegato per soddisfare la domanda e la disponibilità di energia.

Questo è il primo passo al fine di una implementazione hardware del AHB-SMS in scala. La realizzazione di un AHB-SMS avrà diversi effetti benefici, come i seguenti:

- $\triangleright$  Riduzione dei costi totali di investimento rispetto a un singolo sistema di stoccaggio.
- $\triangleright$  Aumento dell'efficienza del sistema globale.
- $\triangleright$  Aumento dell'energia immagazzinabile.
- $\triangleright$  Aumento del ciclo di vita delle batterie.

# *3.1 Il Modello di HESS*

Il modello di simulazione HESS è stato implementato su software Matlab / Simulink. Il modello di simulazione è composto dai seguenti sottosistemi:

- − Modello fotovoltaico (MPPT, Maximum Power Point Tracking);
- − Modello del gruppo batterie;
- − Modello del banco supercondensatori;
- − Modello AHB-SMS di supervisione, controllo e gestione.

La [Figura 30](#page-41-0) mostra la topologia del sistema HESS, con in evidenza i sotto sistemi summenzionati e i flussi di energia sia nel caso di carico passivo sia nel caso di carico attivo (Fig. 2), cioè che immette energia nel sistema di accumulo ibrido. In questo modello, il carico è variabile nel tempo, ossia può simulare la richiesta di potenza in funzione del tempo, come ad esempio, il consumo giornaliero di una utenza domestica.

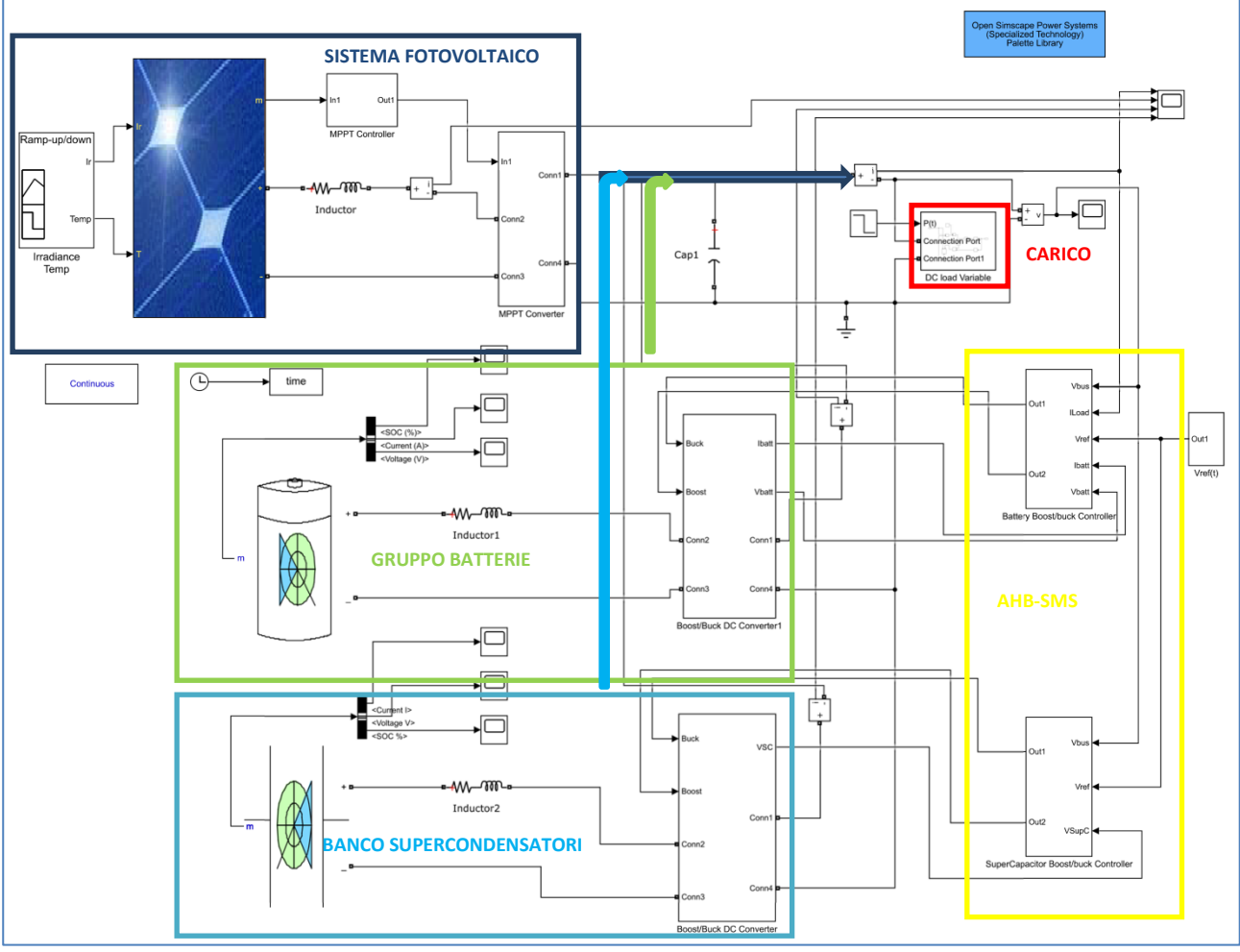

<span id="page-41-0"></span>**Figura 30 - Modello di simulazione HESS con indicazione dei flussi di energia con carico passivo.** 

Nel primo caso (carico passivo) tutte i sistemi di energia contribuisco a fornire energia al carico, sia il sistema fotovoltaico, sia il gruppo batterie e sia il banco di supercondensatori. Nel secondo caso (carico attivo), il sistema fotovoltaico e il carico forniscono energia sia il gruppo batterie e sia il banco di supercondensatori ricaricandoli ad un livello ottimale.

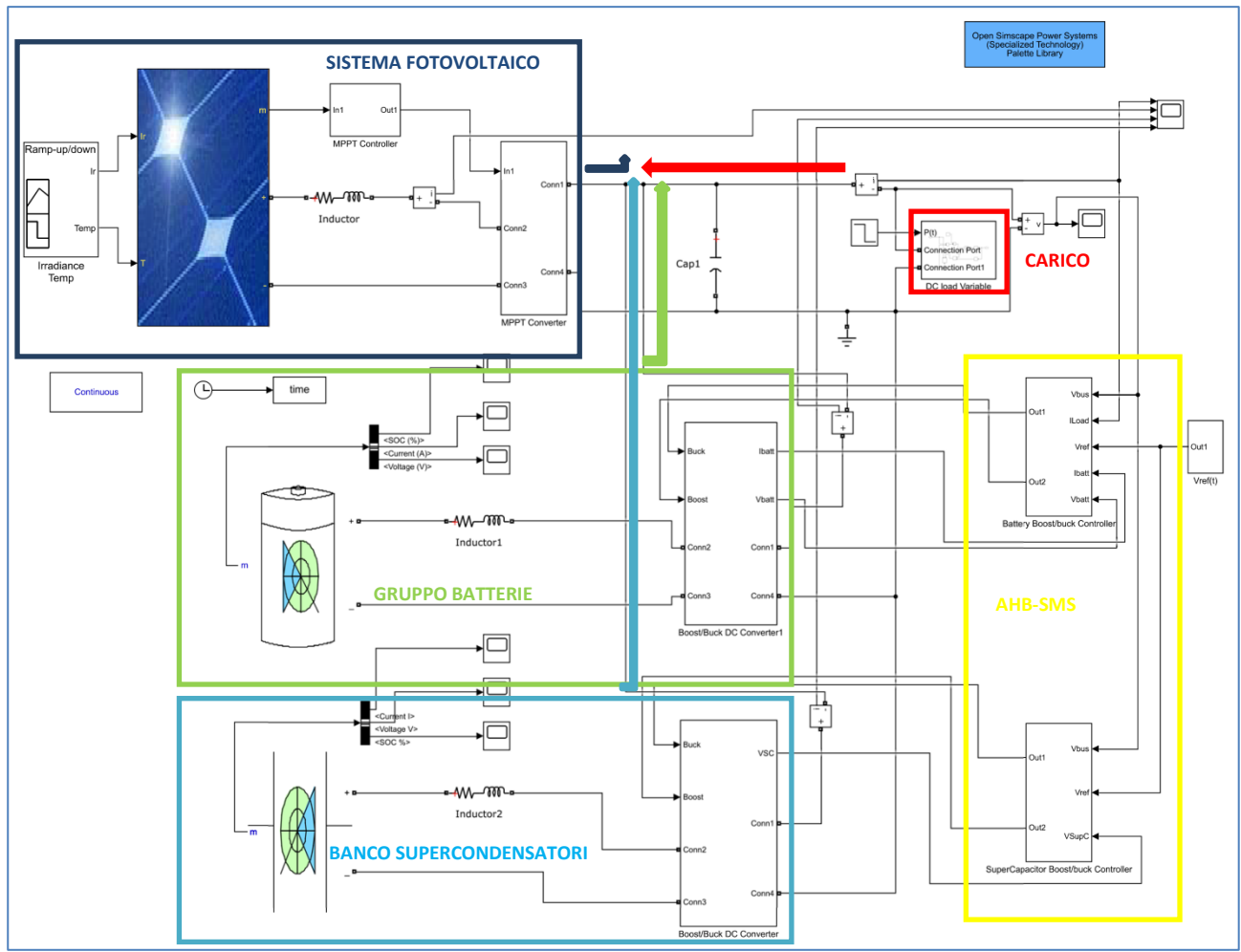

**Figura 31 - Modello di simulazione HESS con indicazione dei flussi di energia con carico attivo.**

L'algoritmo di controllo dell'AHB-SMS definisce la migliore strategia nell'uso del sistema di accumulo, mediante l'identificazione dei flussi di potenza / energia ottimali per ogni tipo di stoccaggio, profilo di carico e condizione PVS. L'algoritmo ottenuto è in grado di decidere, in base allo scenario riconosciuto, quale tipo di accumulo di energia (batterie / SC) deve essere impiegato per soddisfare la domanda e la disponibilità di energia.

I[nFigura 32,](#page-43-0) sono riportati i profili delle correnti e della tensione del bus in DC di alimentazione del carico. Si evince, come la corrente sul carico (in rosso) è la somma della corrente del sistema fotovoltaico (in blu), della corrente del gruppo batterie (in verde) e della corrente del banco supercondensatori (in celeste). Il sistema di controllo limita la corrente del gruppo batteria al valore ottimale, tale da non stressare il gruppo batteria sia in fase di scarica, sia in fase di carica. I flussi di energia (potenza) sono regolati attraverso la regolazione della tensione di bus (in verde). Il sistema di controllo evidenzia buona prontezza di risposta e precisione dinamica e stabilità in relazione alla tensione di riferimento richiesta al sistema di controllo (in magenta). Il sistema è intrinsecamente stabile, in quanto la tensione di bus regola i flussi di potenza in entrambe le direzioni.

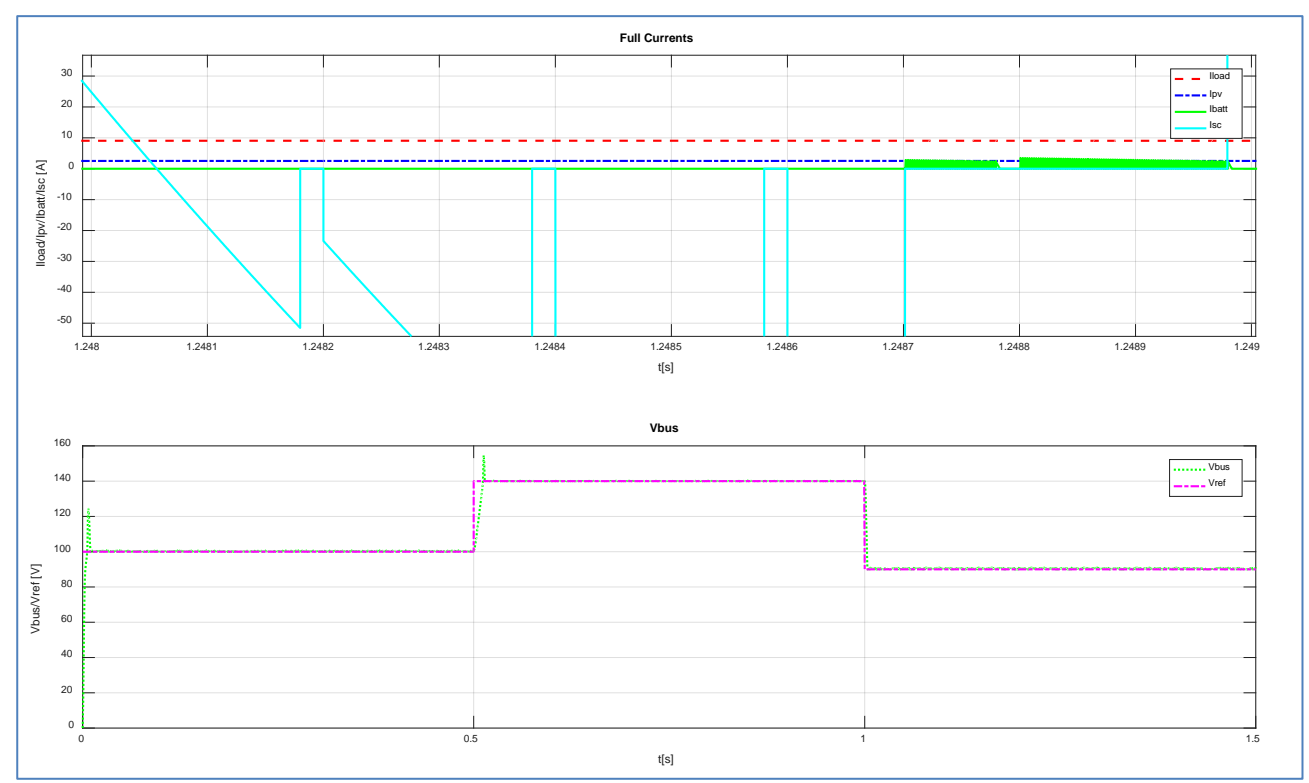

<span id="page-43-0"></span>**Figura 32 - Profili delle correnti e della tensione di uscita del AHB-SMS con carico passivo**

### *3.2 Modello fotovoltaico (MPPT, Maximum Power Point Tracking)*

Il sotto sistema fotovoltaico è composto da:

- − un array di cinque moduli fotovoltaici (celle) in serie a formare una stringa a sua volta in parallelo con un'altra stringa (nel complesso 5x2 moduli);
- un convertitore di potenza unidirezionale DC/DC MPPT di tipo boost;
- un controllore MPPT per fornire l'opportuno "duty cycle" per inseguire il punto di massima potenza in una data condizione ambientale di irraggiamento e di temperatura.

L'algoritmo implementato modifica il "duty cycle" (il tempo di accezione e spegnimento degli IGBT) e quindi il valore della tensione di uscita del convertitore (tensione di bus) al fine di ottenere il punto di massimo della potenza e cioè quando *dP/dV=0* e *P=VxI (la tangente alla curva parallela alle ascisse sul piano delle curve caratteristiche VI)*. La tecnica di controllo è in PWM Pulse Width Modulation con una frequenza di switching di 5kHz.

### *3.3 Modello del gruppo batterie*

Il sotto sistema del gruppo batterie è composto da:

- − un gruppo batterie (tipo piombo acido, tensione nominale *70V*, capacità nominale *65Ah*);
- − un convertitore di potenza bidirezionale DC/DC di tipo boost/buck;
- − un controllore PWM (Pulse Width Modulation con una frequenza di switching di *5kHz*) del convertitore boost/buck del gruppo batterie che fornisce i tempi di accensione e spegnimento degli IGBT del convertitore di potenza DC/DC.

Lo schema di principio del convertitore di potenza bidirezionale DC/DC di tipo boost/buck è riportato in , dove evidenziano gli schemi di principio dei convertitori DC/DC di tipo buck e boost.

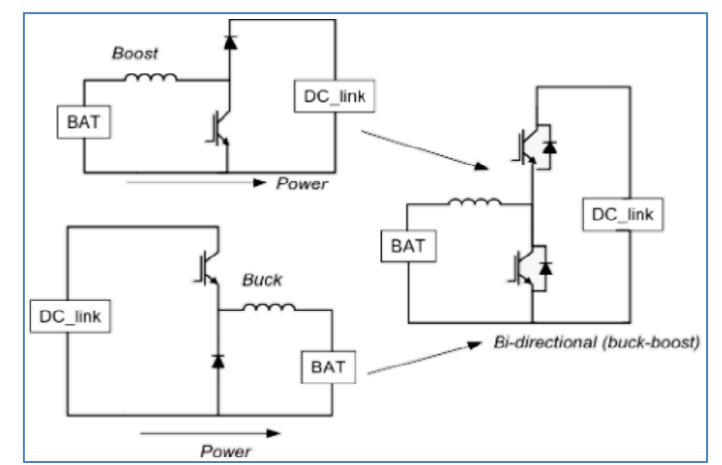

**Figura 33 – Schema di principio del convertitore di potenza bidirezionale DC/DC di tipo boost/buck.**

Il gruppo batterie è connesso al DC-Link (tensione di bus) attraverso il convertitore di potenza bidirezionale DC/DC di tipo boost/buck, che regola la tensione di bus ad un valore costante (*100V*) sulla base del segnale di riferimenti *Vref* e carica e scarica il gruppo batterie in funzione della richiesta di potenza del carico. Il convertitore di potenza bidirezionale lavora in conduzione continua, ha due IGBT (*Q1 e Q2*) che commutano secondo quattro modi operativi di funzionamento (come riportato in [Figura 34\)](#page-44-0):

- 1) modo 1 (Q1 off, Q2 on), in questa condizione di funzionamento il convertitore funziona come boost e la corrente nell'induttanza cresce (Fig[. Figura 34a](#page-44-0));
- 2) modo 2 (Q1 off, Q2 off, D1 on), in questa condizione di funzionamento il convertitore funziona come boost e la corrente fluisce verso il DC-link scaricando il gruppo batterie [\(Figura 34b](#page-44-0));
- 3) modo 3 (Q1 on, Q2 off), in questa condizione di funzionamento il convertitore funziona come buck e la corrente fluisce verso il gruppo batterie caricandolo (. [Figura 34c](#page-44-0));
- 4) modo 4 (Q1 off, Q2 off, D2 on), in questa condizione di funzionamento il convertitore funziona come buck e consente la richiusura durante la circolazione libera di corrente ( [Figura 34d](#page-44-0));

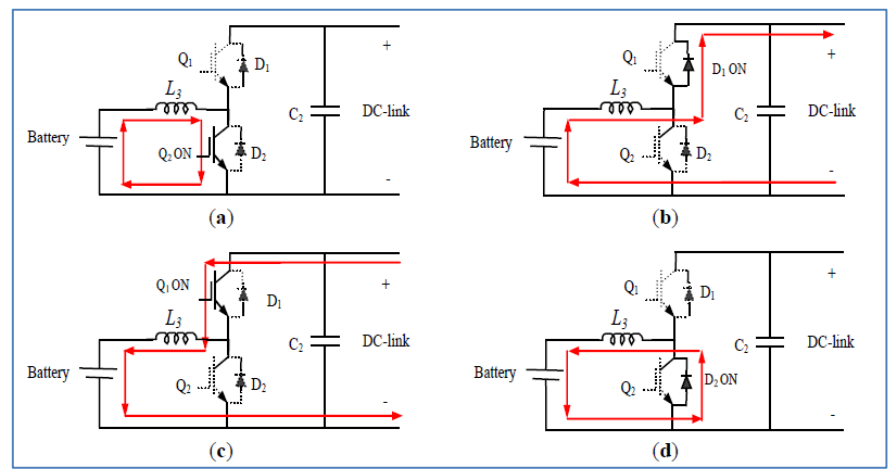

<span id="page-44-0"></span>**Figura 34 - Modi operativi di funzionamento, (source: [7]).**

### *3.4 Modello del banco supercondensatori*

Il sotto sistema del banco supercondensatori è composto da:

- − un banco supercondensatori (tipo EDLC, tensione nominale *70V*, capacità nominale *70F*);
- un convertitore di potenza bidirezionale DC/DC di tipo boost/buck;

− un controllore PWM (Pulse Width Modulation con una frequenza di switching di *5kHz*) del convertitore boost/buck del banco supercondensatori che fornisce i tempi di accensione e spegnimento degli IGBT del convertitore di potenza DC/DC.

La topologia circuitale è la stessa del gruppo batterie, anche se i valori di corrente maggiori richiederanno, in questo caso, componenti di potenza IGBT diversi.

## *3.5 Modello AHB-SMS di supervisione, controllo e gestione*

Il sotto sistema dello AHB-SMS di supervisione, controllo e gestione è composto da:

- − un controllore PWM (Pulse Width Modulation con una frequenza di switching di *5kHz*) del convertitore boost/buck del gruppo batterie che fornisce i tempi di accensione e spegnimento degli IGBT del convertitore di potenza DC/DC;
- − un controllore PWM (Pulse Width Modulation con una frequenza di switching di *5kHz*) del convertitore boost/buck del banco supercondensatori che fornisce i tempi di accensione e spegnimento degli IGBT del convertitore di potenza DC/DC.

Il controllore del convertitore DC/DC del gruppo batterie sia sul circuito boost sia sul circuito buck è di tipo dual loop, cioè con un anello di controllo retro-azionato interno (inner loop) che limita la corrente massima erogata dalla batteria; mentre l'anello di controllo retro-azionato esterno (outer loop) stabilizza e regola la tensione di bus sul DC-link. Le grandezze elettriche misurate sono:

- − Vbus, la tensione di bus sul DC-link;
- − Vbatt, la tensione di uscita del gruppo batterie;
- − Vref, il segnale di riferimento;
- − Ibus, la corrente nel DC-link;
- − Ib, la corrente in uscita dal gruppo batterie.

La corrente in uscita dal gruppo batterie è limitata per non eccedere la massima corrente erogabile Ib\_max al fine di non stressare le batterie (essendo questo sistema di accumulo ad elevata densità di energia). I regolatori in questo caso sono di tipo PI (proporzionale e integrativo) con anti wind-up controllati in PWM con frequenza di commutazione pari a 5kHz.

Il controllore del convertitore DC/DC del banco supercondensatori sia sul circuito boost sia sul circuito buck è di tipo single loop, cioè con un anello di controllo retro-azionato che stabilizza e regola la tensione di bus sul DC-link; senza la limitazione di corrente, per la capacità intrinseca del banco supercondensatori a resistere a variazioni elevate di corrente nel tempo (essendo questo sistema di accumulo ad elevata densità di potenza). In questo caso le grandezze elettriche misurate sono:

- − Vbus, la tensione di bus sul DC-link;
- − Vsc, la tensione di uscita del banco supercondensatori;
- − Vref, il segnale di riferimento.

I regolatori in questo caso sono di tipo PID (proporzionale, integrativo e derivativo) con anti wind-up controllati in PWM con frequenza di commutazione pari a 5kHz.

### *3.6 Risultati della simulazione*

In questo paragrafo sono riportati e descritti i principali risultati della simulazioni effettuate al fine di testare e validare la piattaforma di simulazione software per sistemi avanzati di accumulo ibridi per la gestione del gruppo batteria-supercondensatore (AHB-SMS). La tensione di riferimento ha un andamento nel tempo costante riportato in [Figura 35](#page-46-0) con sollecitazione a gradini. Nella stessa figura è riportata la risposta del sistema, dove la tensione di bus sul DC-link segue il segnale di riferimento. Le figure successive evidenziano le transizioni a gradino. La risposta del sistema al gradino è di tipo canonica sovra smorzata del del 2° ordine o superiore. Il tempo di salita (dal 10% al 90%) e discesa è circa 3x10<sup>-3</sup> s, la sovra elongazione massima è pari al 22% e il ripple circa 1%.

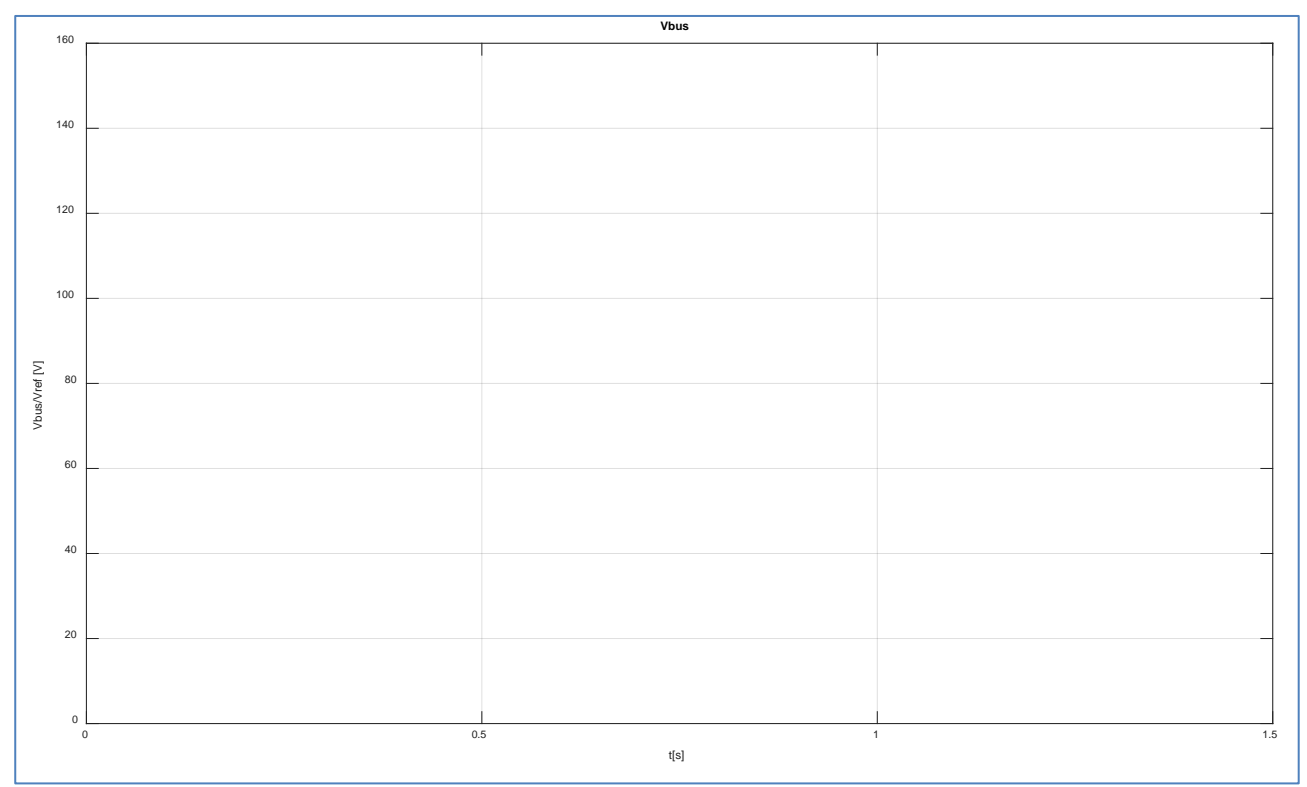

<span id="page-46-0"></span>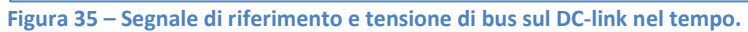

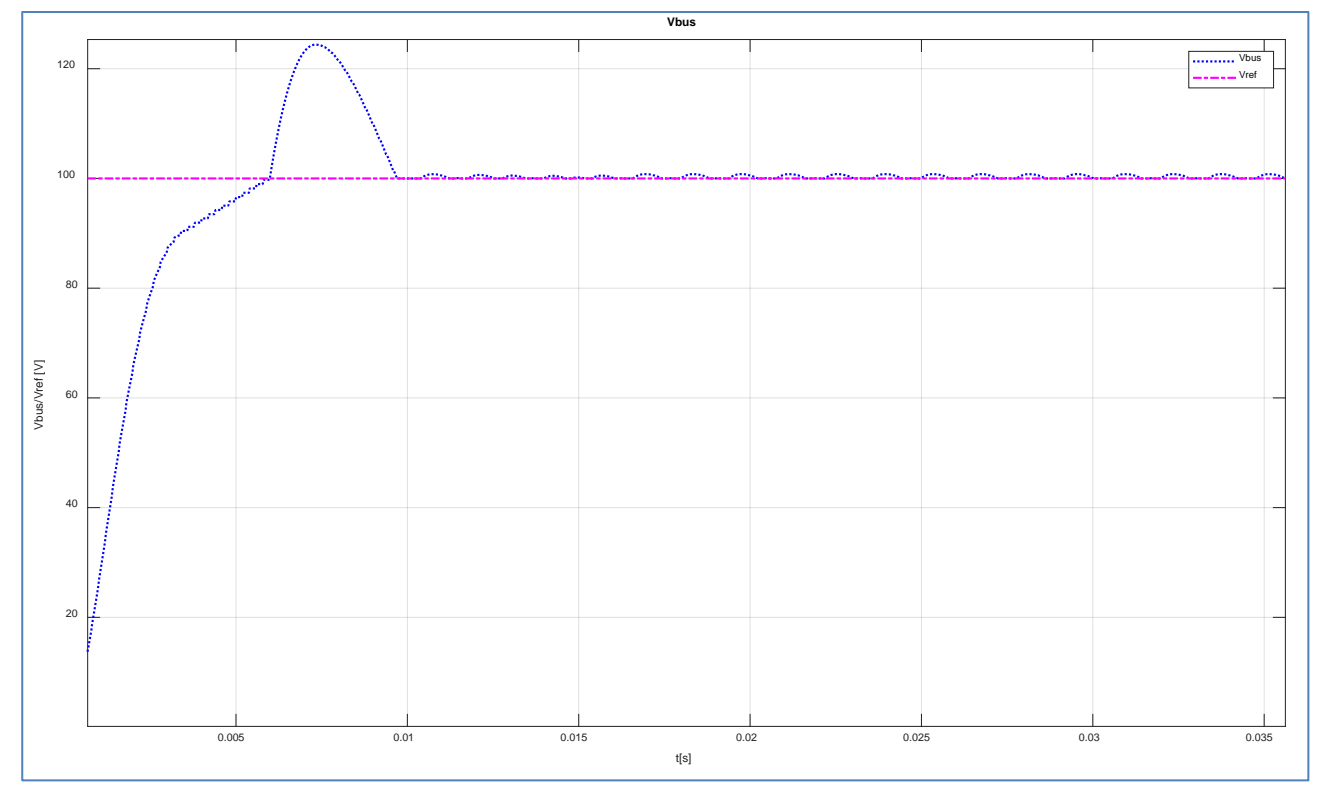

**Figura 36 – Segnale di riferimento e tensione di bus sul DC-link nel tempo (transizione 0-100V).** 

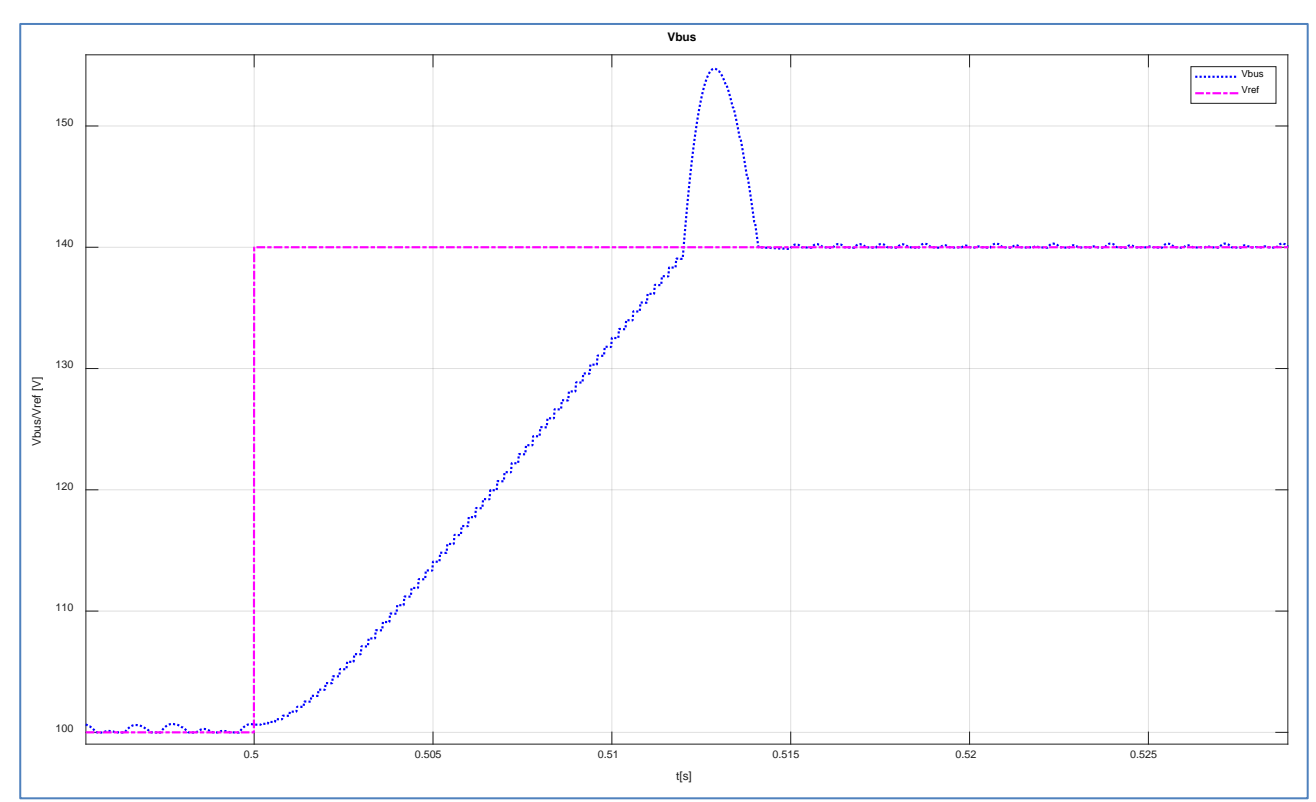

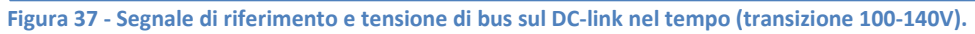

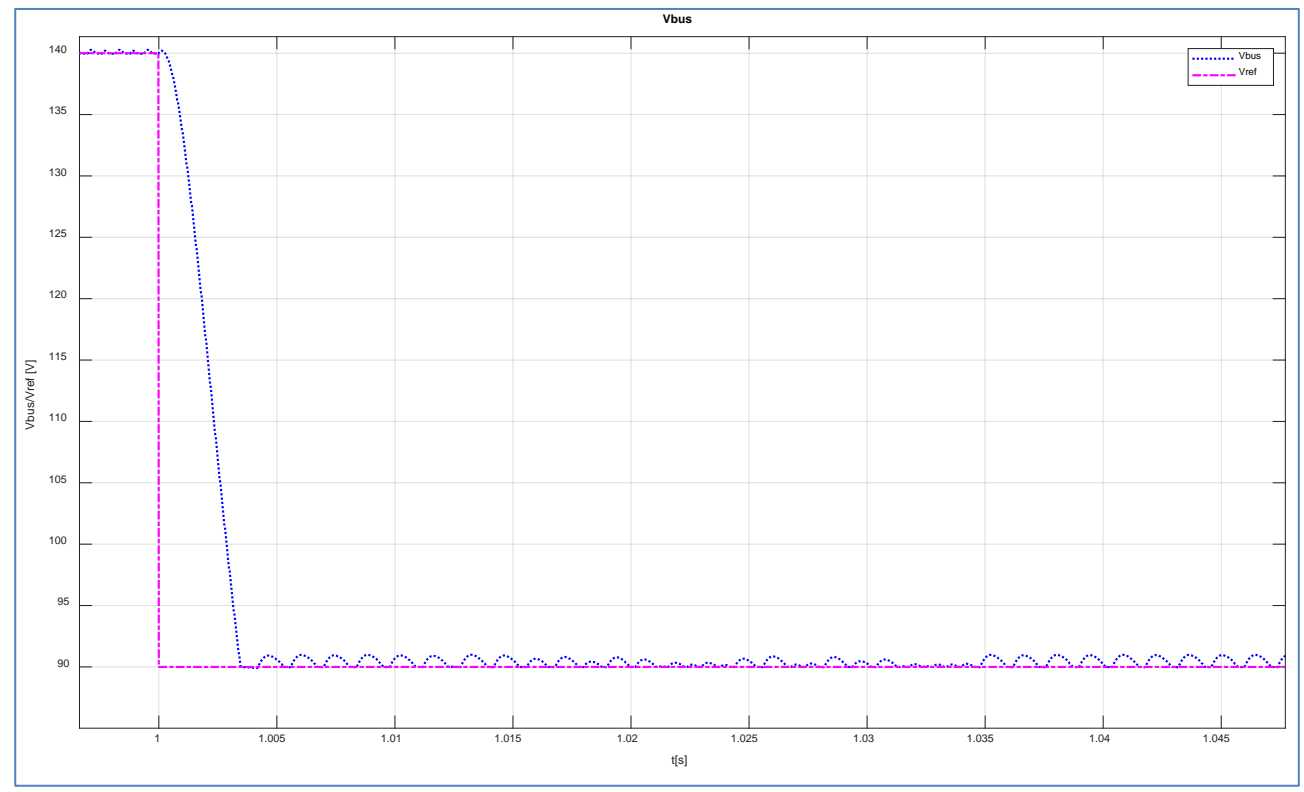

**Figura 38 – Segnale di riferimento e tensione di bus sul DC-link nel tempo (transizione 140-90V).**

La [Figura 39](#page-48-0) riporta gli andamenti simulati delle correnti in uscita dai convertitori che confluiscono nel nodo sul DC-link e della corrente sul carico. Gli spike elevati di corrente in uscita dal convertitore del banco di supercondensatori sono dovuti alle variazioni a gradino della tensione di bus sul DC-link, questi possono essere notevolmente attenuati utilizzando delle rampe anziché gradini, in quanto, la derivata di un segnale canonico a gradino è un impulso, essendo regolato dall'espressione *i = C*<sup>⋅</sup> *dV/dt*.

La [Figura 40](#page-49-0) mostra il dettaglio degli andamenti simulati delle correnti in uscita dai convertitori che confluiscono nel nodo sul DC-link e della corrente sul carico. Si evince, come la corrente sul carico (in rosso) è la somma della corrente del sistema fotovoltaico (in blu), della corrente del gruppo batterie (in verde) e della corrente del banco supercondensatori (in celeste). Il sistema di controllo limita la corrente del gruppo batteria al valore ottimale, tale da non stressare il gruppo batteria sia in fase di scarica, sia in fase di carica. I flussi di energia (potenza) sono regolati attraverso la regolazione della tensione di bus (in verde).

La [Figura 41](#page-49-1) evidenzia la corrente in uscita dal convertitore del gruppo batterie, in questa condizione di funzionamento, contribuendo alla corrente del carico insieme al sistema fotovoltaico e il banco supercondensatori.

La [Figura 42](#page-50-0) mostra la transizione tra carico passivo e carico attivo con inversione della corrente. In questa condizione di funzionamento sia il gruppo batterie sia il banco supercondensatori sono in fase di ricarica; mentre anche il sistema fotovoltaico fornisce energia al sistema di accumulo ibrido. La [Figura 48](#page-53-0) evidenzia invece il profilo della corrente in uscita dal convertitore del gruppo batterie, con carico attivo.

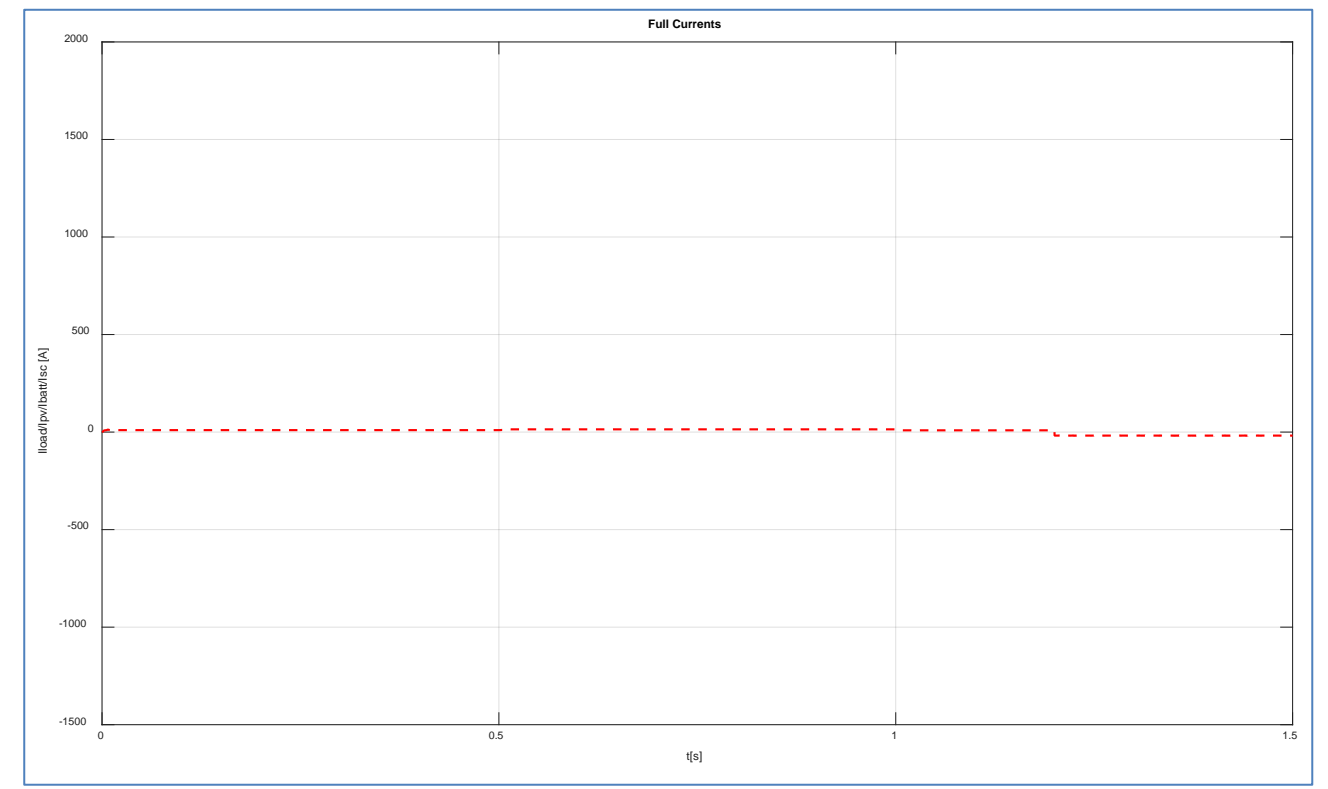

<span id="page-48-0"></span>**Figura 39 – Andamenti simulati delle correnti in uscita dai convertitori che confluiscono nel nodo sul DC-link e della corrente sul carico**

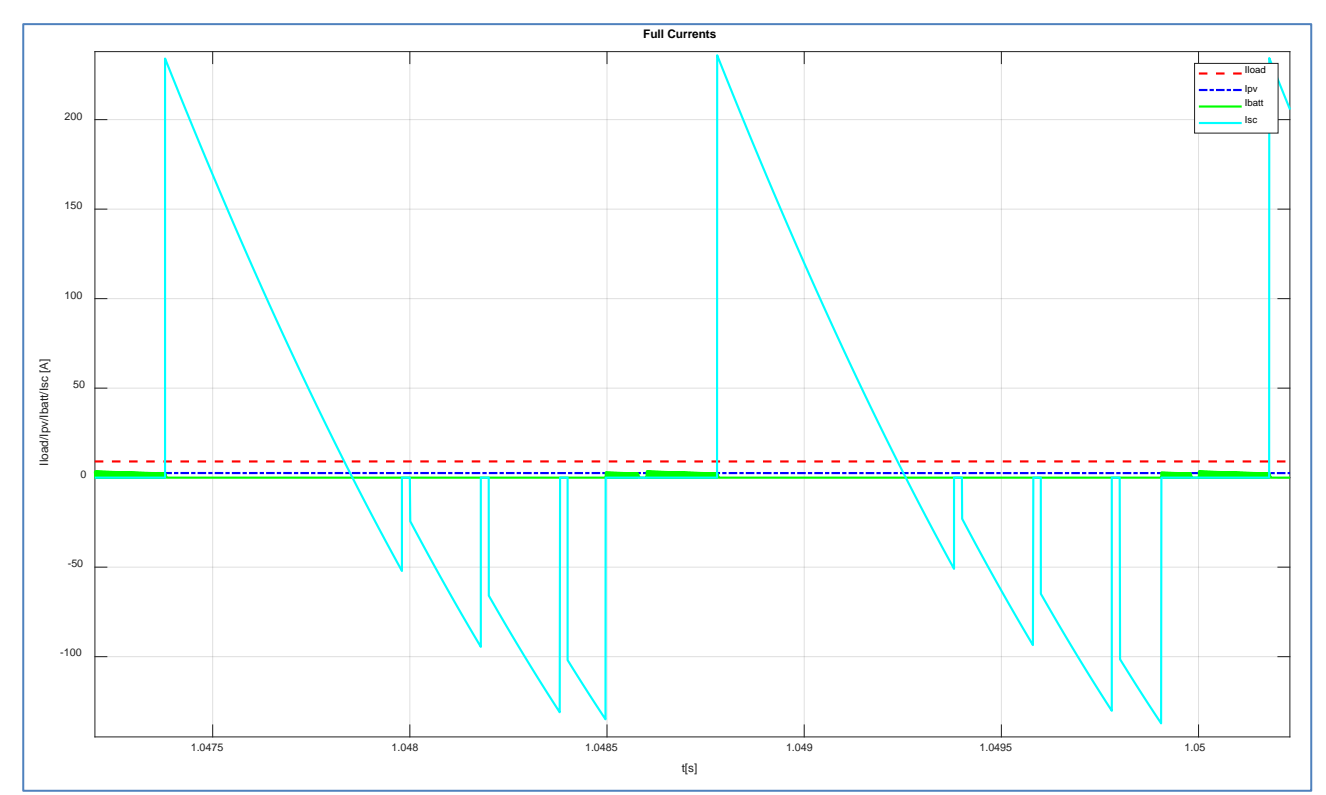

<span id="page-49-0"></span>**Figura 40 – Andamenti simulati delle correnti in uscita dai convertitori che confluiscono nel nodo sul DC-link e della corrente sul carico (dettaglio).**

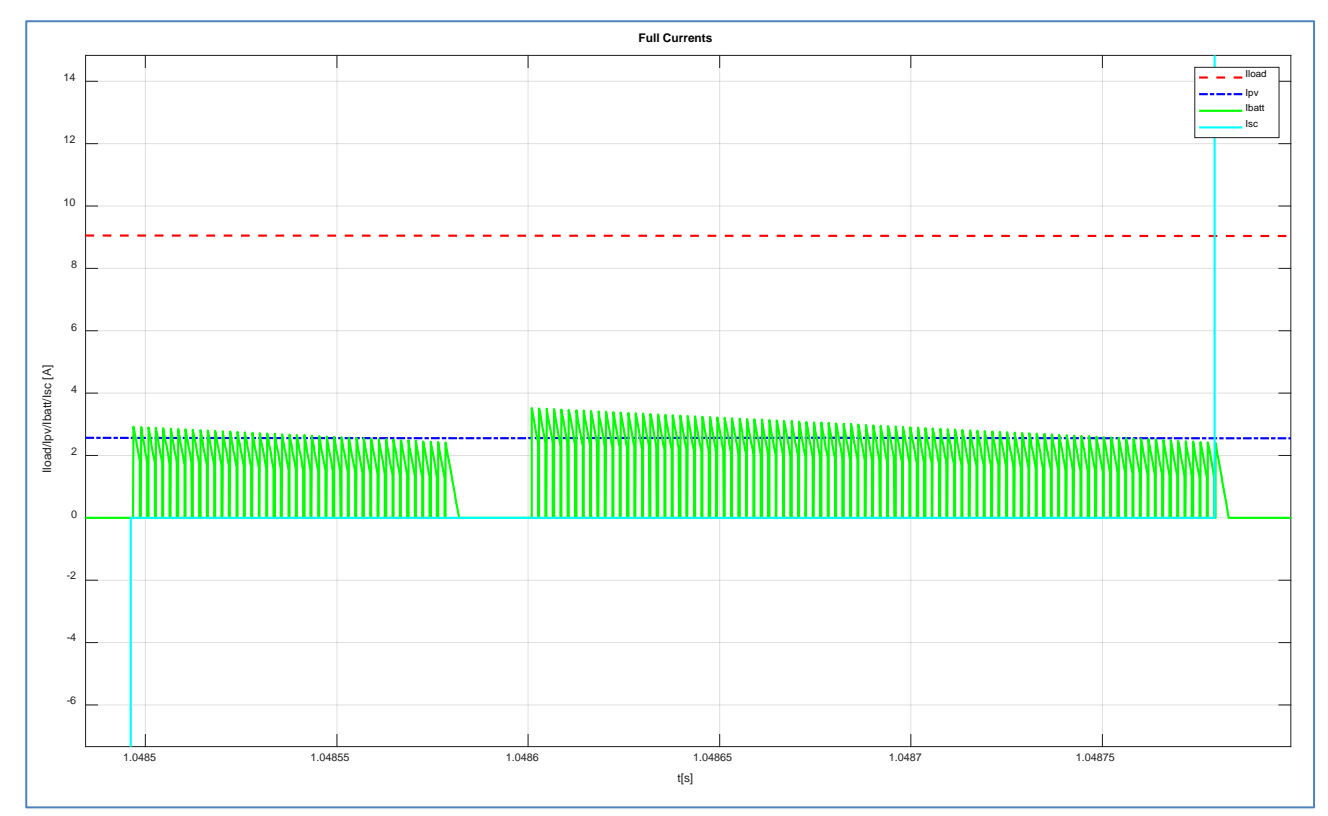

<span id="page-49-1"></span>**Figura 41 – Profilo della corrente in uscita dal convertitore del gruppo batterie.**

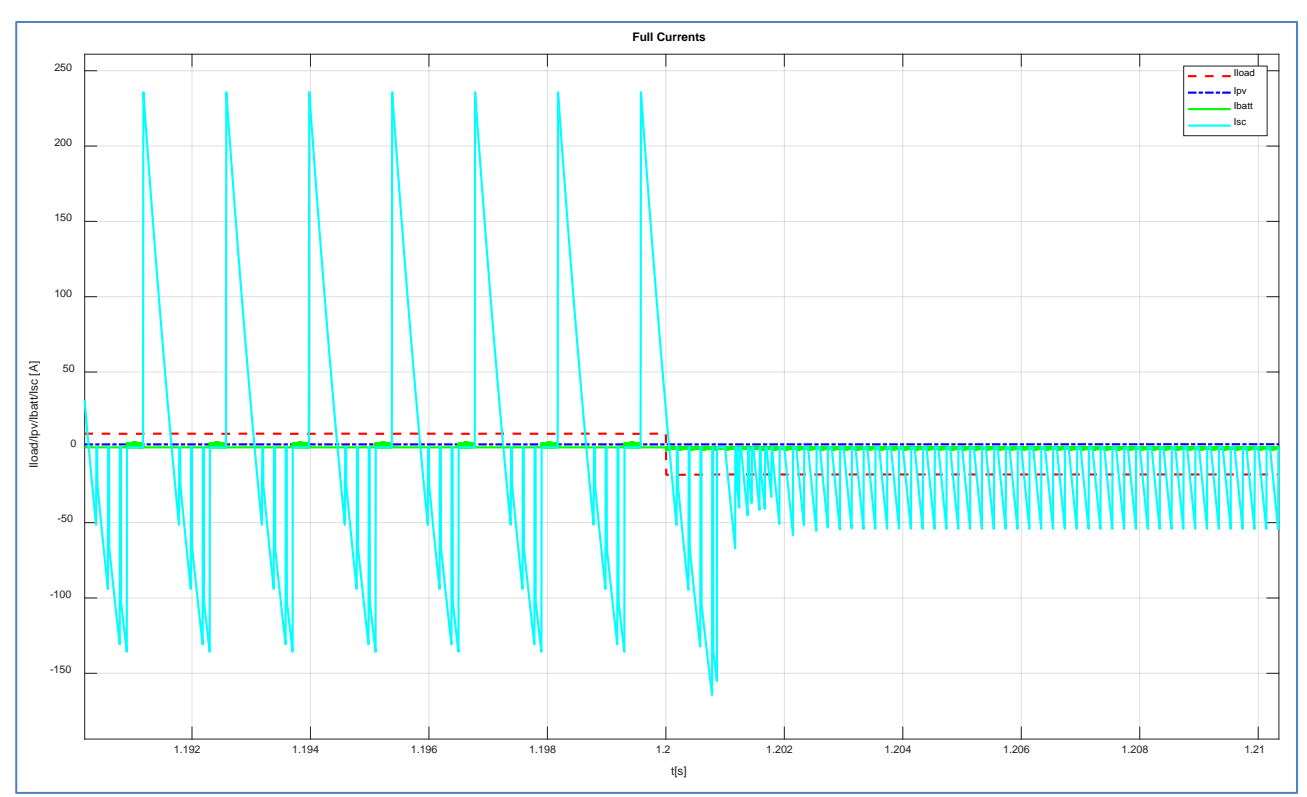

<span id="page-50-0"></span>**Figura 42 – La transizione tra carico passivo e carico attivo con inversione della corrente.**

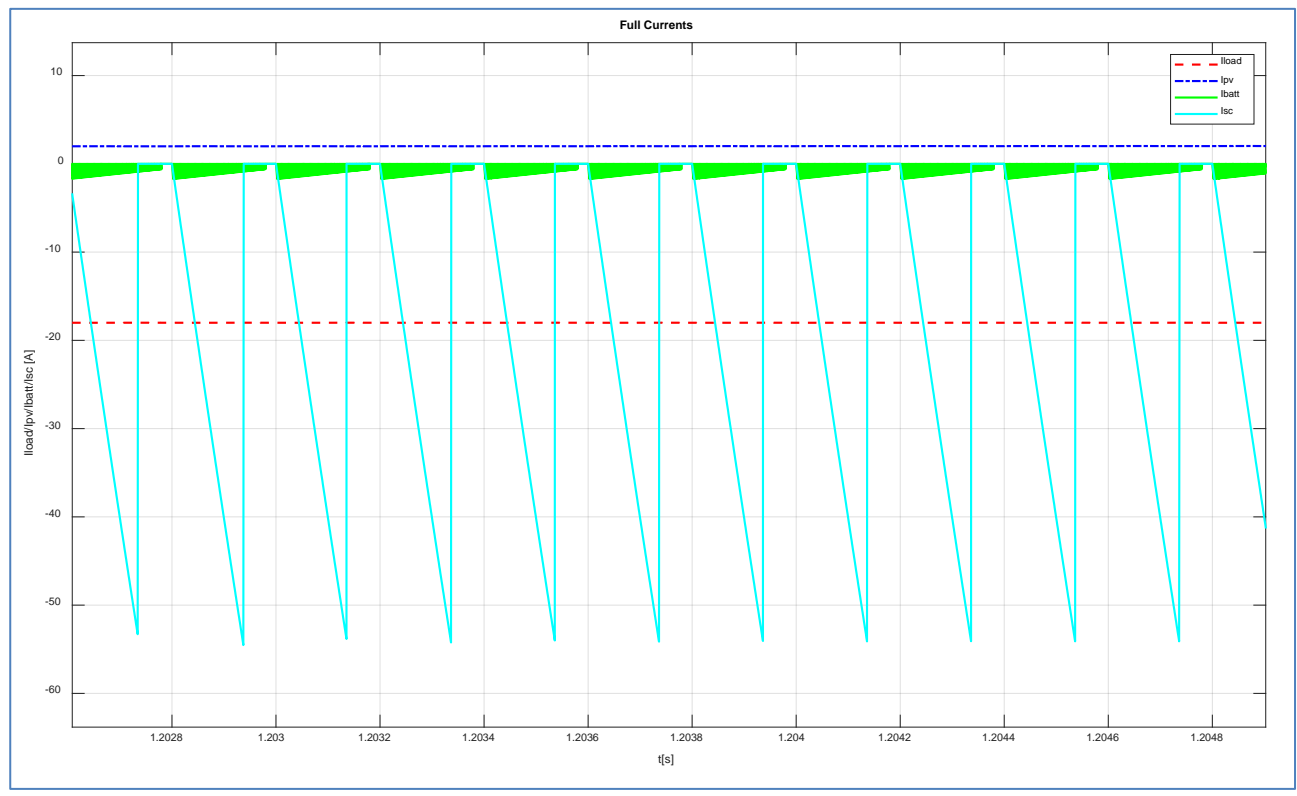

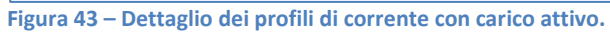

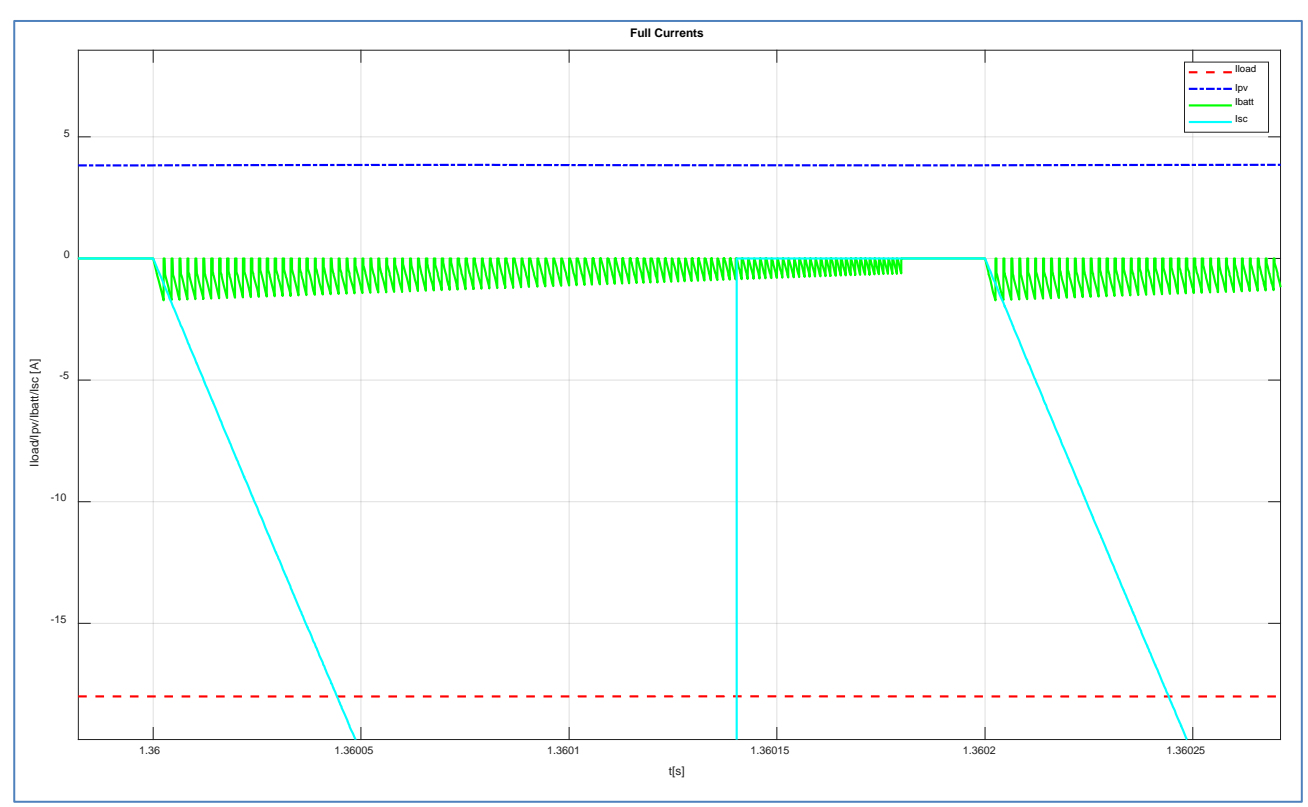

**Figura 44 – Profilo della corrente in uscita dal convertitore del gruppo batterie, con carico attivo.**

La [Figura 47](#page-53-1) mostra i profili delle tensioni in uscita dal gruppo batterie e dal banco supercondensatori (rispettivamente in blu e magenta). Il dettaglio dei profili è riportato in [Figura 48;](#page-53-0) mentre la transizione è riportata in [Figura 49.](#page-54-0) Il profilo della corrente nel tempo del gruppo batterie sono riportati in [Figura 50;](#page-54-1) mentre la [Figura 51](#page-55-0) evidenzia il dettaglio del profilo della corrente del gruppo batterie durante la transizione. Per quanto riguarda il dettaglio del profilo della corrente erogato dal banco di supercondensatori durante la transizione è riportato in [Figura 52.](#page-55-1)

Infine, nelle da [Figura 53](#page-56-0) a [Figura 56](#page-59-0) lo stato di carica sia del gruppo batterie sia quello del banco supercondensatori è riportato rispettivamente e con il dettaglio della transizione a (*t=1,2 s*), nel quale il sistema ibrido di accumulo passa dalla fase di scarica a quella ricarica (come è lecito attendersi).

I risultati delle prime simulazioni evidenziano come il sistema di controllo abbia buona prontezza di risposta, precisione dinamica e stabilità in relazione alla tensione di riferimento richiesta al sistema di controllo. Il sistema è intrinsecamente stabile, in quanto la tensione di bus regola i flussi di potenza in entrambe le direzioni.

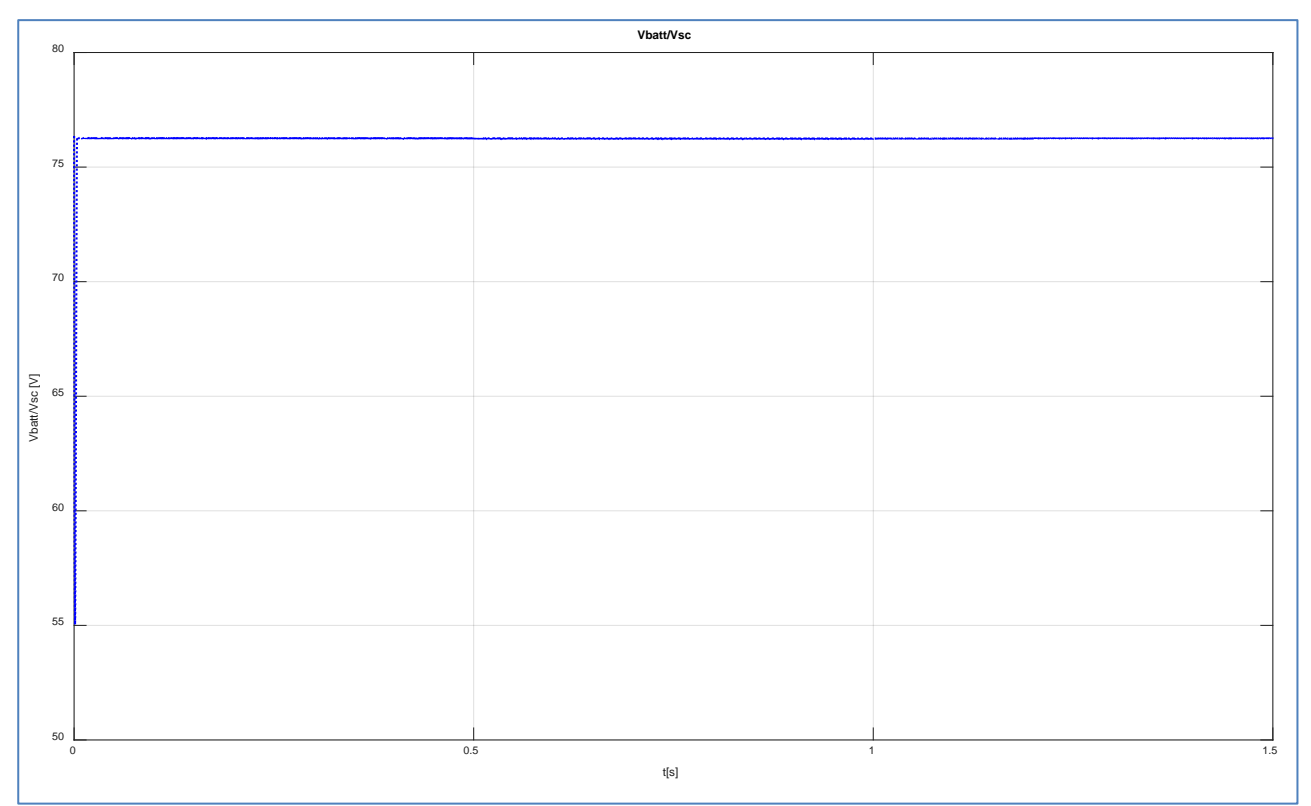

**Figura 45 – Profili delle tensioni in uscita dal gruppo batterie e dal banco supercondensatori.**

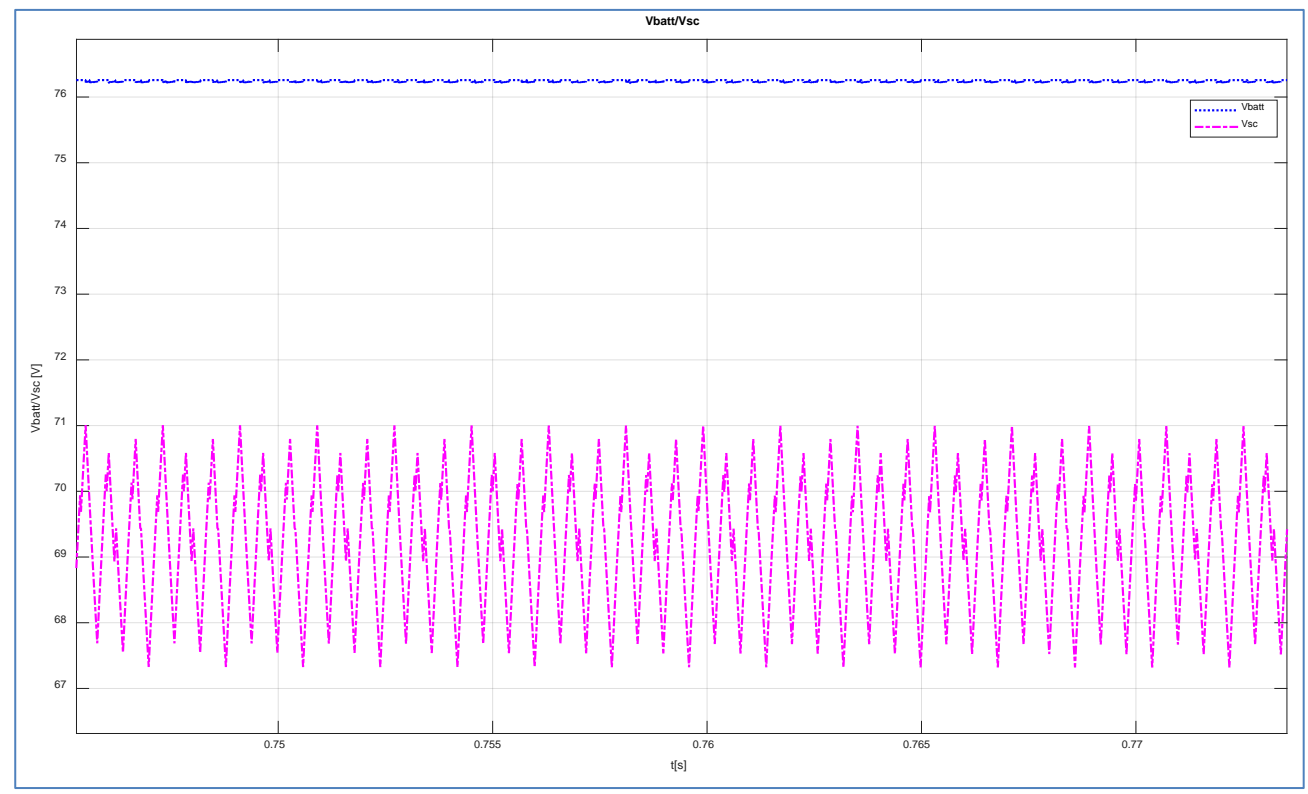

**Figura 46 – Dettaglio dei profili delle tensioni in uscita dal gruppo batterie e dal banco supercondensatori**

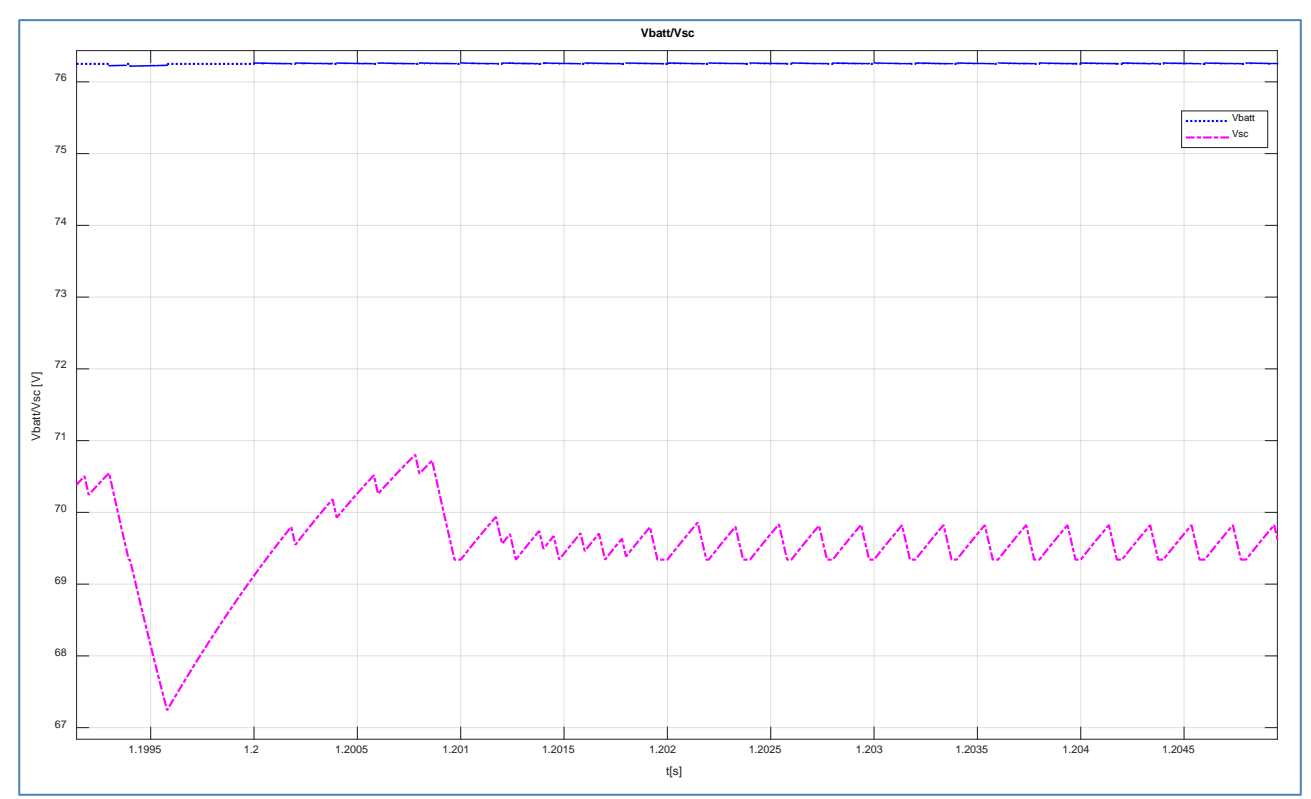

<span id="page-53-1"></span>**Figura 47 – Dettaglio dei profili delle tensioni in uscita dal gruppo batterie e dal banco supercondensatori durante la transizione.**

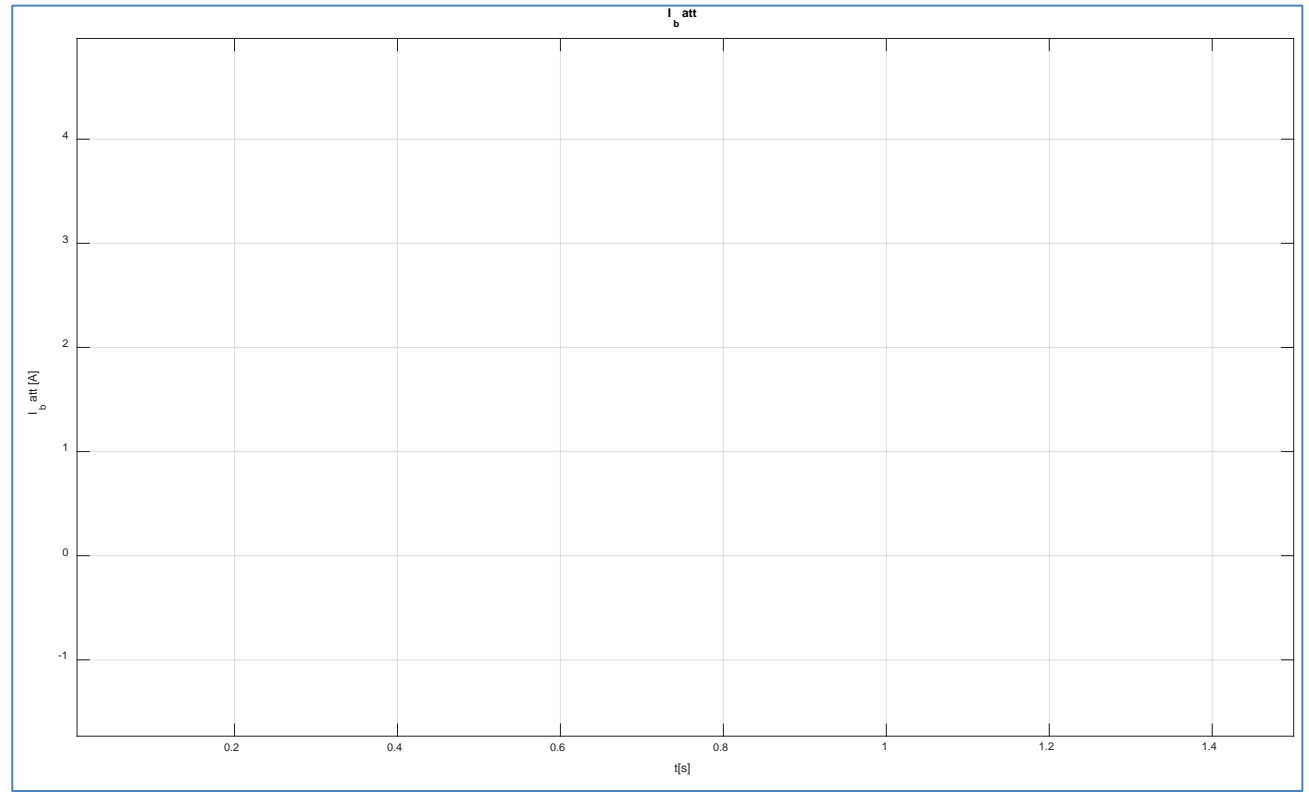

<span id="page-53-0"></span>**Figura 48 – Profilo della corrente del gruppo batterie.**

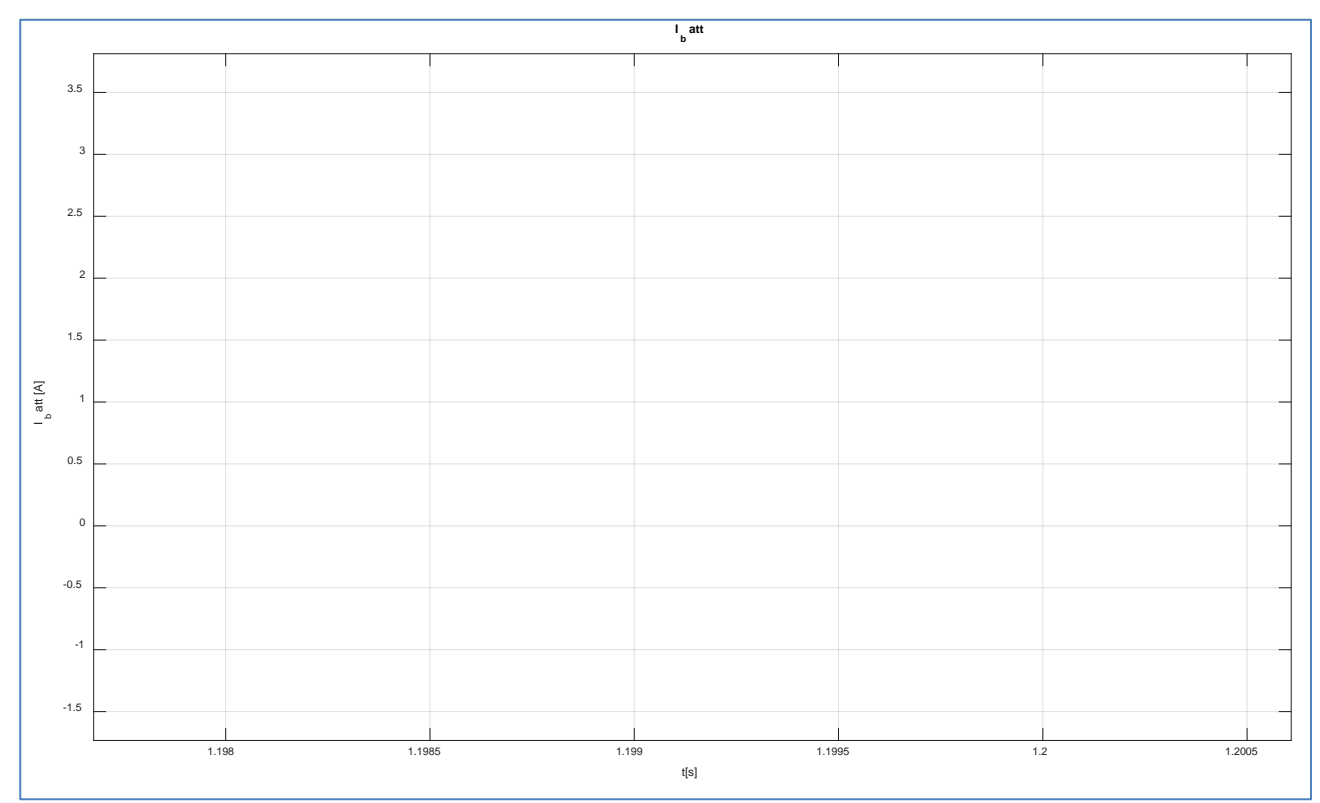

<span id="page-54-0"></span>**Figura 49 – Dettaglio del profilo della corrente del gruppo batterie durante la transizione.**

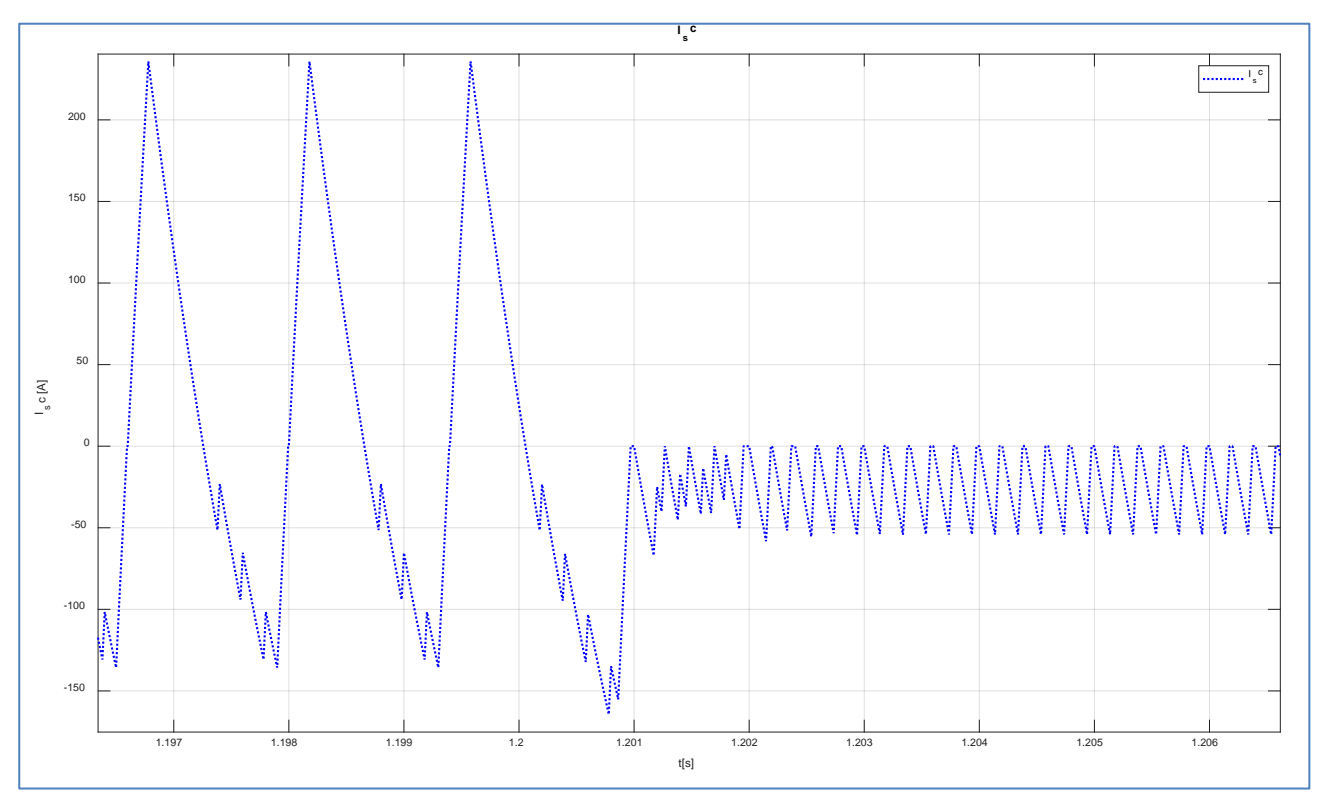

<span id="page-54-1"></span>**Figura 50 – Profilo della corrente nel tempo del banco supercondensatori durante la transizione.**

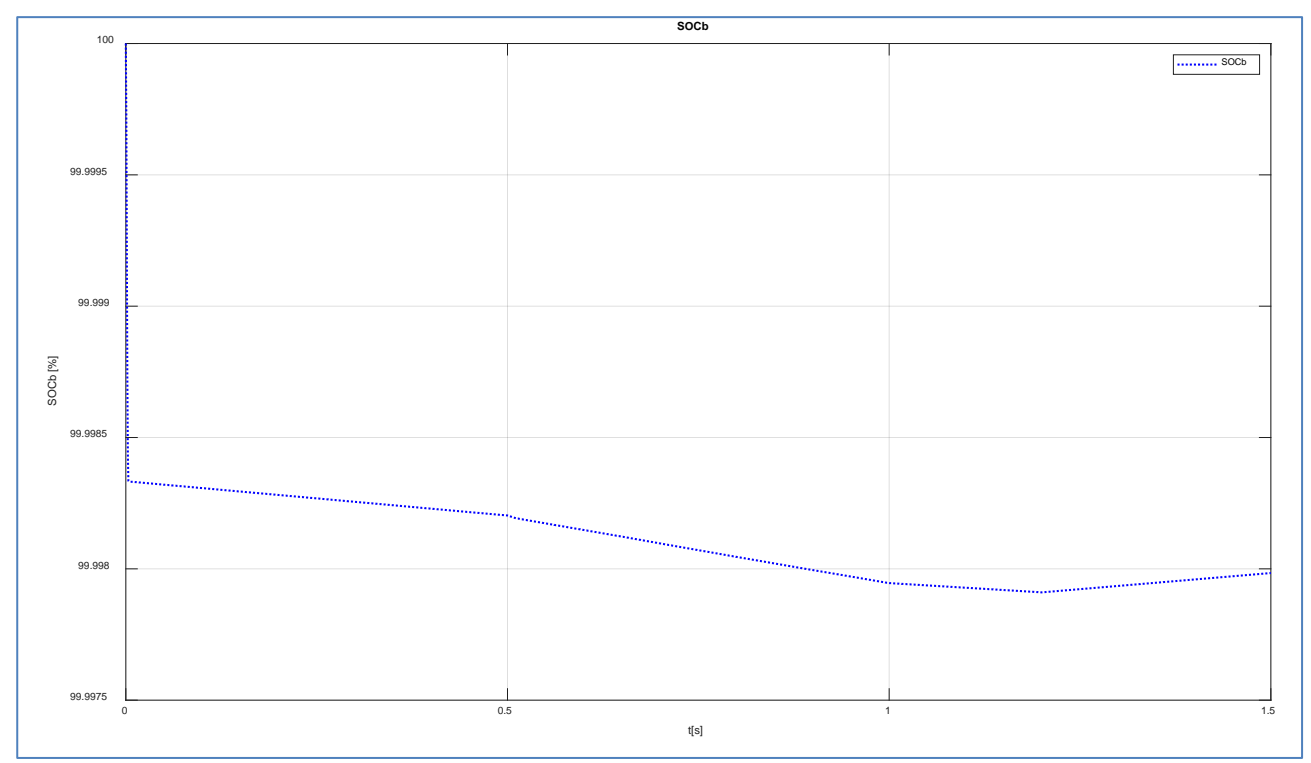

<span id="page-55-0"></span>**Figura 51 – Stato di carica del gruppo batterie.**

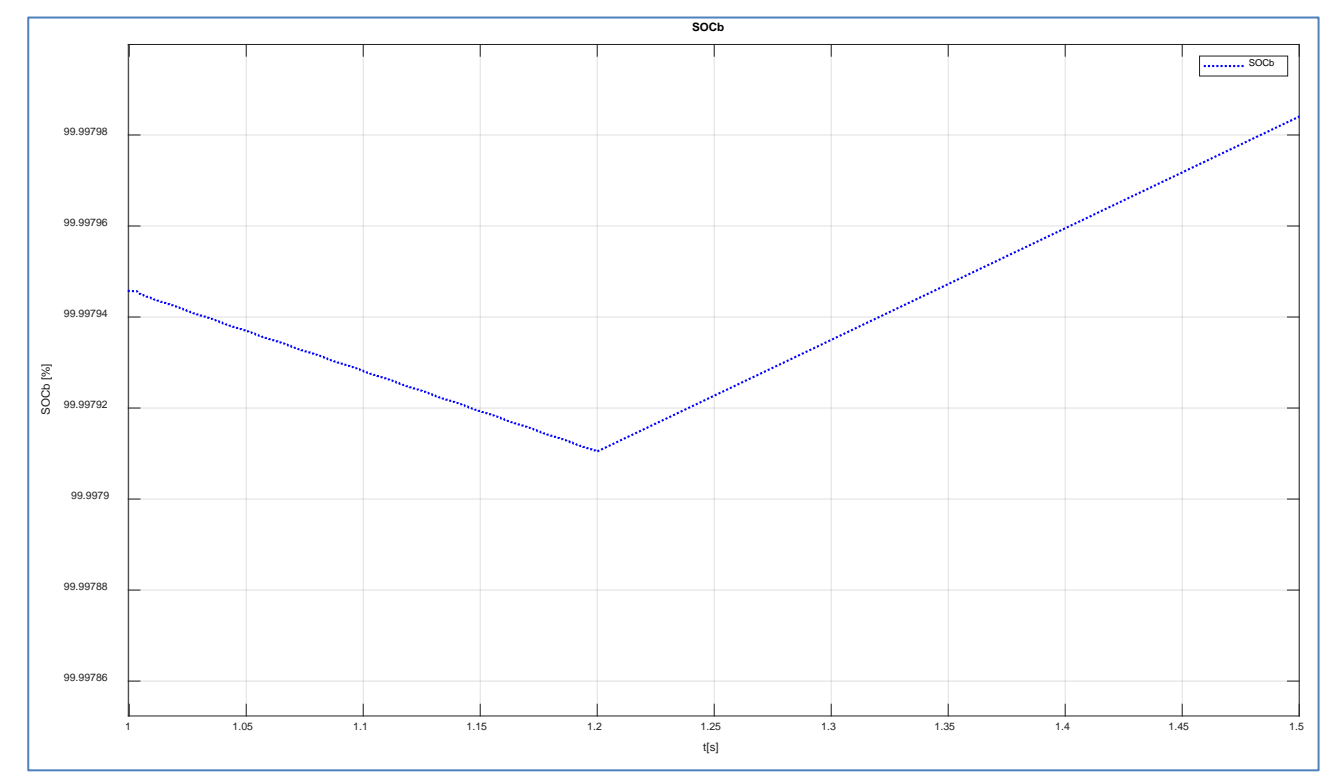

<span id="page-55-1"></span>**Figura 52 – Dettaglio dello stato di carica del gruppo batterie durante la transizione (t=1,2 s).**

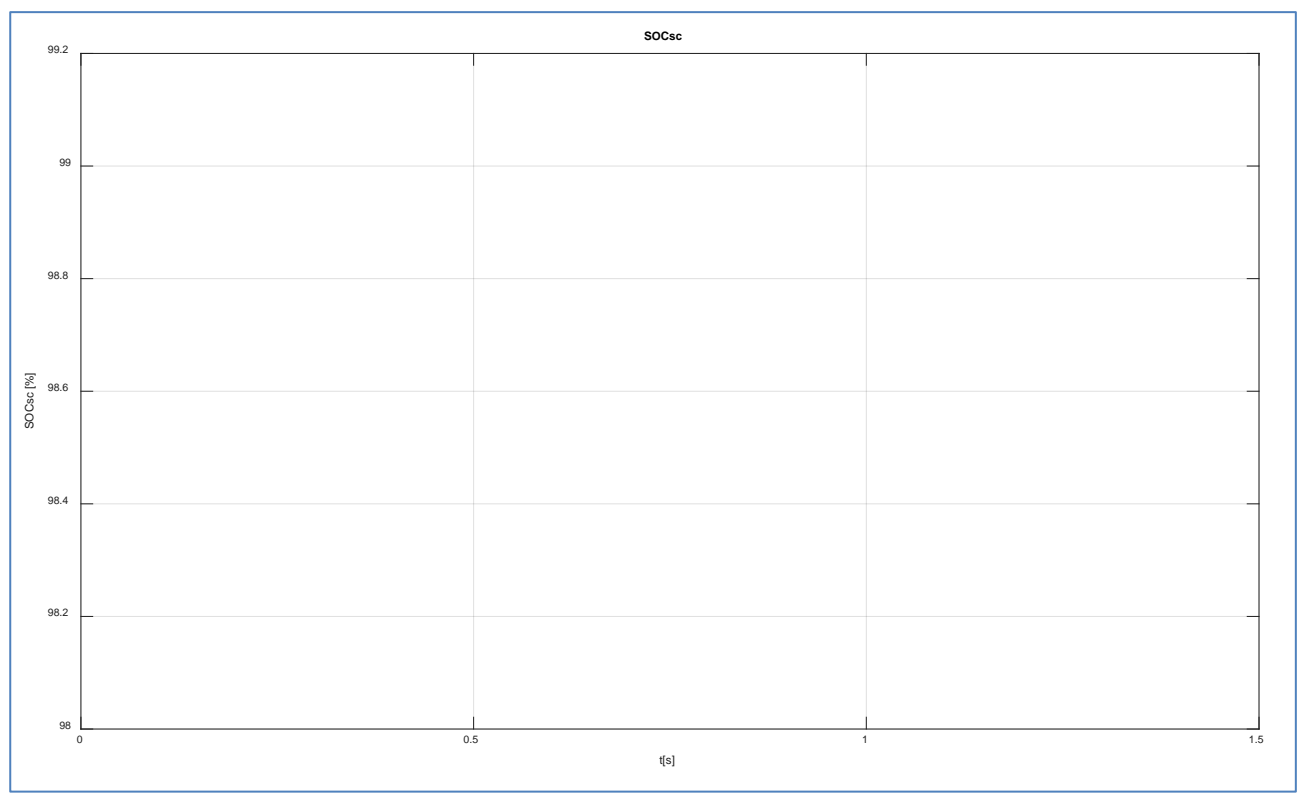

<span id="page-56-0"></span>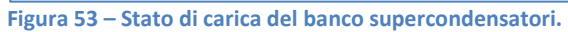

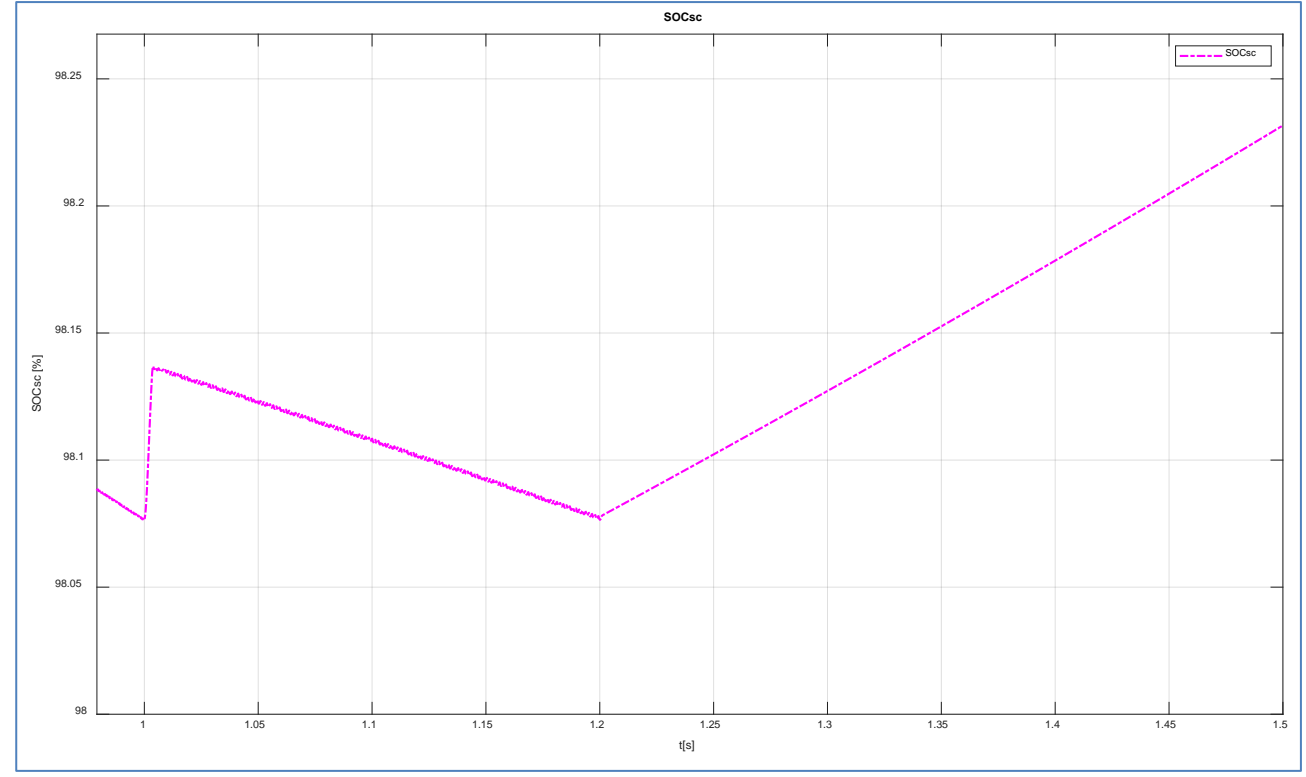

**Figura 54 – Dettaglio dello stato di carica del banco supercondensatori durante la transizione (t=1,2).**

# 4. Tecnologie innovative per l'efficientamento energetico delle isole minori

# *4.1 Installazione presso l'Osservatorio Climatico ENEA di Lampedusa dell'impianto sperimentale PV-PdC con accumulo per la produzione di ACS*

Nel corso della terza annualità è stata completata presso l'Osservatorio Climatico ENEA di Lampedusa il laboratorio "Islands in island" con l'installazione di un sistema sperimentale costituito da una pompa di calore Aria/acqua e un impianto fotovoltaico di potenza modulabile da 900 Wp a 1800 Wp integrato da un accumulo elettrochimico. L'effetto primario della pompa di calore è la produzione di ACS mentre l'effetto secondario è la produzione di energia frigorifera per pre-raffrescare il locale dove è installata o locali adiacenti grazie ad un sistema di canalizzazione.

Con l'impianto pilota si vuole analizzare la possibilità di produrre l'acqua calda sanitaria (uno dei principali carichi delle utenze isolane) utilizzando sistemi ibridi integrati e capaci sia di raggiungere il 100% di autosufficienza energetica da fonte rinnovabile locale, grazie alla presenza del sistema di accumulo, sia di ridurre o annullare lo scambio di potenza con la rete

L'impianto sperimentale installato è potenzialmente capace di spostare il carico termico per acqua calda sanitaria nelle ore di produzione dell'impianto fotovoltaico locale (load shifting del profilo di carico per l'acqua calda sanitaria) grazie all'accumulo termico della pompa di calore. Nell'impianto pilota di Lampedusa è previsto anche la presenza dell'accumulo elettrico.

Scopo dello studio in oggetto è stato quello di caratterizzare il funzionamento del nuovo impianto sperimentale PV-PdC e valutare logiche di gestione per ottimizzare l'autosufficienza energetica della PdC.

# *4.2 Descrizione dell'impianto ibrido per ACS installato presso il laboratorio "islands in island" di Lampedusa*

Si riporta di seguito uno schema semplificato dell'impianto ibrido per produrre acqua calda sanitaria installato presso l'Osservatorio Climatico ENEA di Lampedusa

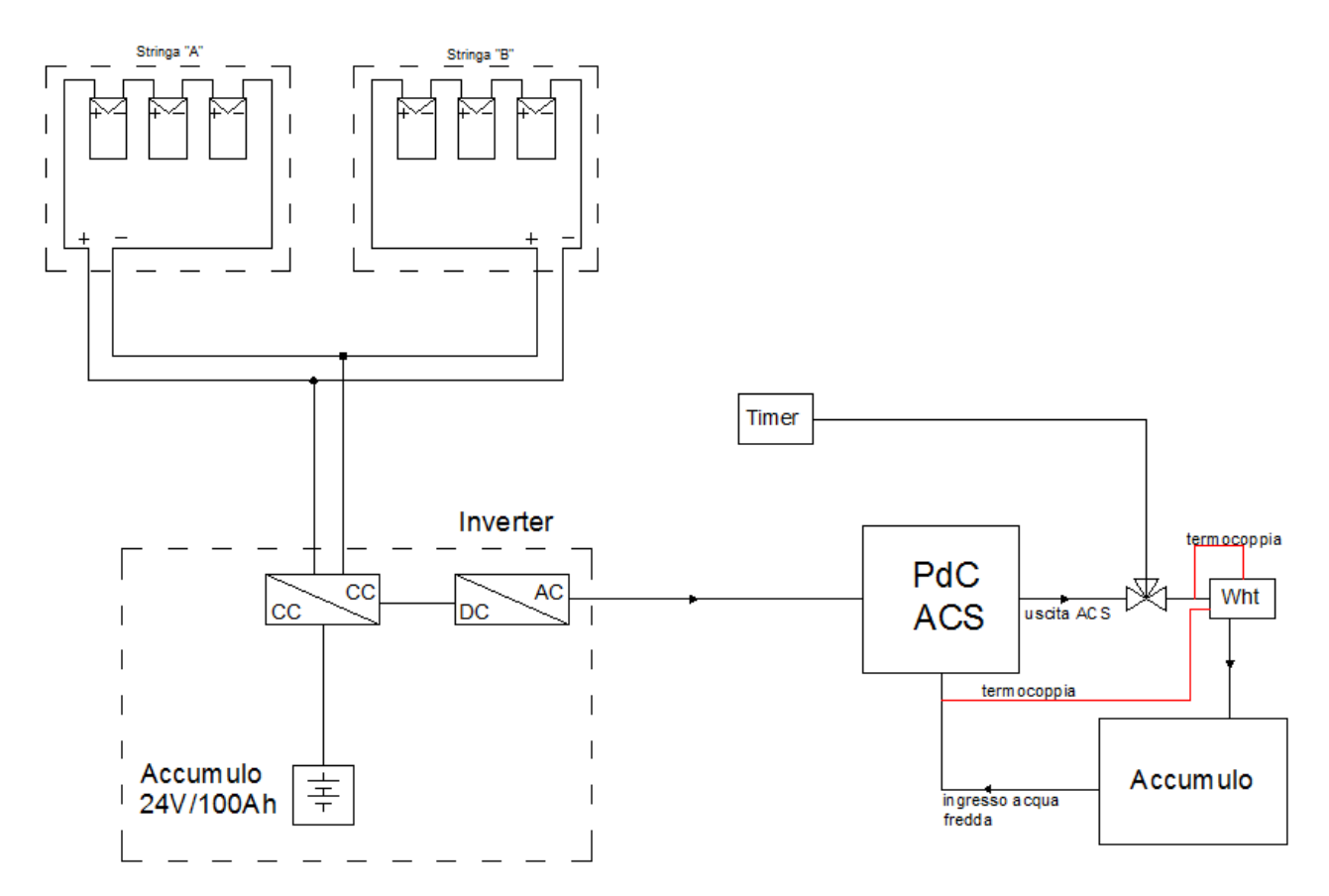

**Figura 55: schema semplificato impianto sperimentale Pompa di calore per ACS + FV + accumulo elettrico**

<span id="page-58-0"></span>Come mostrato nello schema di [Figura 55,](#page-58-0) il sistema ibrido sperimentale è costituito da un impianto fotovoltaico con due stringhe, ciascuna con tre moduli FV da 295 W (totale potenza installata di 1770 Wp), un inverter in isola da 1 kVA, un sistema di accumulo elettrico (4 batterie al piombo gel da 100 Ah) e una pompa di calore da 208 litri avente una potenza nominale elettrica pari a 490 W con una portata d'aria lato evaporatore pari a 330 mc/h.

Inoltre, per poter generare un profilo giornaliero di consumo di acqua calda sanitaria limitando allo stesso tempo i consumi d'acqua del laboratorio di Lampedusa, è stata installata una valvola motorizzata gestita da un timer programmabile e un circuito idraulico chiuso che consente di riversare l'acqua riscaldata in una vasca da circa 7000 litri e ri-prelevata a bassa temperatura. L'elevato volume della vasca consente di prelevare acqua per l'attività sperimentale ad una temperatura costante e prossima a quella della rete idrica urbana.

Nella fase di monitoraggio sono stati acquisite tutte le grandezze necessarie a caratterizzare le prestazioni in diversi regimi di funzionamento della pompa di calore e del sistema fotovoltaico (solo ACS , ACS + climatizzazione). L'impianto sperimentale è stato dotato di misuratore termico per analizzare il profilo di carico per acqua calda sanitaria, analizzatori di rete per misurare il carico elettrico della pompa di calore, la produzione delle due stringhe fotovoltaiche e i i flussi di potenza scambiati con l'accumulo elettrochimico. Si riportano di seguito le immagini dei principali componenti dell'impianto integrato sperimentale

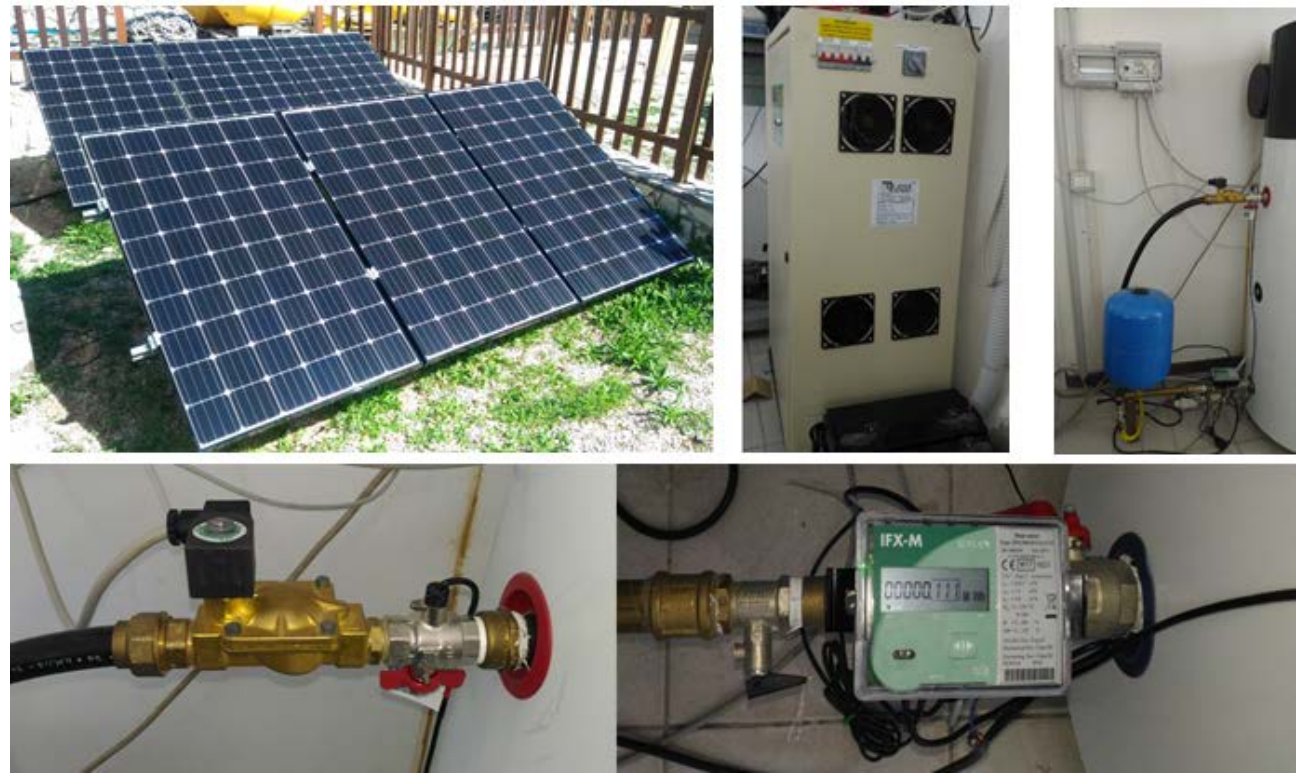

**Figura 56: principali componenti impianto sperimentale per la produzione di ACS da FV: moduli fotovoltaici , inverter 1 kVA, circuito idraulico di immissione e prelievo ACS dall'accumulo, particolre valvola motorizzata, contatore energia termica consumata.** 

<span id="page-59-0"></span>Per l'installazione dell'impianto ibrido e i relativi accessori (strumenti di misura, elettrovalvola, quadri elettrici) è stato elaborato uno schema progettuale dettagliato riportato in [Figura 57:](#page-60-0)

In particolare nello schema è riportata la modalità di inserzione degli strumenti di misura elettrici, gli scemi di connessione elettrica delle stringhe fotovoltaiche e il sistema di controllo per poter pilotare la pompa di calore in modalità FV (contatto pulito comandato da un relè presente nello strumento di misura della potenza prodotta dal campo FV). Come si evince dallo schema progettuale tutti gli strumenti sono connessi tramite collegamento RS485 ad un gateway di rete LAN per poter comunicare con il sistema di acquisizione remoto con protocollo MODBUS su TCP/IP implementato in Matalb/Simulink. Per maggiore chiarezza si riporta nella seguente tabella la nomenclatura dei componenti presenti nello schema progettuale di [Figura](#page-60-0)  [57](#page-60-0) 

#### **Tabella 4-1: nomenclatura schema progettuale impianto ibrido PV-PdC**

Stringa"A": n.3 moduli in serie (885Wp) Stringa "B": n.3 moduli in serie (885Wp) **11:** Interruttore. 12: Informittore 13: Interruttore magnetotermico di cortocircuito stringhe. 14: Interruttore magnetotermico. 15: Interruttore magnetotermico differenziale Id=30mA. 16: Internittore magnetotermico differenziale Id=30mA I7: Interruttore magnetotermico differenziale Id=30mA AC1: Uscita inverter 230 Vac AC2: Ingresso, inverter 230 Vac Conv.1: DC D2 230V 1 Channel Split Core Current Converter 50mV/A Conv.2:DC D2 230V 1 Channel Split Core Current Converter 50mV/A. 3:DC D2 230V 1 Channel Split Core Current Converter 50mV/A. PdC ACS: Pompa di calore per acqua calda sanitaria. Q.E. ACS: Quadro elettrico acqua calda sanitaria. INV\_M\_B: Inverter monofase bidirezionale TA: Trasformatore amperimetrico 100/5 O: Misuratore di portata uscita PdC FV-N.A.: Presenza FV contatto normalmente aperto. K: Relè di accensione fotovoltaico Allam: Presenza tensione fotovoltaico

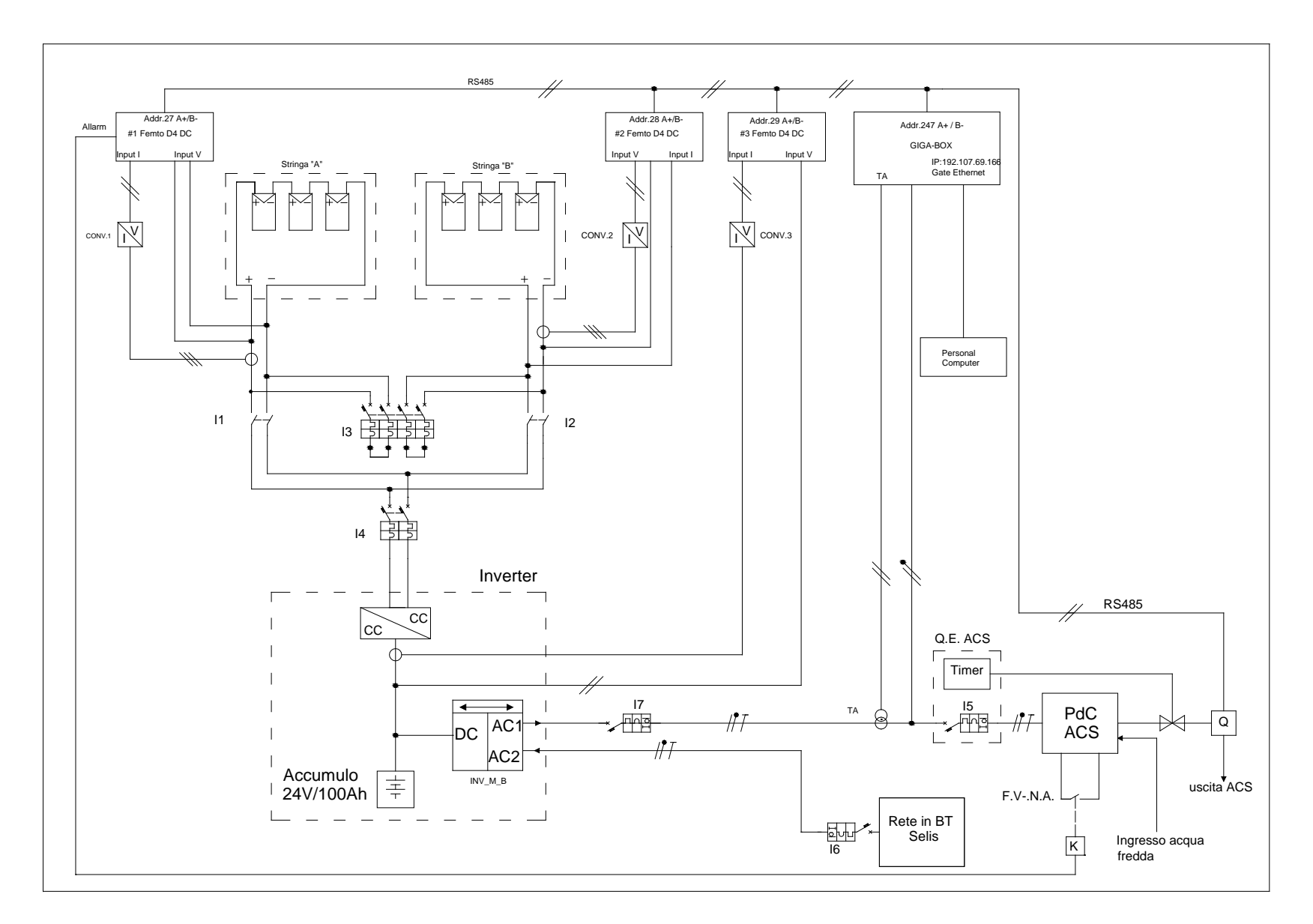

<span id="page-60-0"></span>**Figura 57: Schema progettuale impianto ibrido sperimentale PV-PdC e sistema di misura e controllo**

Le due stringhe fotovoltaiche (stringa A e Stringa B) come indicato nello schema progettuale sono connessi a due interruttori indipendenti per poterle esercire nelle seguenti modalità:

Interruttore I4 chiuso e interruttore I3 aperto: le stringhe sono collegate in parallelo in ingresso all'in verter e al carica batterie per alimentare la pompa di calore.

I due strumenti elettrici "femto" misurano l'energia prodotta dal campo FV e accumulata dalle batterie o assorbita dalla pompa di calore.

Interruttore I4 aperto e interruttore I3 chiuso: il fotovoltaico non alimenta l'inverter, le due stringhe sono chiuse in cortocircuito per misurare la corrente di cortocircuito prodotta dalle due stringhe. Questa configurazione è utilizzata per l'attività descritta nel successivo capitolo relativa allo studio sull'influenza degli aerosol e polveri Sahariane sulla produzione delle fonti rinnovabili locali.

### 4.2.1 Elaborazione profili di carico per Acqua calda Sanitaria da applicare all'impianto ibrido sperimentale

Per poter riprodurre i profili reali di utilizzo dell'acqua calda sanitaria, nel corso dell'ultima annualità è stata conclusa l'attività di monitoraggio dei consumi di ACS presso alcune utenze dell'isola di Lampedusa caratterizzate da uno scaldabagno elettrico da 80 litri e una potenza nominale di 1200W, l'attività di monitoraggio ha avuto una durata complessiva di circa un anno da luglio 2017 a luglio 2018. Le misure sono state elaborate per ottenere un profilo tipo da applicare all'impianto sperimentale.

Dalle misure dei consumi elettrici degli scaldaacqua monitorati sono stati elaborati i profili medi mensili della potenza assorbita e la distribuzione oraria dei consumi volumetrici totali ipotizzando un salto termico di 45°C. secondo la seguente relazione

$$
m = \frac{P}{cp \cdot \Delta T} \,[\text{mc/h}]
$$

dove

P e la potenza assorbita dallo scaldacqua ad ogni quarto d'ora DT è il salto termico ipotizzato paria 45°C Cp è il calore specifico dell'acqua

integrando su base giornaliera il valore della portata, si ottiene il consumo volumetrico e quindi una distribuzione percentuale media giornaliera del consumo totale di ACS

Si riportano di seguito il profilo di potenza elettrica assorbita in un giorno tipo di febbraio e la relativa distribuzione media giornaliera del consumo volumetrico totale di ACS

integrando i consumi monitorati e riportati nella seguente figura si ottiene:

- Consumo elettrico giornaliero: 8,87 kWh
- Consumo di acqua calda giornaliero: 169.72 litri/giorno

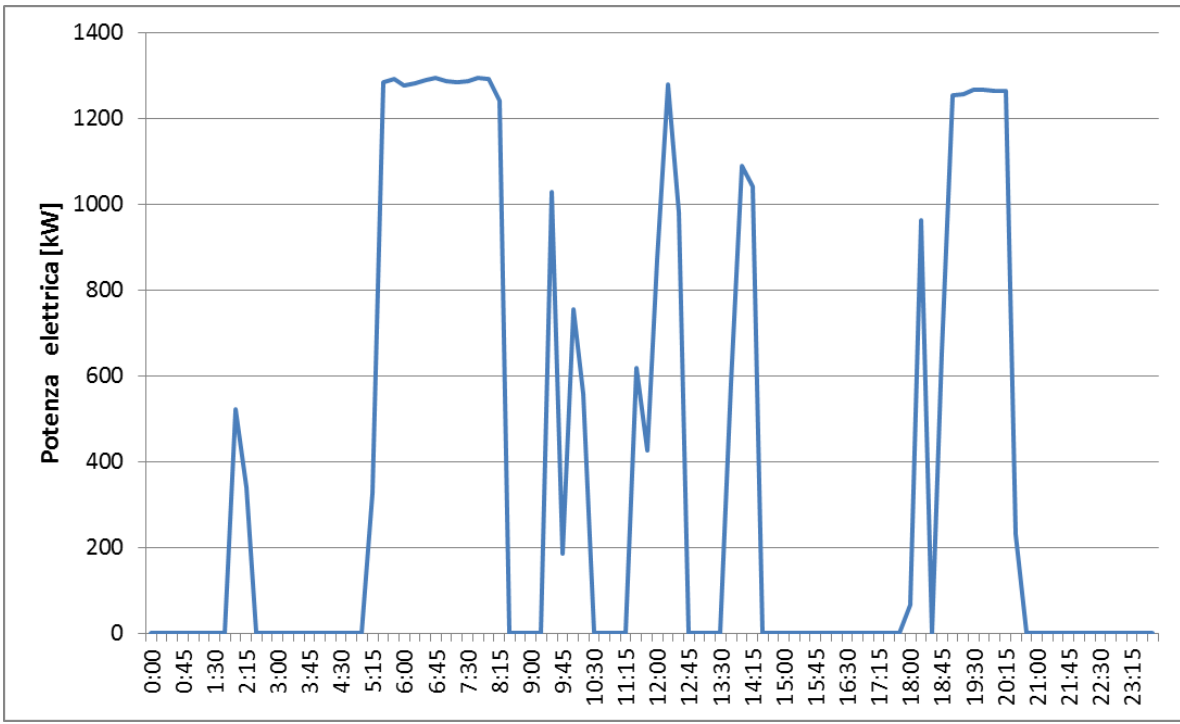

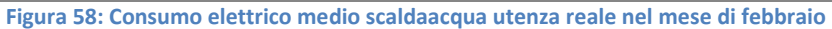

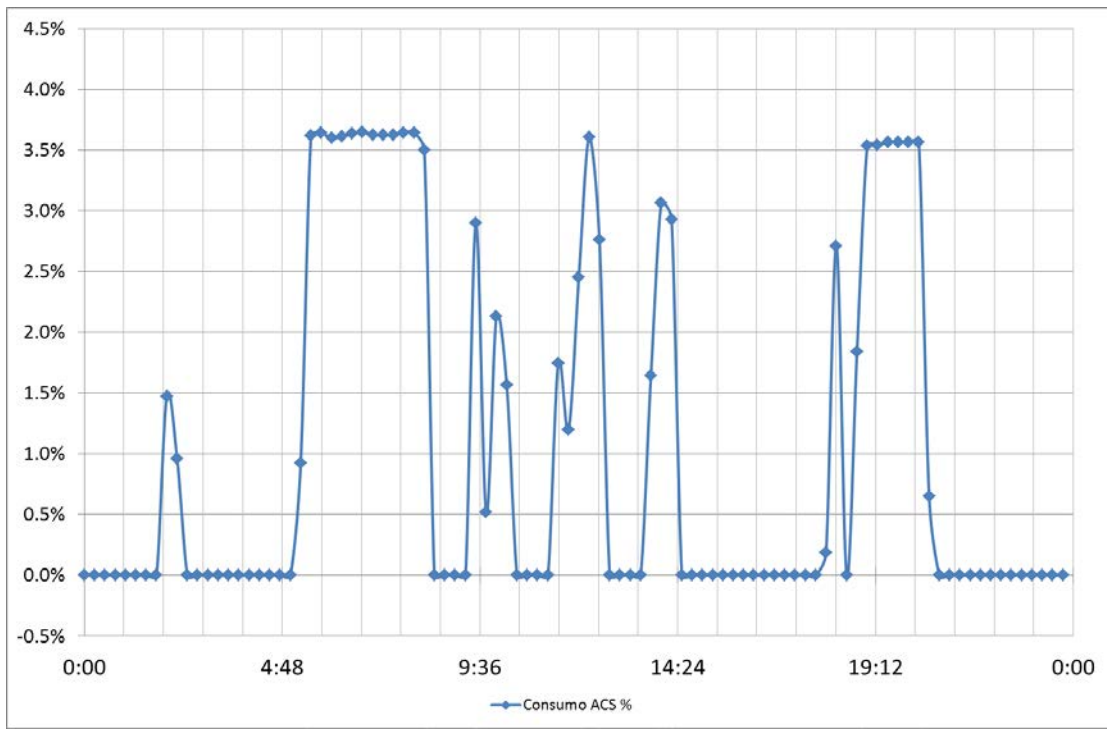

**Figura 59: distribuzione percentuale del consumo volumetrico di ACS giornaliero nel mese di febbraio**

Per poter applicare all'impianto sperimentale i profili di ACS monitorati è stato necessario elaborare un profilo medio di consumo del tipo rettangolare in quanto la gestione dei prelievi di ACS con la valvola motorizzata e timer programmabile presenta solo due posizioni: aperta e chiusa; per tale motivo non è possibile modulare la portata e la potenza termica prelevata in modo da sovrapporsi perfettamente al profilo reale.

E' stato quindi elaborato un profilo di prelievo medio stagionale e un corrispondente profilo rettangolare secondo la seguente procedura:

- calcolo della portata costante come: dividendo il consumo volumetrico giornaliero per le ore di maggior consumo;

- definizione delle fasce orarie di consumo ottenute individuando le ore di maggiore addensamento del carico del profilo medio

Per elaborare il profilo rettangolare sono stati esaminati i consumi reali di acqua calda delle utenze monitoratesi sono ottenute i seguenti dati medi:

- Consumo medio giornaliero acqua calda: circa 200 litri

- Numero ore di prelievo medie giornaliere: 8 ore

- portata media oraria utenza media: 27.86 Litri/h

- consumo orario ACS valutato percentuale del volume giornaliero: 13.9%

Nella seguente grafico si riporta il profilo rettangolare di prova individuato osservando i periodi di maggiore addensamento dei prelievi monitorati di ACS: 5:00-8:00, 12:00-15:00, 19:00-22:00.

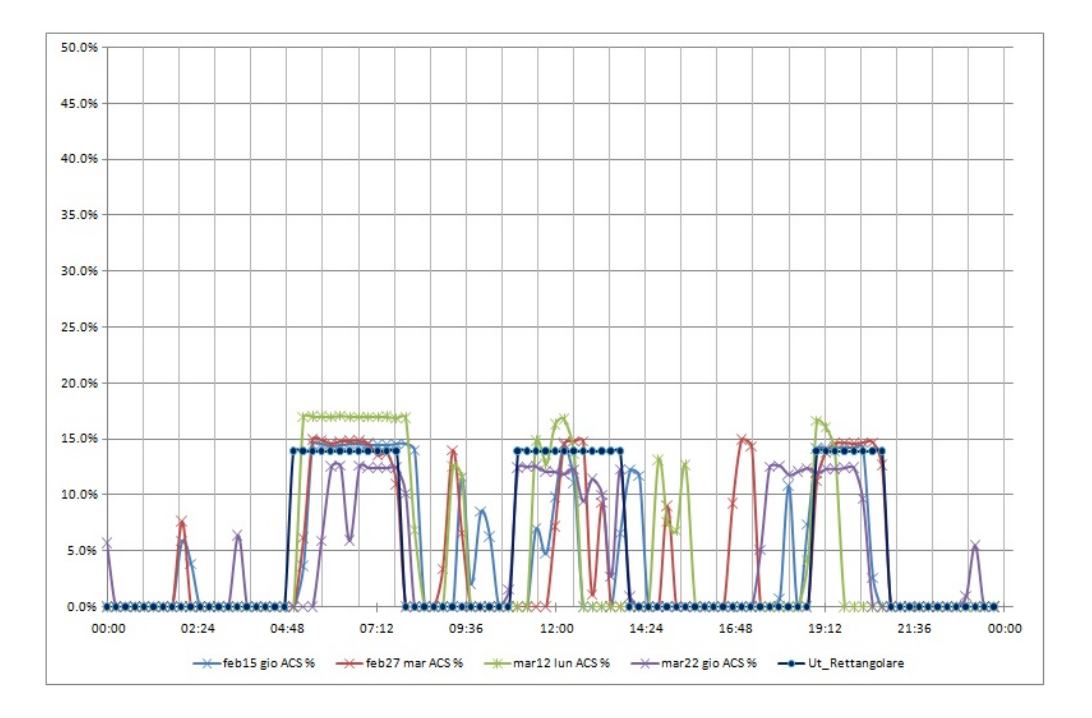

**Figura 60**: **Sovrapposizione dei profili reali monitorati e del profilo rettangolare applicato all'impianto sperimentale**

### *4.3 Elaborazioni profili Standard di consumo ACS*

Al fine di poter estendere le prove di funzionamento dell'impianto sperimentale anche alle condizioni standard di consumo di ACS, sono stati elaborati e implementati i profili di consumo previsti dalla normativa vigente (EN 50440).

Questi ultimi si distinguono sia per ore di prelievo sia per il volume d'acqua e consumo energetico giornaliero; in particolare sono previsti 9 tipologie di profili da XXS a 4X .

In particolare nello studio in oggetto sono stati elaborati i consumi di ACS giornalieri considerando i consumi orari e giornalieri previsti dalla EN50440 come riportato nella seguente tabella

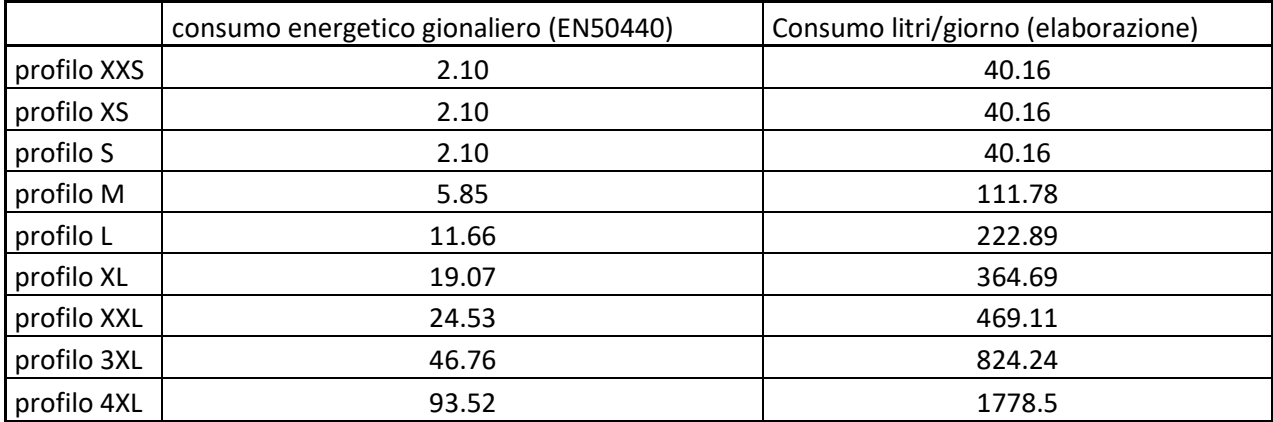

Poiché il sistema PdC ha un volume di 208 lt, per le prove si è ritenuto idoneo l'applicazione del profilo M (consumo giornaliero complessivo 111 litri a 65°C) e il profilo L (consumo giornaliero totale 222 litri a 65°C). Si riportano di seguito i profili orari di consumo di ACS tipo M ed L espressi come valore percentuale del volume complessivo giornaliero (111.78 litri per il profilo M, 222,89 litri per il profilo L).

**Tabella 4-2: profilo ACS M e L, valori % sul consumo totale gioraliero** 

.

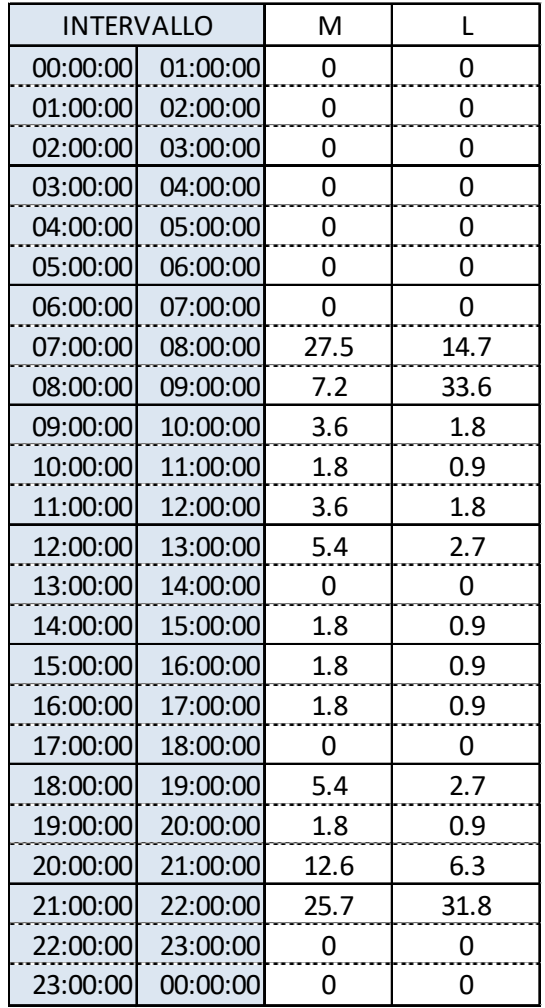

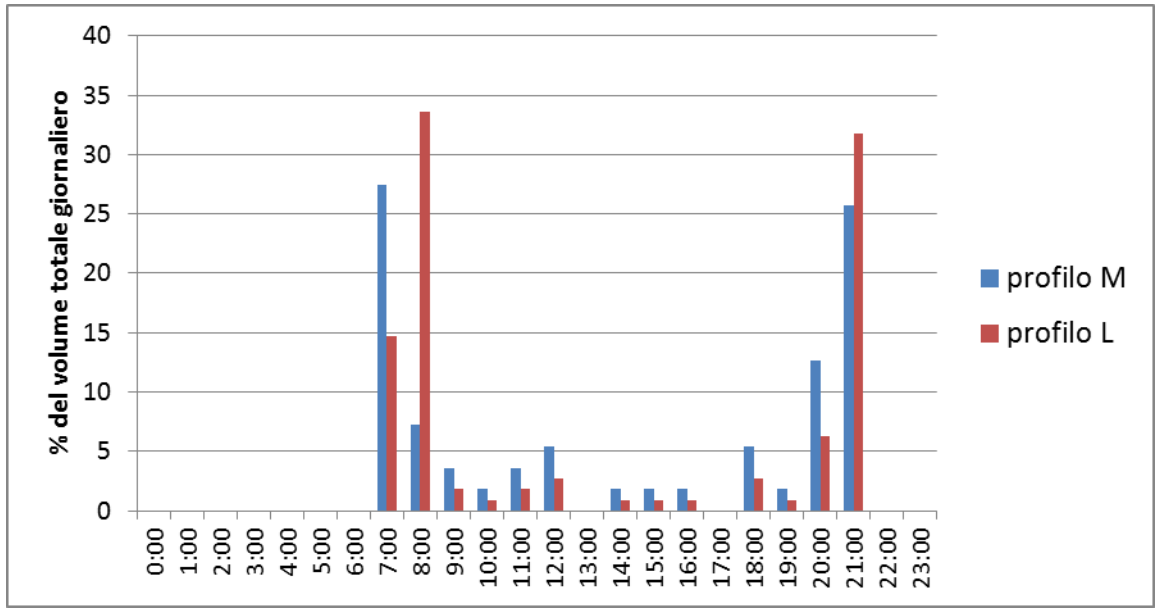

**Figura 61: Confronto profili standard consumo ACS M e L (EN 50440)** 

Come fatto per i profili di consumo reale anche per i proli standard M ed L è stato necessario elaborare un profilo rettangolare per poterlo applicare alla valvola motorizzata che regola il consumo di ACS. Si riportano le elaborazioni dei profili rettangolari di prelievo di ACS per il tipo M ed il tipo L. .

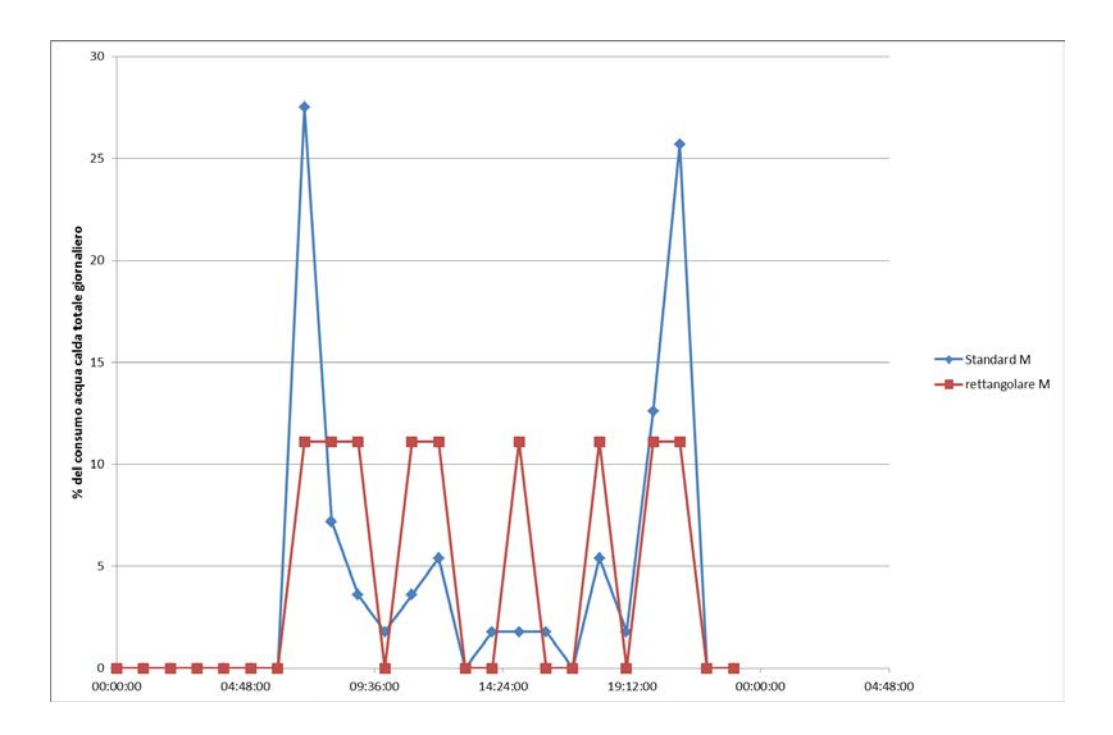

**Figura 62: elaborazione profilo rettangolare M**

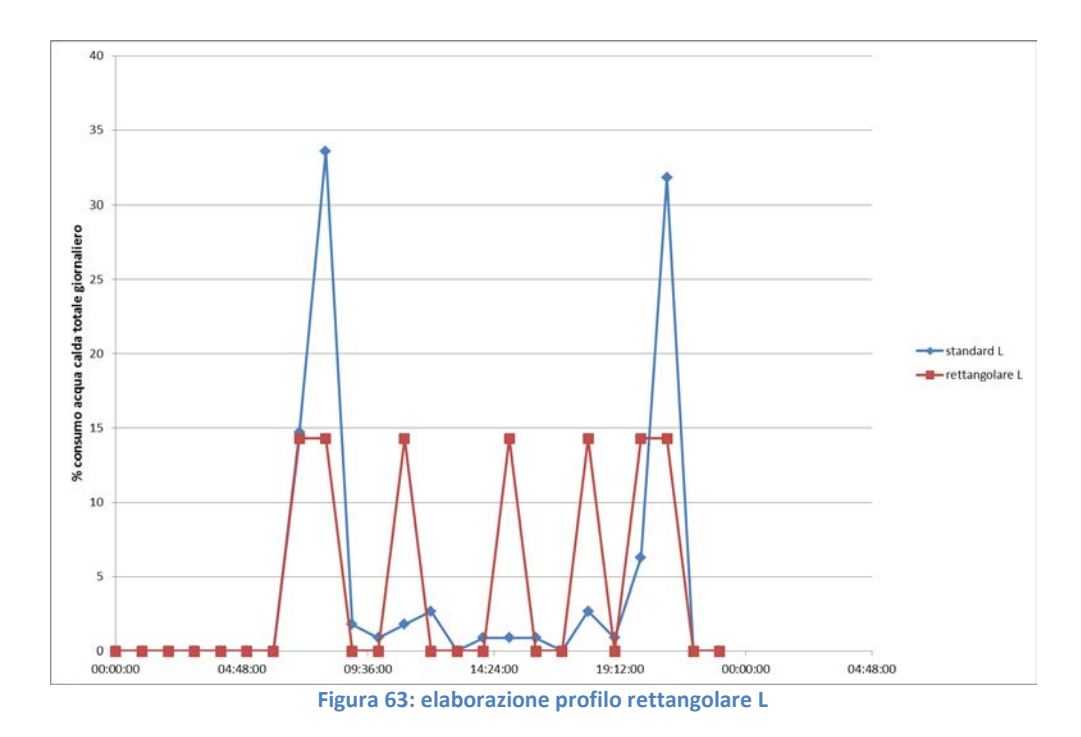

### *4.4 Caratterizzazione dell'impianto sperimentale PV-PdC*

Per la caratterizzazione energetica della pompa di calore e per l'elaborazione delle successive logiche di gestione del sistema sperimentale, è stato installato un sistema di misura dell'assorbimento elettrico e della generazione dell'impianto fotovoltaico locale descritto nei precedenti paragrafi.

E' stata inoltre installata una piattaforma web per la gestione delle grandezze da misurare e per la memorizzazione dei dati. La stessa piattaforma ha consentito sia la selezione da remoto delle grandezze da memorizzare con un passo di 5 min (Corrente, tensione e potenza di ciascuna stringa fotovoltaica, corrente, tensione e potenza assorbita dalla pompa di calore, corrente, tensione e potenza scambiata con le batterie) sia l'elaborazione successiva delle stesse. Si riporta nella seguente figura una schermata della piattaforma con indicazione dei principali grandezze misurate

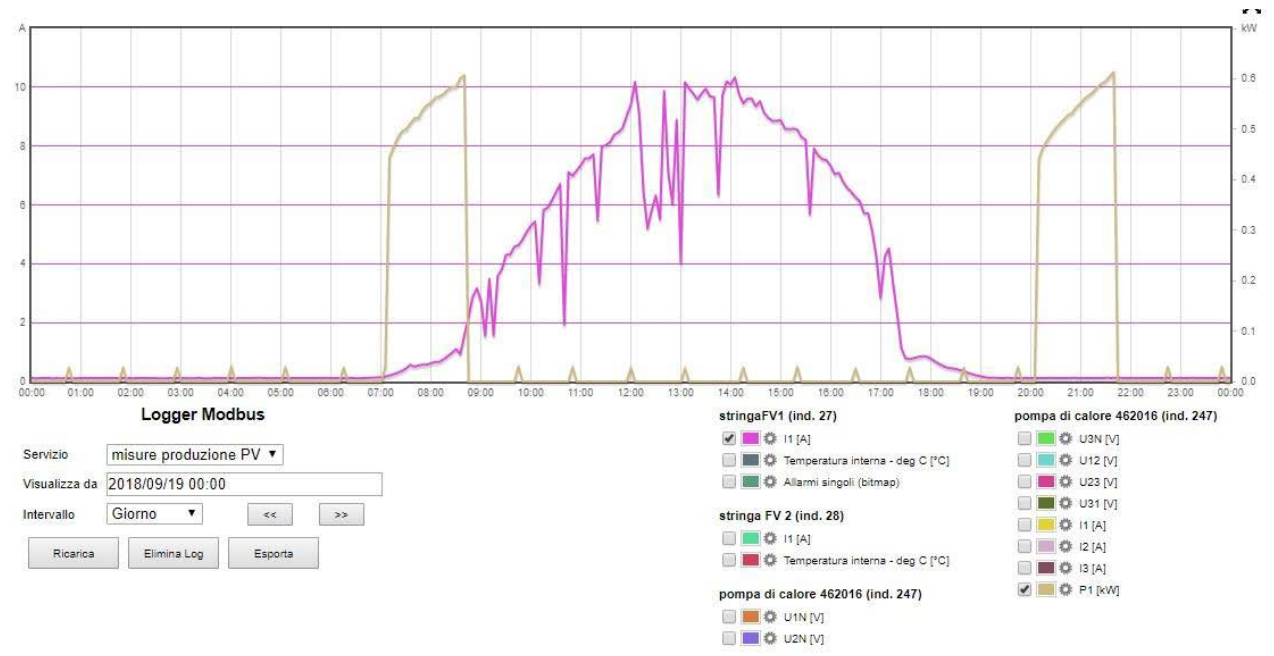

**Figura 64: piattaforma web per il monitoraggio e la memorizzazione delle misure dell'impianto sperimentale (giallo: potenza assorbita dalla pompa di calore (kW), fucsia corrente erogata dalla stringa 1 (A))** 

Nella prima fase di caratterizzazione dell'impianto la pompa di calore è stata alimenta dalla rete e azionata semplicemente dal termostato interno . Quest'ultimo comanda la sua accensione quando la temperatura dell'accumulo termico raggiunge i 40°C e il suo spegnimento quando si raggiunge una temperatura di 55°C (set point regolabile dall'utente) con la conseguenza che gli assorbimenti elettrici possono risultare non contemporanei alla produzione del campo fotovoltaico.

Si riportano di seguitogli i profili di funzionamento della pompa di calore e del campo fotovoltaico per alcuni giorni di settembre:

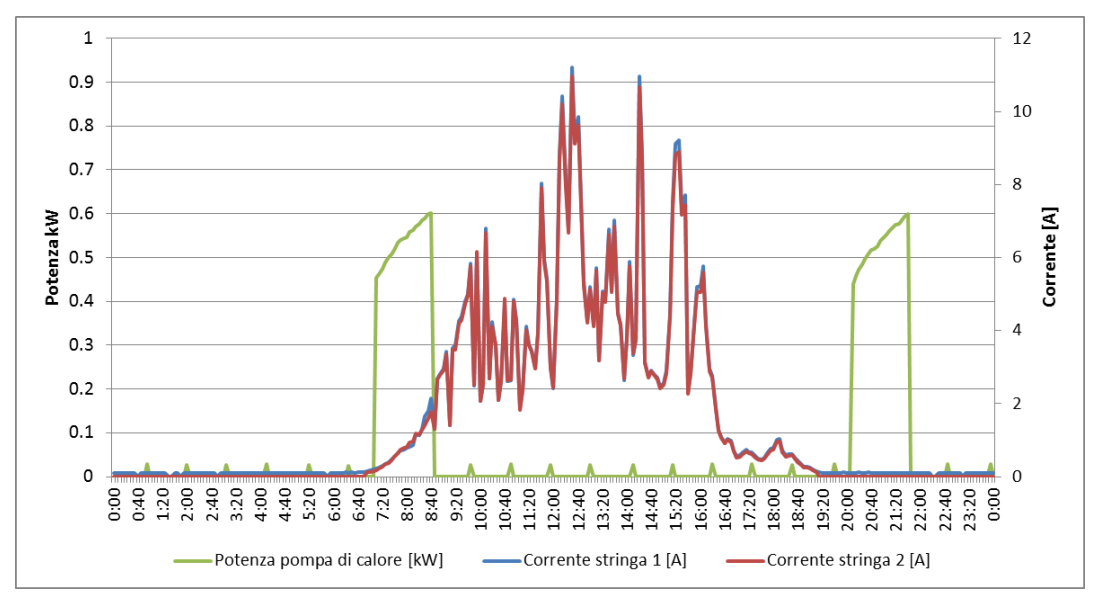

**Figura 65 profilo di consumo della pompa di calore e produzione dell'impianto FV locale giorno 13 Settembre**

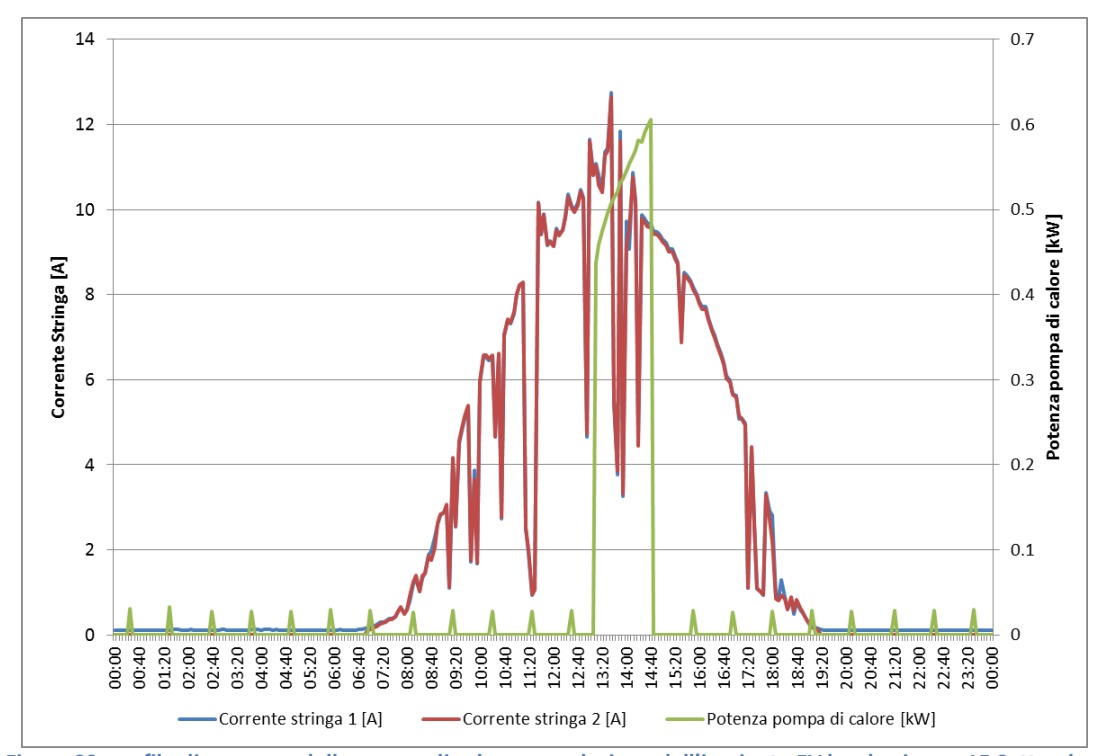

**Figura 66: profilo di consumo della pompa di calore e produzione dell'impianto FV locale giorno 15 Settembre**

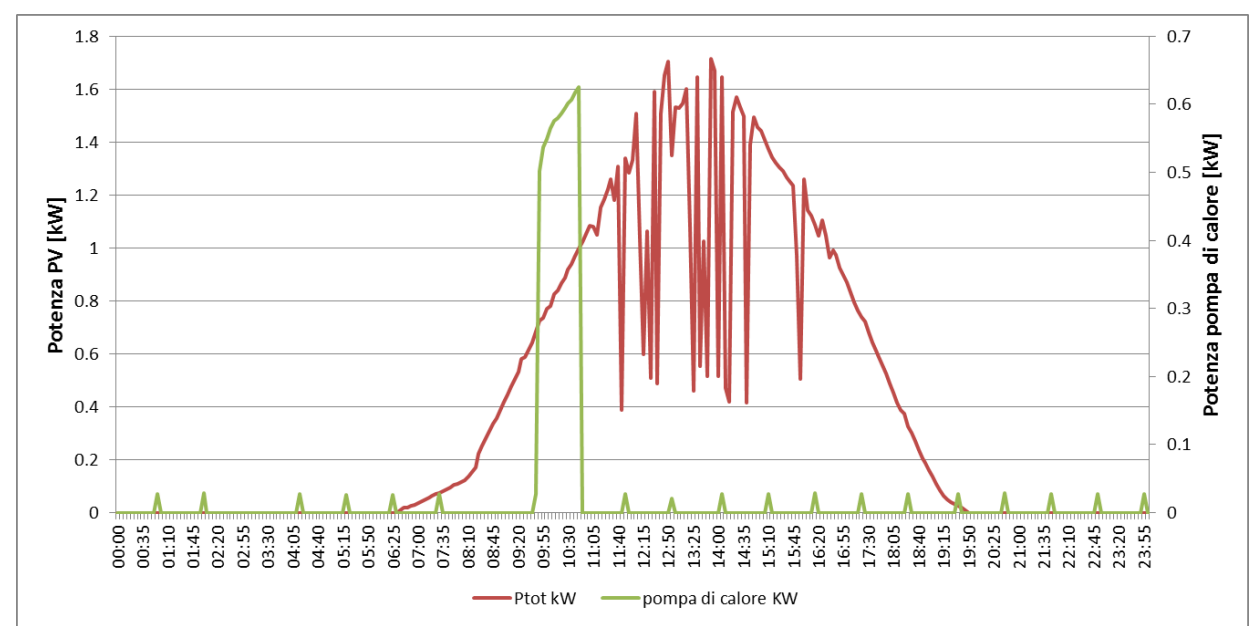

**Figura 67: profilo di consumo della pompa di calore e produzione dell'impianto FV locale giorno 26 Settembre**

Come si evince dall'andamento riportato negli esempi precedenti la pompa di calore assorbe una potenza elettrica con un trend crescente dall'avvio al raggiungimento del set point di temperatura.

Il suddetto andamento della potenza assorbita dalla pompa di calore è dovuto alla variazione delle condizioni di lavoro, in particolare all'innalzamento della temperatura dell'accumulo e quindi del relativo salto termico tra la temperatura al condensatore e all'evaporatore.

In particolare la pompa di calore assorbe una potenza variabile da 450 W ( ad una temperatura pari a 40°C) fino a circa 600 W corrispondente ad una temperatura dell'accumulo pari a55°C.

Per fornire un salto termico di 15°C la pompa di calore impiega circa 1,5 ore assorbendo un'anergia elettrica dalla rete di circa 800 Wh.

L'effetto utile secondario della pompa di calore è la produzione di energia frigorifera durante il funzionamento ottenuto all'evaporatore con un salto termico dell'aria in ingresso pari a circa 8 °C e una portata di 330 mc/h utile a pre-raffrescare lo stesso ambiente. Grazie all'installazione del misuratore di portata e del salto di temperatura è stato possibile misurare l'energia termica prelevata ad ogni prelievo di acqua calda e quindi il COP medio della pompa di calore.

Si riportano di seguito, come esempio, i consumi termici di ACS e i profili di assorbimento elettrico della pompa di calore [\(Figura 68](#page-69-0) e [Figura 69\)](#page-69-1) nei giorni 25 e 26 Settembre:

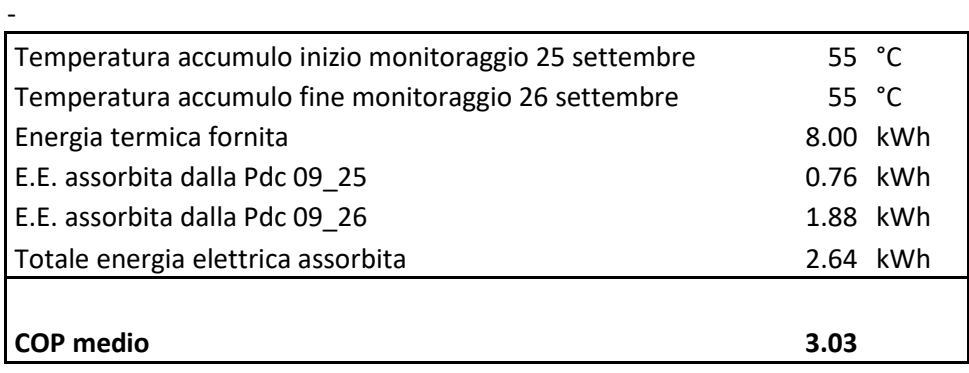

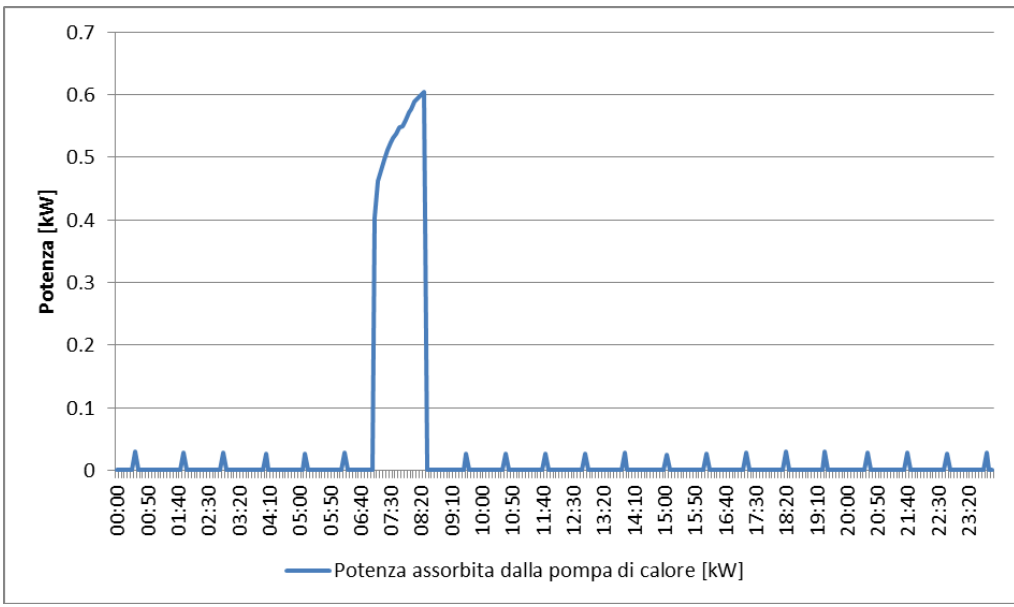

**Figura 68: profili assorbimento elettrico pompa di calore giorno 26 Settembre**

<span id="page-69-0"></span>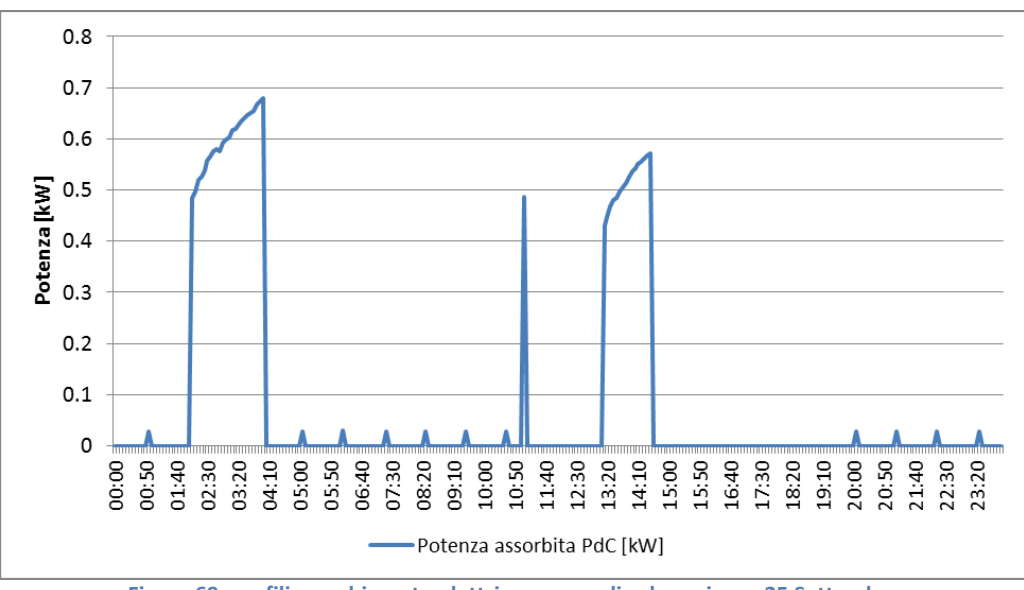

**Figura 69: profili assorbimento elettrico pompa di calore giorno 25 Settembre**

<span id="page-69-1"></span>Si riportano nella seguente tabella ulteriori misure fatte nel mese di Settembre dei consumi termici e gli assorbimenti elettrici dai quelo è possibile risalire al calcolo del COP medio.

#### **Tabella 4-3: Misura consumi energetici per ACS e relativi consumi elettrici per ACSi**

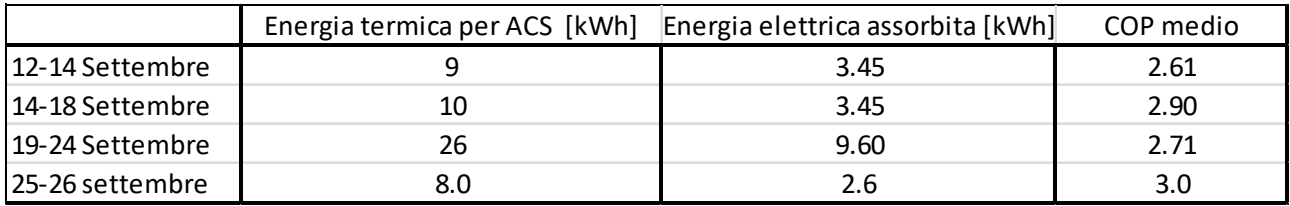

Dall'analisi energetica della pomap di calore si osserva un COP della pompa di calore medio nel periodo di osservazione compreso tra 2.6 e 3.0. Le prestazioni possono essere ottimizzate riducendo il valore del set point di temperatura e prelevando l'aria all'evaporatore dall'esterno (durante il funzionamento l'aria viene prelevata dallo stesso locale di installazione).

### 4.4.1 Load shifting del carico per ACS per massimizzare l'autosufficienza energetica del sistema PV-PdC

Come si può osservare dai monitoraggi della pompa di calore, l'accensione di quest'ultima non sempre è coincidente con le ore di produzione del campo fotovoltaico; in questi casi il valore di autosufficienza energetica risulta molto basso.

Per superare il suddetto problema in questa annualità sono stato studiate e analizzate le logiche di gestione del sistema sperimentale che prevedono l'accensione della PdC solo quando la temperatura dell'accumulo termico è minore o uguale a 50°C e la potenza prodotta dal campo FV è superiore a 200W; la differenza in potenza rispetto all'assorbimento della pompa di calore viene fornito dall'accumulo elettrochimico se sufficientemente carico

Se l'accumulo termico ha raggiunto la temperatura di set point, l'energia in eccesso prodotta dal fotovoltaico viene accumulata nel pacco batterie (4x120 Ah); queste ultime consentono inoltre di coprire gli spunti di assorbimento dovuti all'avviamento della pompa di calore (pari a circa 800 W).

Nelle ore di mancata produzione da fotovoltaico la pompa di calore si accende solo se la temperatura nell'accumulo raggiunge una temperatura di 40°C (condizione necessaria per il mantenimento dl confort). Per studiare gli effetti della suddetta logica è stata discretizzata in un foglio di calcolo la seguente equazione differenziale che descrive il comportamento dinamico dell'accumulo termico implementata nelle precedenti annualità di RdS

Cap  $\frac{d^{2}T}{dt} = Qaux - Qload - UA(Ta - Te)$ dove

Cap: è la capacità termica dell'acqua presente nell'accumulo;

Qaux: è la potenza termica fornita dalla pompa di calore;

Qload: è il profilo di carico termico prelavato secondo i profili rettangolari precedentemente analizzati UA: è il prodotto della trasmittanza dell'involucro per l'area disperdente;

Ta: temperatura dell'acqua nell'accumulo;

Te: temperatura esterna (mantenuta costante a 20°C).

I parametri del simulatore sono gli stessi dell'impianto sperimentale installato a Lampedusa.

Si riportano di seguito i risultati della simulazione del sistema sperimentale PV-Pdc (per i profili di carico applicando i profili di carico rettangolare tipo reale, tipo M e tipo L come definiti nei precedenti paragrafi ) applicando la logica di gestione tradizionale della pompa di calore (accensione comandata solo da termostato).

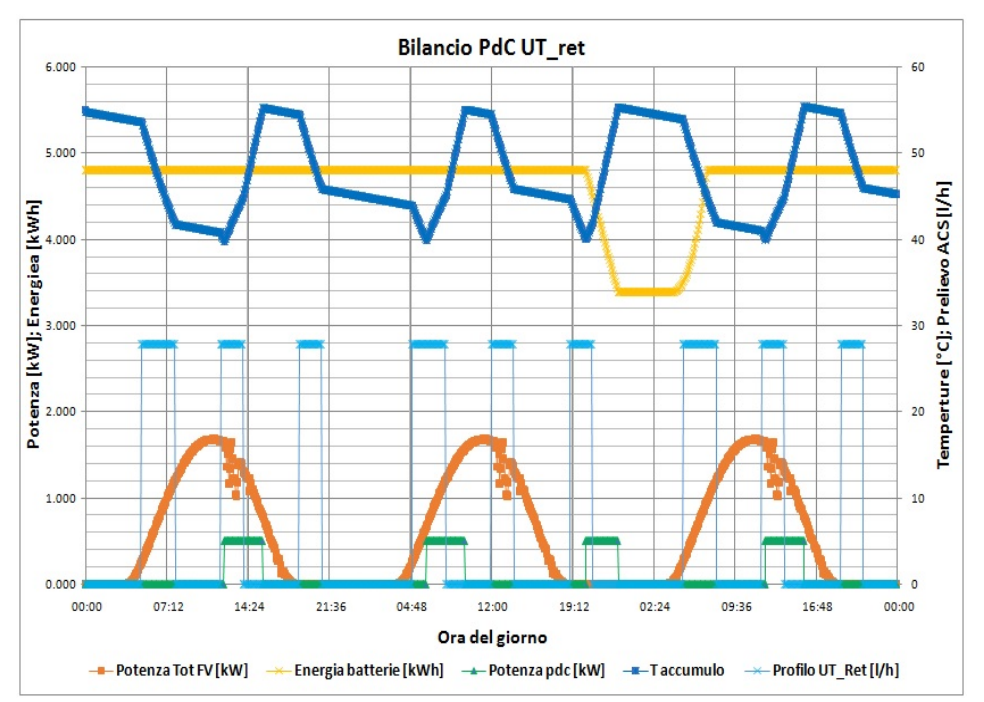

**Figura 70: Simulazione sistema ibrido sperimentale – applicazione del profilo di consumo ACS rettangola relativo all'utente reale funzionamento della pompa di calore con termostato** 

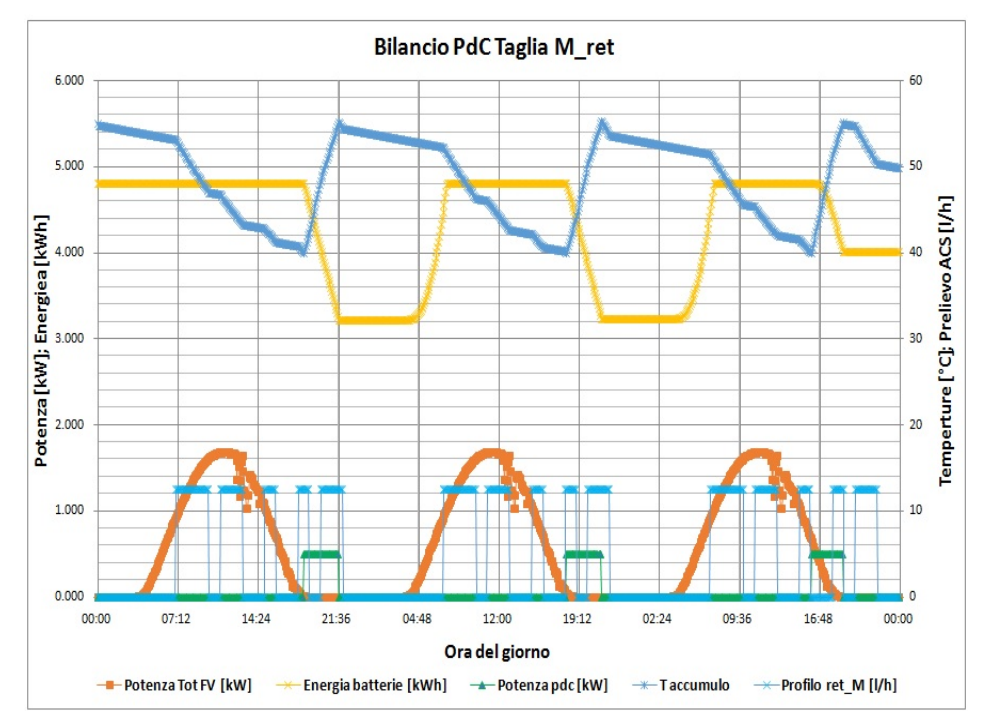

**Figura 71 Simulazione sistema ibrido sperimentale – applicazione del profilo di consumo ACS tipo M (EN 50440) funzionamento della pompa di calore con termostato**
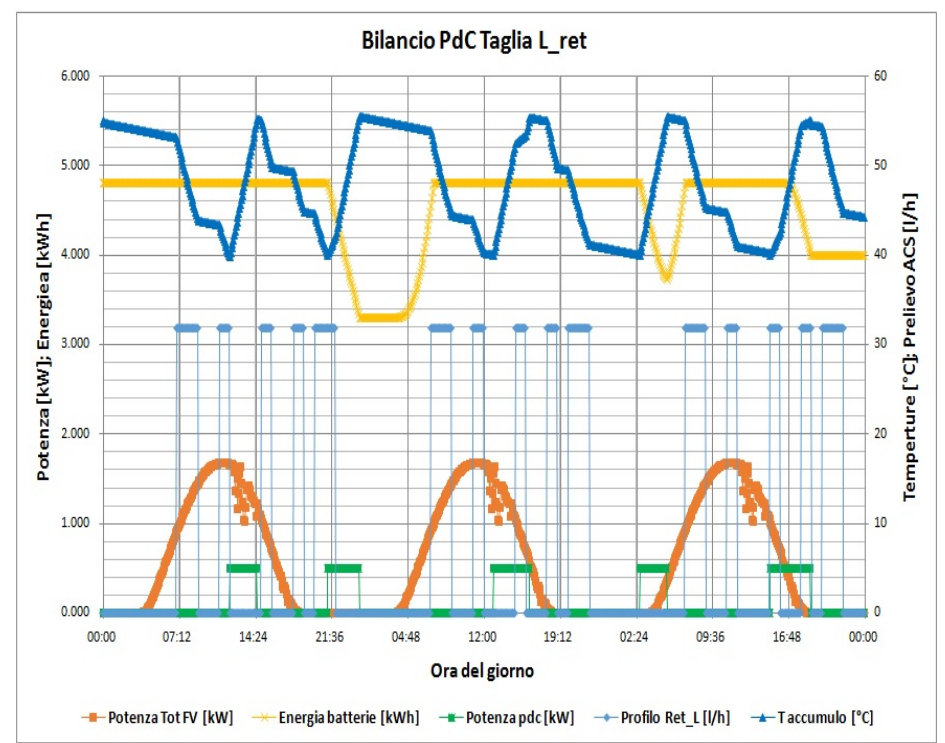

**Figura 72: Simulazione sistema ibrido sperimentale – applicazione del profilo di consumo ACS tipo L (EN 50440) funzionamento della pompa di calore con termostato** 

Come si evince dai profili riportati nelle precedenti figure, per ciascun carico di prova (Utente medio reale, profilo M, profilo L) la PdC effettua un'accensione nelle ore notturne durante le quali la produzione da fotovoltaico è nulla; in queste condizioni la pompa di calore per funzionare preleva la necessaria energia dalle batterie (la capacità dell'accumulo elettrico scende da 4.8 kWh a circa 3.2 kWh per tutti i profili di carico simulati ) o dalla rete se lo stato di carica delle batterie scende sotto il 50%.

Da notare che in questo caso la temperatura nell'accumulo termico varia tra 55°C e 40°C come previsto dall'impostazione dei set point di temperatura.

Nella seguente figura si riporta il funzionamento del sistema applicando alla pompa di calore la logica ottimizzata che gestisce le accensioni come sopra riportato.

Sfruttando la capacità termica dell'accumulo, la pompa di calore si avvia nelle ore di produzione del campo fotovoltaico quando la temperatura scende sotto 50°C. Per tutti i profili simulati si raggiunge un coefficiente di autosufficienza energetica pari al 100% in quanto lo scambio di potenza con la rete è sempre nulla. .

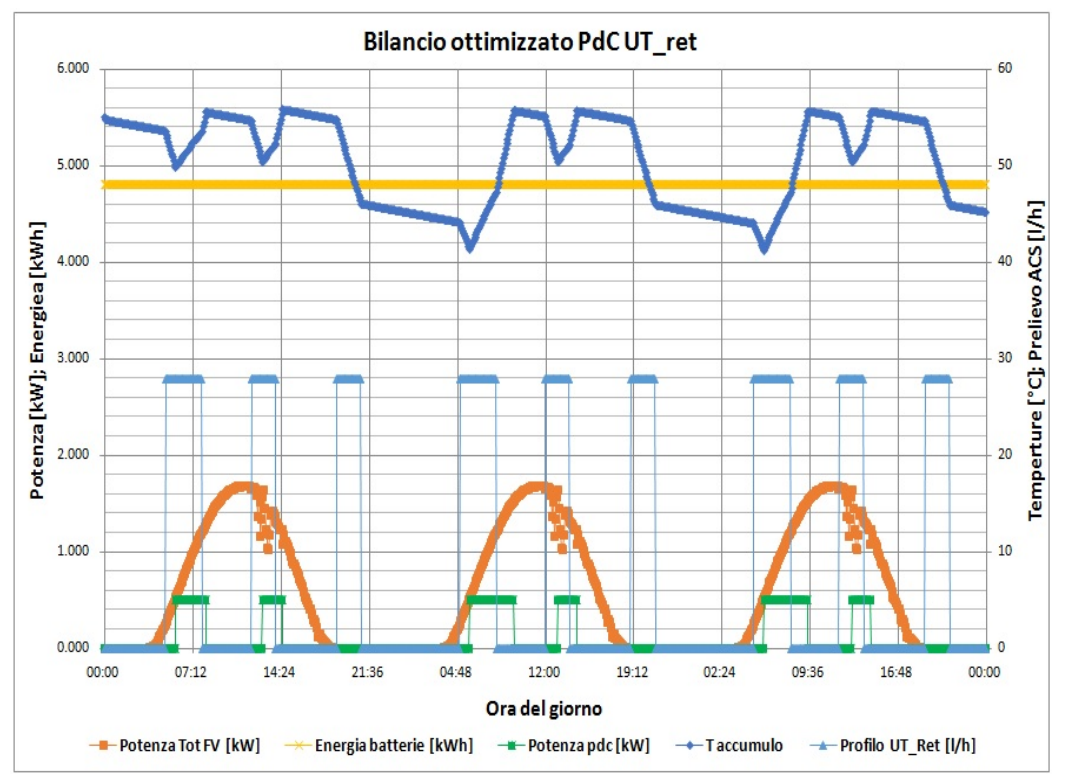

**Figura 73; Simulazione sistema ibrido sperimentale – applicazione del profilo di consumo ACS tipo utente reale - funzionamento della pompa di calore con logia ottimizzata load shifting** 

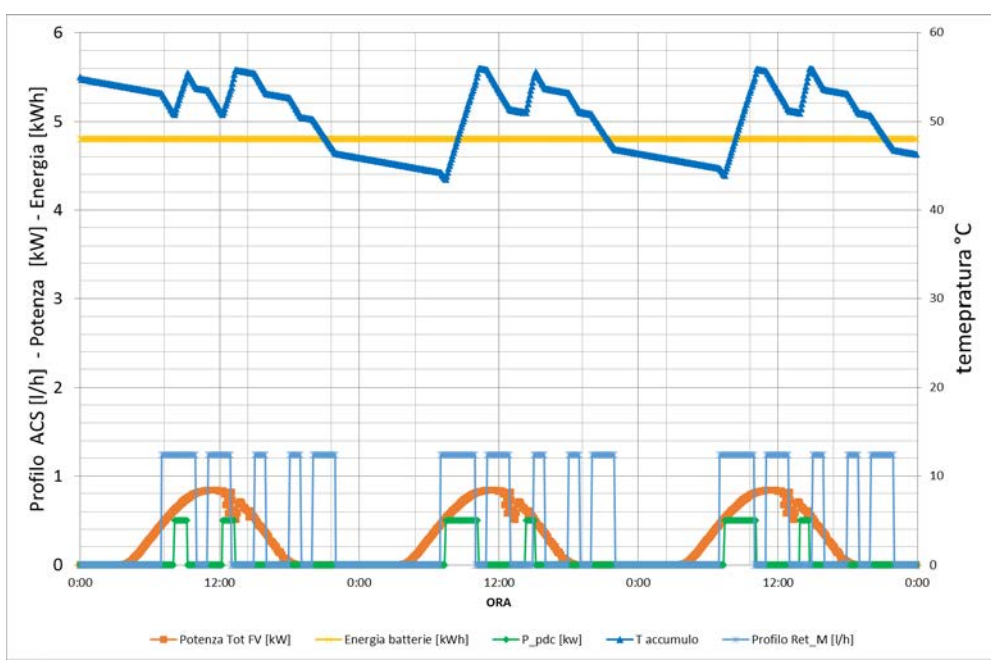

**Figura 74: Simulazione sistema ibrido sperimentale – applicazione del profilo di consumo ACS tipo M EN 50440 - funzionamento della pompa di calore con logia ottimizzata load shifting** 

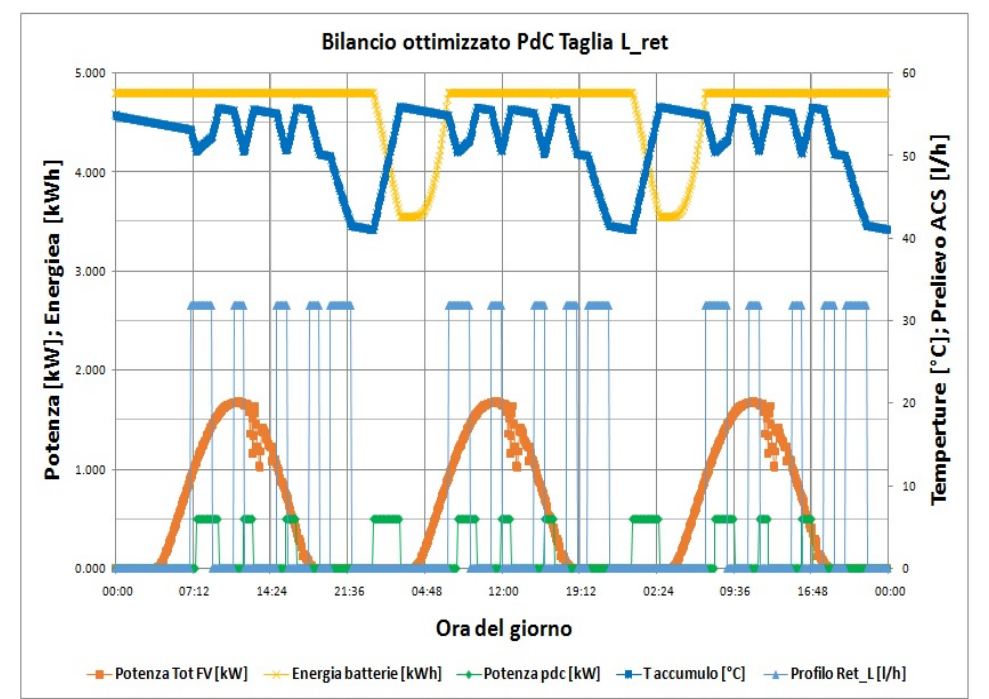

**Figura 75: Simulazione sistema ibrido sperimentale – applicazione del profilo di consumo ACS tipo M EN 50440 - funzionamento della pompa di calore con logia ottimizzata load shifting** 

# 5. Elaborazione di una metodologia per valutare gli effetti dell'aerosol atmosferico sulla prestazione energetica degli impianti sperimentali installati presso il laboratorio ENEA di Lampedusa

Questa sezione del progetto è indirizzata a quantificare l'effetto di aerosol e nubi sulla prestazione energetica di impianti solari fotovoltaici. In particolare, si sono stati studiati gli effetti prodotti sui sistemi installati presso l'Osservatorio Climatico di Lampedusa, dove sono in corso varie sperimentazioni. Lo studio utilizza metodologie definite durante l'anno precedente e le applica alle serie di dati raccolte presso lo stesso Osservatorio (35.62°N, 12.63°E).

L'analisi intende quantificare il ruolo giocato da aerosol e nubi sulla quantità di radiazione che raggiunge sistemi fotovoltaici a pannelli ed a concentrazione. Vengono quindi presi in esame gli effetti prodotti da nubi ed aerosol sia sulla componente diretta che sulla radiazione globale, sia nel piano normale alla direzione di provenienza della radiazione diretta, sia su un piano orizzontale o inclinato.

In aggiunta agli effetti prodotti dal particolato sospeso in atmosfera sulla radiazione che raggiunge i sistemi fotovoltaici, ai fini di una applicazione più estensiva del metodo, sono state prese in esame le dipendenze da vari fattori, ed in particolare dell'albedo superficiale e alla quota alla quale viene raccolta la radiazione. A questo scopo sono state utilizzate anche le misure effettuate presso l'Osservatorio Oceanografico (35.49°N, 12.47°E) di Lampedusa, che insieme all'Osservatorio Atmosferico costituisce la Stazione di Osservazioni Climatiche.

Infine, utilizzando l'impianto fotovoltaico del sistema ibrido PV-PdC installato nell'area di pertinenza dell'Osservatorio Climatico come descritto nel precedente paragrafo. è stato realizzato e avviato un sistema sperimentale per quantificare gli effetti della deposizione di particolato sulla superficie dei pannelli, e sono stati quantificati gli effetti prodotti dalla deposizione sui sistemi a concentrazione.

I metodi sviluppati sono stati applicati a Lampedusa, dove sono disponibili numerose osservazioni, che sono continuate anche durante questo progetto; le metodologie sviluppate sono tuttavia di uso generale e potranno essere applicate ad altri siti sul territorio nazionale.

#### *5.1 Misure meteorologiche e di radiazione*

Durante il progetto sono state effettuate misure continuative di parametri meteorologici e radiazione solare presso l'Osservatorio Atmosferico (OA) di Lampedusa, nonché presso l'Osservatorio Oceanografico (OO). Ad OA le misure meteorologiche sono state effettuate con un anemometro a coppette ed una banderuola (Vaisala WAV151) a 10 m sul livello del suolo, e con un sensore Vaisala HMP45 (temperatura e umidità) ed un sensore Vaisala PTU300 (pressione). Sulla boa le misure sono state effettuate con una stazione meteorologica Vaisala MAWS 410, equipaggiata con un anemometro sonico Gill Windsonic ed un sensore di temperatura ed umidità HMP155. Le misure di radiazione solare sono state effettuate sia ad OA che ad OO utilizzando piranometri Kipp and Zonen modello CMP21. Le misure dei radiometri sulla boa sono state acquisite ad alta frequenza (1 Hz) insieme all'assetto degli strumenti per poter tener conto degli effetti delle oscillazioni della struttura, mentre le misure dei radiometri dell'OA sono state acquisite ogni 30 secondi. I radiometri operativi ad OA ed OO sono stati confrontati sia tra loro prima e dopo la installazione sulla boa. I radiometri operativi ad AO sono regolarmente ricalibrati rispetto alla scala di riferimento World Radiation Reference (WRR), introdotta dall'Organizzazione Meteorologica Mondiale e detenuta dal World Radiation Center (PMOD/WRC, Davos, Svizzera). Nel periodo di riferimento le calibrazioni rispetto al WRR sono state effettuate a Gennaio 2016, Agosto 2017 e Aprile 2018. Di conseguenza, sia le misure effettuate ad AO che ad OO sono riferite alloa stessa scala di riferimento mondiale.

Alle misure ottenute dai piranometri sono state applicate le calibrazioni più recenti e le correzioni relative agli effetti dell'emissione termica da parte dei componenti del piranometro e alla dipendenza dalla temperatura della sensibilità dello strumento. La correzione dell'emissione termica è stata effettuata come in Di Biagio et al. [8], utilizzando il segnale di un radiometro IR co-localizzato con il piranometro ed il segnale notturno del piranometro. Dalla dipendenza notturna tra questi due parametri è stata apportata una correzione sia ai valori notturni che diurni di irradianza. La correzione per l'effetto della temperatura tiene conto della dipendenza della termopila, determinata dal costruttore, e utilizza la misura della temperatura dello strumento acquisita simultaneamente al segnale della termopila.

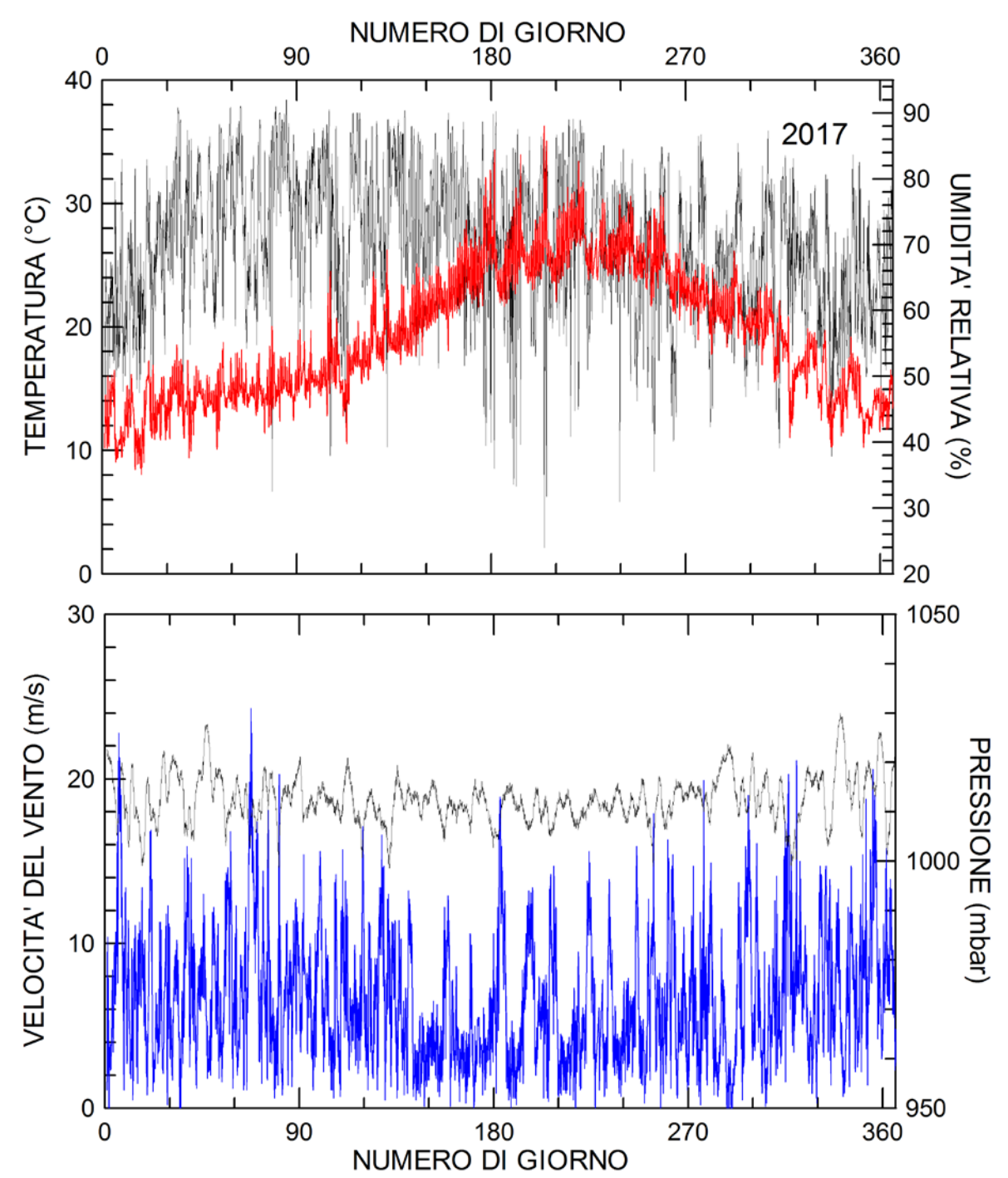

<span id="page-76-0"></span>**Figura 76**. Grafico in alto: evoluzione delle medie orarie di temperatura (curva rossa) ed umidità relativa (curva nera) durante il 2017. Grafico in basso: evoluzione di pressione (nero) e velocità del vento (azzurro) durante il 2017.

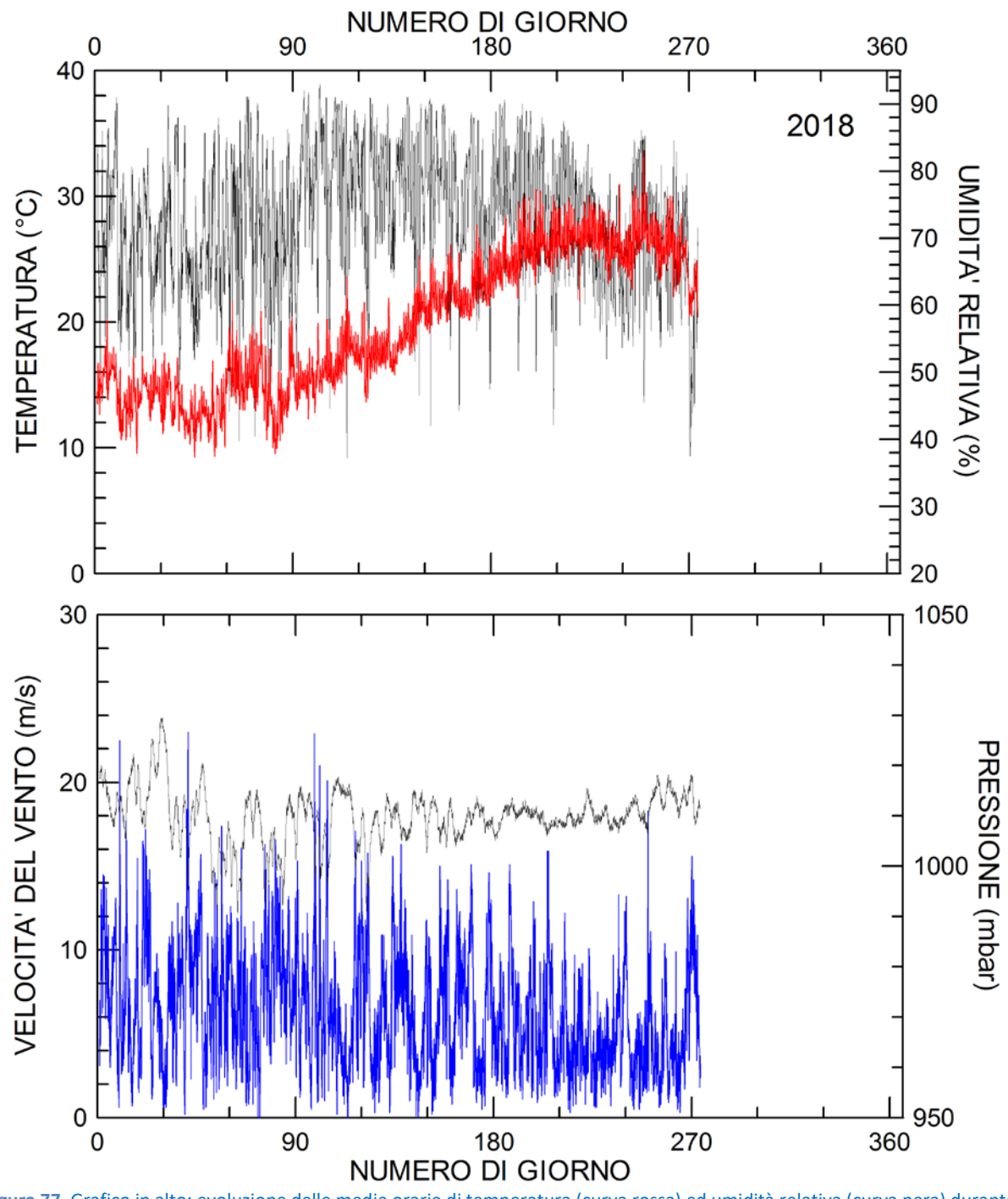

<span id="page-77-0"></span>**Figura 77**. Grafico in alto: evoluzione delle medie orarie di temperatura (curva rossa) ed umidità relativa (curva nera) durante il periodo 1 Gennaio-30 Settembre 2018. Grafico in basso: evoluzione di pressione (nero) e velocità del vento (azzurro) nello stesso periodo.

La [Figura 76](#page-76-0) e la [Figura 77](#page-77-0) mostrano l'andamento di temperatura, umidità relativa, pressione atmosferica e intensità del vento nel periodo 1 Gennaio 2017-30 Settembre 2018. Sono mostrate le medie orarie delle osservazioni effettuate presso l'Osservatorio Atmosferico. In entrmabi gli anni il massimo di temperatura ha raggiunto circa 32°C, mentre il minimo, registrato a Gennaio nel 2017, e tra Gennaio e Marzo nel 2018, è stato attorno a 9°C.

La [Figura 78](#page-78-0) e la [Figura 79](#page-78-1) mostrano l'evoluzione della radiazione globale media giornaliera misurata dal 1 Gennaio 2017 al 30 Settembre 2018. Le misure sono state effettuate con un piranometro Kipp&Zonen

CMP21. Nelle figure è chiaramente visibile l'aumento della radiazione solare in estate legato all'altezza del sole sull'orizzonte e la forte riduzione legata alla presenza delle nubi.

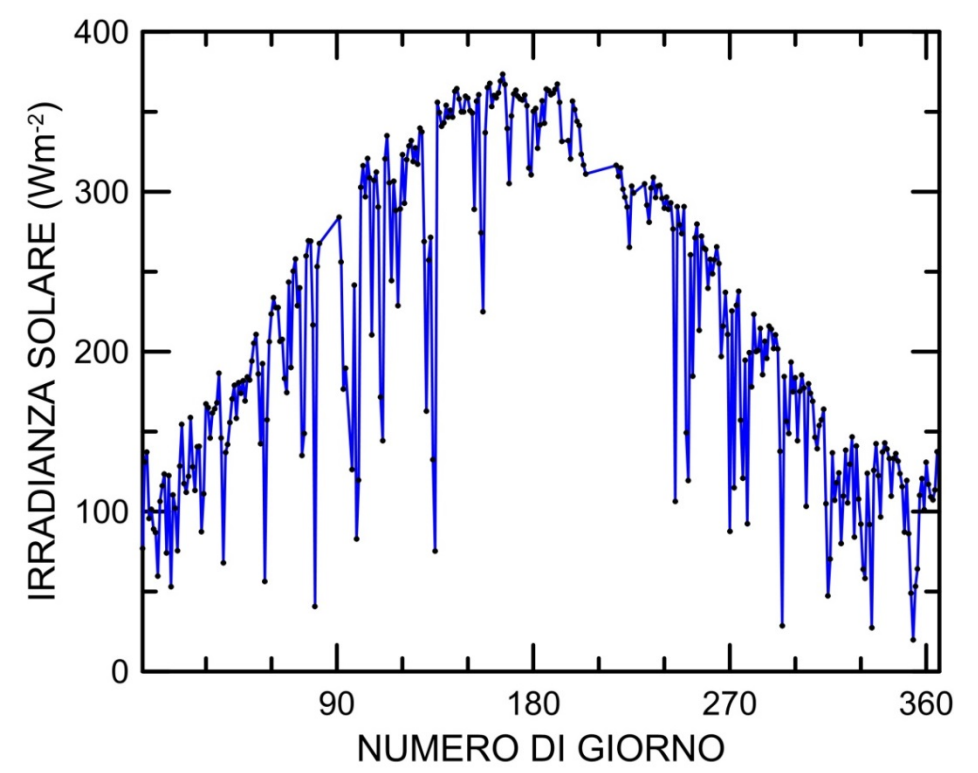

<span id="page-78-0"></span>**Figura 78**. Andamento della radiazione solare media giornaliera misurata a Lampedusa durante il 2017

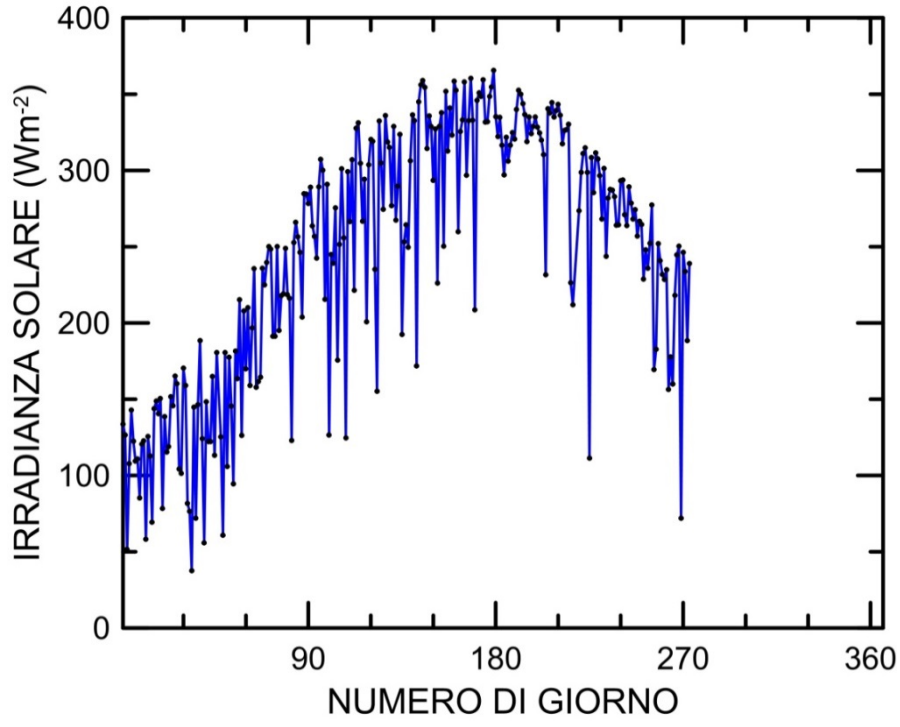

<span id="page-78-1"></span>**Figura 79**. Come Figura 1, ma per il 2018. Il grafico presenta i dati misurati fino al 30 settembre.

L'irradianza media giornaliera varia tra circa 120 W/m<sup>2</sup> al solstizio d'inverno e circa 370 W/m<sup>2</sup> attorno al solstizio d'estate. L'effetto della nuvolosità è particolarmente ridotto nel periodo Giugno-Settembre in entrambi gli anni, in accordo con i dati climatologici disponibili.

La produzione attesa dai sistemi fotovoltaici è massima in estate, in accordo con l'evoluzione della radiazione solare incidente. Il ruolo dominante della stagione estiva nella produzione a Lampedusa viene quindi maggiormente incrementato dall'effetto delle nubi, che producono una riduzione addizionale della radiazione incidente in inverno e nelle stagioni di transizione.

#### *5.2 Stima degli effetti di nubi ed aerosol sulla radiazione solare diretta, diffusa e globale*

Per quantificare l'effetto prodotto separatamente dalle nubi e dal particolato atmosferico sulla radiazione incidente sui pannelli fotovoltaici e sui sistemi a concentrazione sono state analizzate le misure effettuate all'osservatorio climatico di Lampedusa durante gli anni 2015 e 2016.

La riduzione di irradianza orizzontale dovuta ai componenti presenti nella colonna atmosferica (essenzialmente aerosol e nubi, in quanto le variazioni di concentrazione di gas assorbenti, come ozono, NO2, vapor d'acqua, SO2, producono effetti molto ridotti sulla radiazione solare) è stata calcolata come la differenza tra l'irradianza di cielo sereno in assenza di aerosol ed i valori misurati. L'irradianza di cielo sereno in assenza di aerosol è stata determinata per Lampedusa durante il PAR 2016 [9] utilizzando il modello *Moderate spectral resolution atmospheric transmission radiative transfer model* (MODTRAN), versione 4.3 [10].

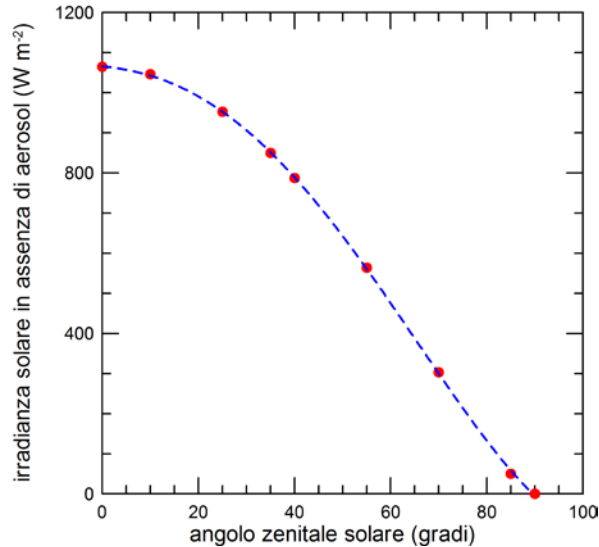

<span id="page-79-0"></span>**Figura 80.I punti rossi mostrano l'irradianza solare orizzontale calcolata con il modello di trasferimento radiativo MODTRAN a diversi valori di angolo zenitale solare. La curva blu è un** *fit* **polinomiale di quarto grado ai dati.**

I valori di irradianza solare ottenuti con il modello radiativo a valori discreti di angolo zenitale solare, AZS, sono mostrati in[.Figura 80.](#page-79-0) Il *fit* polinomiale che permette di derivare l'irradianza orizzontale in condizioni di cielo sereno ed assenza di aerosol alla distanza media Terra-Sole è [11]

$$
150 = 1066.06 - 1.1971
$$
 AZS - 0.0984 AZS<sup>2</sup> - 0.001830 AZS<sup>3</sup> + 1.7795 x 10<sup>-5</sup> AZS<sup>4</sup>

in cui AZS è espresso in gradi ed ISO in  $W/m^2$ .

Il valore di irradianza orizzontale ad una specifica data ed ora viene determinato nel modo seguente:

- da data ed ora si determinano, con effemeridi solari (ad esempio [11]), sia il valore di AZS che il rapporto tra l'irradianza alla data fissata e quella che si avrebbe alla distanza media Terra-Sole (effetto dovuto alla ellitticità dell'orbita terrestre)

- una volta determinato AZS si calcola IS0

- il valore di IS0 viene riportato alla distanza Terra-Sole del giorno di misura.

La discriminazione tra i periodi di cielo sereno e di cielo nuvoloso è stata operata attraverso l'analisi delle misure del radiometro a banda rotante multi-filter rotating radiometer, MFRSR, con uno specifico algoritmo sviluppato da Biavati e di Sarra [12]. Questo algoritmo permette di individuare i periodi nuvolosi con copertura nuvolosa ≥ 1 ottavo e sole non coperto da nubi. La determinazione dell'effetto prodotto dalle nubi si ottiene calcolando la differenza tra l'irradianza di cielo sereno in assenza di aerosol ed i valori misurati nei periodi nuvolosi identificati dall'algoritmo. La frazione di riduzione dell'irradianza orizzontale nei periodi di cielo nuvoloso, FRIO, convertita in valori percentuali, è calcolata su base mensile ed annuale.

Le Tabelle 5-1 e 5-2 riportano i valori mensili ed annuali di FRIO, espresso in percentuale, dovuto alle nubi per gli anni 2015 e 2016.

**Tabella 5-1**: **Riduzione percentuale annuale e mensile dell'irradianza solare globale orizzontale dovuta alle nubi per il 2015. La riduzione è riferita ai periodi nuvolosi.**

| 2015<br>ANNO | GEN     | FEB     | <b>MAR</b> | APR         | <b>MAG</b> | GIU  | LUG    | AGC     | SET     | OTT       | <b>NOV</b>  | DIC          |
|--------------|---------|---------|------------|-------------|------------|------|--------|---------|---------|-----------|-------------|--------------|
| $-18.1$      | $-29.5$ | $-26.6$ | $-25.7$    | 12<br>13. I | -9<br>J.O  | -8.ు | $-4.9$ | $-16.4$ | $-18.7$ | ~-<br>- - | 19.6<br>- 1 | . <i>. .</i> |
|              |         |         |            |             |            |      |        |         |         |           |             |              |

**Tabella 5-2**. Riduzione percentuale annuale e mensile dell'irradianza solare globale orizzontale dovuta alle nubi per il 2016. La riduzione è riferita ai periodi nuvolosi.

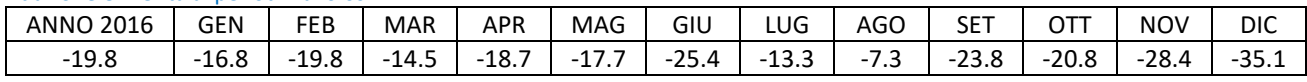

I risultati mostrano chiaramente che il FRIO dovuto alle nubi è maggiore nei mesi autunnali ed invernali, ovvero quando la copertura nuvolosa è più elevata e le nubi sono mediamente più spesse. La massima riduzione prodotta dalle nubi supera il 35% nel mese di dicembre 2016. La perdita annuale netta nei periodi nuvolosi rispetto al cielo sereno è dell'ordine del 20%.

Per verificare il legame tra l'attenuazione della radiazione solare e la copertura nuvolosa sono stati presi in esame i dati elaborati a partire dalle misure del sensore MODIS (Moderate-Resolution Imaging Spectroradiometer). Più in dettaglio, sono stati considerati i dati di copertura nuvolosa media diurna ricavati dalle osservazioni del sensore MODIS su satellite Aqua, che effettua un passaggio diurno attorno alle 13:30 ora locale.

La [Figura 81](#page-68-0) mostra l'andamento delle medie mensili del FRIO rispetto ai valori della copertura nuvolosa ricavata da MODIS. Le due grandezze variano in modo anticorrelato tra loro. Vale la pena osservare che, come detto in precedenza, in entrambi gli anni la copertura nuvolosa minima si raggiunge nei mesi estivi di Giugno, Luglio ed Agosto; ma mentre nel 2015 i mesi con minore attenuazione sono Maggio, Giugno e Luglio, nel 2016 l'attenuazione minore si è registrata a Luglio e ad Agosto.

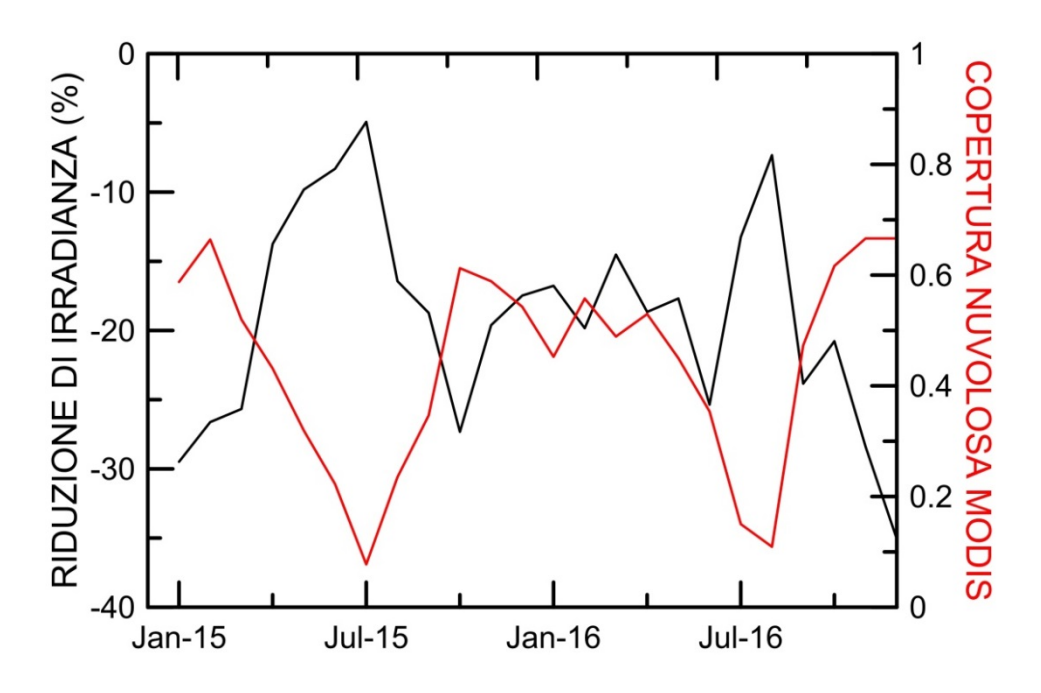

**Figura 81**. **Andamento delle medie mensili della riduzione percentuale di irradianza globale orizzontale e della frazione di copertura nuvolosa ricavata da dati MODIS.**

Dal diagramma dispersione delle due serie di dati [\(Figura 82\)](#page-81-0) si evidenzia un buon valore di correlazione, con un coefficiente di correlazione lineare  $R^2$ =0.65. Nella [Figura 82](#page-81-0) viene mostrata anche la retta di regressione.

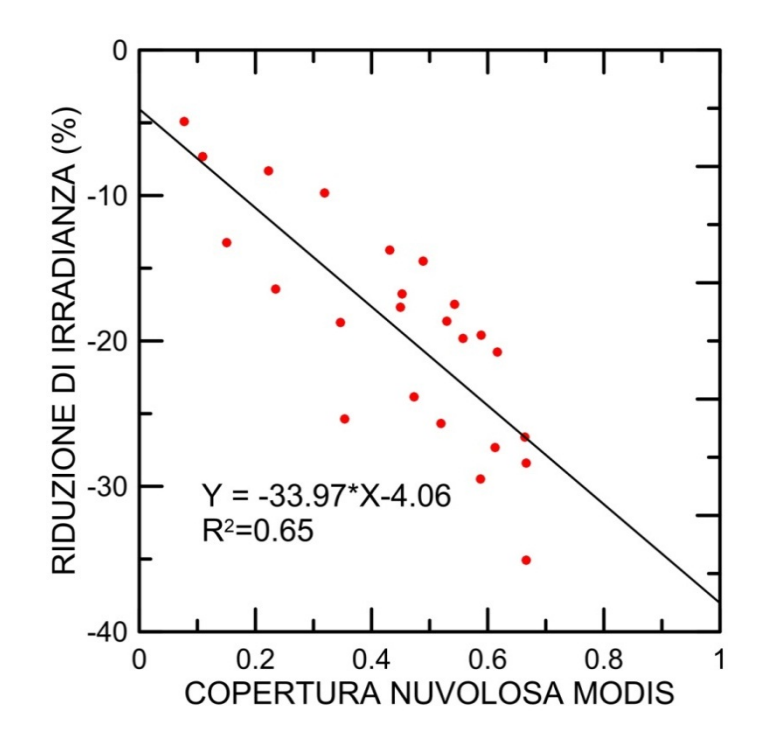

<span id="page-81-0"></span>**Figura 82**.**. Diagramma a dispersione tra la riduzione percentuale di irradianza e la copertura nuvolosa ricavata da dati MODIS.**

[Figura 83](#page-82-0) mostra la perdita media mensile di energia in kWh/m<sup>2</sup> per gli anni 2015 e 2016, calcolata dai dati presentati sopra. La perdita supera i 30 kWh/m<sup>2</sup> nei mesi più nuvolosi. Anche in questo caso è evidente la variabilità interannuale della nuvolosità.

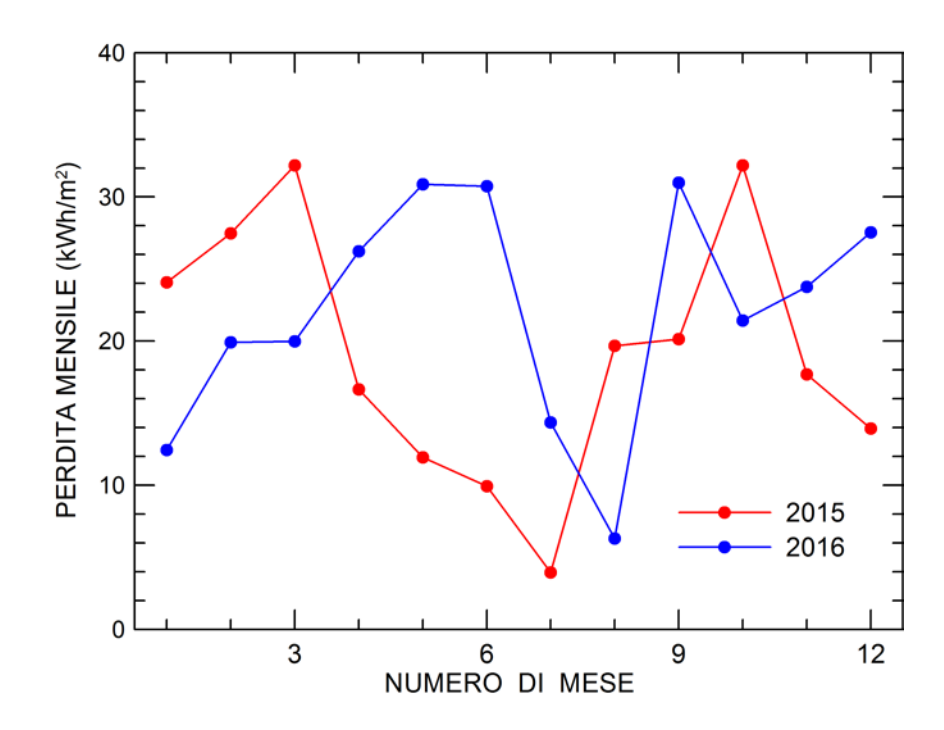

<span id="page-82-0"></span>**Figura 83. Perdita di irradianza mensile per m2 di superficie a causa delle nubi a Lampedusa per gli anni 2015 e 2016.**

Questa indagine mostra gli effetti delle nubi su superficie orizzontale nelle specifiche condizioni di Lampedusa.

Per quantificare gli effetti delle nubi sulla radiazione che raggiunge pannelli solari non orizzontali è stata utilizzata l'assunzione che la componente dominante della radiazione sia quella dffusa; questa assunzione è ragionevole per i casi di cielo nuvoloso, almeno per nubi di spessore ottico medio e elevato. Per la determinazione della irradianza su superficie inclinata da quella misurata su superficie orizzontale è stato utilizzato lo schema proposto da Badescu [13], che tiene conto in modo empirico degli effetti di anisotropia nell'emisfero meridionale.

L'effetto prodotto dalle nubi sulla radiazione che raggiunge i pannelli è stato quindi calcolato per la configurazione attuale esistente a Lampedusa, dove i pannelli hanno un angolo di inclinazione di 20°. Il calcolo può essere facilmente riportato, seguendo la formulazione di [13], a diversi valori di inclinazione. In figura 84 la perdita in kWh/m<sup>2</sup> è calcolata per il 2015 con pannelli inclinati di 20° e 40° (verso sud). Come si può vedere, incrementando l'angolo di inclinazione decresce la riduzione di energia incidente; questa riduzione è accompagnata da una analoga riduzione della quantità di radiazione diffusa che raggiunge il pannello. Di conseguenza, aumentare l'inclinazione dei pannelli non porta vantaggi sull'energia prodotta. L'inclinazione più vantaggiosa è tuttavia definita essenzialmente dalla geometria con cui incide la componente diretta, che gioca un ruolo preponderante nella produzione elettrica, e quindi dipende principalmente dalla latitudine e dalla stagione.

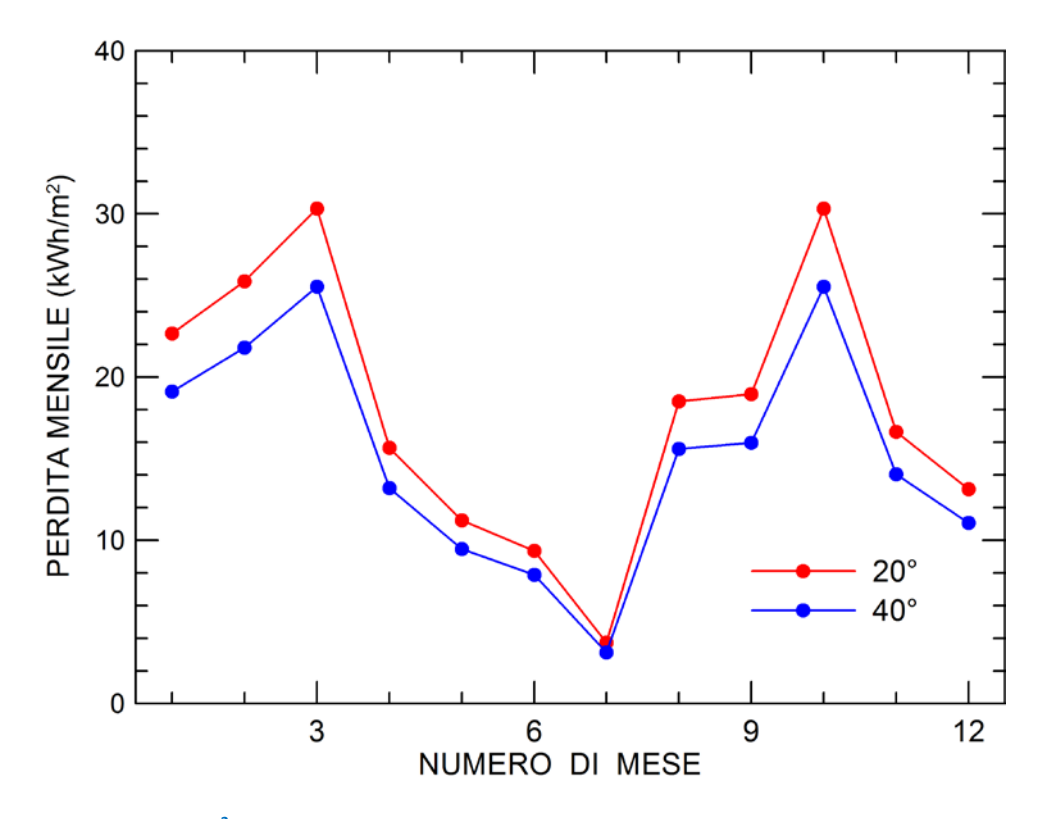

**Figura 84. Perdita mensile per m2 di superficie a causa delle nubi a Lampedusa per il 2015 per due diversi valori di inclinazione della superficie.**

Nelle condizioni di Lampedusa la perdita annuale di irradianza dovuta alle nubi è stata stimata in 230 kWh/m<sup>2</sup> nel 2015 e 265 kWh/m<sup>2</sup> nel 2016.

Vari studi hanno mostrato che il particolato atmosferico, soprattutto nelle regioni meridionali d'Italia, può raggiungere valori di spessore ottico, AOD, medio-alti, con un impatto significativo sulla radiazione solare che raggiunge i pannelli. In aggiunta alle nubi, quindi, anche il particolato atmosferico può giocare un ruolo importante nel modulare la radiazione che raggiunge un sistema di produzione di energia elettrica che sfrutti il sole.

Gli effetti mensili ed annuali degli aerosol sono stati studiati tenendo conto della effettiva quantità di radiazione che incide sui pannelli fotovoltaici, inclinati rispetto al piano orizzontale.

Per questa analisi sono state considerate le misure collezionate a Lampedusa in condizioni di cielo sereno. I dati di irradianza sul piano orizzontale sono stati convertiti in irradianza sul piano inclinato applicando la formula per la correzione della componente diretta che deriva dalla geometria del sistema ed il modello di Liu-Jordan [14] che assume l'isotropia della radiazione diffusa.

Sono state utilizzate le relazioni seguenti:

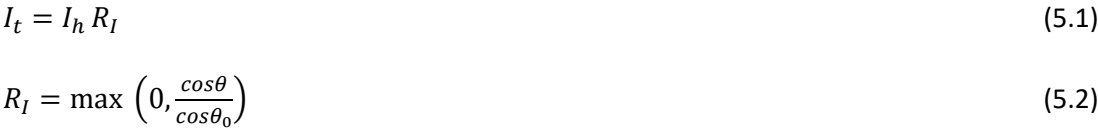

 $cos\theta = cos\theta_0 cos\beta + sin\theta_0 sin\beta cos(\varphi_0 - \varphi)$  (5.3)

$$
R_D = \frac{1}{2}(1 + \cos\beta) \tag{5.4}
$$

dove

I<sub>t</sub> è l'irradianza diretta sul piano inclinato

I<sub>h</sub> è l'irradianza diretta sul piano orizzontale

 $θ$ <sub>0</sub> e  $φ$ <sub>0</sub> sono gli angoli zenitale ed azimutale solare

θ è l'angolo di incidenza, ovvero l'angolo tra la direzione del sole e la normale al piano inclinato

φ è l'angolo azimutale della proiezione della normale al piano inclinato

β è l'angolo di inclinazione del piano inclinato

 $R_D$ . è il rapporto tra l'irradianza diffusa su piano orizzontale e quella su piano inclinato.

Nel caso dei pannelli fotovoltaici installati presso l'Osservatorio di Lampedusa i valori di φ e β sono, rispettivamente, 21° e 20°.

Si fa notare che, oltre alla relazione 5.4, altre formule sono state adottate per la stima della componente diffusa su piano inclinato [13, 15]. Le differenze rispetto ai risultati ottenuti con la relazione 5.4 variano tra 1 e 3%.

Per applicare le correzioni 5.1 e 5.4 rispettivamente alle componenti diretta e diffusa dell'irradianza orizzontale è necessario conoscere il rapporto tra le due componenti (DDR); questo rapporto non è in generale noto. Per questa analisi il alore di DDR è stato calcolato a diversi angoli zenitali solari compresi tra 10° a 90° utilizzando il modello di trasferimento radiativo MODTRAN. Le simulazioni sono state impostate assumendo valori di spessore ottico a 550 nm (AOD) variabili da 0 a 1.4, imponendo un tipo di aerosol desertico presente nei primi 4 chilometri di atmosfera. Quindi si sono ottenute diverse curve DDR( $\theta_0$  AOD) per valori di AOD pari a 0, 0.2, 0.6, 1.0, 1.4.

Vari studi precedenti mostrano che l'aerosol desertico è frequente a Lampedusa ed è quello che presenta i valori di AOD più elevati [16] e che produce gli effetti più significativi sulla radiazione che raggiunge la superficie [17]. La sua distribuzione verticale è caratterizzata dalla presenza di strati che frequentemente raggiungono la media troposfera [18]. Le analisi precedenti mostrano che i valori di AOD possono occasionalmente superare 1 [19, 20].

I dati di AOD media giornaliera misurati dal radiometro a bande MFRSR, corretti per l'influenza della diffusione in avanti come descritto da di Sarra et al. [21], sono stati utilizzati per discriminare quale curva  $DDR(\theta_0, AOD)$  utilizzare in ciascun giorno.

La [Figura 85](#page-85-0) mostra l'evoluzione dei valori medi giornalieri di AOD a 500 nm negli anni 2015 e 2016. E' evidente l'effetto dei fenomeni di trasporto stagionali, associati ai sistemi ciclonici ed anticiclonici che frequentemente in primavera ed estate portano elevati contenuti di aerosol Sahariano sul Mediterraneo. Si osservano numerosi picchi di AOD, con valori che superano in un paio di casi 1.5, corrispondenti ad eventi particolarmente intensi. In questi casi l'effetto sulla radiazione è estremamente significativo. Un caso con valori fino a circa 2 è stato studiato in dettaglio nel passato, e sono stati investigati in particolare gli effetti radiativi del particolato desertico [20]. Durante questo evento intenso registrato il 25 e 26 Marzo 2010 l'aerosol ha prodotto una riduzione della radiazione solare globale superiore a 200 W/m<sup>2</sup>, mentre la componente diffusa è aumentata di oltre 370 W/m<sup>2</sup>. Sono evidenti anche le differenze interannuali nella evoluzione dell'AOD. Come verrà discusso successivamente, oltre agli effetti prodotti dall'attenuazione della radiazione nell'attraversamento dell'atmosfera, vanno considerati anche quelli prodotti dal particolato che si deposita sul pannello solare sulla radiazione che lo raggiunge. La deposizione è più significativa nei casi di elevate concentrazioni di particelle in atmosfera, soprattutto quando le particelle sono di grandi dimensioni e sono presenti negli strati più bassi dell'atmosfera. Non necessariamente a valori elevati di AOD quindi corrisponde un incremento di deposizione, in quanto le particelle possono trovarsi a quote elevate nella colonna atmosferica e possono produrre un impatto ridotto alla superficie.

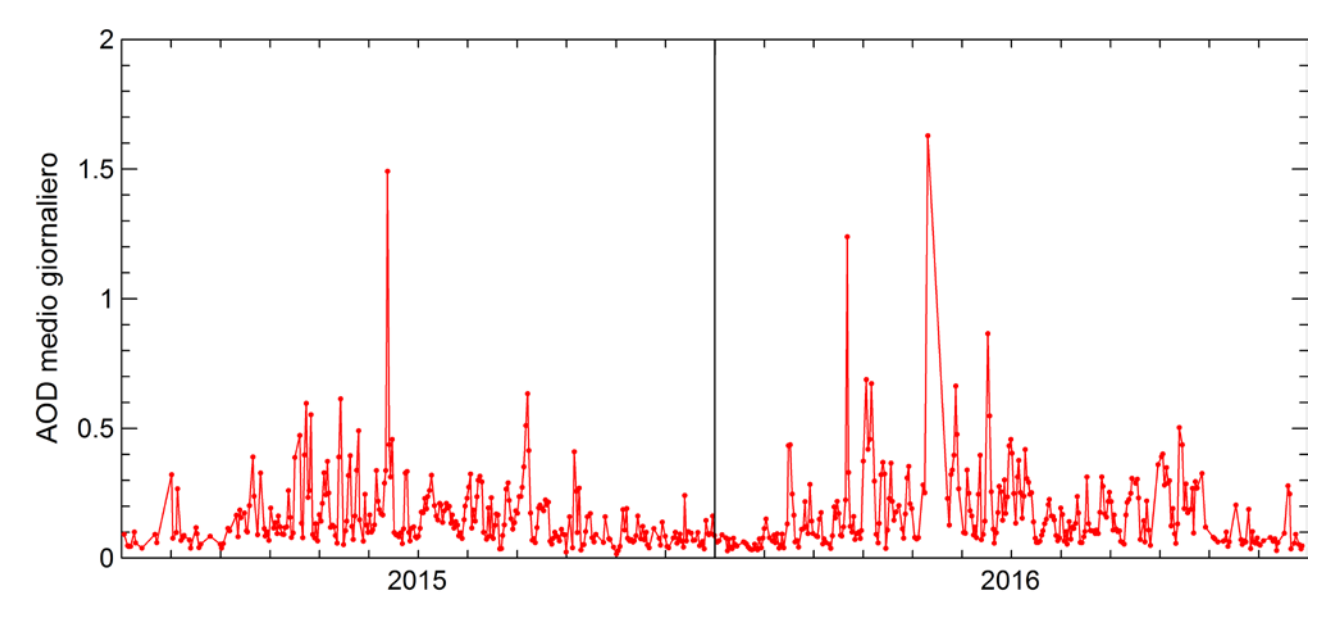

<span id="page-85-0"></span>**Figura 85. Evoluzione dello spessore ottico medio giornalieri dell'aerosol a 500 nm misurato a Lampedusa durante il 2015 ed il 2016.** 

Una volta ottenute le componenti diretta, diffusa e globale dell'irradianza sul piano inclinato per tutte le condizioni di aerosol e di cielo, è stata calcolata la corrispondente curva per condizioni di assenza di nubi ed aerosol determinata mediante modello di trasferimento radiativo come descritto in precedenza. La curva della radiazione globale in assenza di nubi ed aerosol è espressa in funzione dell'angolo solare zenitale (vedi [Figura 80\)](#page-79-0).

Le componenti diretta e diffusa relativa alle condizioni di cielo sereno in assenza di aerosol sono state determinate utilizzando il rapporto DDR( $\theta_0$ , AOD) per AOD=0, e anche in questo caso sono state applicate le formule per ricavare le componenti sul piano inclinato.

Quindi è stato calcolato l'effetto degli aerosol separatamente per la radiazione solare diretta, diffusa e globale come differenza tra le osservazioni e i valori di modello.

I risultati per l'anno 2015 sono mostrati in Tabella 5-3, mentre quelli per l'anno 2016 in Tabella 5-4.

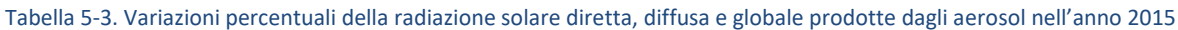

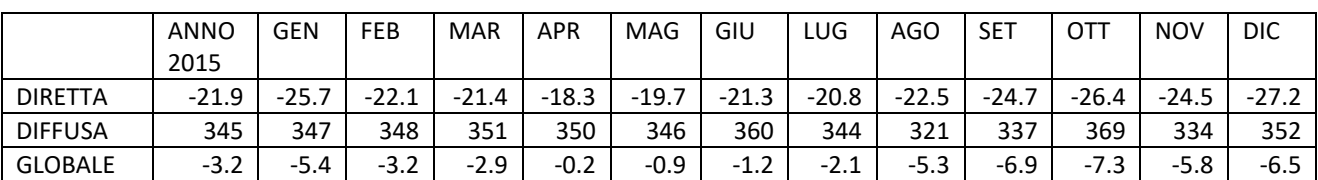

Tabella 5-4. Variazioni percentuali della radiazione solare diretta, diffusa e globale prodotte dagli aerosol nell'anno 2016

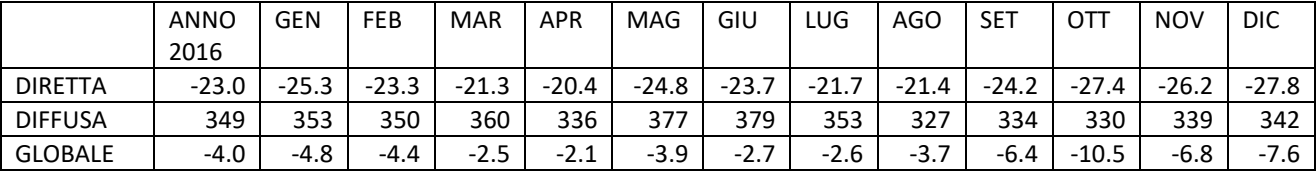

La radiazione diretta è attenuata dalla presenza degli aerosol atmosferici con percentuali che variano da 18 a 28%, mentre la radiazione diffusa viene incrementata più di tre volte rispetto alle condizioni di cielo sereno senza aerosol. Si fa presente che la suddivisione dell'irradianza nelle sue componenti diretta e diffusa è ricavata da calcolati con modello di trasferimento radiativo in cui si è ipotizzato aerosol di tipo desertico. Questa assunzione comporta che le proprietà di diffondere la radiazione solare siano specifiche per questo tipo; d'altra parte, l'aerosol desertico è quello associato ai valori più elevati di AOD, per cui si ritiene che le stime siano accurate soprattutto nella riproduzione degli effetti più significativi.

Appare evidente che la presenza di aerosol ha un impatto significativo sui sistemi a concentrazione, che utilizzano essenzialmente la componente diretta; la riduzione di radiazione diretta può raggiungere il 28% su base mensile, ed è del 22-23% su base annuale. Durante eventi intensi la riduzione è ovviamente molto più cospicua.

La riduzione percentuale dipende sia dal valore di AOD che dalla stagione (essenzialmente dalla elevazione solare); conseguentemente, l'effetto di riduzione prodotto sulla componente diretta da un determinato vaore di AOD è in genere maggiore in inverno che in estate.

La combinazione della riduzione della diretta e dell'aumento della diffusa, in valore assoluto in genere molto minore rispetto alla diretta, produce una riduzione dell'irradianza globale media mensile, con valori percentuali compresi tra 0 e 11%. La riduzione media annuale è tra 3 e 4%. Anche in questo caso eventi con AOD elevato producono riduzioni più significative. Anche per gli effetti degli aerosol, come per le nubi, la variabilità interannuale risulta essere significativa.

Si evidenzia che l'analisi qui descritta può essere riprodotta prendendo in esame geometrie (orientazione dei pannelli) differenti.

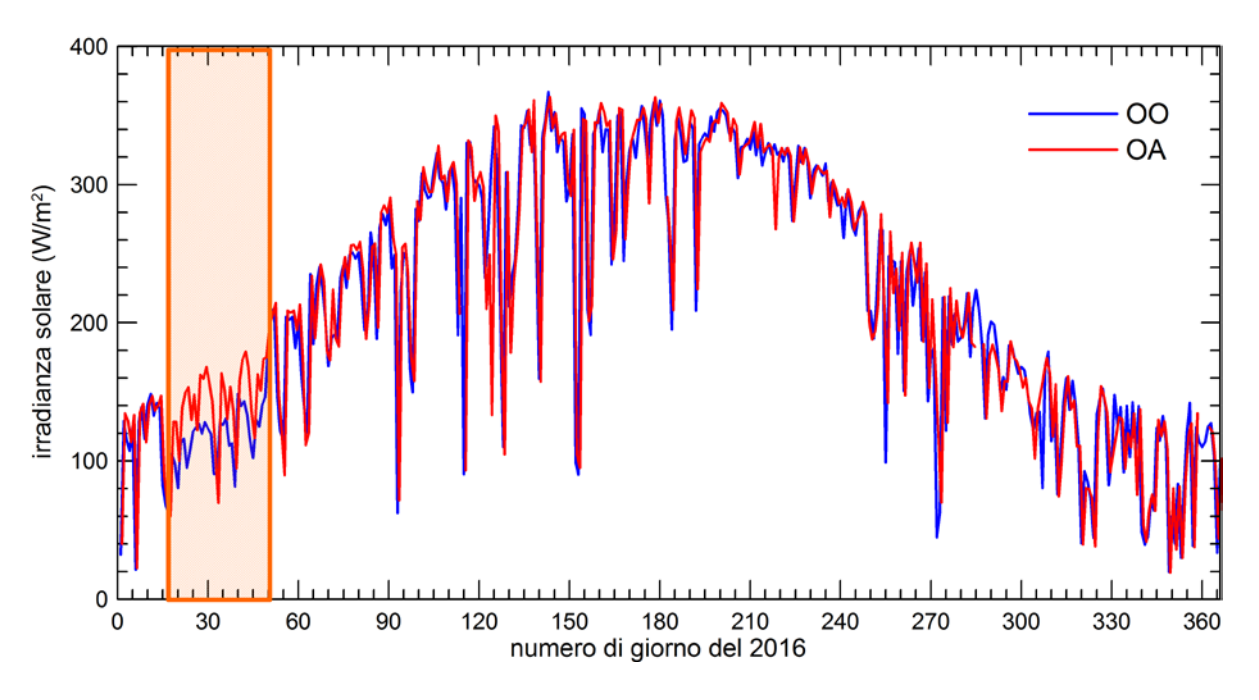

<span id="page-86-0"></span>**Figura 86. Evoluzione della media giornaliera della radiazione solare misurata all'Osservatorio Atmosferico (OA) ed all'Osservatorio Oceanografico (OO) di Lampedusa durante il 2016.**

Uno studio specifico è stato indirizzato a valutare l'effetto della altezza a cui si trova l'impianto e delle caratteristiche della superficie (albedo superficiale). Per stimare questi effetti si sono confrontate le misure effettuate all'Osservatorio Atmosferico (a circa 50 m di quota sul livello del mare, con albedo mediamente elevata) ed all'Osservatorio Oceanografico (a circa 7 m sul livello del mare e albedo bassa). Sono stati confrontati i dati di radiazione ottenuti nell'anno 2016.

Come detto in precedenza, i radiometri operativi ad OA ed OO sono stati confrontati prima e dopo l'installazione sulla boa, e le misure sono riferite alla scala di riferimento mondiale WRR. [Figura 86](#page-86-0) mostra l'evoluzione delle medie giornaliere di radiazione solare e radiazione infrarossa misurate ad OA ed OO durante il 2016. La regione arancione è relativa al periodo 17 Gennaio-19 Febbraio 2016, quando i radiometri posizionati sulla boa non erano orizzontali a causa degli effetti di una bufera che ha prodotto la torsione del loro supporto.

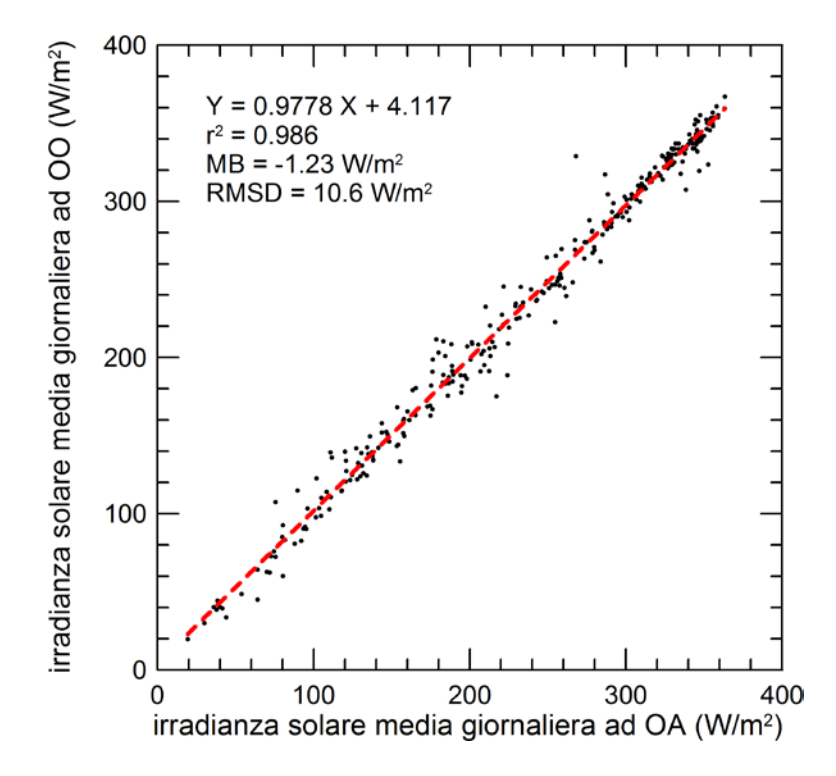

<span id="page-87-0"></span>**Figura 87. Diagramma a dispersione tra i valori medi giornalieri di radiazione solare misurati all'Osservatorio Atmosferico (OA) ed all'Osservatorio Oceanografico (OO) di Lampedusa durante il 2016.**

Le medie giornaliere di irradianza solare misurate ad OO ed OA sono riportate in un grafico a dispersione in [Figura 87.](#page-87-0) La differenza media tra le due serie di dati è di 1.2 W/m<sup>2</sup> (irradianza più elevata ad OA rispetto ad OO). Questa differenza può essere dovuta a varie cause; in particolare, ci si aspetta che giochino un ruolo:

- la differenza in altezza rispetto al livello del mare dei radiometri;
- la differenza dell'albedo superficiale;
- condizioni di scarsa pulizia dei radiometri;
- possibili differenze nelle condizioni di nuvolosità ai due siti;
- possibili differenze nell'assetto (orizzontalità) dei radiometri.

Ci si aspetta che soprattutto l'assetto dei radiometri sulla boa possa giocare un ruolo. C'è tuttavia da tenere presente che l'Osservatorio Oceanografico di Lampedusa è costituito da una meda elastica, le cui oscillazioni e la cui rotazione sono molto ridotti. Oscillazioni significative si registrano nei casi di vento forte e onde significative. I dati raccolti nel 2016, che comprendono tra l'altro gli angoli di inclinazione della struttura lungo due assi, mostrano che tipicamente la struttura è vertical entro ±2° per oltre il 90% del tempo.

La scarsa pulizia dei radiometri ci si aspetta che possa giocare un ruolo importante soprattutto ad OO, dato che le cupolette dei radiometri vengono pulite con regolarità ad OA.

Al fine di separare i fattori geofisici (quota, nuvolosità e albedo) da quelli strumentali (pulizia, assetto) sono stati identificate le misure istantanee corrispondenti a condizioni di cielo sereno, radiometri ad OO orizzontali e cupolette pulite. Per questa selezione sono utilizzati i dati acquisiti ad 1 Hz sulla boa nei due giorni successivi agli interventi di pulizia dei radiometri, corrispondenti a piccole deviazioni dall'orizzontalità. L'angolo di deviazione dall'orizzontalità è stato determinato utilizzando un semplice modello per la componente diretta ed imponendo che la massima variaizone della diretta rispetto a misure orizzontali sia 3 W/m<sup>2</sup>. Il risultato del confronto tra le misure ad OO nelle condizioni su delineate, e le simultanee misure as OA è mostrato in [Figura 88.](#page-88-0) Le differenze tra le misure ad OA ed OO in figura 12 sono quindi dovute unicamente ad albedo e quota, poiché l'incidenza di tutti gli altri possibili fattori è stata minimizzata.

La differenza media tra le misure ad OO ed a OA è 2.05 W/m<sup>2</sup> (misure ad OA maggiori che ad OO); questo valore, entro le incertezze, è in buon accordo con quello ottenuto per le medie giornaliere in [Figura 87.](#page-87-0) Lo scarto quadratico medio è di circa 9 W/m<sup>2</sup>.

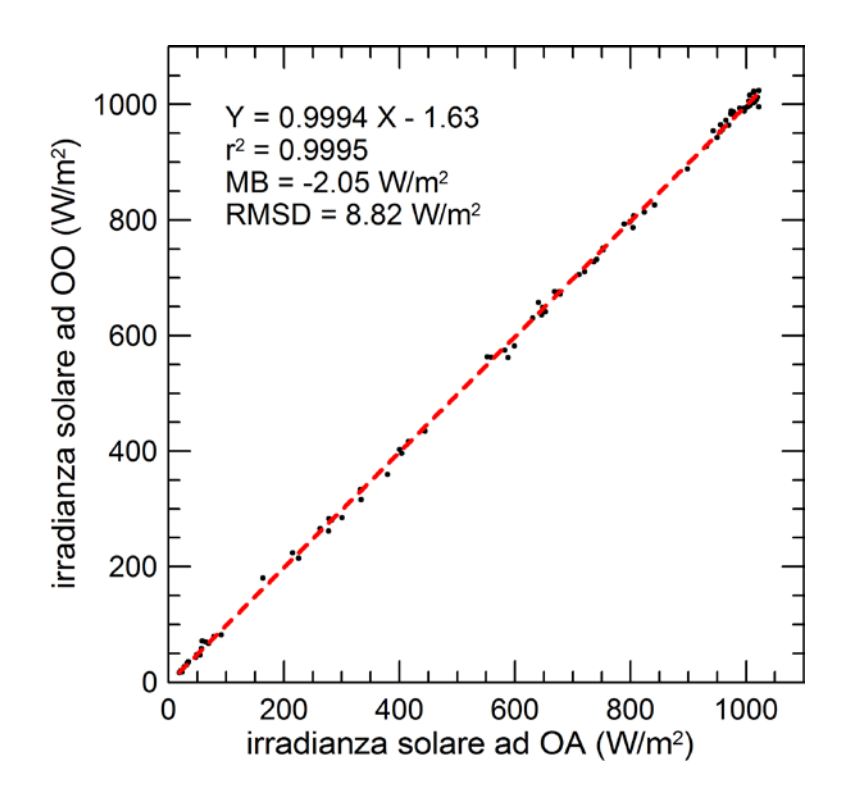

<span id="page-88-0"></span>**Figura 88. Diagramma a dispersione tra i valori istantanei di radiazione solare misurati all'Osservatorio Atmosferico (OA) ed all'Osservatorio Oceanografico (OO) di Lampedusa durante il 2016 per condizioni di cielo sereno, cupolette pulite, e radiometri orizzontali.**

Il buon accordo tra le differenze calcolate su tutti i dati e quelle per i dati selezionati suggerisce che gli effetti dovuti a pulizia, assetto e differenze di assetto possono essere considerati trascurabili per le condizioni che si verificano ad OO ed OA.

Le differenze osservate sono dovute alla sovrapposizione degli effetti di quota (più sono in posizione elevata, minore è l'effetto di attenuazione prodotto dall'atmosfera sulla radiazione incidente; ci si aspetta che la radiazione solare aumenti con la quota) e di albedo (più è elevata l'albedo, maggiore è la frazione di radiazione incidente diffusa verso l'alto dalla superficie e reindirizzata verso il basso dalla diffusione da parte dei componenti atmosferici, quindi maggiore l'irradianza). Dato che sulla base dei dati disponibili non è possibile separare i due effetti, ci si è avvalsi di simulazioni con il modello di trasferimento radiativo MODTRAN.

## *5.3 Realizzazione di impianto pilota per la stima degli effetti della deposizione sulla produzione*

Come descritto nel precedente capitolo presso l'Osservatorio Climatico di Lampedusa è stato realizzato un piccolo impianto fotovoltaico costituito da 2 stringhe indipendenti utilizzando moduli fotovoltaici da 295 W ciascuno. Ogni stringa da 885 W è realizzata con 3 moduli collegati in serie e monitorata sia in tensione che in corrente. L'impianto come precedentemente descritto, oltre ad alimentare la pompa di calore per ACS, è caratterizzato da un apposito quadro elettrico che consente di commutare in cortocircuito ciascuna stringa e di misurarne la corrispondente corrente in condizioni operative differenti. In particolare, tre moduli di una stringa vengono puliti regolarmente, mentre i tre moduli della seconda stringa non vengono puliti. La corrente di corto circuito, proporzionale alla radiazione misurata dai pannelli fotovoltaici, viene acquisita ogni 5'. La differenza di produzione permette di stimare il ruolo giocato dalla deposizione di aerosol (ed eventuali altri agenti) sulla superficie dei moduli e di stimare la perdita di produzione associata. L'attivazione di queste misure è recente e l'analisi dei primi dati è attualmente in corso.

Nelle seguenti figure si riporta lo schema elettrico di connessione in cortocircuito delle due stringhe e la foto dei moduli installati presso il Laboratorio di Lampedusa

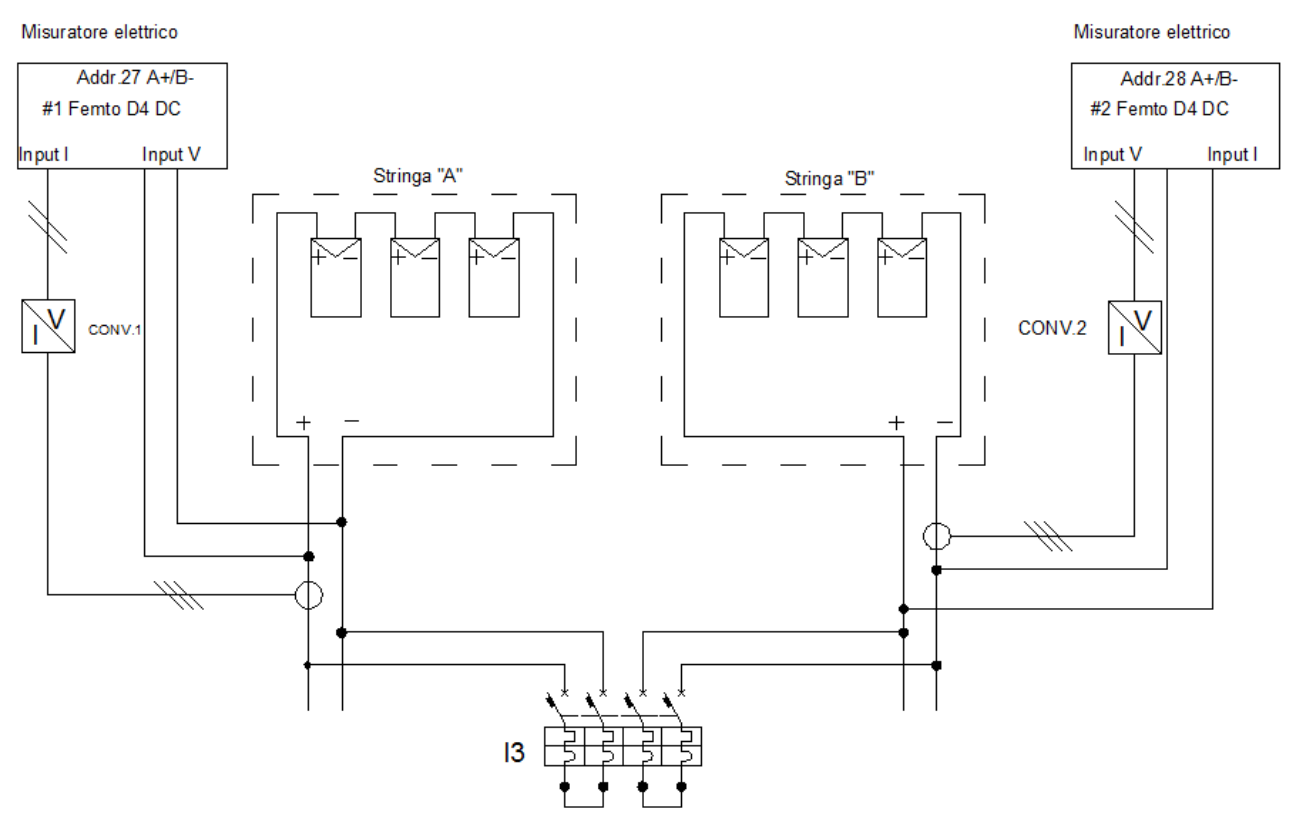

**Figura 89: schema di connessione in cortocircuito delle due stringhe FV e inserzione degli strumenti di misura** 

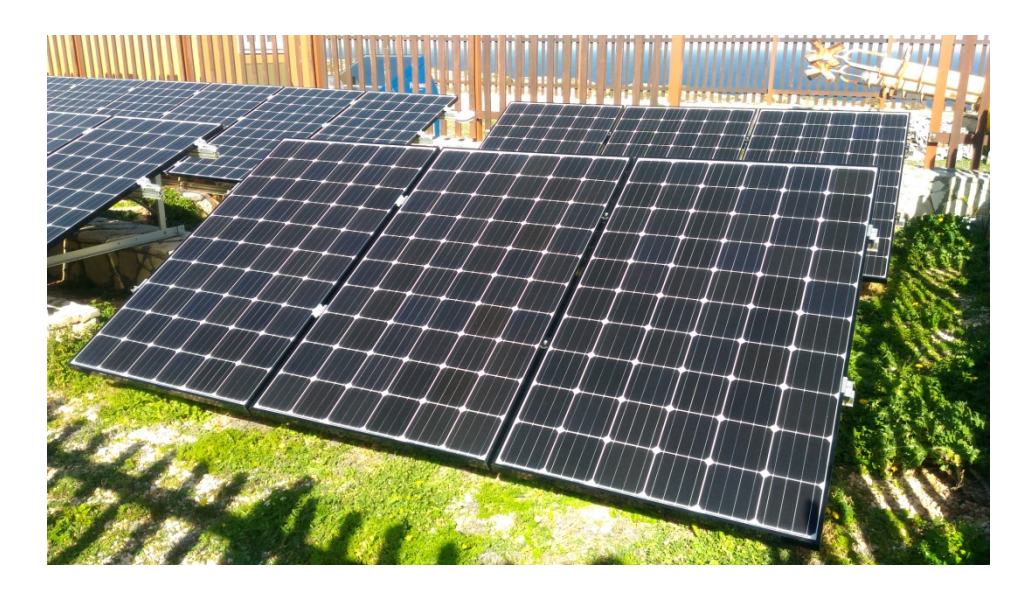

**Figura 90. Impianto per lo studio dell'effetto della deposizione sulla produzione dei pannelli fotovoltaici. I tre pannelli posteriori vengono puliti regolarmente, mentre quelli anteriori sono stati puliti solo all'inizio dell'esperimento.** 

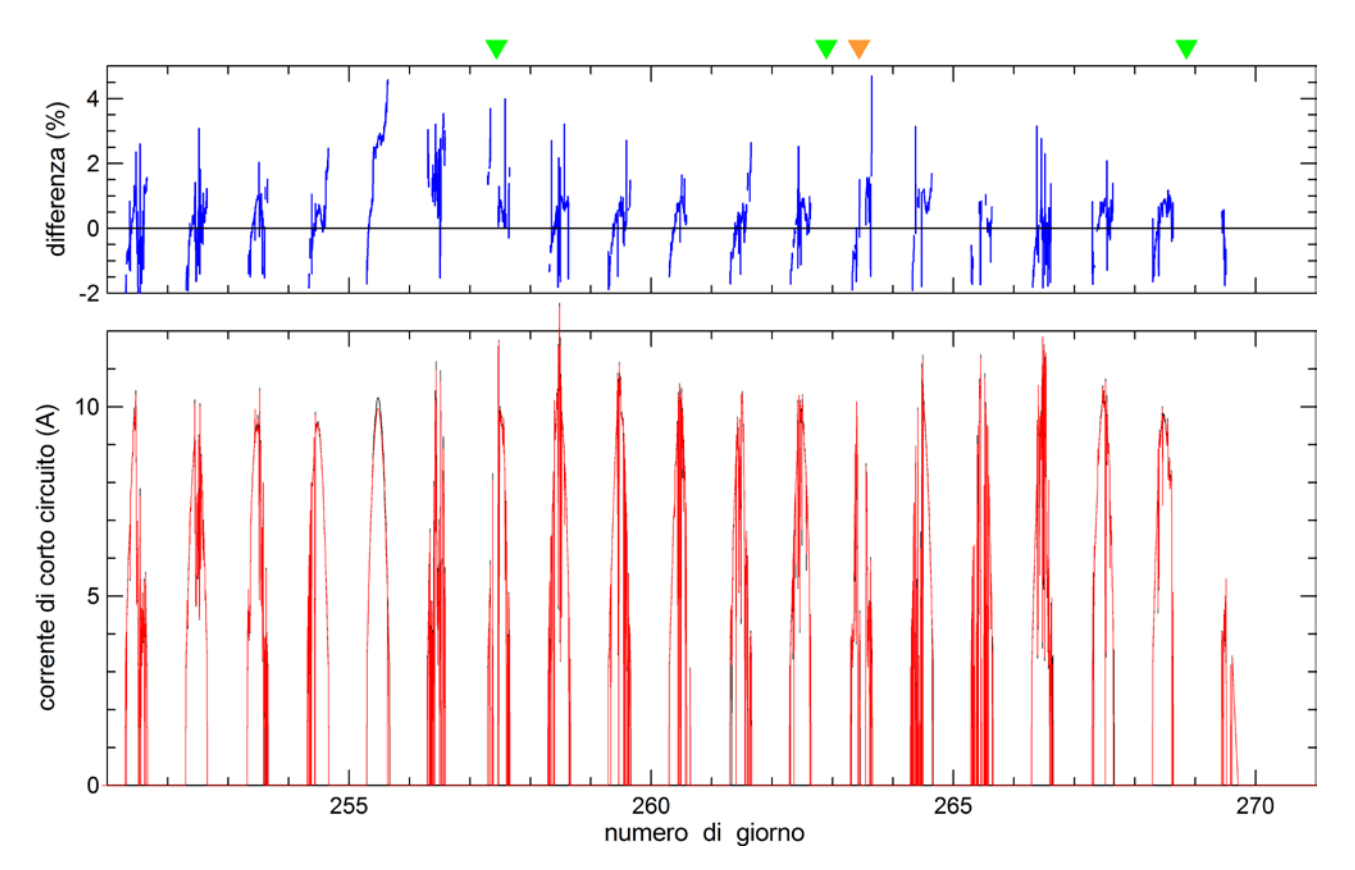

<span id="page-90-0"></span>**Figura 91. Grafico in basso: corrente di corto circuito delle due stringhe di pannelli (curva rossa e nera). Grafico in alto: differenza percentuale tra la corrente di corto circuito delle due stringhe. Le misure sono relative al periodo 8-27 Settembre 2018. I triangoli verdi in alto indicano gli eventi di precipitazione medio-alta (> 3 mm/h), mentre il triangolo arancione indica un eventi di precipitazione medio-bassa (1.8 mm/h).** 

[Figura 91](#page-90-0) mostra le misure di corrente di corto circuito acquisite sulle due stringhe nel periodo da 8 a 27 Settembre 2018. La differenza tra le correnti misurate è piccola ed appena visibile in alcuni casi nel grafico. Come si può vedere dall'andamento della corrente, i periodi di cielo sereno sono molto limitati nell'intervallo considerato. Inoltre, sono relativamente frequenti i casi di precipitazione. Non ostante queste limitazioni, si osservano differenze fino al 3-4% tra la corrente misurata sulle due stringhe (ad es. il 12 Settembre, l'unica giornata completa di cielo sereno). Gli eventi di precipitazione intensa tendono a pulire i pannelli e quindi ad azzerare le differenze tra le due stringhe. Durante questo periodo c'è un evento di precipitazione ridotta, che invece sembra produrre il deposito di materiale sui pannelli ed un incremento delle differenze. Infine, c'è da tenere conto che una parziale rimozione di deposizione può avvenire di notte con umidità elevata a seguito della formazione di condensa sulla faccia dei pannelli.

L'estensione delle misure nel futuro, soprattutto in periodi caratterizzati da ridotte precipitazioni e da deposizioni più significative, permetterà di ottenere una stima più accurata degli effetti prodotti.

### *5.4 Stima degli effetti della deposizione su sitemi fotovoltaici a concentrazione*

Nell'annualità precedente si è sviluppata una metodologia che consente di stimare l'attenuazione prodotta dalla deposizione dell'aerosol sulla componente diretta normale della radiazione [9].

Questa metodologia si basa sul confronto degli spessori ottici dell'aerosol misurati in condizioni di cielo sereno da un fotometro solare Middleton SP02 installato su un inseguitore solare, e da un Multi Filter Rotating Shadowband Radiometer, MFRSR. Gli strumenti, operativi a Lampedusa, installati sull'inseguitore solare sono mostrati i[n Figura 92,](#page-91-0) mentre i radiometri a banda rotante MFRSR sono mostrati in [Figura 93.](#page-92-0)

<span id="page-91-0"></span>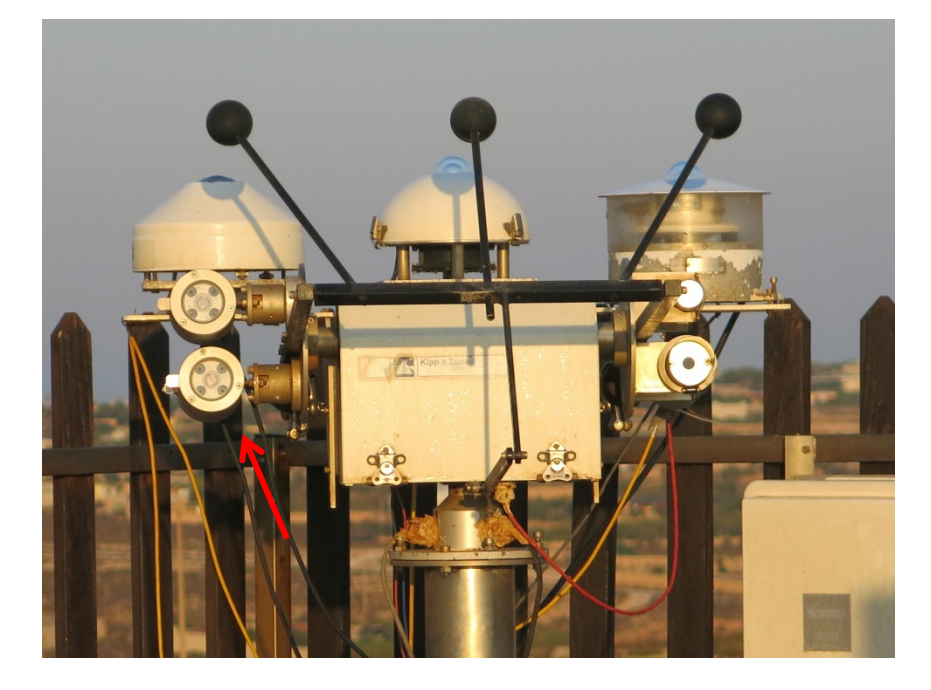

**Figura 92. Inseguitore solare Kipp and Zonen 2AP equipaggiato con un pirgeometro, due piranometri, un pireliometro e due fotometri Middelton evidenziati dalla freccia rossa.** 

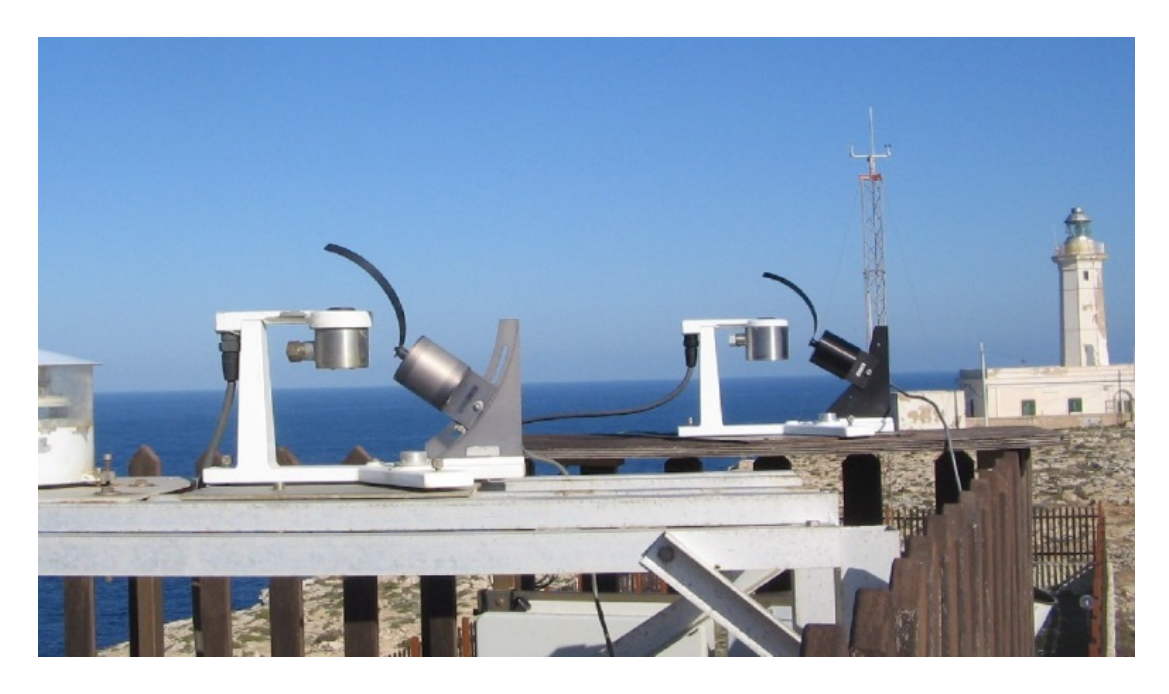

**Figura 93. Radiometri a banda rotante MFRSR in funzione; la banda rotante proiettando la sua ombra sullo strumento consente la misura della radiazione globale e di quella diffusa.**

<span id="page-92-0"></span>Il fotometro Middleton SP02 misura la componente diretta normale attraverso una finestra esterna in vetro ottico; sulla finestra si deposita l'aerosol presente in atmosfera sia a causa di processi di deposizione secca che di deposizione umida. Il radiometro MFRSR misura invece la componente globale e la componente diffusa della radiazione che passa attraverso un diffusore; dalla differenza della componente globale e diffusa si stima la componente diretta normale. Un dettaglio delle diverse ottiche di ingresso del Middleton SP02 e del radiometro MFRSR è mostrato in [Figura 94.](#page-92-1)

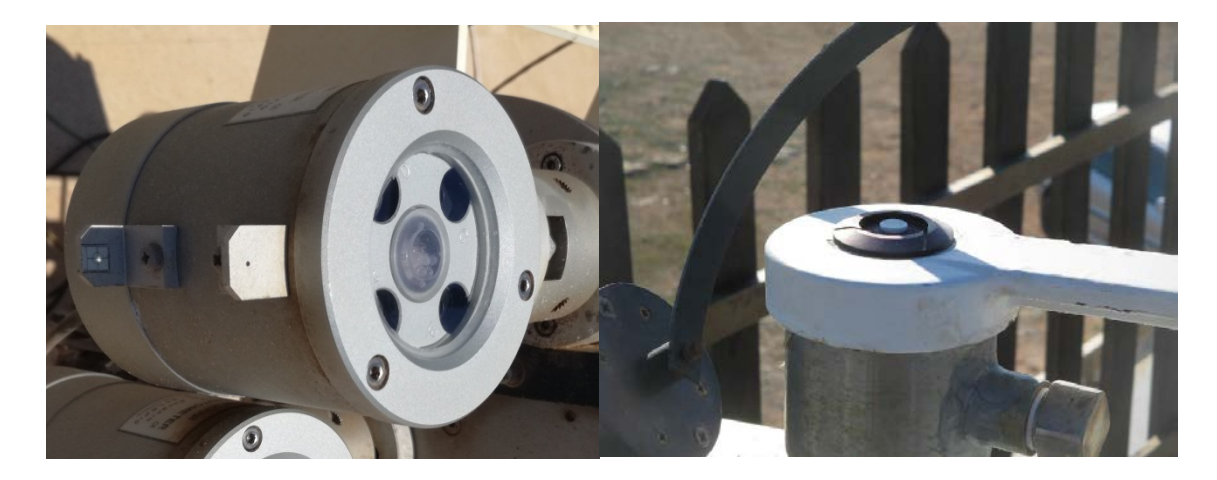

**Figura 94. Dettaglio dell'ottica di ingresso del fotometro Middelton SP02 (sinistra) e del radiometro MFRSR (destra) che utilizzano rispettivamente una finestra ed un diffusore**

<span id="page-92-1"></span>L'effetto prodotto sulla radiazione trasmessa dalla deposizione sulla superficie di ingresso posta ortogonalmente alla radiazione solare viene stimato grazie al fatto che il diffusore del MFRSR è molto meno sensibile alla deposizione dell'aerosol rispetto alla finestra del SP02.

Nel caso in cui aerosol si depositi sulla superficie esterna della finestra del fotometro SP02 lo spessore ottico stimato dal SP02 è dovuto all'estinzione causata dagli aerosol presenti in atmosfera a cui si aggiunge l'attenuazione della radiazione causata dall'aerosol deposto sulla finestra; il contributo dovuto alla

deposizione può essere rappresentato come uno spessore ottico equivalente. In questo caso l'inversione dei dati produce un valore di AOD, che chiamiamo AOD<sub>V</sub>, differente dal solo contributo atmosferico. Se la trasmittanza dello strato di aerosol che si è depositato sulla finestra è T, possiamo scrivere in questo caso che il segnale misurato dal fotometro Middleton sarà [9]

$$
L'_{\lambda} = L_0 T e^{-m\tau} = L_0 e^{-m(\tau_{m+AOD}) - \tau_s}
$$

in cui T=exp(-τ<sub>s</sub>), τ<sub>s</sub> è lo pseudo spessore ottico dello strato di aerosol sulla finestra, L'<sub>λ</sub> è la radianza spettrale misurata, L<sub>0</sub> la radianza spettrale entrante alla sommità dell'atmosfera, τ è lo spessore ottico totale dell'atmosfera, e m è detto fattore di massa d'aria e permette di tenere conto del percorso della radiazione in atmosfera e di scalarlo rispetto alla verticale. In assenza di nubi ed al di fuori di bande di assorbimento di gas atmosferici τ = τ<sub>m</sub> + AOD, in cui τ<sub>m</sub> è lo spessore ottico prodotto dalla diffusione da parte delle molecole atmosferiche. L' è minore di quello che sarebbe misurato con la finestra pulita. Di conseguenza

$$
AOD_v = \frac{1}{m} ln \frac{L_0}{L'_\lambda} - \tau_m + \frac{\tau_s}{m}
$$

ovvero

 $AOD_v = AOD + \frac{\tau_s}{m}.$ 

Un esempio di questo comportamento è mostrato in [Figura 95,](#page-93-0) che mostra l'andamento temporale dello spessore ottico stimato dal fotometro SP02, AOD<sub>v</sub>, e da MFRSR, AOD<sub>MFR</sub>, dal 18 (giorno 77) al 22 Marzo (giorno 82) 2014. In questa serie è particolarmente interessante l'andamento dei valori di AOD<sub>v</sub> del 18 e 19 Marzo (giorno 156); infatti durante i due giorni il valore di AOD<sub>v</sub> mostra una chiara dipendenza dall'angolo zenitale tipica di un contributo costante allo spessore ottico.

E' anche possibile osservare come, a seguito della pulizia della finestra nel pomeriggio del 19 Marzo, lo spessore ottico dei due strumenti venga praticamente a coincidere. Nei giorni seguenti lo spessore ottico determinato dal fotometro SP02 si allinea (sottostima leggermente) a quello misurato da MFRSR.

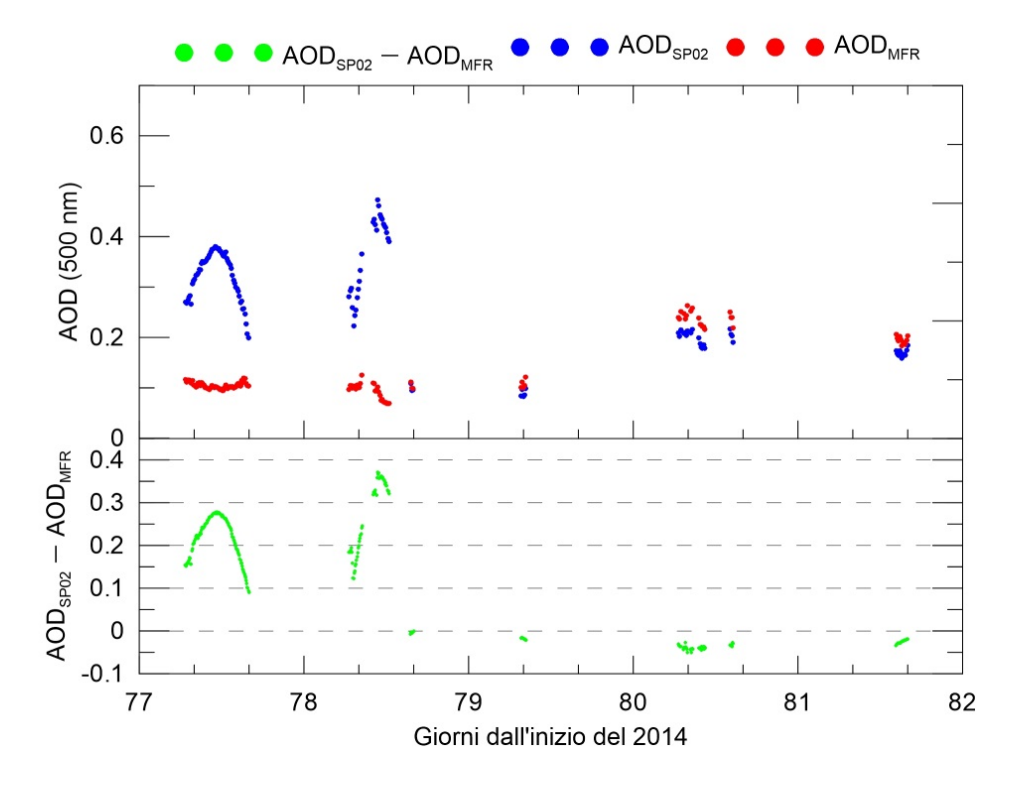

<span id="page-93-0"></span>**Figura 95. Evoluzione dello spessore ottico dell'aerosol a 500 nm misurato dal fotometro Middleton SP02 (punti verdi) e dal radiometro MFRSR (punti rossi) dal 18 al 22 Marzo 2014. Nel grafico in basso è riportata la differenza tra le due stime dello spessore ottico, dovuta principalmente all'effetto della deposizione di aerosol sulla finestra del fotometro Middleton.**

Utilizzando i dati acquisiti nel 2014 presso l'Osservatorio di Lampedusa si è dimostrato che in caso di assenza di deposizione [22] la differenza annuale media dello spessore ottico tra lo SP02 ed il MFRSR vale - 0.0019, -0.009 e 0.004 rispettivamente alla lunghezza d'onda di 412, 500 e 862 nm. Il valore medio della differenza tra gli spessori ottici dei due strumenti è tale da considerare significative le differenze di AOD ricavate dai due stumenti. Tabella 5-5 mostra informazioni statistiche sulle differenze tra i valori di AOD misurati a tre lunghezze d'onda da SP02 e MFRSR nel 2014.

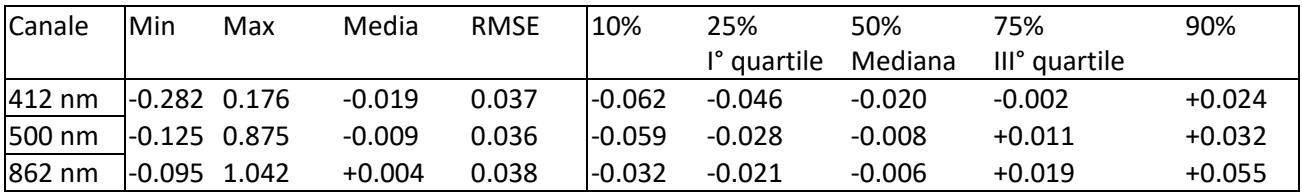

**Tabella 5-5.** Parametri statistici della distribuzione delle differenze tra i valori dello spessore ottico del fotometro SP02 e del radiometro MFRSR eseguita su 12869 misure relative all'anno 2014.

Nelle analisi precedenti [9] si è mostrato che l'effetto della deposizione è analogo a quello che avrebbe uno spessore ottico pari a m(AOD<sub>v</sub>-AOD); la trasmissività aggiuntiva dovuta alla deposizione, T, è data da

$$
T = e^{-m(AOD_v - AOD)}.
$$

La determinazione della perdita di trasmissività è stata fatta utilizzando i dati del fotometro SP02 e del radiometro MFRSR acquisiti da Giugno 2013 a Dicembre 2016; si sono selezionati tutti i casi di cielo sereno in cui i valori di  $\tau_s$  fossero positivi e si sono calcolate le loro medie giornaliere.

Per questo studio si sono considerate solo le giornate in cui la durata del singolo intervallo di cielo sereno considerato fosse maggiore di un'ora, per escludere casi potenzialmente contaminati da nubi. Inoltre, sono state escluse le osservazioni che si riferivano a valori dell'angolo zenitale solare maggiore di 70°, in modo da evitare i periodi più vicini all'alba ed al tramonto, quando aumentano le incertezze associate alla determinazione delle condizioni di cielo sereno.

Dalle medie giornaliere di τ<sub>s</sub> si è calcolata la media mensile della trasmissività a 500 nm dovuta alla deposizione dell'aerosol per i mesi che vanno da Giugno 2013 a Dicembre 2016. Da questa medie si è ricavato il valore medio mensile della trasmissività dovuta alla deposizione dell'aerosol per questi 4 anni.

[Figura 96](#page-95-0) mostra l'evoluzione della media mensile della trasmissività tra 2013 e 2016, e la media di lungo periodo della trasmisssività (media mensile su tutto il periodo). Si fa presente che la trasmissività che si ottiene è legata alla perdita di segnale associata alla deposizione di particolato sulal finestra del fotometro in condizioni di manutenzione ordinaria, ovvero con interventi regolari di pulizia (in genere almeno una volta alla settimana). In caso di interventi di pulizia meno frequenti il valore di trasmissività mensile risulta essere inferiore, poiché l'effetto della deposizione va progressivamente ad aumentare.

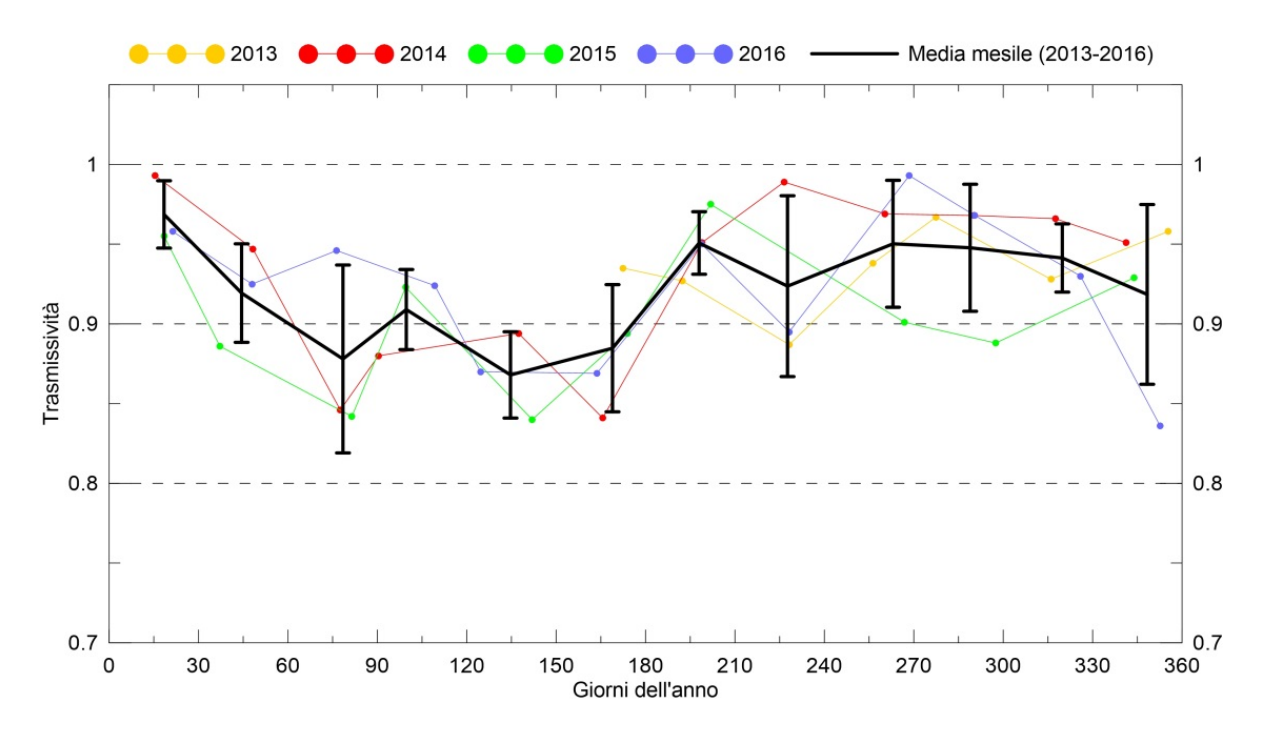

<span id="page-95-0"></span>**Figura 96. Andamento della trasmissività della finestra del fotometro SP02 dovuta alla deposizione dell'aerosol per i mesi che vanno da Giugno 2013 a Dicembre 2016. La linea nera con le barre di incertezza rappresenta l'andamento medio derivato della trasmissività stimata dai 4 anni di osservazioni.**

L'andamento della trasmissività media mostra che da Marzo a Giugno si hanno valori anche inferiori a 0.9 indicando una diminuzione della componente diretta normale della radiazione maggiore del 10%; ad eccezione del mese di Gennaio negli altri mesi dell'anno la perdita è comunque superiore al 5%. L'andamento presenta una marcata dipendenza stagionale, con minimi di trasmissività in primavera ed inizio estate. Questi sono anche i periodi in cui la deposizione di particelle minerali è massima [16]. E' evidente che in assenza di interventi di pulizia gli effetti vanno a sommarsi, e la trasmittanza può ridursi in modo molto significativo rispetto a quanto si ricava da questa analisi. Il verificarsi di episodi di precipitazioni intense, che possono rimuovere il particolato che si deposita sulle superfici ottiche di ingresso della radiazione, può ridurre invece gli effetti della deposizione. Viceversa, si osserva che precipitazioni deboli, soprattutto se da nubi contenenti un carico importante di particolato, possono produrre un incremento della deposizione ed una forte riduzione della radiazione che raggiunge il sistema fotovoltaico.

La quantità e le proprietà del materiale che si deposita sulla finestra del fotometro Middelton, che rappresenta una superficie ortogonale alla componente diretta della radiazione solare, sono dovute a diversi parametri atmosferici, quali la concentrazione, le dimensioni e la composizione chimica dell'aerosol, l'umidità, il vento e le precipitazioni. Data la complessità del problema, si è preferito derivare l'effetto della deposizione direttamente dalle osservazioni in condizioni operative. La determinazione dell'apporto dei singoli contributi, al di là degli obiettivi di questo studio, richiederebbe la misura della deposizione secca ed umida ed il valore dei parametri meteorologici. Queste misure sono in buona parte disponibili presso l'Osservatorio Climatico di Lampedusa. Tuttavia, alcune delle determinazioni richiedono specifiche analisi di laboratorio che vengono effettuate molto tempo dopo la raccolta dei campioni. La disponibilità futura di dati potrà rendere possibile realizzare questo tipo di studi.

L'andamento medio delle trasmittanze è stato anche calcolato alle altre 2 lunghezze d'onda di misura del fotometro SP02 e di MFRSR, ossia a 412 e 862 nm. Ciò ha permesso di verificare se la trasmissività presenti un andamento spettrale. [Figura 97](#page-68-0) mostra le curve medie di lungo periodo della trasmissività alle tre lunghezze d'onda.

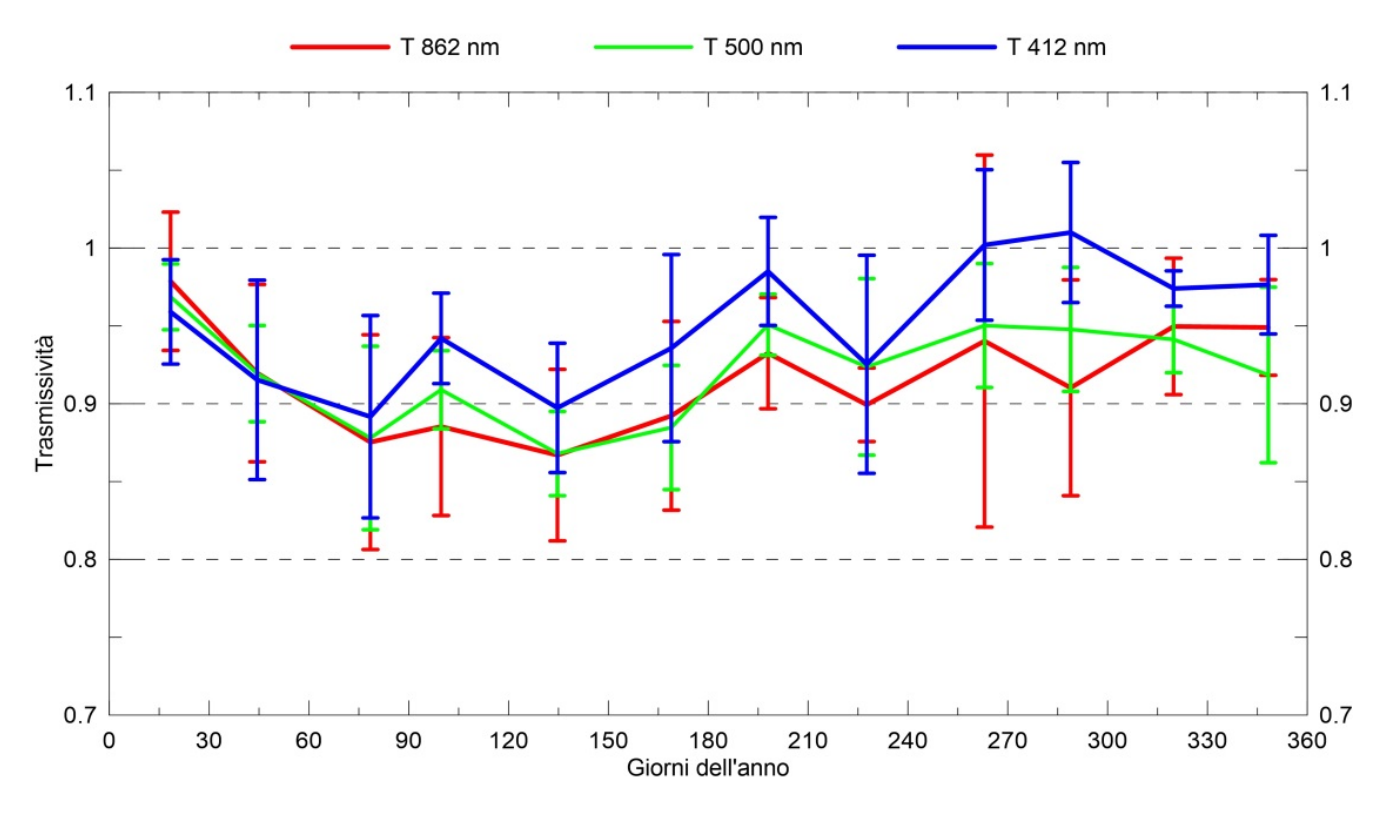

**Figura 97. Andamento della trasmissività media mensile per il periodo 2013-2016 a 3 lunghezze d'onda (412, 500 e 862 nm).**

L'andamento annuale della trasmissività è analogo alle 3 lunghezze d'onda utilizzate in questo studio. L'evoluzione stagionale è similare, con valori inferiori in primavera e inizio estate. Dai dati sembra esserci anche dipendenza della trasmissività dalla lunghezza d'onda. Questo comportamento può dipendere da una serie di fattori, tra cui le caratteristiche del particolato (dimensioni e composizione chimica in particolare) dovrebbero giocare un ruolo importante. Da una parte, maggiore è la capacità di assorbimento del particolato ad una specifica lunghezza d'onda, tanto maggiore è l'attenuazione attesa; dall'altra, maggiori le dimensioni rispetto alla lunghezza d'onda, maggiore è il contributo della diffusione in avanti della radiazione. Questo ultimo effetto tende a far incrementare la frazione della radiazione che, dopo l'interazione con la particella, raggiunge il sistema fotovoltaico; questo incremento ha anche una dipendenza spettrale, e ci si aspetta che sia maggiore quanto minore è la lunghezza d'onda.

Va comunque evidenziato che i dati presentano ampie variazioni interannuale, legate sia alla variabilità della deposizione che degli interventi di pulizia, che delle caratteristiche del particolato. Non è quindi possibile attribuire la dipendenza spettrale della trasmissività ad una sola causa; un approfondimento richiede indagini ulteriori, compresa una caratterizzazione microfisica e chimica del particolato che si è depositato.

Indipendentemente dagli aspetti specifici relativi alla caratterizzazione delle deposizioni, c'è da sottolineare che la perdita di segnale dovuto alla deposizione è in generale indipendente rispetto alla riduzione di radiazione dovuta al particolato sospeso in atmosfera. Gli effetti della deposizione vanno infatti a sommarsi a quelli mostrati nella sezione 5.2.2, arrivando a produrre una riduzione della produzione rispetto a casi con poco aerosol maggiore del 30%.

## 6. Benefici energetici generati dalla contabilizzazione individuale del calore

Nel presente capitolo è descritta l'attività condotta per implementare un indice semplificato utilizzato per valutare l comportamento energetico e la propensione al risparmio degli utenti nei condomini dotati di contabilizzatori individuali del calore.

L'attività si inserisce nell'ambito del D.Lgs 102/2014 e s.m.i. in merito all'obbligo per i condomini dotati di impianto di riscaldamento centralizzato di installare sistemi di contabilizzazione individuali del calore al fine di ripartire i costi energetici secondo gli effettivi consumi utilizzando il calcolo previsto nella norma UNI 10200:2015.

Fino alla passata stagione invernale, la maggior parte dei condomini ha ripartito i costi del riscaldamento utilizzando i cosiddetti millesimi di riscaldamento. Questi erano legati alla superficie, volume e potenza installata dei locali da riscaldare. L'assemblea condominiale deliberava su una quota fissa ed una quota variabile. La prima era ripartita secondo i millesimi di riscaldamento mentre la seconda in base ai consumi individuali registrati dai contabilizzatori. In questo scenario, le controversie erano legate alla scelta della percentuale di quota fissa con discussione su eventuali compensazioni legate alla posizione ed esposizione degli appartamenti più svantaggiati (ultimo piano ed esposizione a nord).

Con l'applicazione del metodo di calcolo della UNI 10200, non è più possibile adottare fattori di compensazione e non vi è la possibilità di aumentare la quota di spesa fissa. Quest'ultima deve essere ripartita secondo i nuovi millesimi di riscaldamento legati ai fabbisogni termici dei singoli appartamenti. Possono così risultare amplificati gli sbilanciamenti in quanto le dispersioni verticali potrebbero essere attribuite a poche utenze mentre si dovrebbero conteggiare le dispersioni verticali fra i consumi involontari e quindi fissi. Si potrebbe determinare una contrapposizione di interessi fra i proprietari di immobili favoriti e sfavoriti. Basti pensare a lavori di riqualificazione energetica del tetto che favorirebbero gli inquilini dell'ultimo piano (consumi volontari minori e anche quota fissa minore) ma i cui costi devono essere divisi in base ai millesimi di proprietà e che pertanto difficilmente troverebbero autorizzazione in assemblea condominiale.

È anche vero che sono esclusi dall'adozione della nuova metodologia di calcolo quei condomini che, alla data di entrata in vigore della disposizione di legge, avevano già adottato un sistema di ripartizione dei costi di riscaldamento (per questi l'adozione del nuovo metodo di riparto è facoltativa) e quei condomini per i quali vi sono unità immobiliari i cui fabbisogni termici per  $m<sup>2</sup>$  differiscono del 50%.

Nella contabilizzazione indiretta, il consumo involontario, non potendo essere calcolato per differenza come nella contabilizzazione diretta, viene calcolato secondo la UNI 10200 come frazione dell'energia erogata dalla centrale termica. Tale frazione dipende dal fattore di uso ossia dal grado di utilizzazione dell'edificio (caso di edifici misti o parzialmente venduti o case vacanze). La determinazione del consumo involontario può essere fatta con metodo semplificato (valori tabulati ricavati sperimentalmente) o con metodo analitico con calcolo secondo le UNI/TS 11300. Non è comunque ammesso stabilire arbitrariamente la quota di consumo involontario che deve necessariamente essere individuato con le migliori tecniche possibili, per non invalidare il principio cardine del decreto 102/2014: pagare a consumo il prelievo effettivo.

La determinazione corretta del consumo involontario si ripercuote sul calcolo del prelievo volontario e della conseguente ripartizione e riconduce al problema dell' indicazione in chiaro o in scuro del ripartitore (si ricorda infatti che il dispositivo installato sull'elemento scaldante indica un numero adimensionale UR, unità riscaldamento).

Ogni anno si calcola il consumo volontario totale come differenza tra il consumo totale e il consumo involontario totale. Successivamente si divide il consumo volontario totale per la somma totale delle indicazioni dei ripartitori UR. Questo rapporto dovrebbe mantenersi costante di anno in anno. Se così non fosse, si potrebbe incorrere in una o più delle seguenti ipotesi:

l'indicazione dei ripartitori non è proporzionale all'energia erogata;

- l'installazione e/o la programmazione dei ripartitori non è corretta e pertanto occorrerebbe rivedere l'intero sistema con una più precisa determinazione delle potenze dei corpi scaldanti e dei fattori di accoppiamento;
- è errato il calcolo del consumo involontario e conseguentemente di quello volontario e andrebbe rivisto il calcolo del consumo involontario.

Tale rapporto è alla base delle considerazioni che sono state condotte nel corso della presente annualità per la costruzione/identificazione di indicatori di consumo di tipo semplificato di facile comprensione per gli utilizzatori/inquilini.

L'attuale quadro di riferimento della ricerca scientifica nei confronti dell'efficienza energetica per gli edifici residenziali vede come principale il ruolo di dimostratore di tecnologie e soluzioni innovative ma ridotta attenzione verso una gestione efficiente del sistema in termini di uso o meglio di educazione all'uso verso gli utilizzatori delle nuove tecnologie efficienti. In altri termini la tecnologia sta crescendo più rapidamente rispetto agli utilizzatori e al corretto utilizzo di tecnologie efficienti da parte degli stessi.

Serve a ben poco un impianto efficiente se gli aspetti comportamentali nella gestione dello stesso possono vanificare il vantaggio ottenibile dalla migliorata ed efficiente tecnologia.

Per molto si è posta più attenzione alla vetustà degli immobili e poco alla età, capacità, attenzione e partecipazione al cambiamento da parte degli utilizzatori. Quasi sempre il cambiamento è imposto piuttosto che derivato da una esigenza, anche di risparmio economico, dell'utilizzatore.

La corretta gestione di un impianto è influenzata dalla variabile comportamentale umana: per questo motivo tale variabile va integrata nei sistemi di simulazione e controllo con l'obiettivo di poterla studiare, rappresentare e descriverne il comportamento individuando indicatori rappresentativi.

L'analisi di dati nelle annualità precedenti ha mostrato comportamenti (ancora presenti in quelli analizzati quest'anno) che evidenziano come il risparmio energetico sia spesso confuso con il sacrificio energetico, come sia ancora poco chiaro il concetto di riduzione dei consumi, efficienza energetica e risparmio economico. Basti pensare a quante volte le valvole termostatiche sono completamente chiuse adducendo come giustificazione il risparmio economico in bolletta a fronte di un sacrificio energetico.

Obiettivo di questa annualità è stato quello di individuare un indicatore che potesse rappresentare la propensione al risparmio da parte dell'utenza, la più variegata possibile.

Proprio per le differenti capacità degli utilizzatori, gli indicatori devono presentare caratteristiche di facile comprensione e valutazione.

Per gli altri vettori energetici il dispositivo di misura è a lettura diretta per cui è immediato ed intuitivo un confronto tra differenti letture relative a precisi periodi temporali (anche nella contabilizzazione diretta l'utilizzatore ha immediata contezza del calore consumato espresso in kWh e può modificare conseguentemente i propri comportamenti energetici).

Una variazione dei consumi elettrici o di acqua rispetto ad un periodo precedente o predeterminato è di facile individuazione ed intuizione con conseguente modifica repentina nell'uso della risorsa.

Per quanto attiene il consumo termico contabilizzato indirettamente, non è così immediato. Principalmente dovuto alle caratteristiche del sistema (inerzia, capacità termiche delle strutture) ma non da meno la difficoltà di interpretazione della misura che il contabilizzatore fornisce. Rispondere alla domanda di un inquilino circa il proprio consumo e il corrispondente economico che gli sarà fatturato comporta dover spiegare che è in funzione dei consumi degli altri alloggi condominiali e che per una valutazione economica precisa c'è bisogno di un algoritmo di calcolo che prenda in considerazione gli interi consumi del condominio, contemporaneamente. E ci si riferisce alla sola quota di consumo volontario!

Non è possibile in modo diretto una quantificazione in euro della lettura del contabilizzatore posto sul radiatore. Ne consegue, per quanto attiene l'immediatezza e comprensione dell'indicatore, che deve avere anche natura qualitativa piuttosto che quantitativa.

### *6.1 Elaborazione di nuovi indici semplificati per valutare il comportamento energetico degli utenti finali nei condomini dotati di contabilizzazione individuale del calore*

Il punto di partenza è stato, per ovvi motivi, la disponibilità dei dati di consumo e uso. Alcuni condomìni, disponibili a fornire liberamente i dati di consumo (per altri sono stati sollevati, da amministratori poco attenti, problemi di privacy!!), sono stati selezionati in modo opportuno, sia per coprire uno spettro di lettura quotidiana, settimanale, mensile e stagionale (per valutare l'incidenza della frequenza e della disponibilità del dato sul comportamento dell'utilizzatore) che per effettuare un confronto ex-ante, ex-post (sono stati selezionati quelli per i quali quest'anno si è provveduto alla installazione delle valvole termostatiche e contabilizzatori, in modo da poter confrontare le ore di accensione/utilizzo).

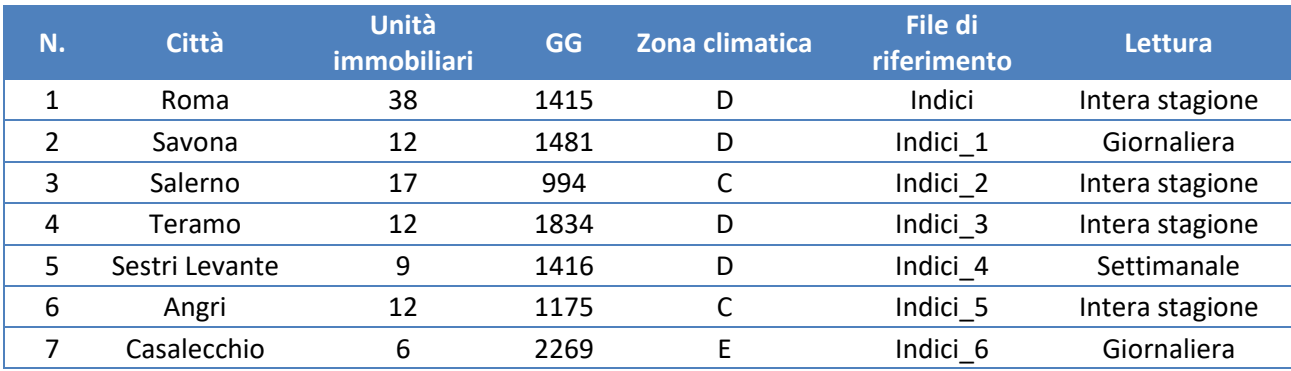

#### **Tabella 4: condomini selezionati**

Non è sicuramente conveniente e proficuo continuare ad utilizzare una lettura giornaliera (infatti è stato possibile per due condomini per i quali un partner stava effettuando test relativi alla infrastruttura di trasmissione dati in remoto per l'intera stagione termica, per testare il servizio di fatturazione/subfatturazione) sia in termini di consumo delle batterie dei contabilizzatori che in termini di costi per gli inquilini: a regime il servizio di lettura e fatturazione ha dei costi a carico degli utilizzatori dell'immobile e di prossima valutazione sarà lo studio sull'accettabilità di un maggiore onere finanziario a fronte di una maggiore consapevolezza sui consumi: quanto si è disposti a spendere per una maggior frequenza nella lettura/fatturazione certificata e quale risparmio energetico/economico potrebbe derivarne.

Un primo punto di riflessione è derivato dalla frequenza delle letture. Sicuramente, per chi si occupa di ricerca, è importante avere a disposizione un dato dettagliato con una frequenza pari alla giornaliera. Questa disponibilità va però incrociata con l'effettivo scopo dello studio, l'elaborazione di un indice di consumo per gli utenti finali, consumo di energia termica riferito a strutture murarie caratterizzate da elevata inerzia termica per cui una variazione delle condizioni di input produce l'effetto desiderato con un consistente ritardo. Un indice che possa fornire informazioni sul consumo riferito al mese precedente lascia un margine di perplessità sull'effetto che la conoscenza del consumo stesso dovrebbe ottenere, il cambiamento comportamentale, l'azione derivata dalla conoscenza dei propri consumi.

Pertanto ci si è soffermati sui dati a frequenza giornaliera ma si ritiene che possano fornire un giusto equilibrio tra disponibilità e consapevolezza anche quelli settimanali.

Conseguente alla raccolta dati, vi è stata un'analisi su quale potesse essere l'indicatore più rappresentativo da comunicare all'inquilino (e in che modo dovesse avvenire la comunicazione) superando o traguardando eventuali problematiche legate alla onerosità dei servizi offerti.

Si è partiti dai dati a disposizione dell'amministratore del condominio. La realizzazione di un sistema di contabilizzazione e fatturazione comporta la creazione una banca dati di tutti i corpi scaldanti (cosiddetta mappatura), se ne individuano le caratteristiche dimensionali e di potenza per poter correttamente determinare i coefficienti di accoppiamento tra radiatore e ripartitore. In genere sono anche presenti dati riguardanti l'unità immobiliare, dalla superficie al fabbisogno termico (derivante magari da un attestato di certificazione energetica per acquisto o locazione dell'unità immobiliare).

Realizzare un "sistema di regolazione e contabilizzazione" dovrebbe prevedere un progetto termotecnico con relativa diagnosi energetica. In molte realtà questo non è accaduto soprattutto in passato in quanto "a compensazione" di forti squilibri soprattutto economici fra le unità abitative, si sono utilizzati fattori di compensazione e anche una differente ripartizione tra quota fissa e quota variabile sino ad arrivare a percentuali del 50%.

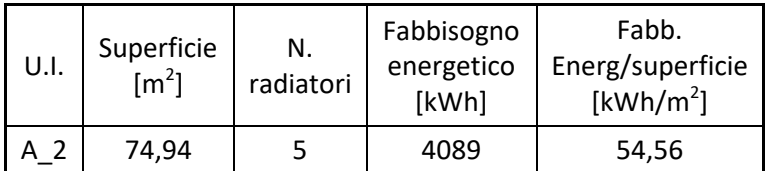

**Tabella 5: Dati energetici per unità immobiliare e di dettaglio dei corpi scaldanti**

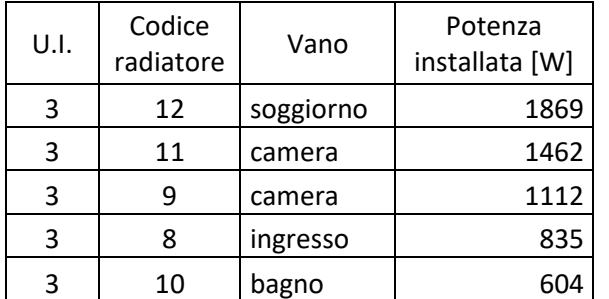

Di per se, una rappresentazione di questo tipo sembra non fornire indicazioni interessanti. Corredata dell'ulteriore campo sulle indicazioni delle UR diviene

**Tabella 6: Rappresentazione dei dati di potenza e UR per unità immobiliare**

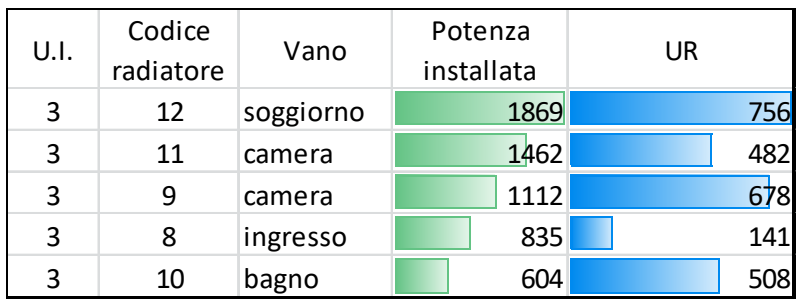

Questo tipo di rappresentazione permette diverse considerazioni. È abbastanza intuitivo che, per radiatori della stessa tipologia, la potenza sia legata alle dimensioni e al numero di elementi del radiatore. La rappresentazione a barre della potenza installata fa comprendere che il radiatore con codice 9 installato nella cameretta dei ragazzi è meno potente di quello installato nella camera da letto (codice 11) e in effetti ha lo stesso interasse ma alcuni elementi in meno. In bagno invece è presente un radiatore tradizionale di pochi elementi e ad interasse ridotto (soprattutto per esigenze di ingombro piuttosto che di calcolo della potenza necessaria al soddisfacimento delle condizioni termiche in quel vano).

L'indicazione delle UR (per un periodo di tempo finora non necessariamente specificato) sconvolge però quanto ci si potrebbe attendere.

Con impianto centralizzato privo di sistema di regolazione (valvola termostatica), tutto l'impianto è alla stessa temperatura (l'impianto scalda tutti i radiatori in maniera uniforme) e riceve più calore chi possiede più radiatori e radiatori di maggior potenza. Il consumo è quindi proporzionale alla potenza installata.

Con l'installazione delle valvole termostatiche (sono a tutti gli effetti regolatori di tipo P) l'impianto emette calore solo dove richiesto, richiedendo minore acqua e solo quando serve (riduzione della portata

nell'impianto). Ne consegue che il consumo non è più proporzionale alla potenza installata ma è legato all' "apertura" della valvola termostatica.

Per il radiatore 12 poche considerazioni. È il radiatore a maggior potenza, installato in un vano a utilizzazione continua come il soggiorno ed è lecito attendersi la lettura di UR piuttosto alta; magari la valvola termostatica è in posizione 4 perché si richiede un locale ben riscaldato.

Da un confronto tra i radiatori 11 e 9 risalta che a fronte di una maggior potenza (11 vs 9) vi è un minor consumo. Quali giustificazioni possibili? Innanzitutto l'utilizzo dei due vani, camera da letto per il radiatore 11 mentre per il 9 cameretta dei ragazzi induce ad ipotizzare un utilizzo meno frequente della camera da letto rispetto alla camera dei ragazzi e di conseguenza è facile ipotizzare una regolazione differente della valvola termostatica (posizione 2 in camera da letto contro una posizione 3 o 4 in cameretta)

Ogni valvola termostatica possiede una propria scala di temperatura, una corrispondenza tra le posizioni assunte dall'indicatore sulla ghiera e la temperatura desiderata (non quella effettiva del locale che invece è legata alle condizioni di installazione della valvola sul radiatore e anche dalla presenza di nichhie, tendaggi,…)

| cala<br>e   | υ |  |   |  | v  |
|-------------|---|--|---|--|----|
| $\sim$<br>۰ |   |  | U |  | ∠o |

Scala di regolazione comandi serie 199/200/201

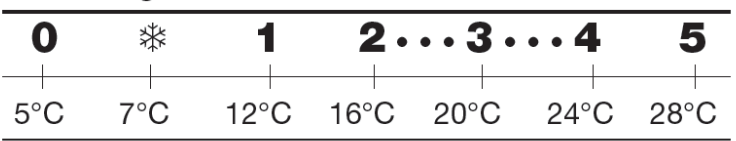

**Figura 98: Esempi di scale di temperatura per valvole termostatiche**

Potrebbe anche fornire indicazioni diverse. Ipotizzando un utilizzo differente (i ragazzi in settimana bianca o sono all'università per tutta la giornata,…), la maggior indicazione può significare che la stanza non raggiunge mai la temperatura impostata sulla valvola (devo però, ad esempio, essere certo che la valvola sia stata preliminarmente impostata sulla posizione centrale) perché la finestra è stata lasciata aperta o i ragazzi, giocando, hanno ruotato involontariamente (o volontariamente!!! E poi non riposizionato!!!) la testina della termostatica. Quest'ultima considerazione riporta alla frequenza della disponibilità di questi dati: leggendoli dopo una settimana risulta impossibile agire e modificare il proprio comportamento virtuoso. In real time (o quasi) il discorso cambia radicalmente con possibilità di intervento (quasi) immediata.

Condiderazioni simili da un confronto tra i radiatori 8 e 10. Anche in questo caso una differenza di potenza del 40% ma un consumo più che triplicato. Cosa potrebbe significare? Il radiatore dell'ingresso è posto in posizione defilata o magari coperto da un attaccapanni o quasi chiuso o si apre la termostatica solo per dare una scaldatina all'ambiente e poi si interviene chiudendola o l'ingresso è di piccole dimensioni e il radiatore sovradimensionato per l'ambiente per cui la temperatura è subito raggiunta o ancor peggio è stato ricavato un ripostiglio dall'originale ingresso e il radiatore riscalda (se la valvola termostatica non è chiiusa completamente in posizione 0) un minuscolo vano di 1  $m<sup>2</sup>$ 

In bagno un radiatore da 604 W su cui sono ripartite 508 UR potrebbe indicare che la termostatica è in massima apertura (desiderando un ambiente sempre caldo) o che senza accorgersene la valvola è ruotata in posizione sbagliata o anche che in bagno non è proprio presente la valvola termostatica, soluzione impiantistica adottata in passato da parecchi installatori per questioni di bilanciamento dell'impianto e presenza/assenza di valvole di bypass in caldaia. Ma è anche vero che in centrale termica, a seguito della installazione del sistema di regolazione, si effettuano diversi interventi tecnici, primo fra tutti l'installazione di pompe a portata e numero di giri variabile.

Sin qui sono state fatte solo considerazioni che possono portare l'inquilino a riflettere sul modo in cui sta consumando, aumentano la consapevolezza sul consumo e fornendo indicazioni utili sulle azioni che potrebbero intraprendersi. Nessun indice è stato presentato.

Come detto in precedenza, i condomini selezionati sono stati quelli che hanno provveduto all'installazione del sistema di regolazione e ripartizione nel corso dell'ultimo anno, gli ultimi ad essersi adeguati all'obbligo di legge. Ciò ha permesso un raffronto tra le ore di funzionamento dell'impianto.

In genere come è stato condotto sinora -un impianto? Nel caso più semplice si imposta il tempo di funzionamento inferiore ai limiti di legge (412/93) per la zona climatica di riferimento con una sonda di temperatura esterna a comandare la centralina di funzionamento del bruciatore (es. zona D accensione degli impianti dal 01 novembre al 15 aprile con al max 12h/giorno).

In assenza delle valvole termostatiche l'impianto centralizzato funzionava in modo continuo per un tempo massimo stabilito dall'assemblea condominiale. Nell'esempio proposto il condominio è in zona D, con periodo di funzionamento di 165 giorni per 8 ore al giorno. L'energia erogata era porporzionale alla potenza installata. Con l'installazione delle valvole termostatiche l'erogazione della potenza è legata invece al fabbisogno dell'edificio/delle unità immobiliari.

Molto spesso la potenza installata nei singoli appartamenti risultava essere sovradimensionata e in altri casi sottodimensionata (anche solo per motivi di arredamento piuttosto che motivazioni termotecniche). A parità di superficie e di potenza installata, alcune unità immobiliari presentavano fabbisogni termici notevolmente differenti difficilmente riconducibili a differente esposizione e ubicazione dell'unità immobiliare. Si è tentato di rispondere alla domanda: ma la potenza installata è sufficiente al soddisfacimento del fabbisogno termico della mia unità immobiliare?

È stato quindi costruito un indice Ore richieste per la singola unità immobiliare

$$
Ore_{richieste} = \frac{Q_{H, cli, ui}*1000}{\Phi_{ui}*giorn_{triscaldamento}}
$$

Con  $Q_{H, cli, ui}$  fabbisogno di energia termica utile per la climatizzazione invernale della singola unità abitativa [kWh],  $\Phi_{ui}$  potenza termica installata nella unità abitativa [W] e  $giorni_{riscaldamento}$  durata della stagione di riscaldamento per la zona climatica di riferimento.

E successivamente è stato confrontato con il limite di funzionamento previsto per il condominio (8 h).

Un valore dell' indice superiore al limite indica che la potenza installata non è sufficiente al soddisfacimento del fabbisogno dell'unità immobiliare nel numero di ore di normale funzionamento.

Contestualmente sono stati ricavati i gradi giorno effettivi della località per la stagione di riscaldamento ricavando la temperatura esterna media giornaliera. Sono stati inoltre calcolati i giorni per i quali la temperatura esterna media giornaliera era sotto una soglia predeterminata. Questi rappresentano i giorni più freddi della stagione invernale. Il calcolo della temperatura esterna media è stato effettuato con il metodo dei cinque valori: media tra il valore massimo, il valore minimo e il valore alle ore 8, 14 e 21, per tutti i 165 giorni della stagione invernale. Successivamente è stato calcolato il numero dei giorni più freddi, per i quali questo valore era <= a 10° (giorni di max freddo).

$$
t_{me} = media(t_{max}; t_{min}; t_8; t_{14}; t_{21})
$$

Il numero dei giorni più freddi ha permesso di ricavare l' indice Ore max richieste, l'estremo superiore della serie Ore di funzionamento, quasi ad indicare il funzionamento nelle condizioni di maggior severità

$$
Ore_{maxrichieste} = \frac{Q_{H,cli,ui} * 1000}{\Phi_{ui} * giorni_{maxfreddo}}
$$

I valori sono stati inseriti in un grafico a tachigrafo

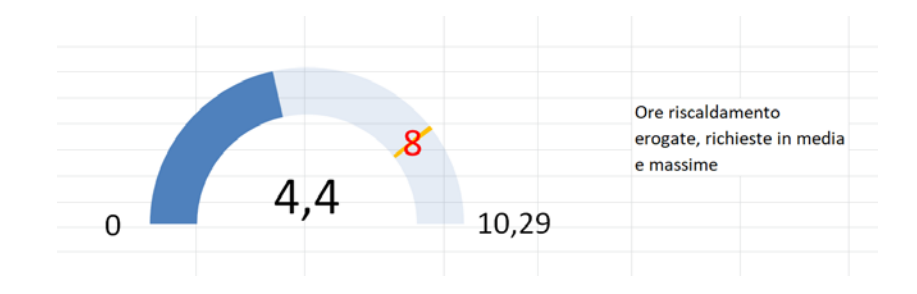

**Figura 99: esempio di grafico a tachigrafo per le ore di riscaldamento**

Nell'esempio proposto, per l'unità immobiliare sono stati ottenuti i valori 4,4 e 10,29 da confrontare con il valore di normale funzionamento 8. Il confronto permette di capire il sovra/sotto dimensionamento della potenza installata nell'unità immobiliare. Il valore 10,29 indica che nei giorni con temperatura più rigida avrei bisogno di ore di funzionamento maggiore rispetto alle normali 8 per ottenere il soddisfacimento del fabbisogno termico mentre, mediamente nel corso dell' intera stagione, le ore "sufficienti" al soddisfacimento del fabbisogno sono inferiori a quelle di normale funzionamento. Siamo in una posizione intermedia che può rappresentare un sovradimensionamento della potenza.

Ma torniamo alla condizione chiave: l'indicazione numerica del ripartitore, l'indicazione UR e si vuole sapere a quanto ammonta il consumo inteso come energia prelelevata e immessa nel locale, nell'unità immobiliare. La lettura del singolo ripartitore non da particolari informazioni in quanto si dovrebbe correlare al fabbisogno della singola stanza. Per questi motivi si ragiona a livello di unità immobiliare.

Per conoscere il consumo di energia termica si applica la UNI 10200 con semplificazione in quanto nei condomini analizzati il generatore era asservito alla sola produzione di energia per il riscaldamento, non per la produzione di ACS (prodotta individualmente da scaldabagni elettrici e in alcuni casi da caldaie a gas). Il consumo di energia della singola unità immobiliare è calcolato con la relazione

$$
Q_{ui, cli} = Q_{v, cli} * \frac{UR}{\sum UR} = (Q_{cli} - Q_{inv, cli}) * \frac{UR}{\sum UR}
$$

da cui

$$
Q_{ui, cli} = (Q_{cli} - k_{inv} * Q_{H, id, cli}) * \frac{UR}{\sum UR}
$$

dove

- $Q_{u i, c l i}$  rappresenta il consumo di energia termica utile della singola unità immobiliare per la climatizzazione invernale [kWh];
- $Q_{v, cli}$  rappresenta il consumo volontario di energia termica utile per la climatizzazione invernale [kWh];
- $Q_{cli}$  rappresenta il consumo totale di energia termica utile dell'edificio per la climatizzazione invernale [kWh];
- $Q_{inv,cli}$  rappresenta il consumo involontario di energia termica utile per la climatizzazione invernale [kWh];
- $UR$  rappresenta la somma complessiva dei ripartitori per l'unità immobiliare considerata
- $\Sigma$  UR rappresenta la somma delle letture dei ripartitori dell'intero condominio;
- $k_{inv}$  rappresenta la frazione del fabbisogno ideale di energia termica utile dell'edificio per la climatizzazione invernale da attribuire al consumo involontario;
- $Q_{H,id,cli}$  rappresenta il fabbisogno ideale di energia termica utile dell'edificio per la climatizzazione invernale **nel periodo considerato**.

Tale relazione è applicabile nel momento in cui sono note le letture iniziale e finale dei ripartitori (UR) dell'utenza, la somma delle letture di tutti i contabilizzatori dell'edificio ( $\sum UR$ ), l'energia  $Q_{cli}$  ricavabile dalle letture del contabilizzatore di energia termica (HM) posto a valle del generatore in partenza dagli stacchi e infine  $Q_{H,id,cli}$ riferito all'intero periodo di riscaldamento.

Il rapporto  $\frac{Q_v}{\sum UR}$  dovrebbe restare costante negli anni (si veda punto precedente sulla non variabilità del rapporto e del significato che la variabilità comporterebbe sul bilancio energetico del sistema) e fornisce una sorta di "scala" o meglio di fattore di conversione energia-consumo/lettura, kWh/UR, quanto consumo si attribuisce all'unità di riparto. Riuscendo a dimostrare per alcune annualità che il rapporto resta costante nel corso delle annualità (obiettivo delle attività per il prossimo triennio??) la lettura del ripartitore sarebbe in chiaro e si potrebbe giungere a ripartitori a lettura diretta ottenendo il consumo, i kWh corrispondenti alla lettura UR.

In genere le informazioni di cui sopra, sono note solo a fine stagione di riscaldamento e a conclusione del servizio di fatturazione: ci si è posti il problema di individuare un indicatore (anche solo qualitativo o comunque non preciso) che potesse fornire indicazioni sui consumi in ogni momento dell'analisi. Non si parla volutamente dei costi perché questi implicano ulteriori informazioni (alcuni amministrazioni le hanno considerate sensibili e non trasmesse perché riguardano i costi di manutenzione dell'impianto e i costi del servizio di fatturazione): resta comunque la possibilità per ciascun inquilino di effettuare un confronto, seppur sommario, con i costi relativi ad un periodo precedente di fatturazione, ad esempio riguardante la stagione di riscaldamento precedente o il precedente periodo di fatturazione. La relazione

$$
\frac{Q_{ui,cli}}{Q_{v,cli}} = \frac{UR}{\sum UR}
$$
 scritta anche come  $\frac{UR}{Q_{ui,cli}} = \frac{\sum UR}{Q_{v,cli}}$ 

ci consente di creare l'indicatore

$$
UR_{attese} = \frac{\sum UR}{Q_{v,cli}} * Q_{H,cli,ui}
$$

con  $Q_{H, cli, ui}$  fabbisogno di energia termica utile per la climatizzazione invernale della singola unità immobiliare e inoltre l' indicatore

$$
UR_{max} = \frac{\sum UR}{Q_{H,cli}} * Q_{H,cli,ui}
$$

con  $Q_{H, cli}$  fabbisogno di energia termica utile per la climatizzazione invernale dell'intero edificio, sostituendo concettualmente un consumo con un fabbisogno termico.

L'indicatore UR<sub>attese</sub> è legato al fabbisogno di energia della singola unità tramite il "fattore di conversione" del ripartitore, calcolato una sola volta e successivamente riutilizzato (dovrebbe essere costante se non si interviene sul sistema di contabilizzazione radiatore/ripartitore).

Dal confronto tra le UR contabilizzate e le UR attese è possibile formulare ipotesi e considerazioni sul consumo e su come si sta consumando energia all'interno della unità immobiliare. Se il valore della lettura fosse superiore a quello delle UR attese, potrebbe significare che l'unità sta consumando più del proprio fabbisogno: finestre aperte non solo per garantire un ricambio d'aria e/o potenza installata degli elementi scaldanti sovradimensionata, ma anche ripartitore danneggiato!!

Per l'indicatore UR<sub>max</sub> vi è un confronto tra i fabbisogni di energia termica locale vs quello di edificio, sostanzialmente legato ai millesimi di fabbisogno di energia termica dell'unità immobiliare/edificio.

L'indicatore URmax indica le UR che si contabilizzerebbero senza l'effetto di regolazione delle valvole termostatiche (posizione tutta aperta).

Un valore di UR prossimo a quello massimo implica che le valvole termostatiche sono in posizione tale da fornire maggior calore all'ambiente: potrebbe essere una necessità dell'utilizzatore o anche una condizione non voluta per cui è possibile intervenire ponendo rimendio, modificando la condizione di consumo.

Analogamente per valori di molto inferiori alle UR attese o massime con possibile indicazione di valvole termostatiche quasi chiuse: l'inquilino potrebbe averle impostate in una posizione di chiusura perché non ha utilizzato l'appartamento in quanto in vacanza. È bene però ricordare che escludere completamente una serie di corpi scaldanti si ripercuote su un aumento del consumo involontario con riduzione del pagamento sulla quota volontaria ma in corrispondenza aumento della quota involontaria.

Anche per questa serie di indicatori si è optato per una rappresentazione a tachigrafo.

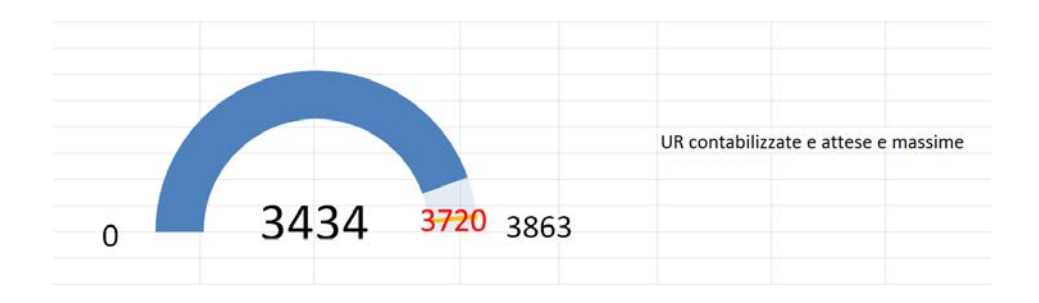

#### **Figura 100: grafico a tachigrafo per le UR**

con indicate in rosso le UR attese.

Si è preferito utilizzare questa rappresentazione perché di più facile comprensione da utenti ultrasessantenni, età maggiormente rappresentata dal campione di inquilini esaminato. Intenzione degli autori era quella di predisporre un'app (dedicata quindi ad una utenza più attenta o pratica di nuove tecnologie) che tramite una semplice foto del contabilizzatore, mediante OCR, leggesse l'indicazione del dispositivo e ne archiviasse il dato. La restituzione immaginata sarebbe stata simile alle dashboard sulla producibilità degli impianti PV con un cruscotto e grafici tachimetrici per la contabilizzazione. Probabile evoluzione della ricerca per il triennio successivo.

Sono stati predisposti semplici fogli Excel, uno per ciascun condominio analizzato, per avere più facilmente una rappresentazione generale delle considerazioni riportate nel presente documento.

Il foglio si compone di una parte superiore descrittiva dell'unità immobiliare e del relativo impianto con informazioni riguardanti la superficie, il fabbisogno energetico, il numero di radiatori presenti, una classificazione energetica rispetto agli altri alloggi dello stabile e infine le unità di contabilizzazione del calore UR.

Per quest'ultime sono presenti i tre valori descritti e calcolati secondo le indicazioni precedenti, di confronto tra il fabbisogno e il consumo effettivo e infine confronto con la condizione di "non regolazione" ossia posizione della valvola termostatica in posizione sempre aperta (millesimi di fabbisogno e ripartizione secondo i fabbisogni di energia termica utile).

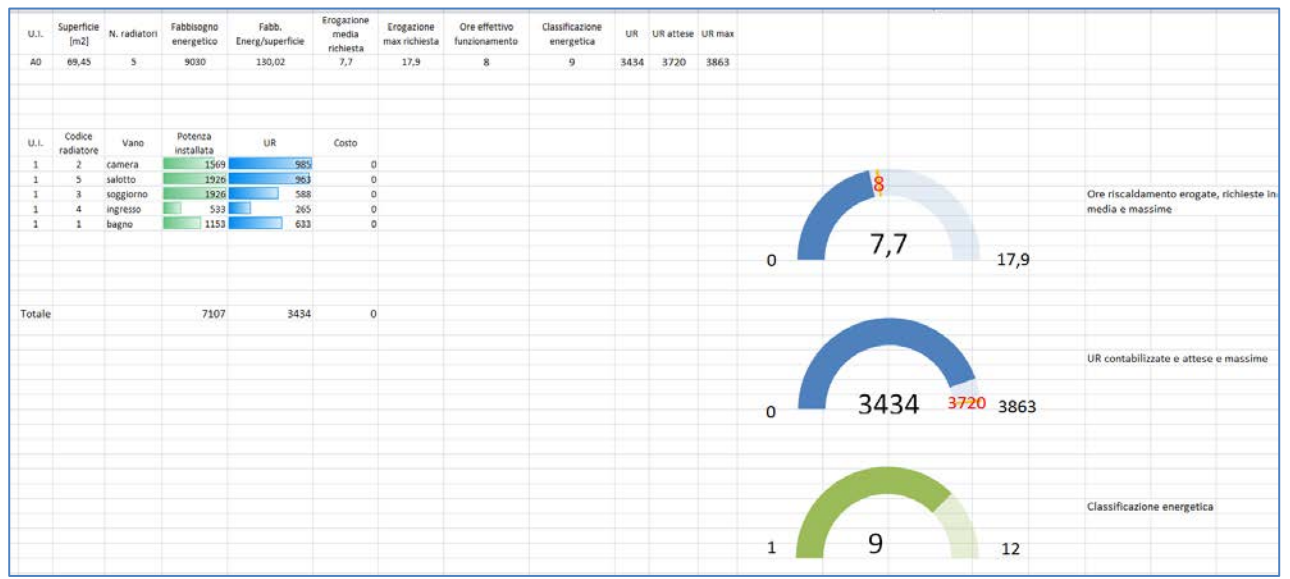

**Figura 101: sinottico per unità immobiliare**

Nel riquadro di sinistra è presentato il dettaglio dei radiatori presenti nell'appartamento, con codice identificativo, vano in cui è installato, potenza del radiatore e le UR contabilizzate dall'HCA ed eventualmente i costi (informazione non sempre presente nei condomini indagati).

La rappresentazione grafica scelta rappresenta quantitativamente e qualitativamente le informazioni in possesso. L'inquilino visivamente constata la potenza dei radiatori (perché sa che in camera o soggiorno ha installato un radiatore due volte più grande di quello presente nell'ingresso, ad es.). Per quanto attiene le UR si rende subito conto del funzionamento del proprio impianto: il radiatore posto nel soggiorno sta contabilizzando molto più di quello di ugual potenza posto nella camera ad indicazione, per esempio, che la valvola su radiatore del soggiorno è quasi completamente aperta o che nel soggiorno la finestra è completamente aperta. Interessante può essere la contabilizzazione sul radiatore del bagno: la valvola termostatica è completamente aperta perché si vuole l'ambiente sempre caldo.

Nel riquadro di destra sono presenti tre grafici a tachigrafo:

- il primo relativo alle ore di funzionamento dell'impianto in condizioni reali, standard (in relazione alla zona climatica della località in cui è presente l'edificio) e massime;
- il secondo alle UR contabilizzate, attese e massime;
- il terzo è una classificazione energetica dell'appartamento in relazione alle altre unità immobiliari dell'edificio (basato semplicemente sul raffronto del fabbisogno/ $m^2$  delle unità immobiliari).

Nei condomini per i quali è stato fornito anche il dato di ripartizione dei costi, quest'ultima voce rappresenta comunque un termine di paragone sui consumi: molto spesso gli inquilini tendono a confrontarsi con unità immobiliari simili (in genere stessa superficie utile o millesimi). Se il rendiconto è di tipo generale, facilmente l'inquilino tenderà a confrontare i propri consumi e/o costi con l'inqulino del terzo piano il cui appartamento ha superficie simile alla propria (ad esempio).

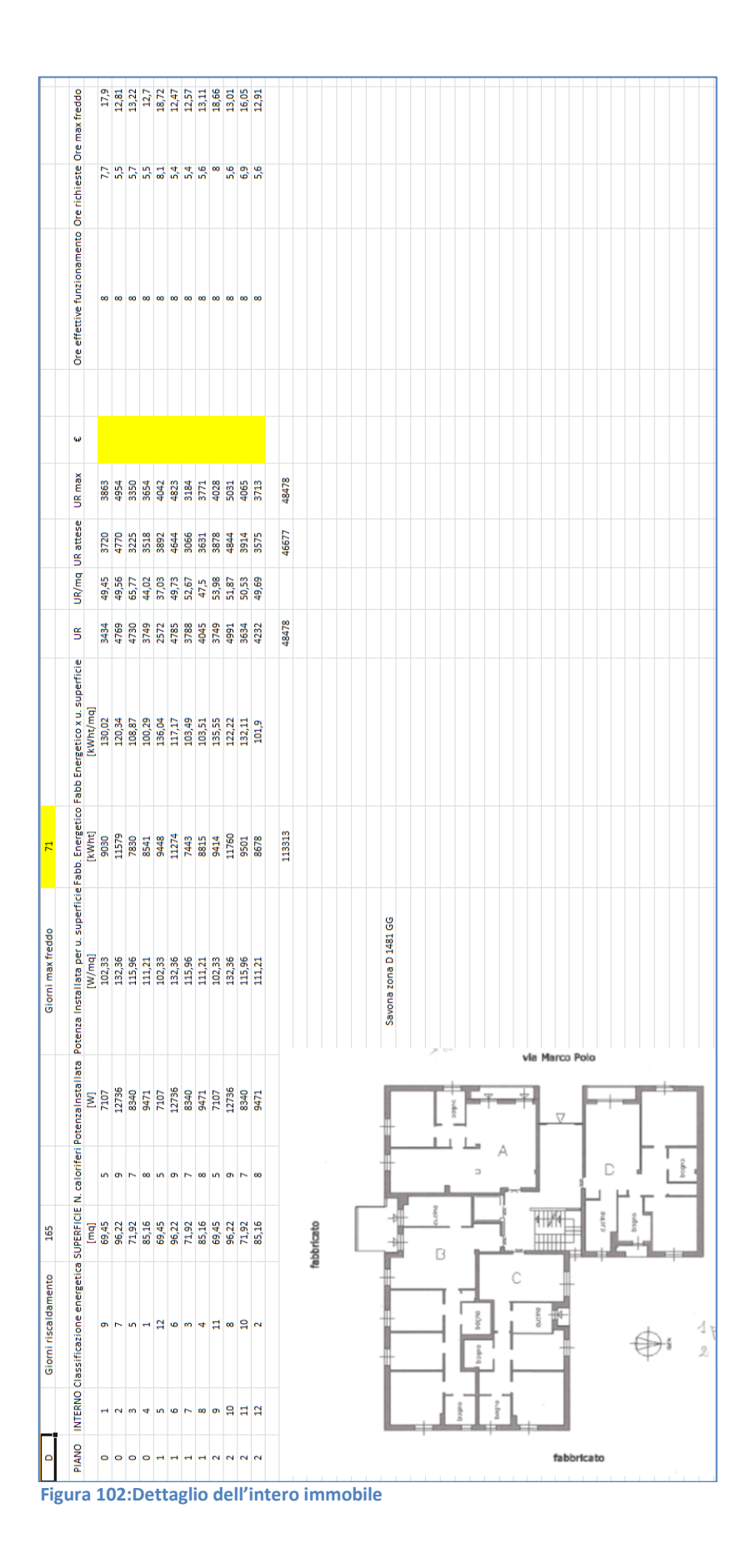
| N              | Unità Immobiliare edificio |   | Superfic<br>ie mq | piano       | U.I.           | codice<br>calorifero | vano         | Potenza installata<br>(W) | UR   | Costo $(\epsilon)$ |  |
|----------------|----------------------------|---|-------------------|-------------|----------------|----------------------|--------------|---------------------------|------|--------------------|--|
|                |                            |   |                   |             |                |                      |              |                           |      |                    |  |
| 1              | A <sub>0</sub>             | А | 69,45             | $\mathbf 0$ | $\mathbf{1}$   |                      | 2 camera     | 1569                      | 985  |                    |  |
|                |                            |   |                   |             | $\mathbf{1}$   |                      | 5 salotto    | 1926                      | 963  |                    |  |
|                |                            |   |                   |             | $\mathbf{1}$   |                      | 3 soggiorno  | 1926                      | 588  |                    |  |
|                |                            |   |                   |             | 1              |                      | 4 ingresso   | 533                       | 265  |                    |  |
|                |                            |   |                   |             | 1              |                      | 1 bagno      | 1153                      | 633  |                    |  |
|                |                            |   |                   |             |                |                      |              |                           |      |                    |  |
| $\overline{2}$ | <b>B0</b>                  | A | 96,22             | $\mathbf 0$ | $\overline{2}$ |                      | 6 ingresso   | 533                       | 206  |                    |  |
|                |                            |   |                   |             | $\overline{2}$ |                      | 14 cucina    | 2054                      | 552  |                    |  |
|                |                            |   |                   |             | $\overline{2}$ |                      | 13 salotto   | 1569                      | 989  |                    |  |
|                |                            |   |                   |             | $\overline{2}$ |                      | 12 camera    | 1926                      | 655  |                    |  |
|                |                            |   |                   |             | 2              |                      | 11 cameretta | 968                       | 530  |                    |  |
|                |                            |   |                   |             | $\overline{2}$ |                      | 10 camera    | 1926                      | 788  |                    |  |
|                |                            |   |                   |             | 2              |                      | 9 bagno      | 1153                      | 175  |                    |  |
|                |                            |   |                   |             | $\overline{2}$ |                      | 8 corridoio  | 1454                      | 557  |                    |  |
|                |                            |   |                   |             | $\overline{2}$ |                      | 7 bagno      | 1153                      | 317  |                    |  |
|                |                            |   |                   |             |                |                      |              |                           |      |                    |  |
|                | C <sub>0</sub>             | А | 71,92             | $\mathbf 0$ | 3              |                      | 15 salotto   | 1569                      | 774  |                    |  |
|                |                            |   |                   |             | 3              |                      | 16 bagno     | 1153                      | 777  |                    |  |
|                |                            |   |                   |             | 3              |                      | 17 corridoio | 856                       | 537  |                    |  |
| 3              |                            |   |                   |             | 3              |                      | 18 bagno     | 533                       | 226  |                    |  |
|                |                            |   |                   |             | 3              |                      | 19 camera    | 1926                      | 1046 |                    |  |
|                |                            |   |                   |             | 3              |                      | 20 cameretta | 968                       | 708  |                    |  |
|                |                            |   |                   |             | 3              |                      | 21 cucina    | 1335                      | 662  |                    |  |
|                |                            |   |                   |             |                |                      |              |                           |      |                    |  |
| 4              | D <sub>0</sub>             | А | 85,16             | $\bf{0}$    | 4              |                      | 22 ingresso  | 533                       | 226  |                    |  |
|                |                            |   |                   |             | 4              |                      | 23 salotto   | 1569                      | 625  |                    |  |
|                |                            |   |                   |             | 4              |                      | 24 corridoio | 1454                      | 813  |                    |  |
|                |                            |   |                   |             | 4              |                      | 25 camera    | 1926                      | 314  |                    |  |
|                |                            |   |                   |             | 4              |                      | 26 bagno     | 1153                      | 414  |                    |  |
|                |                            |   |                   |             | 4              |                      | 27 camera    | 968                       | 468  |                    |  |
|                |                            |   |                   |             | 4              |                      | 28 bagno     | 533                       | 182  |                    |  |
|                |                            |   |                   |             | 4              |                      | 29 cucina    | 1335                      | 707  |                    |  |
|                |                            |   |                   |             |                |                      |              |                           |      |                    |  |

**Figura 103:Dettaglio per unità immobiliari del piano terra**

Concettualmente l'errore che deriva dalla differente rappresentazione delle UR è legato alle definizioni del fabbisogno e del consumo (volontario) di energia termica utile. Va da se che uno rappresenta energia calcolata in condizioni standard, l'altro un valore misutrato. Un passaggio obbligatorio per il prosieguo dell'attività è senz'altro quello di considerare la stagionalità e quindi i GG effettivi nella correzione dei fabbisogni termici per il periodo considerato. Considerando l'intera stagione termica, la verifica sull'errore che si commette è nell'ordine di grandezza di poche unità percentuali. Tende ad amplificarsi nella rappresentazione temporale di maggior dettaglio.

Resta sicuramente valida la considerazione circa la necessaria natura qualitativa dell'indicatore rispetto alla quantitativa, a meno che non sia rappresentata in modo immediato l'indicazione economica dei consumi energetici.

### *6.2 Completamento del sistema di acquisizione e trasmissione dati*

Nell'ultima annualità è stato portato a termine e collaudato il sistema di acquisizione e trasmissione dati installato presso edificio di Cassino, sito di monitoraggio di impianti di riscaldamento autonomo di più appartamenti.

Con riferimento all'impianto di riscaldamento oggetto di studio, si ricorda lo schema riassuntivo dell'impianto nella seguente [Figura 104:](#page-109-0)

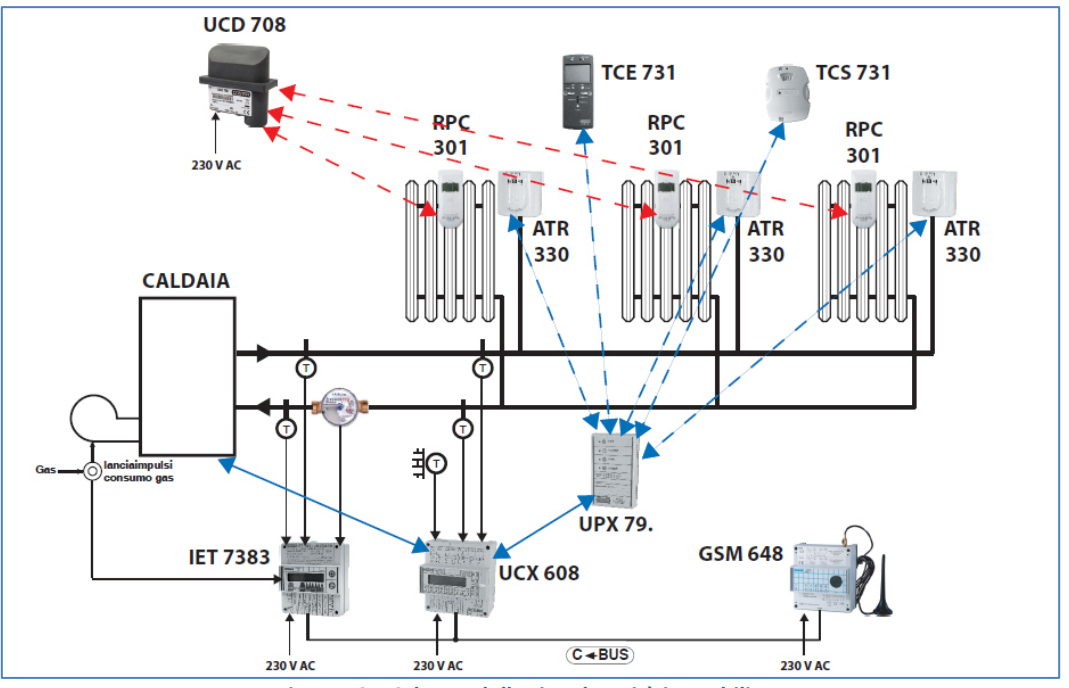

**Figura 104. Schema della singola unità immobiliare**

<span id="page-109-0"></span>I dati di misura di tale impianto vengono generati da software dei relativi produttori in formato csv. Tali software, nel caso specifico, girano esclusivamente su sistema operativo Windows®.

Tuttavia, richiedendo specifiche tecniche minimali, potranno essere eseguiti su macchine estremamente economiche e dal consumo energetico trascurabile.

Da tali software proprietari, i sensori vengono interrogati ogni 15', per cui avremo file csv che in "append" avranno dati aggiornati con tale cadenza.

Tecnicamente quindi siamo di fronte ad un file di testo, uno per sensore che cresce di una riga ogni 15 minuti, registrando il valore letto dal relativo sensore.

Si precisa che tale cadenza è provvisoriamente elevata in modo tale da poter effettuare facili debug dell'intero sistema raccolta-trasmissione dati. Ai fini dell'utilizzo degli stessi dati, tuttavia, tale frequenza di lettura sarà notevolmente ridotta non appena il sistema di comunicazione Sito Cassino - Server ENEA sarà ben rodato.

L'obiettivo del lavoro è dunque quello di raccogliere in locale le letture, trasmetterle verso nostri server ENEA, e renderli disponibili su pagina web (HTML) per le successive elaborazioni, il tutto in modo trasparente e non influenzabile dalla tipologia di connessione internet disponibile in situ.

### 6.2.1 Comunicazione su TCP/IP CLIENT-SERVER

Affinché si possa instaurare un collegamento tra due punti in una rete internet, tra le altre cose ci dovrà essere un SERVER in ascolto ed in attesa di una richiesta di connessione, ed un CLIENT, che effettui una richiesta di connessione verso il server. Entrambe le "entità" di rete, server e client, sono identificati in maniera univoca in tutta la rete, da un indirizzo IP.

Una delle peculiarità del sistema di trasmissione dati, è quella di svincolarci dal tipo di connessione ad internet disponibile in situ, per cui risulta conveniente instaurare una comunicazione CLIENT-SERVER in cui il client è una macchina ubicata nel sito di Cassino, ed il server una macchina ubicata su struttura informatica ENEA.

In tale configurazione infatti, il SERVER (ENEA) possiede un indirizzo IP fisso e pubblico, per cui facilmente raggiungibile dal CLIENT che, pur avendo un indirizzo IP variabile, riesce facilmente a raggiungere il SERVER. Nella fattispecie da noi utilizzata, il server ENEA è raggiungibile all'indirizzo:

https://eneabox.enea.it

cui corrisponde un IP fisso e pubblico: 192.107.76.114

Il client utilizzato sull'impianto di Cassino, è un software open source denominato OwnCloud, che di fatto instaura una connessione CLIENT-SERVER in https, quindi protetta e criptata .

Scopo di questa comunicazione è quello di mantenere sincronizzati file di varia natura all'interno di cartelle scelte dall'utente. Nel nostro caso sarà possibile, installato il software client sul microserver di Cassino, far transitare in uscita i file di misura generati dai software dei fornitori dei sensori, e proiettarli su SERVER ENEA.

Tali file vengono acquisiti a loro volta da una macchina virtuale ubicata su SERVER ENEA del C.R.ENEA di Portici (Na), sulla quale, in questo primo passaggio, saranno disponibili i file generati dai misuratori di Cassino.

Come si può ben immaginare, tali file però restano confinati all'interno di tale macchina virtuale, ed ancora non sono disponibili per successive elaborazioni. Per fare ciò, si dovrà garantire la disponibilità di tali file su piattaforma web (pagina HTML), in modo tale da poter essere facilmente raggiunti, scaricati ed elaborati per il loro successivo utilizzo.

Pubblicazione file di misura su pagina HTML

Al fine di rendere più agevole la lettura per la successiva elaborazione dei file di misura, si è ritenuto opportuno pubblicarli su pagina HTML, in modo tale da poter essere raggiunti sottoforma di link:

http://indirizzoip/file1.txt

http://indirizzoip/file2.txt

......

http://indirizzoip/fileN.txt

In tal modo infatti, sarà possibile accedere ai file di misura da qualsiasi routine (linguaggio R, PHP, Python, etc.) in maniera dinamica, dando la possibilità nella successiva fase di elaborazione, di avere sempre dati aggiornati e disponibili in tempo reale.

Per fare ciò, si è agito sulla macchina virtuale di Portici (Na) precedentemente richiamata.

Su tale macchina è stato installato un software freeware in grado di sincronizzare il contenuto di una cartella (in questo caso quella contenente i file di misura), con una locazione FTP sul web.

Sempre con l'obiettivo di rimanere su infrastruttura ENEA e non portare fuori i dati delle misure, le stesse saranno caricate dunque in FTP sullo spazio web AFS ENEA, disponibili per il download e/o successive elaborazioni al seguente indirizzo: http://www.afs.enea.it/calo/cassino/

# Index of /calo/cassino

| Name                    | <b>Last modified</b>   | <b>Size Description</b> |
|-------------------------|------------------------|-------------------------|
| Parent Directory        |                        |                         |
| $003$ .bd               | 24-Feb-2018 01:15 815K |                         |
| <sup>第</sup> 003011.txt | 21-Apr-2018 08:46 11M  |                         |
| <sup>时 004.txt</sup>    | 23-Feb-2018 08:31 724K |                         |
| 1 004011.bd             | 21-Apr-2018 08:47 10M  |                         |
| Hi 005.bd               | 23-Feb-2018 08:32 795K |                         |
| <b>■ 005011.txt</b>     | 21-Apr-2018 08:47 11M  |                         |
| <sup>图</sup> 006.txt    | 23-Feb-2018 08:32 815K |                         |
| <sup>时</sup> 006011.txt | 21-Apr-2018 08:48 11M  |                         |
| <sup>图</sup> 050.txt    | 21-Apr-2018 08:49 2.8M |                         |
| $060~{\rm{tot}}$        | 21-Apr-2018 08:49 2.8M |                         |

Apache/2.2.3 (Scientific Linux) Server at www.afs.enea.it Port 80

#### **Figura 105. Lista file di misure**

<span id="page-110-0"></span>Dalla lista di [Figura 105,](#page-110-0) è possibile notare l'elenco dei file di testo delle singole misure. Cliccando sul link sarà possibile eseguire il download del file, mentre puntando ai singoli link del tipo:

[http://www.afs.enea.it/calo/cassino/nome\\_misura.txt](http://www.afs.enea.it/calo/cassino/nome_misura.txt) ed utilizzando tali link in routine eseguiti su altri portali web, sarà possibile accedere dinamicamente alle singole misure aggiornate in tempo reale, elaborare i dati, rappresentarli graficamente, creare report, alert, etc.

Il sistema è stato testato per tutta la stagione invernale 2017/2018, ha prodotto letture puntuali con la cadenza di debug volutamente elevata (15'), grazie alla quale è stato innanzitutto possibile far fronte a problemi di connettività prontamente risolti, ed inoltre testare in tempo quasi reale l'operatività dei singoli sensori.

I dati raccolti, evidenziano tuttavia delle anomalie di funzionamento di molti ripartitori, anomalie prontamente evidenziate dal sistema di acquisizione in oggetto.

In tal modo è stato possibile confinare ed isolare i sensori non funzionanti, escludendoli dalle successive fasi di elaborazione dati, in modo tale da non falsare le successive analisi. Si stanno inoltre approntando delle routine che creano degli alert al verificarsi di determinate condizioni, per esempio superamento di soglie preimpostate di temperatura e/o energia termica, errori e/o malfunzionamenti vari. Si pensa di sfruttare sistemi di messaggistica istantanea per smartphone tipo Telegram per rendere l'avviso il più fruibile ed immediato possibile.

# 7. Conclusioni

Gli studi effettuati nell'ambito della presente attività di ricerca riguardano le attività previste nell'ambito del PAR 2017 dell'Accordo di Programma tra il Ministero dello Sviluppo Economico ed ENEA, relativi a quanto previsto dall'obiettivo A del progetto D1: Soluzioni innovative per l'efficientamento degli edifici. In particolare con l'attività di ricerca descritta nel presente rapporto sono stati studiati ed analizzati i seguenti punti:

- Prove con l'impianto ibrido sperimentale installato presso l'edificio F83 dell'ENEA Casaccia:
- Sviluppo di un Advanced Hybrid Battery-Supercapacitor Management System (AHB-SMS)
- Tecnologie per l'efficienza energetica nelle isole minori
- Effetti del particolato atmosferico sulla produzione di energia dei sistemi alimentati da fonte rinnovabile
- Elaborazione di nuovi indici semplificati per valutare il comportamento energetico degli utenti finali nei condomini dotati di contabilizzazione individuale del calore

Proseguendo lo studio avviato nella precedente annualità, sono stati effettuati le prove sperimentali per caratterizzare le soluzioni ibride che consentono l'integrazione delle tecnologie per la climatizzazione con fonti rinnovabili elettriche e sistemi di accumulo termico ed elettrico con l'obiettivo di ottimizzare a bassi costi l'autosufficienza energetica e allo stesso tempo limitare o annullare lo scambio di potenza dell'edificio con la rete.

In particolare è stato avviato l'impianto ibrido sperimentale installato presso l'edificio F83 del Centro Ricerche ENEA Casaccia progettato e realizzato nella precedente annualità. L'impianto PV heating and cooling riproduce le caratteristiche del modello implementato in Matlab/Simulink . L'impianto pilota, è costituito da una pompa di calore idronica da 30 kWt con possibilità di regolare l'assorbimento elettrico varando il numero di giri del compressore, da un sistema di accumulo elettrico con capacità 16 kWh e un accumulo termico con capacità complessiva 4 mc.

A causa dei tempi superiori a quelli previsti per l'espletamento dell'iter autorizzativo non è stato possibile installare in questa annualità l'impianto fotovoltaico da 12 kWp ed integrarlo all'impianto ibrido come previsto da progetto.

Per eseguire le prove sperimentali la produzione dell'impianto fotovoltaico è stata emulata utilizzando il sistema di accumulo a litio , il quale essendo dotato di inverter bidirezionale controllabile da Matlab/simulink, è in grado di generare un profilo variabile di potenza attiva seguendo un andamento programmabile come quello di un generatore FV.

In particolare è stato provato il servizio di load shifting del carico termico ed elettrico implementabile con l'impianto ibrido sperimentale sfruttando il contributo dell'accumulo elettrico e termico. Durante la prova

oltre a misurare gli andamenti dei flussi di potenza scambiati tra l'impianto fotovoltaico, l'accumulo e la pompa di calore, è stato valutato l'indice di produzione termica da fotovoltaico con utilizzo del sistema di accumulo. L'indice fornisce il rapporto tra l'effettiva energia termica prodotta dalla pompa di calore e la corrispondente energia prodotta dal campo fotovoltaico. Per le prove effettuate in questa annualità il suddetto indice assume un valore prossimo a 2; il valore dell'indice è tanto più prossimo al COP medio della pompa di calore quanto più elevato è il rendimento d carica e scarica dei sistemi di accumulo.

E' stato verificato come nei transitori di avvio viene inibito il segnale esterno che controlla il numero di giri del compressore rendendo necessario l'intervento del sistema di accumulo elettrico per compensare l'elevata e rapida richiesta di potenza della pompa di calore. Vista la duale funzione del sistema di accumulo elettrico dell'impianto ibrido sperimentale (accumulo energia in eccesso prodotta dal campo FV e compensazione delle rapide richieste di potenza nei transitori di avvio della pompa di calore), in questa annualità è stato studiato come l'uso sinergico di banchi di batterie e di supercondensatori (SC) può migliorare l'efficienza globale dei sistemi di accumulo dell'energia (ESS, Energy Storage Systems), combinando i vantaggi di entrambe le tecnologie.

Il primo step di questa attività è l'implementazione software di un sistema avanzato di gestione del gruppo ibrido batteria-supercondensatore (AHB-SMS, Advanced Hybrid Battery-Supercapacitors Management System) attraverso una strategia intelligente di controllo dei flussi di energia che controlla dinamicamente i profili di carica e scarica dei diversi sistemi di accumulo di energia.

Il sistema di controllo evidenzia buona prontezza di risposta, precisione dinamica e stabilità in relazione alla tensione di riferimento richiesta al sistema di controllo. Il sistema è intrinsecamente stabile, in quanto la tensione di bus sul DC-link regola i flussi di potenza in entrambe le direzioni.

L'AHB-SMS può valutare in tempo reale quali ESS (batterie o SC) sono più adatti a rispondere allo scenario energetico, principalmente monitorando la richiesta di carico e la potenza disponibile dalle fonti PVS o di rete. Lo sviluppo e la validazione della piattaforma software permette di analizzare in dettaglio ciascun componente dei sotto sistemi facenti parte dell'HESS, il loro dimensionamento ottimale, l'efficienza globale del sistema e la strategia di controllo. Questa attività consente di ridurre i rischi connessi nell'implementazione hardware del sistema. A tal fine una volta validato il modello, il successivo step sarà l'implementazione hardware e i successivi test su un mok-up in scala ridotta del sistema HESS completo. I risultati di questa attività saranno disseminati su conferenze e riviste scientifiche *peer review* specialistiche del settore.

La disponibilità di un AHB-SMS avrà diversi effetti benefici, come quelli elencati di seguito:

- Riduzione dei costi totali di investimento rispetto a un singolo sistema di stoccaggio.
- Aumento dell'efficienza del sistema globale.
- Aumento dell'energia immagazzinabile.
- Aumento del ciclo di vita delle batterie.

Nello studio sono anche stati sviluppati ed applicati alcuni metodi per quantificare il ruolo giocato dal particolato atmosferico sulla produzione energetica da impianti solari, sia convenzionali che a concentrazione. Sono stati studiati sia gli effetti prodotti dal particolato presente in atmosfera, che produce una riduzione della radiazione che raggiunge la superficie, che quelli prodotti dal particolato che si deposita sulle superfici dei sistemi di produzione energetica (soiling). L'analisi ha mostrato che entrambi gli effetti, pur se dipendenti dalle caratteristiche del sito, non sono trascurabili, ed è necessario tenerne conto anche nella pianificazione di sistemi integrati per la produzione energetica.

Nell'ambito dell'analisi dei potenziali vantaggi generati dalla contabilizzazione individuale del calore nei condomini dotati di impianto termico centralizzato, in questa annualità è stato costruito un indicatore semplificato e di facile comprensione per gli inquilini che potesse rappresentare la propensione al risparmio da parte dell'utenza dotata di sistemi di ripartizione dei coti installati in ciascuna appartamento

Nel periodo di redazione del presente documento, è in fase di pubblicazione la norma UNI 10200:2018 che riprende in modo definitivo il metodo di contabilizzazione di energia termica utile in edifici dotati di impianto centralizzato, provvisti o meno di dispositivi per la contabilizzazione (diretta o indiretta), distinguendo i consumi volontari delle singole unità immobiliari da tutti gli altri consumi.

Le modifiche rispetto alla precedente versione riguarderanno :

- la razionalizzazione e l'ottimizzazione dell'intera procedura di calcolo della ripartizione;
- l'introduzione della ripartizione delle spese per la climatizzazione estiva o raffrescamento;
- l'introduzione di una metodologia per la ripartizione delle spese per gli edifici ad utilizzazione discontinua o saltuaria;
- l'introduzione di indicazioni specifiche per la ripartizione nel caso di tubazioni correnti nelle unità immobiliari e per i condomini articolati in più fabbricati;
- l'introduzione delle modalità di valutazione per i fabbisogni dell'edificio e della singola unità immobiliare e per le perdite di distribuzione (Appendice D).

I benefici della termoregolazione e contabilizzazione sono ormai noti e acclarati, in primis la possibilità di riscaldare gli ambienti solo quando necessario. Negli stessi ambienti i dispositivi di regolazione (valvole termostatiche) impediscono che la temperatura dell'aria aumenti eccessivamente. Ciò comporta una riduzione nella produzione di calore non necessario e conseguentemente una riduzione nel consumo di combustibile e dei relativi costi. Tuttavia risultano ancora ben pochi i dati reali di esercizio effettivamente disponibili.

## 8. Riferimenti bibliografici

- [1] M.E. Glavin, P. K. W. Chan, S. Amstrong, and W.G. Hurley, "A Stand-Alone Photovoltaic Supercapacitor Battery Hybrid Energy Storage System", 13th International Power Electronics and Motion Control Conference EPE-PEMC 2008, pp.1688-1695.
- [2] M.E. Glavin, W.G. Hurley, "Optimization of a photovoltaic battery ultracapacitor hybrid energy storage system" Solar Energy V. 86, 2012 pp.3009-3020.
- [3] C. Wang, W. Chen, S. Shao, Z. Chen, B. Zhu, H. Li, "Energy Management of Stand-alone Hybrid PV System" Energy Procedia V. 12 2011, pp. 271-350.
- [4] P.O. Logerais, O. Riou, "Study of Photovoltaic Energy Storage by Supercapacitors through both Experimental and Modelling approaches". Journal of Solar Energy V. 2013, pp. 1-9.
- [5] T. Bocklisch, "Hibrid energy storage systems for renewable energy applications", Energy Procedia V.73, 2015, pp.103-111.
- [6] C.Y.S. Miao, Q. Lei and Y. Li, "Dynamic Energy Management of Hybrid Energy Storage Systems with a Hierarchical Structure", Energies V.9, 2016, pp. 1-15.
- [7] M. M. Hussein, et. al., "Control of a Stand-Alone Variable Speed Wind Energy Supply System", Appl. Sci. 2013, 3, 437-456; doi:10.3390/app3020437.
- [8] C. Di Biagio, A. di Sarra, D. Meloni, F. Monteleone, S. Piacentino, D. Sferlazzo, "Measurements of Mediterranean aerosol radiative forcing and influence of the single scattering albedo", Journal of Geophysical Research, 114 (2009), D06211.
- [9] B. Di Pietra, A. Pannicelli, S. Piccinelli, F. Monteleone, C. Bommarito, A. di Sarra , A. Ciappa. , G. Pace, Progettazione di soluzioni impiantistiche ibride per gli edifici a "potenza zero", Report Ricerca di Sistema Elettrico, pp. 197, in stampa, 2017.
- [10] A. Berk, G.P. Anderson, P.K. Acharya, J.H. Chetwynd, L.S. Bernstein, E.P. Shettle, M.W. Matthew, S.M. Adler-Golden, "MODTRAN4 Version 3 Revision 1 User's Manual, technical report", Air Force Resources Laboratory, Hanscom Air Force Base, Lincoln, Massachusetts (1998).
- [11] J. Spencer, "Fourier series representation of the position of the Sun," Search, 2 (1971), 172.
- [12] G. Biavati, A. di Sarra, "Individuazione dei periodi di cielo sereno da misure di radiazione solare globale e diffusa", Rapporto Tecnico ENEA, RT/2004/66/CLIM (2004).
- [13] V. Badescu, "3D isotropic approximation for solar diffuse irradiance on tilted surfaces," Renewable Energy, 26 (2002), 221–233.
- [14] B. Y. H. Liu, R. C. Jordan, "Daily insolation on surfaces tilted towards the equator," ASHRAE Journal, 3 (1961), 53–59.
- [15] P. S. Koronakis, "On the choice of the angle of tilt for south facing solar collectors in the Athens basin area," Solar Energy, 36 (1986), 217–225.
- [16] G. Pace, A. di Sarra, D. Meloni, S. Piacentino, P. Chamard, "Optical properties of aerosols over the central Mediterranean. 1. Influence of transport and identification of different aerosol types", Atmospheric Chemistry and Physics, 6 (2006), 697–713.
- [17[ A. di Sarra, A., G. Pace, D. Meloni, L. De Silvestri, S. Piacentino, F. Monteleone, "Surface shortwave radiative forcing of different aerosol types in the central Mediterranean", Geophysical Research Letters, 35 (2008), L02714.
- [18] T. Di Iorio, A. di Sarra, D. M. Sferlazzo, M. Cacciani, D. Meloni, F. Monteleone, D. Fuà, G. Fiocco, "Seasonal evolution of the tropospheric aerosol vertical profile in the central Mediterranean and role of desert dust", J. Geophys. Res., 114 (2009), D02201, doi: 10.1029/2008JD010593.
- [19] D. Meloni, A. di Sarra, F. Monteleone, G. Pace, S. Piacentino, D. M. Sferlazzo, "Seasonal transport patterns of intense Saharan dust events at the Mediterranean island of Lampedusa", Atmospheric Research, 88, 134-148, 2008.
- [20] A. di Sarra, C. Di Biagio, D. Meloni, F. Monteleone, G. Pace, S. Pugnaghi, D. Sferlazzo, "Shortwave and longwave radiative effects of the intense Saharan dust event of 25–26 March 2010 at Lampedusa (Mediterranean Sea)", Journal of Geophysical Research, 116 (2011), D23209.
- [21] A. di Sarra, D. Sferlazzo, D. Meloni, F. Anello, C. Bommarito, S. Corradini, L. De Silvestri, T. Di Iorio, F. Monteleone, G. Pace, S. Piacentino, S. Pugnaghi, "Empirical correction of MFRSR aerosol optical depths

for the aerosol forward scattering and development of a long-term integrated MFRSR-Cimel dataset at Lampedusa", Applied Optics, 54 (2015), 2725-2737.

- [22]. G. Pace, A. di Sarra, D. Meloni, T. Di Iorio, D. Sferlazzo, F. Anello, C. Bommarito, F. Monteleone, S. Piacentino, B. Di Pietra, "Sviluppo di un algoritmo automatico per la determinazione della costante di calibrazione di un fotometro solare", RT/2017/45/ENEA (2017).
- 16. J. Vincent, B. Laurent, R. Losno, E. Bon Nguyen, P. Roullet, S. Sauvage, S. Chevaillier, P. Coddeville, N. Ouboulmane, A. G. di Sarra, A. Tovar-Sánchez, D. Sferlazzo, A. Massanet, S. Triquet, R. Morales Baquero, M. Fornier, C. Coursier, K. Desboeufs, F. Dulac, G. Bergametti, "Variability of mineral dust deposition in the western Mediterranean basin and South-East of France", Atmos. Chem. Phys., 16 (2016), 8749– 8766.

## 9. Abbreviazioni ed acronimi

Se nel rapporto si fa uso di molte abbreviazioni e acronimi si suggerisce di inserire un elenco alla fine del documento, i termini devono comunque essere definiti anche all'interno del testo la prima volta che vengono utilizzati.

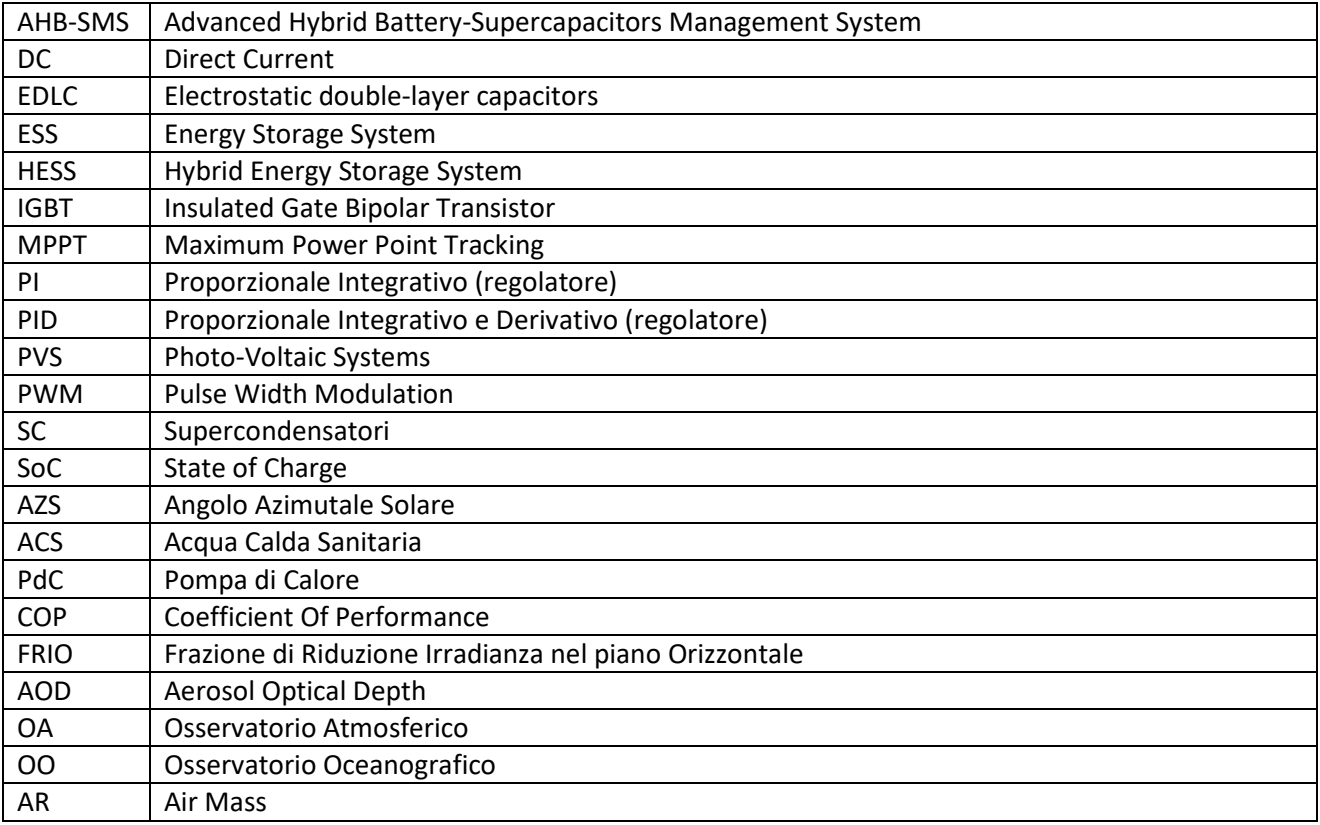